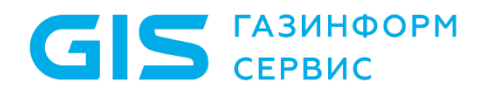

Средство защиты информации от несанкционированного доступа «Блокхост-Сеть 4»

Руководство администратора безопасности Часть 1. Управление политиками Приложение 3

Санкт-Петербург, 2024

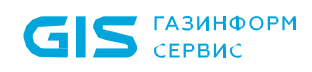

## Содержание

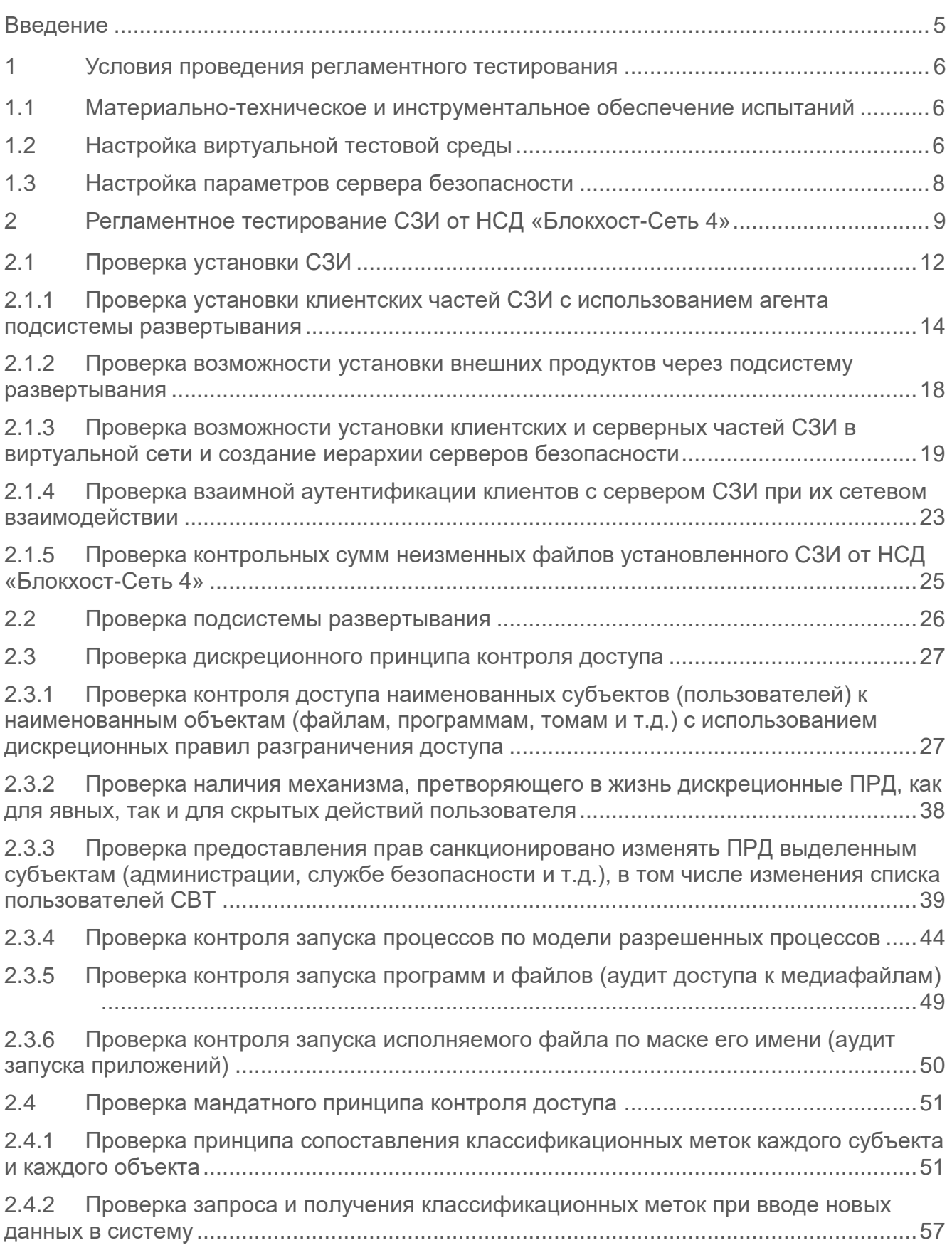

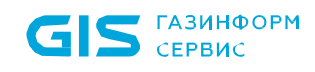

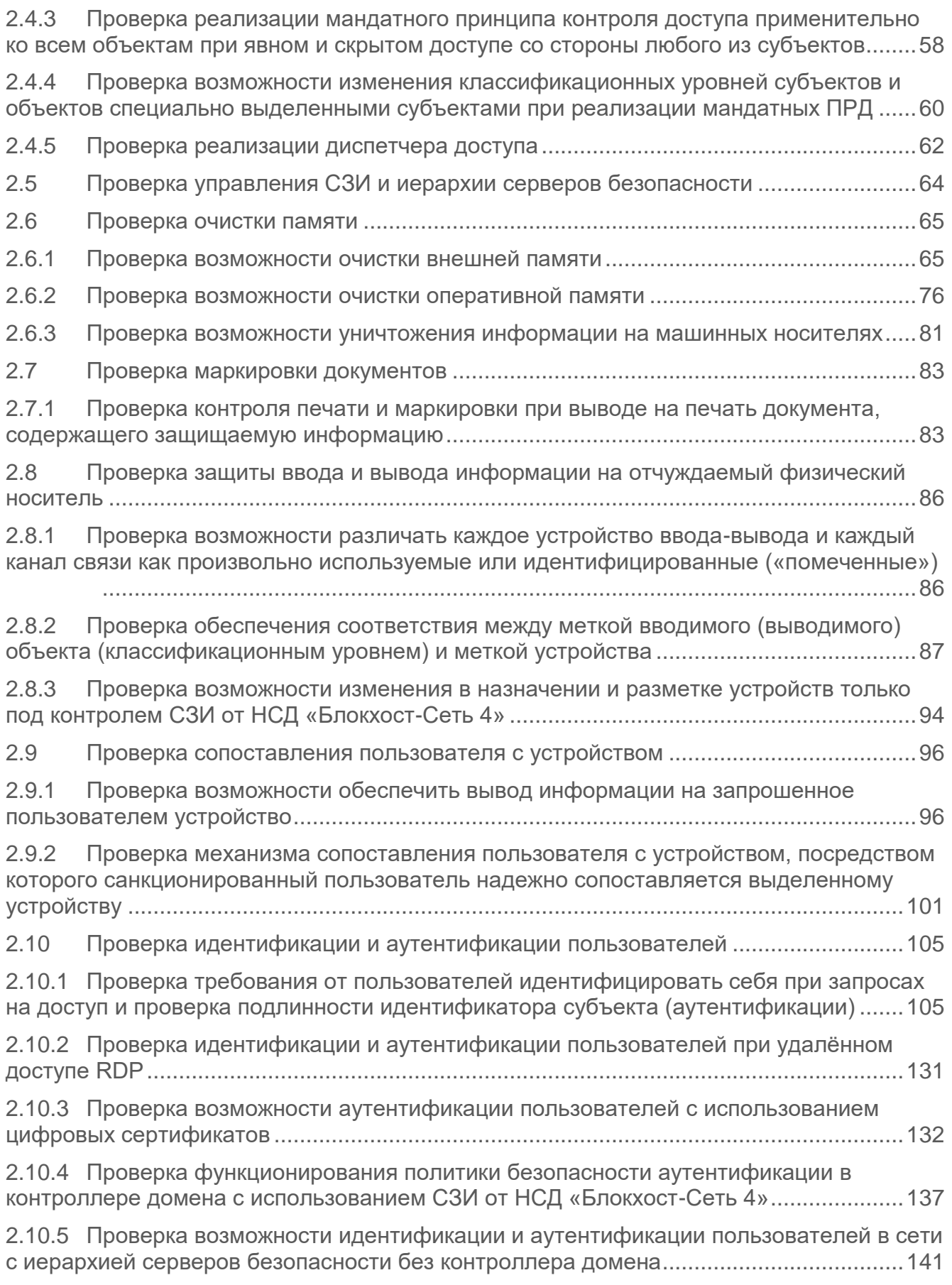

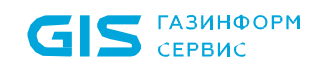

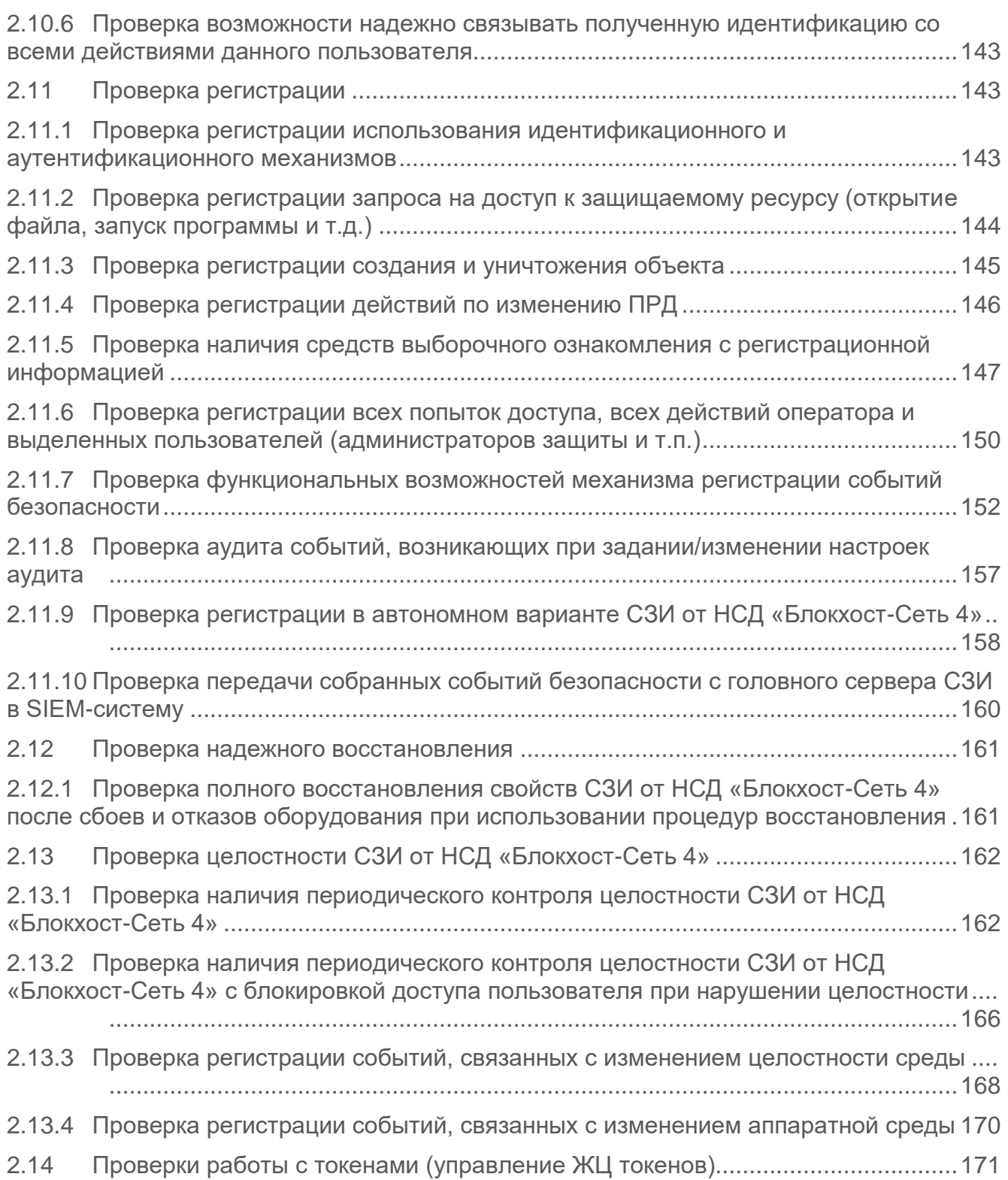

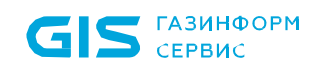

## <span id="page-4-0"></span>Введение

Настоящее приложение предназначено для администраторов средства защиты информации от несанкционированного доступа «Блокхост-Сеть 4» и содержит описание проверок функциональных возможностей СЗИ от НСД «Блокхост-Сеть 4».

## <span id="page-5-0"></span>1 Условия проведения регламентного тестирования

## <span id="page-5-1"></span>**1.1 Материально-техническое и инструментальное обеспечение испытаний**

Для регламентного тестирования используется стенд, который представляет собой локально-вычислительную сеть (ЛВС), в которой пять ЭВМ объединяются между собой.

ЭВМ 2 – ЭВМ 4 являются рабочими станциями, ЭВМ 1 является сервером безопасности. ЭВМ 5 в зависимости от режима испытаний может являться как рабочей станцией, так и сервером безопасности.

Схема испытательного стенда представлена на рисунке [П3.1.](#page-5-3)

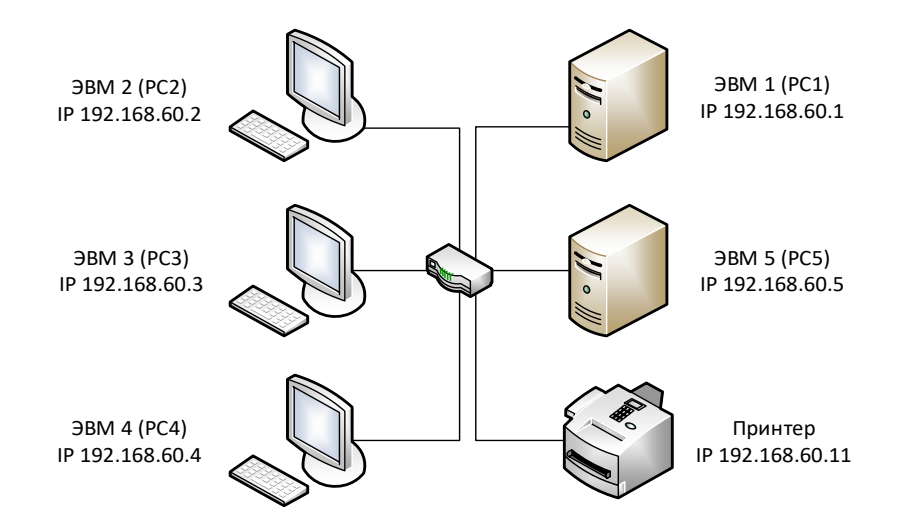

Рисунок П3.1 – Схема стенда

## <span id="page-5-3"></span><span id="page-5-2"></span>**1.2 Настройка виртуальной тестовой среды**

Для проведения тестирования СЗИ внутри виртуальных машин, требуется установить на ЭВМ 2 программное обеспечение виртуализации VMware Workstation 15 Pro.

Средствами VMware Workstation 15 Pro создаются виртуальные машины с операционными системами согласно таблице [П3.1.](#page-6-0) На виртуальные машины с ОС MS Windows устанавливается клиентская часть СЗИ, на виртуальные машины с ОС семейства Linux устанавливается клиент управления.

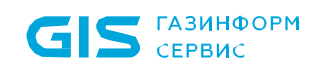

#### <span id="page-6-0"></span>Таблица П3.1 – Состав ПО виртуальных машин

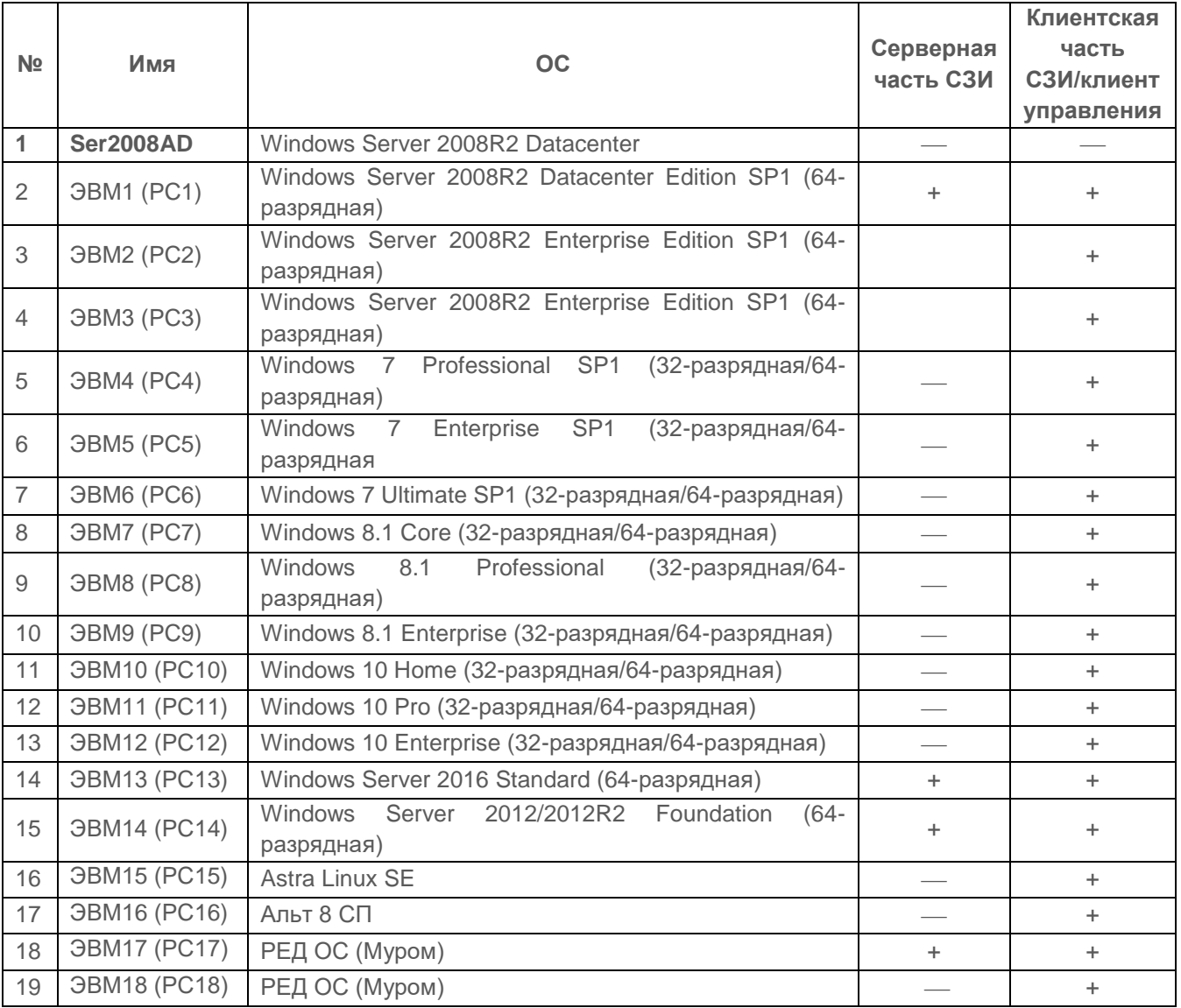

Виртуальная ЭВМ1 (PC1), в созданной виртуальной сети, выполняет функции головного сервера безопасности СЗИ от НСД «Блокхост-Сеть 4».

Для проведения тестирования функциональных возможностей СЗИ, создание иерархии серверов безопасности, установка серверной части СЗИ проводится последовательно на ЭВМ1 (PC1), ЭВМ17 (PC17) и ЭВМ14 (PC14) вручную, а установка клиентских частей СЗИ через подсистему развертывания и аудита.

Подчиненность клиентских СЗИ показана на рисунке [П3.2.](#page-7-1)

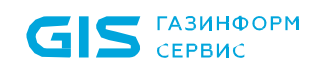

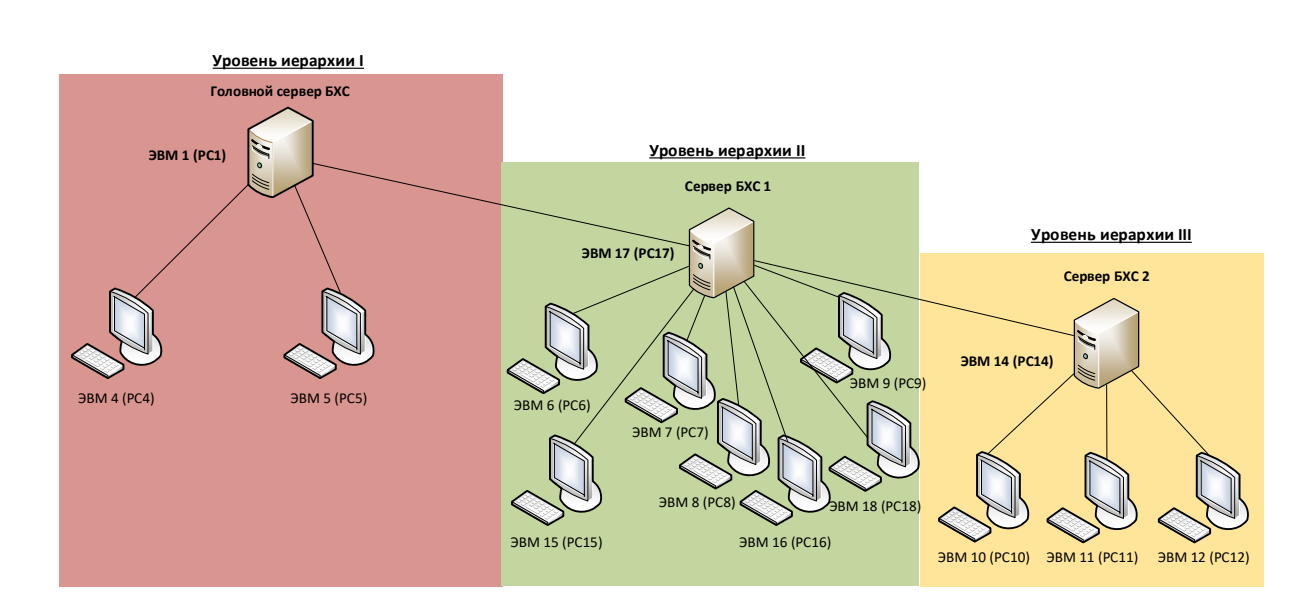

Рисунок П3.2 – Схема иерархии серверов и ЭВМ

## <span id="page-7-1"></span><span id="page-7-0"></span>**1.3 Настройка параметров сервера безопасности**

Настройка параметров СЗИ от НСД «Блокхост-Сеть 4» должна осуществляться пользователем со специальной учетной записью «Администратор» в соответствии с условиями применения.

Предварительные настройки серверной и клиентской политик осуществляются в соответствии с документом «СЗИ от НСД «Блокхост-Сеть 4». Руководство администратора безопасности. Часть 1. Управление политиками».

# <span id="page-8-0"></span>2 Регламентное тестирование СЗИ от НСД «Блокхост-Сеть 4»

Программа проведения регламентного тестирования для автономного варианта использования СЗИ от НСД «Блокхост-Сеть 4» (используемого локально) и для варианта с удаленным управлением идентична и приведена в таблице [П3.2.](#page-8-1)

Просмотр событий аудита, содержащихся в журнале СЗИ от НСД «Блокхост-Сеть 4», осуществляется администратором безопасности с помощью консоли управления (просмотр событий аудита подробно рассмотрен в разделе 7 документа «СЗИ от НСД «Блокхост-Сеть 4». Руководство администратора безопасности. Часть 2. Развертывание и аудит»).

<span id="page-8-1"></span>Таблица П3.2 – Программа проведения регламентного тестирования СЗИ от НСД «Блокхост-Сеть 4»

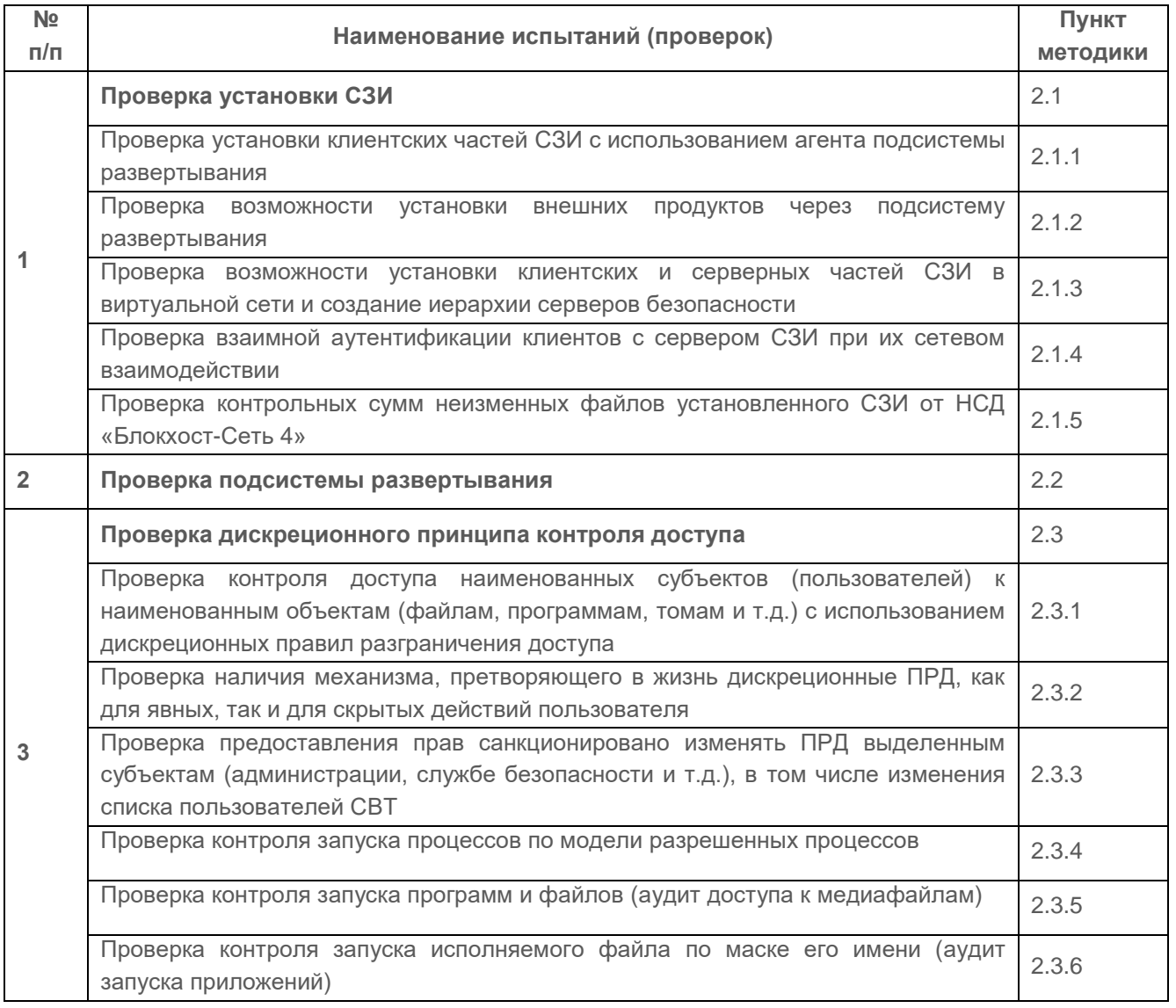

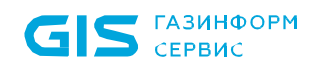

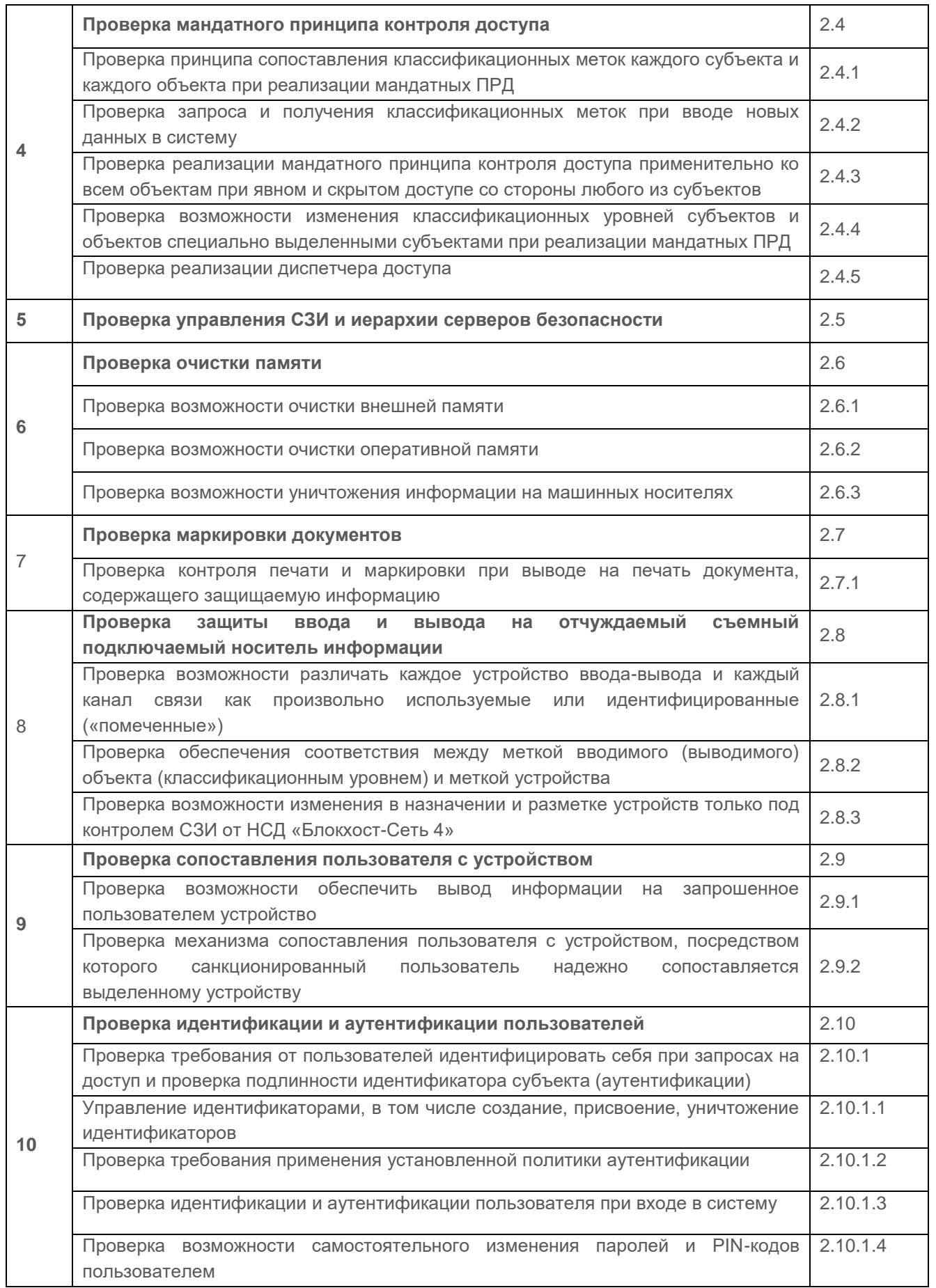

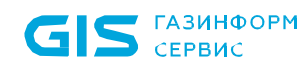

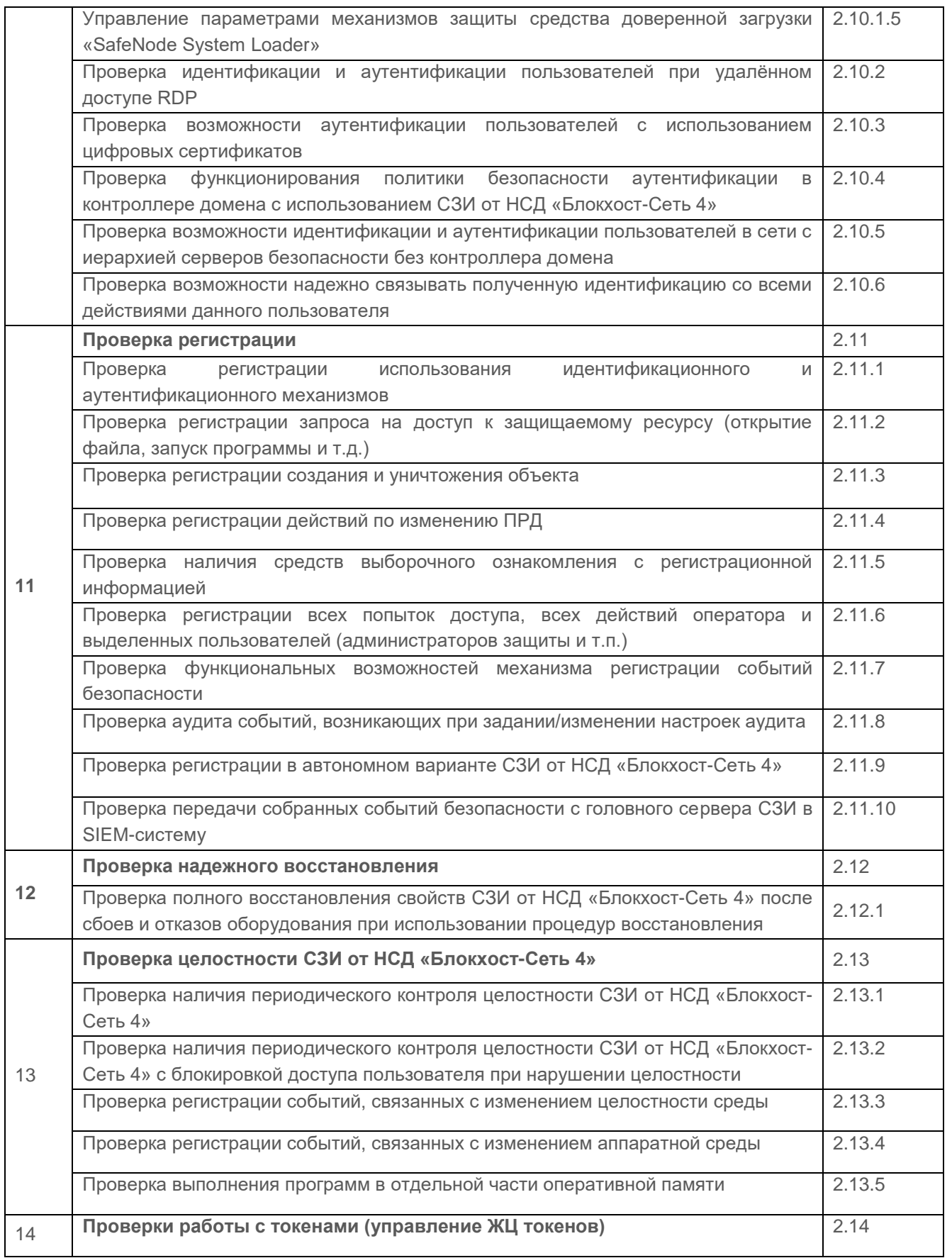

## <span id="page-11-0"></span>**2.1 Проверка установки СЗИ**

## *Описание проверки:*

Установка клиентской части СЗИ от НСД «Блокхост-Сеть 4» осуществляется на ЭВМ2 – ЭВМ4 в соответствии с документом «СЗИ от НСД «Блокхост-Сеть 4». Руководство администратора безопасности. Часть 2. Развертывание и аудит».

Установка клиента управления осуществляется на ЭВМ3 и ЭВМ4 в соответствии с документом «СЗИ от НСД «Блокхост-Сеть 4». Руководство администратора безопасности. Часть 2. Развертывание и аудит».

Установка серверной версии СЗИ от НСД «Блокхост-Сеть 4» осуществляется на ЭВМ1 и ЭВМ5 в соответствии с документом «СЗИ от НСД «Блокхост-Сеть 4». Руководство по инсталляции в ОС Windows» и «СЗИ от НСД «Блокхост-Сеть 4». Руководство по инсталляции в ОС Linux».

## *Выполняемые действия:*

На ЭВМ 1 – ЭВМ 5:

1) выполнить установку серверной части СЗИ от НСД «Блокхост-Сеть 4» (на ЭВМ 1 и ЭВМ 5, при этом после успешной установки и проверки на ЭВМ 1 ее следует отключить перед установкой СЗИ на ЭВМ 5), для чего:

загрузить операционную систему;

 проверить наличие и соответствие требованиям по эксплуатации СЗИ от НСД «Блокхост-Сеть 4», установленного на ЭВМ программного обеспечения;

 установить на сервер СЗИ (ЭВМ 1 и ЭВМ 5) и защищаемые рабочие станции (ЭВМ 2 – ЭВМ 4) драйвера устройств персональной идентификации и аутентификации eToken, Рутокен, JaCarta, ESMART Token;

 установить и удалить клиентские части автономного варианта использования СЗИ для ЭВМ под управлением ОС MS Windows;

 установить агента развертывания через Систему развертывания и аудита на защищаемые рабочие станции ЭВМ2 – ЭВМ4 под управлением ОС MS Windows/Linux в соответствии с разделом 3 документа «СЗИ от НСД «Блокхост-Сеть 4». Руководство администратора безопасности. Часть 2. Развертывание и аудит»;

 установить клиентские части СЗИ через Систему развертывания и аудита на защищаемые рабочие станции ЭВМ 2 – ЭВМ 4 под управлением ОС MS Windows/Linux в соответствии с разделом 4 документа «СЗИ от НСД «Блокхост-Сеть 4». Руководство администратора безопасности. Часть 2. Развертывание и аудит»;

 установить серверную версию СЗИ с персональным идентификатором администратора безопасности на сервер СЗИ (ЭВМ 1 и ЭВМ 5) в соответствии с

подразделом 4.1 документа «СЗИ от НСД «Блокхост-Сеть 4». Руководство по инсталляции в ОС Windows» и «СЗИ от НСД «Блокхост-Сеть 4». Руководство по инсталляции в ОС Linux»;

2) для использования функциональных возможностей СЗИ в полном объеме, активировать лицензию на право использования продукта в соответствии с главой 7 документа «СЗИ от НСД «Блокхост-Сеть 4». Руководство по инсталляции в ОС Windows и главой 7 документа «СЗИ от НСД «Блокхост-Сеть 4». Руководство по инсталляции в ОС Linux;

3) проверить работоспособность устройств, использующихся в качестве ключевых носителей: eToken, Рутокен, JaCarta, ESMART Token, путем проверки их распознавания для ПК под управлением ОС Windows ЭВМ 1 – ЭВМ 5;

4) установить клиента управления через систему развертывания и аудита на ЭВМ 3 и ЭВМ 4 под управлением ОС Linux и проверить работоспособность устройств, использующихся в качестве ключевых носителей: eToken, JaCarta, ESMART Token, Рутокен ЭЦП путем проверки их распознавания на ЭВМ 3 и ЭВМ 4.

## *Критерии оценки:*

Установка СЗИ от НСД «Блокхост-Сеть 4» выполнена успешно, если во время выполнения и после выполнения перечисленных выше действий на ЭВМ 1 – ЭВМ 5 получены следующие результаты:

 установка и удаление клиентских частей автономного варианта использования СЗИ от НСД «Блокхост-Сеть 4» выполнена без возникновения сбоев и ошибок и соответствовала последовательности действий, указанных в документе «СЗИ от НСД «Блокхост-Сеть 4». Руководство по инсталляции в ОС Windows»;

 установка клиентских частей и клиента управления СЗИ от НСД «Блокхост-Сеть 4» выполнена без возникновения сбоев и ошибок и соответствовала последовательности действий, указанной в документе «СЗИ от НСД «Блокхост-Сеть 4». Руководство администратора безопасности. Часть 2. Развертывание и аудит»;

 установка серверной части СЗИ от НСД «Блокхост-Сеть 4» выполнена без возникновения сбоев и ошибок и соответствовала последовательности действий, указанной в документе «СЗИ от НСД «Блокхост-Сеть 4». Руководство по инсталляции в ОС Windows» и в документе «СЗИ от НСД «Блокхост-Сеть 4». Руководство по инсталляции в ОС Linux»;

после завершения установки на каждой ЭВМ успешно запущены службы СЗИ;

 развертывание СЗИ от НСД «Блокхост-Сеть 4» на клиентские ЭВМ выполнено без сбоев и ошибок и процесс соответствовал последовательности действий, изложенных в документе «СЗИ от НСД «Блокхост-Сеть 4». Руководство администратора безопасности. Часть 2. Развертывание и аудит»;

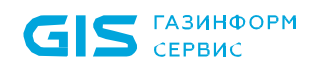

 устройства, используемые в качестве ключевых носителей, работоспособны и идентифицируются без ошибок ОС.

## <span id="page-13-0"></span>**2.1.1 Проверка установки клиентских частей СЗИ с использованием агента подсистемы развертывания**

### *Описание функции:*

Подсистема развертывания СЗИ от НСД «Блокхост-Сеть 4» позволяет выполнять удаленную установку клиентских частей СЗИ от НСД «Блокхост-Сеть 4» на рабочие станции с АРМ администратора безопасности.

#### *Выполняемые действия:*

Перед установкой подсистемы развертывания СЗИ от НСД «Блокхост-Сеть 4» необходимо:

1) установить серверную часть СЗИ от НСД «Блокхост-Сеть 4» на сервер безопасности (АРМ администратора безопасности) в соответствии с документом «СЗИ от НСД «Блокхост-Сеть 4. Руководство по инсталляции в ОС Windows» и с документом «СЗИ от НСД «Блокхост-Сеть 4. Руководство по инсталляции в ОС Linux»;

2) установить дополнительное ПО на удаленные рабочие станции, куда планируется установка СЗИ от НСД «Блокхост-Сеть 4» (.NET Framework 4.5.2, драйвера для персональных электронных идентификаторов);

3) отключить брандмауэр Windows или другие сетевые экраны на защищаемых рабочих станциях с ОС Windows.

Порядок действий и ожидаемые результаты испытания приведены в таблицах [П3.3,](#page-13-1) [П3.4](#page-14-0) и [П3.5.](#page-15-0)

<span id="page-13-1"></span>Таблица П3.3 – Проверка установки агента системы развертывания с использованием подсистемы развертывания на ПК с ОС Windows

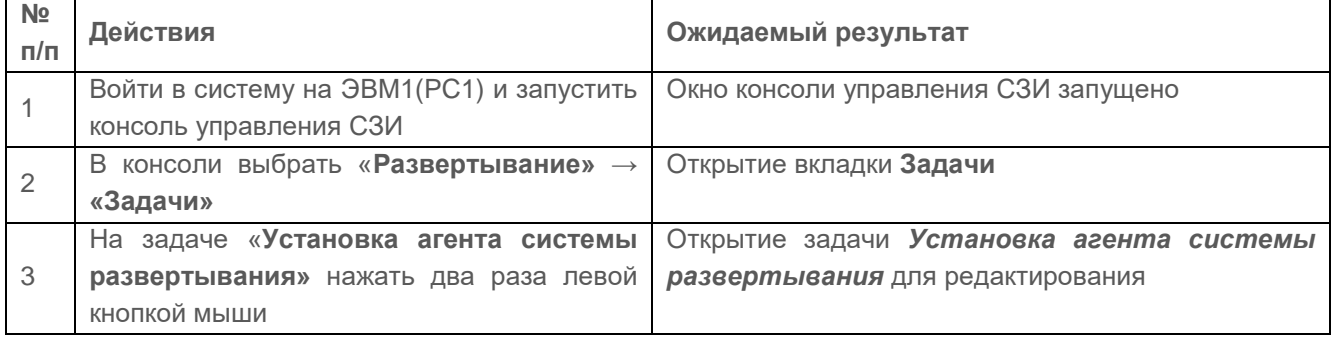

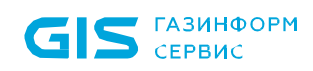

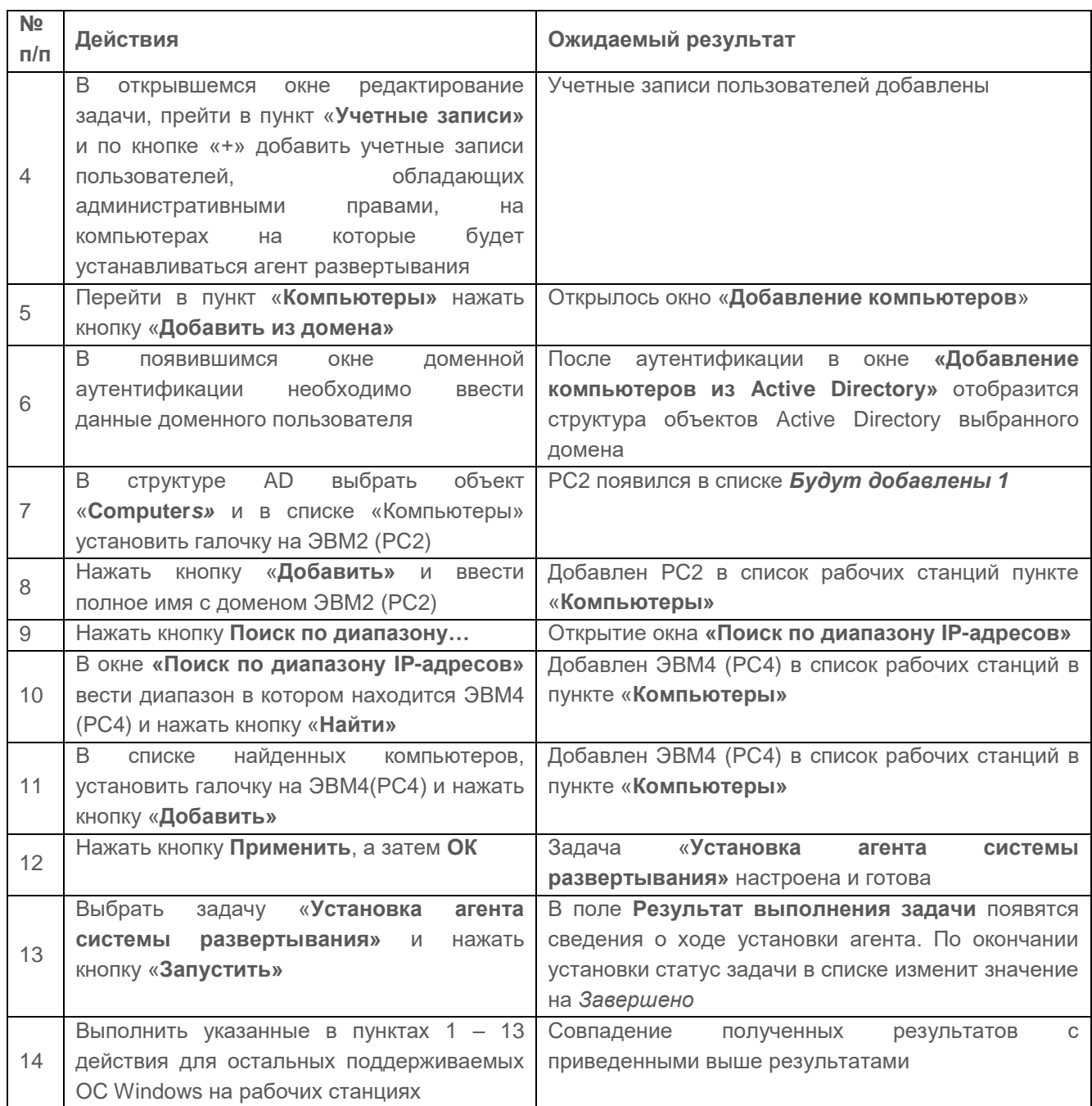

<span id="page-14-0"></span>Таблица П3.4 – Проверка установки агента системы развертывания с использованием подсистемы развертывания на ПК с ОС Linux

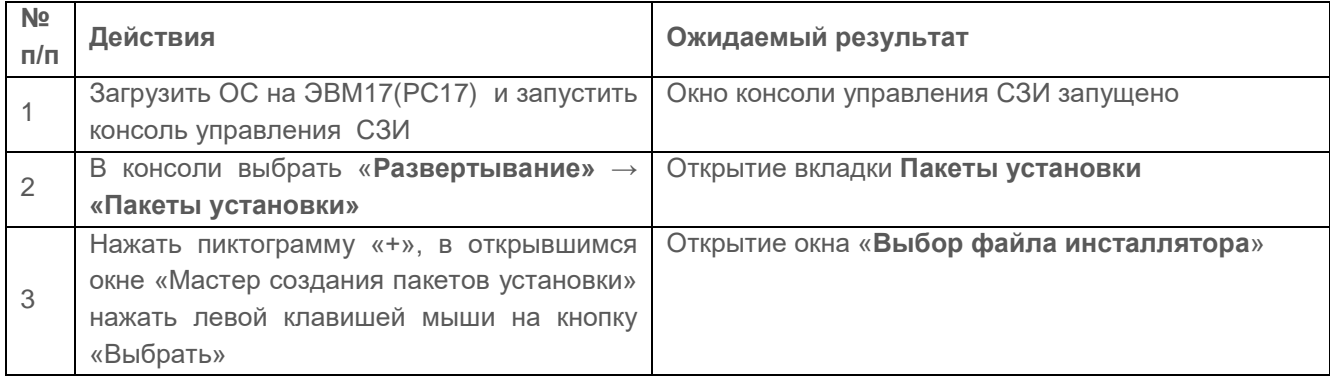

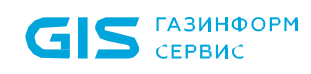

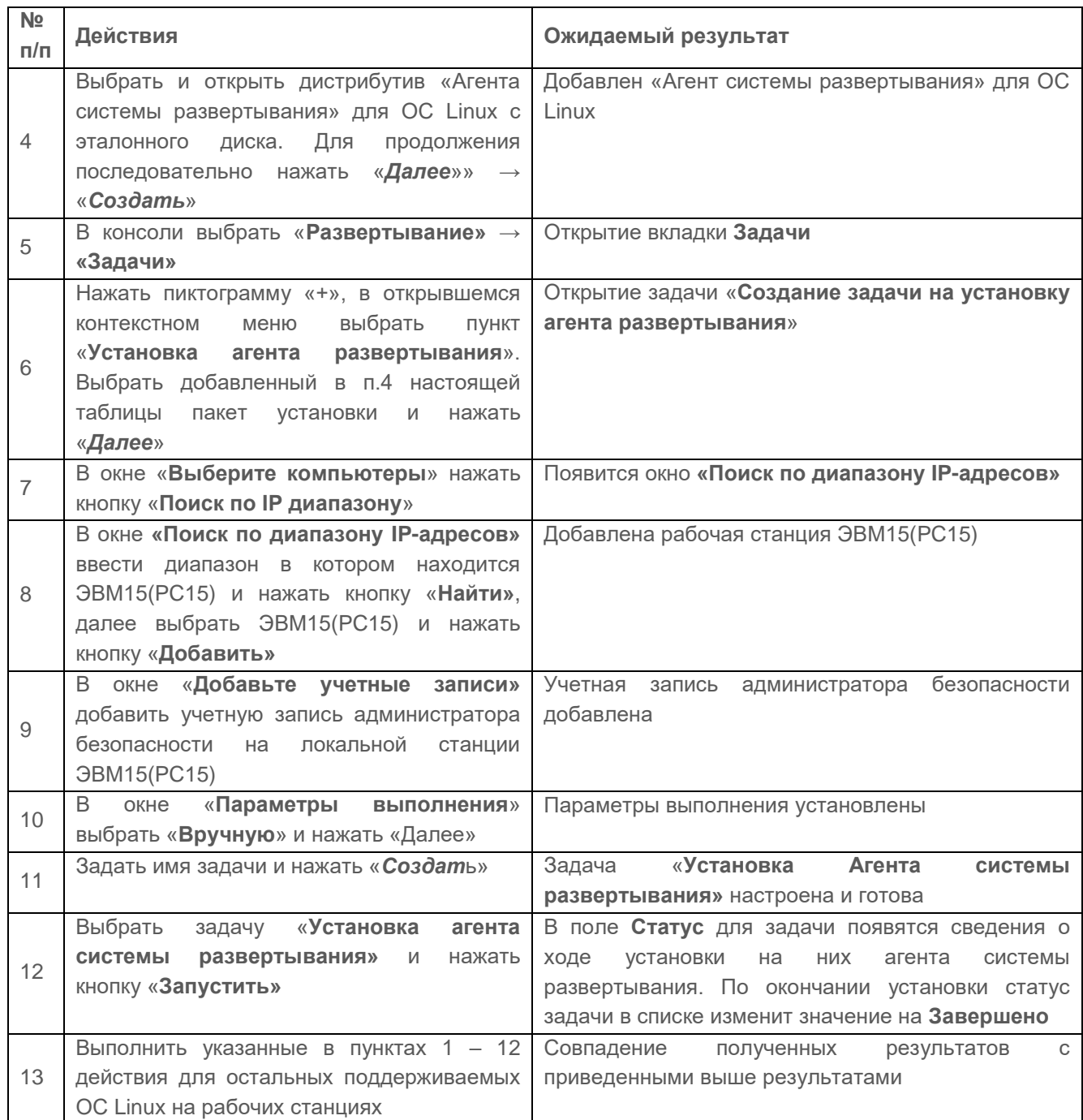

## <span id="page-15-0"></span>Таблица П3.5 – Проверка установки клиентской части СЗИ

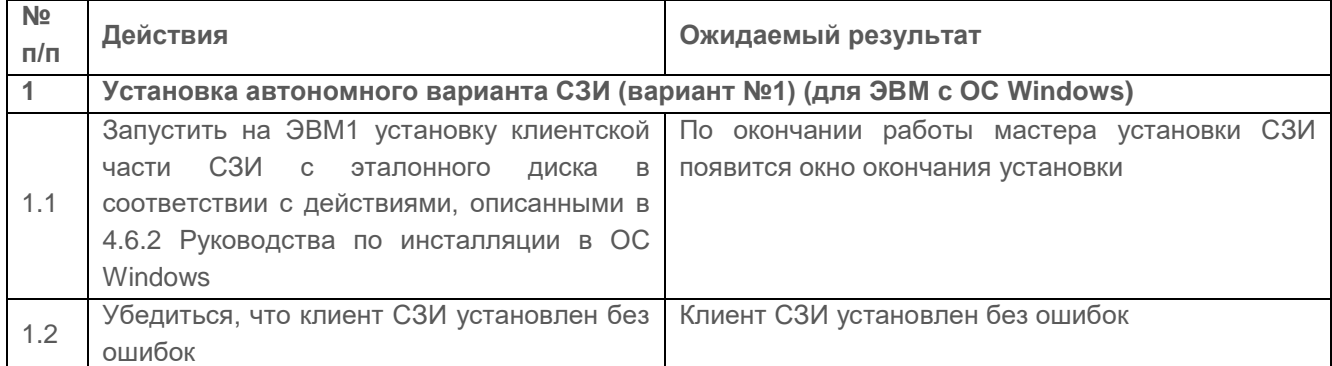

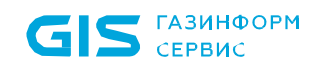

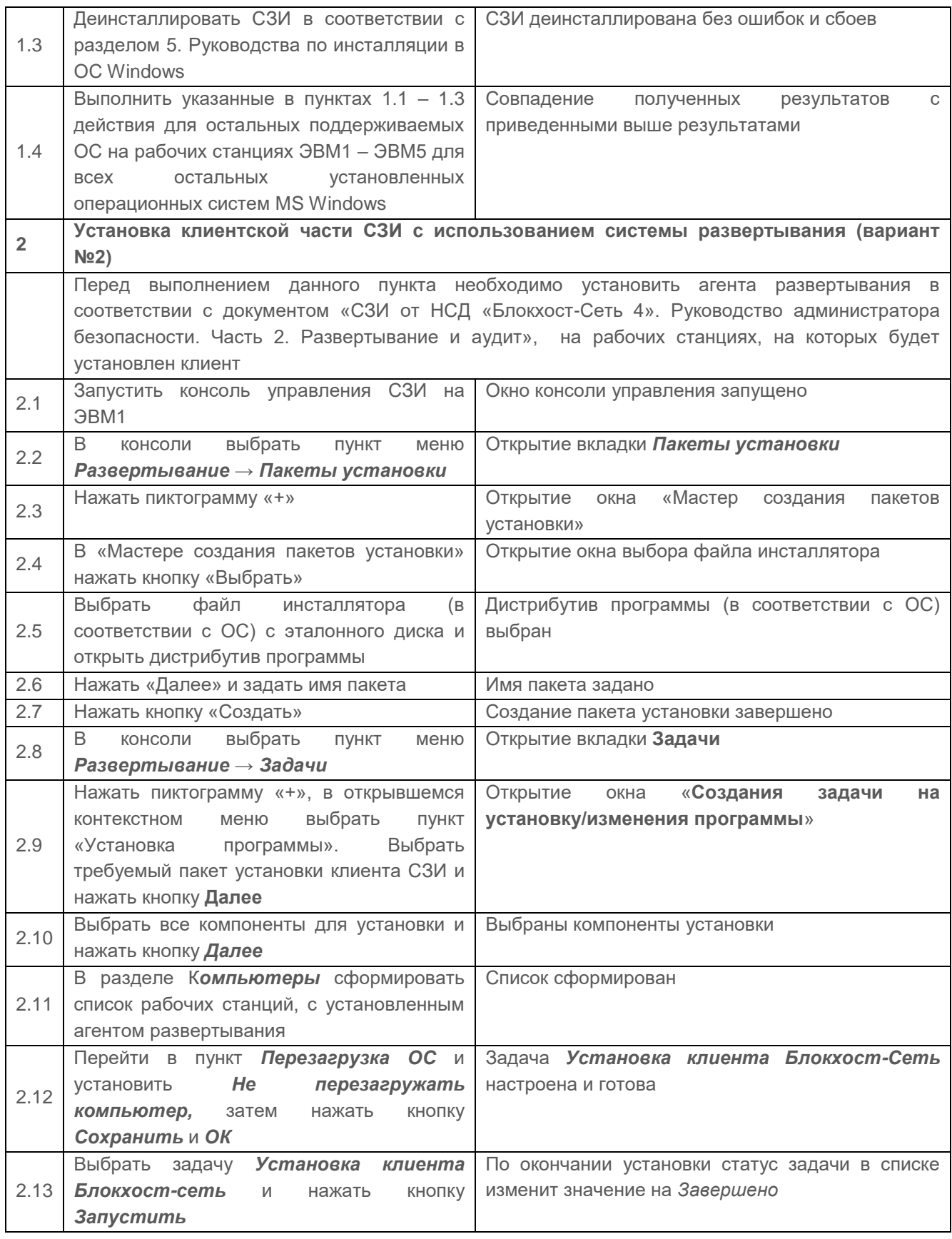

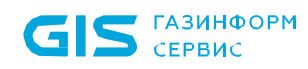

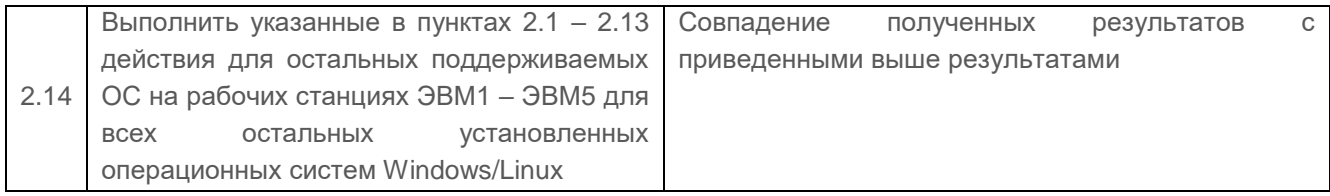

#### *Критерии оценки:*

Результаты проверки признаются успешными, если:

 локальная установка клиентской части автономного варианта использования СЗИ от НСД «Блокхост-Сеть 4» на рабочие станции выполнена без ошибок и сбоев;

 удаленная установка клиентских частей СЗИ от НСД «Блокхост-Сеть 4» на рабочие станции с АРМ администратора безопасности выполнена без ошибок и сбоев;

 после установки клиентской части СЗИ, при авторизации пользователя, в поле ввода пароля, знак просмотра пароля отсутствует.

## <span id="page-17-0"></span>**2.1.2 Проверка возможности установки внешних продуктов через подсистему развертывания**

#### *Описание проверки:*

Консоль СЗИ позволяет устанавливать на удаленных рабочих станциях ПО внешних продуктов через подсистему развертывания.

#### *Выполняемые действия:*

Перечень действий для проверки возможности установки внешних продуктов через подсистему развертывания и ожидаемые при проверке результаты приведены в таблице [П3.6.](#page-17-1)

<span id="page-17-1"></span>Таблица П3.6 – Проверка возможности установки внешних продуктов через подсистему развертывания

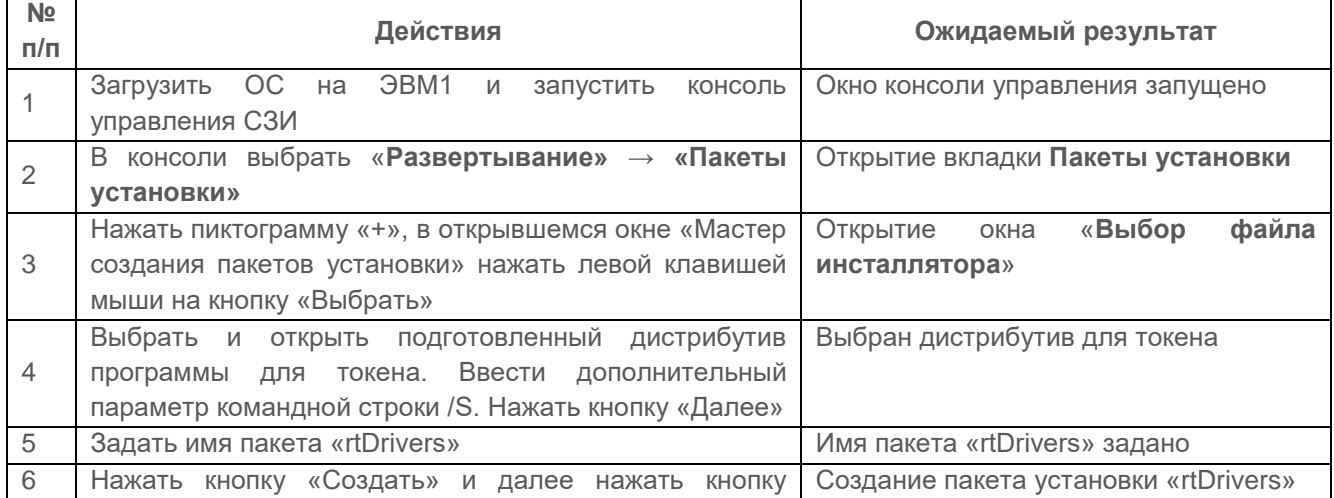

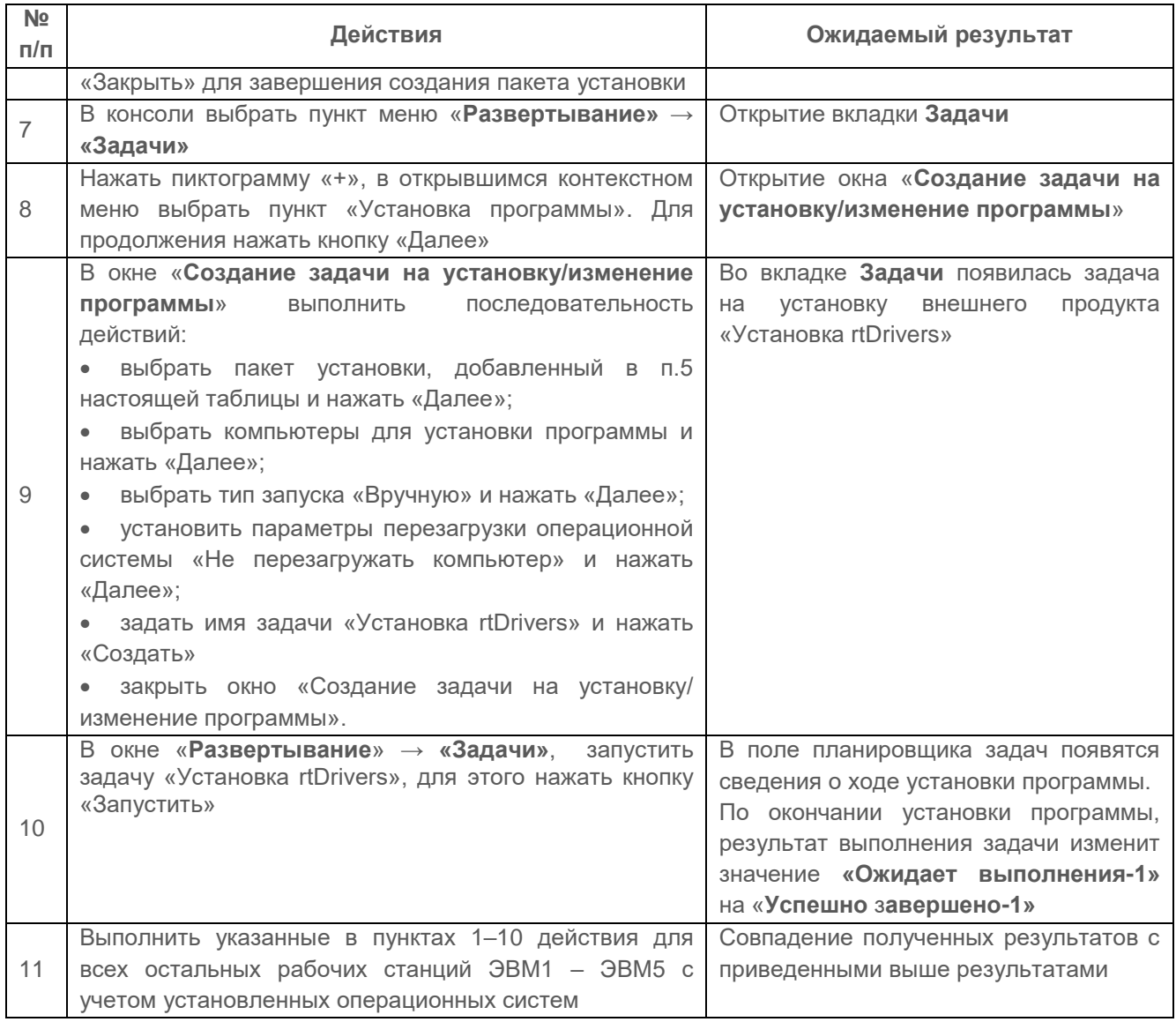

### *Критерии оценки:*

Результаты проверки признаны успешными, если:

 внешняя программа на удаленных рабочих станциях через подсистему развертывания установлена;

сбоев во время установки нет.

## <span id="page-18-0"></span>**2.1.3 Проверка возможности установки клиентских и серверных частей СЗИ в виртуальной сети и создание иерархии серверов безопасности**

#### *Описание проверки:*

Вариант с удаленным управлением СЗИ от НСД «Блокхост-Сеть 4» поддерживает многоуровневую иерархию серверов безопасности, развернутых в корпоративной сети. Иерархия серверов безопасности, включает «главный» сервер безопасности («мастер-

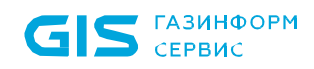

сервер») и группу «подчиненных» серверов безопасности, находящихся на нижних уровнях сетевой иерархии (до трех уровней иерархии серверов).

СЗИ от НСД «Блокхост-Сеть 4» предоставляет возможность централизованного управления политиками безопасности СЗИ на уровне «мастер-сервера» СЗИ (первый уровень иерархии серверов). На «мастер-сервере» СЗИ могут создаваться (изменяться) настройки безопасности для «подчиненных» серверов безопасности СЗИ всех уровней, а также настройки безопасности для подчиненных клиентов СЗИ на ПК.

На консоли администрирования визуализировано формирование и изменение списков защищаемых ПК (групп ПК), а также списков серверов безопасности, при помощи средств графического интерфейса (GUI) консоли.

#### *Выполняемые действия:*

Выполняемые при проверке действия и ожидаемые результаты приведены в таблице [П3.7.](#page-19-0)

<span id="page-19-0"></span>Таблица П3.7 – Проверка установки агента системы развертывания с использованием подсистемы развертывания и аудита

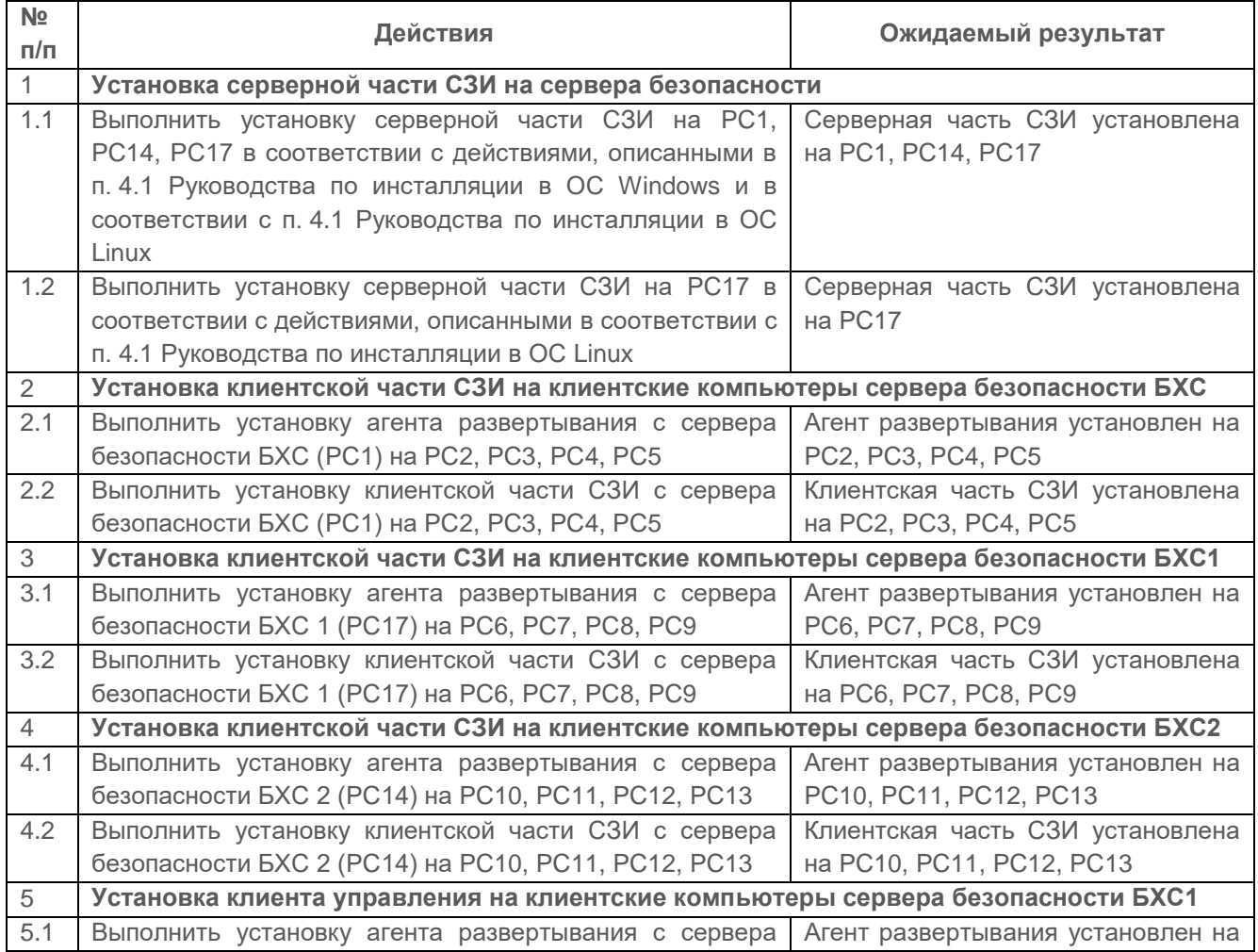

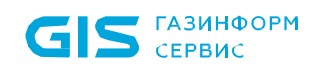

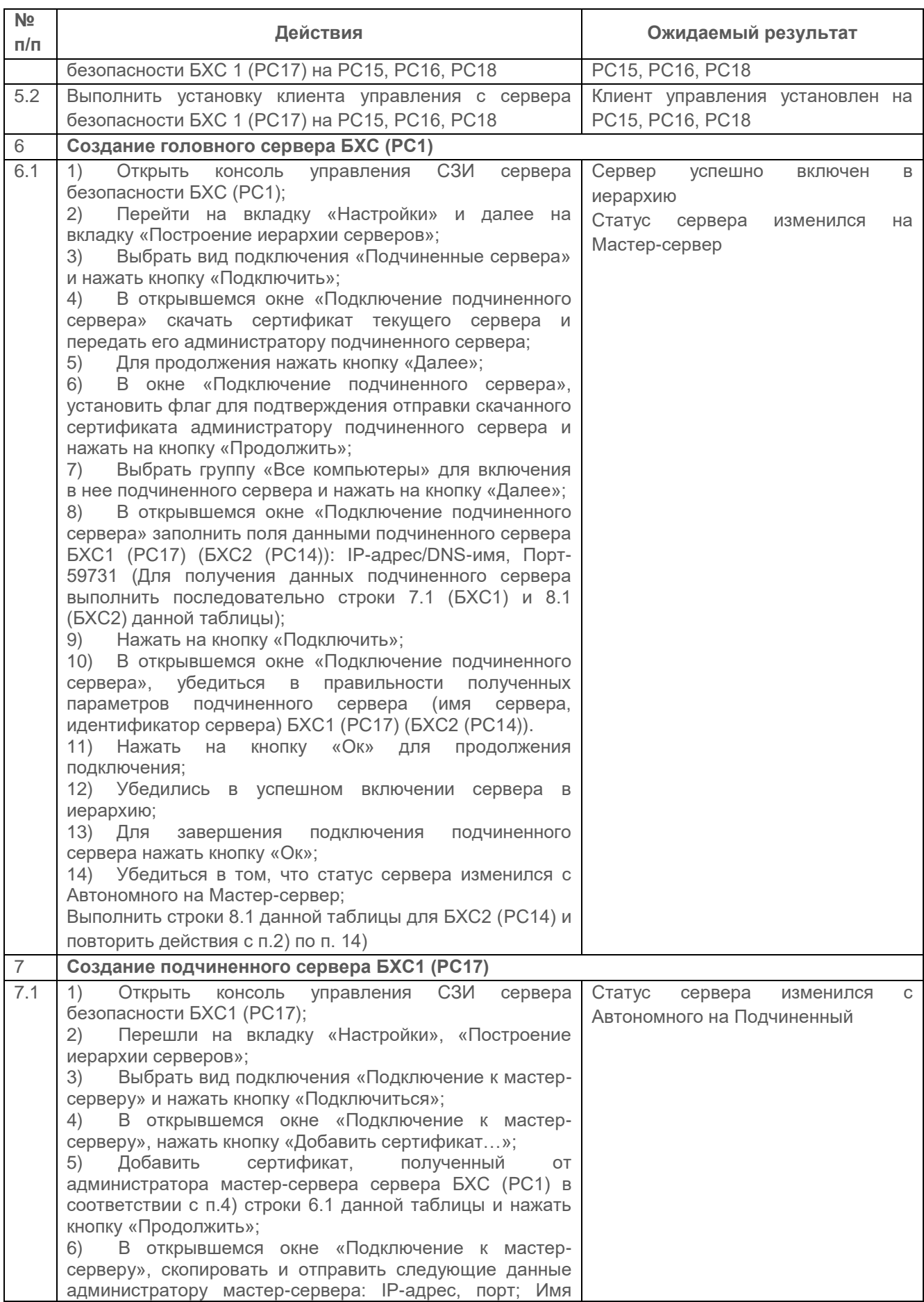

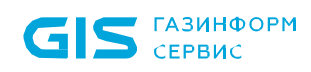

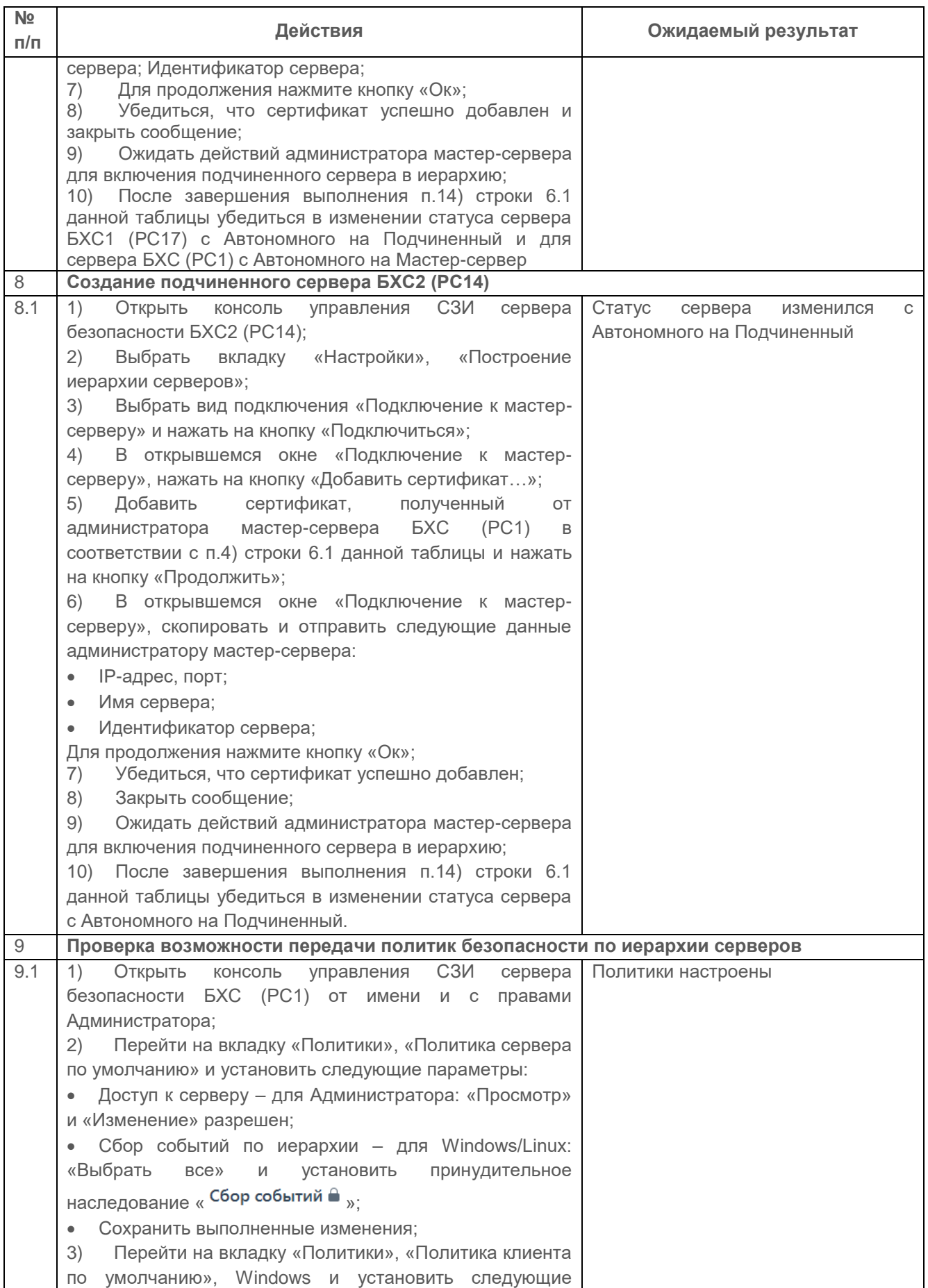

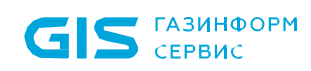

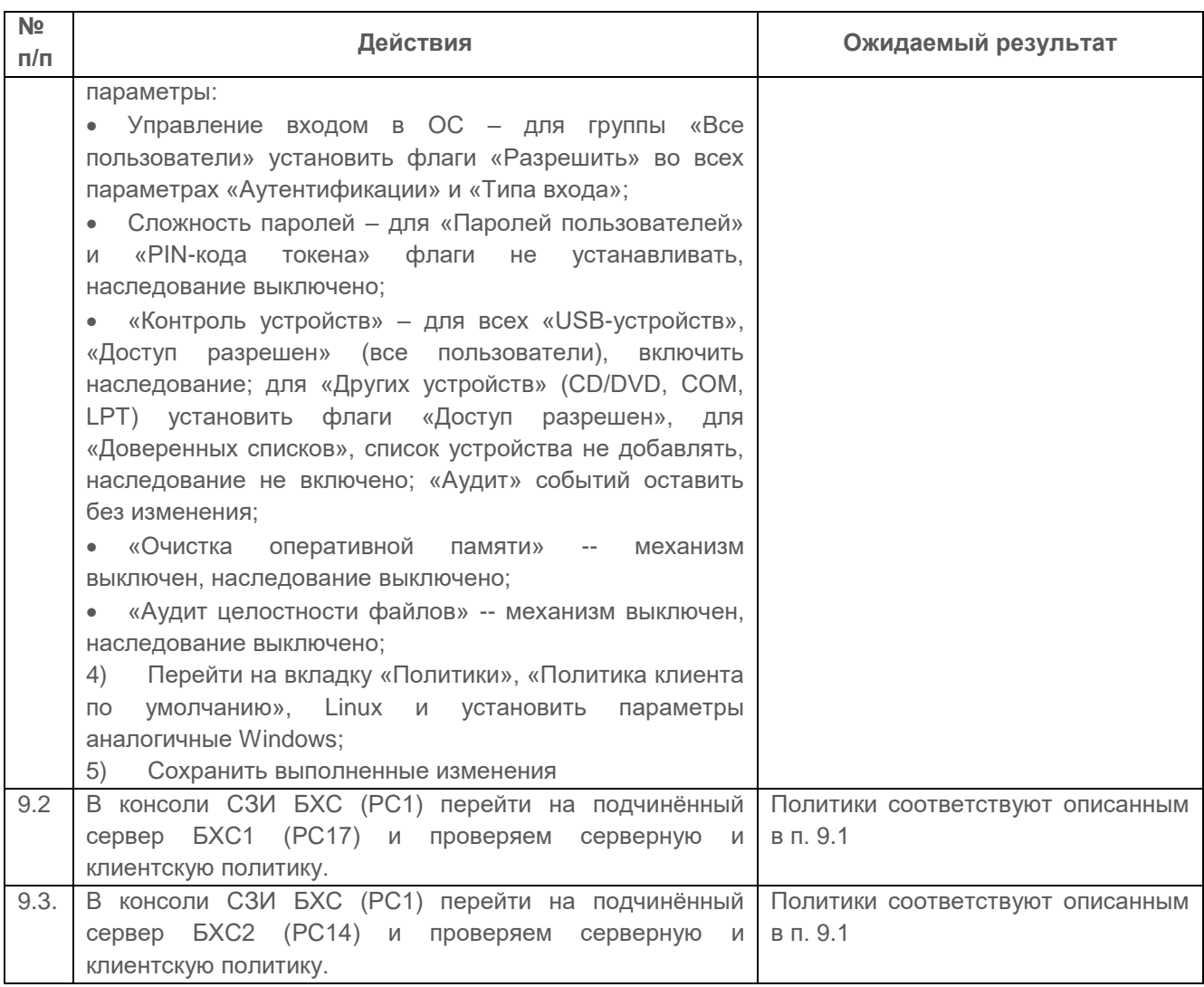

### *Критерии оценки*

Результаты проверки признаются успешными, если:

- иерархия серверов безопасности сформирована без ошибок и сбоев;
- сформированы группы компьютеров, подчиненных серверам безопасности;
- на консоли администрирования визуализирована возможность формирования и изменения групп (списков) защищаемых ПК;
- политики безопасности передаются по иерархии серверов.

## <span id="page-22-0"></span>**2.1.4 Проверка взаимной аутентификации клиентов с сервером СЗИ при их сетевом взаимодействии**

### *Описание функции:*

Взаимная аутентификация клиентов с сервером СЗИ при их сетевом взаимодействии – вход пользователя на свою рабочую станцию и подключение СЗИ от НСД «Блокхост-Сеть 4» к серверной консоли после генерации рабочих станций.

При установке сервера безопасности СЗИ, генерируется уникальный идентификационный ключ, который передаётся в клиентские части СЗИ при их установке. Взаимная аутентификация клиента и сервера СЗИ осуществляется по:

- «идентификатору машины по умолчанию»;
- «паролю подключения клиента»;
- идентификационного ключа сервера безопасности СЗИ.

## *Выполняемые действия:*

Проверка выполняется на основании действий, выполняемых в п. 2.1.3.

В созданной виртуальной сети выбирается сервер безопасности третьего уровня БХС2 (ЭВМ14).

Выполняемые при проверке действия и ожидаемые результаты приведены в таблице [П3.8.](#page-23-0)

<span id="page-23-0"></span>Таблица П3.8 – Проверка установки агента системы развертывания с использованием подсистемы развертывания и аудита

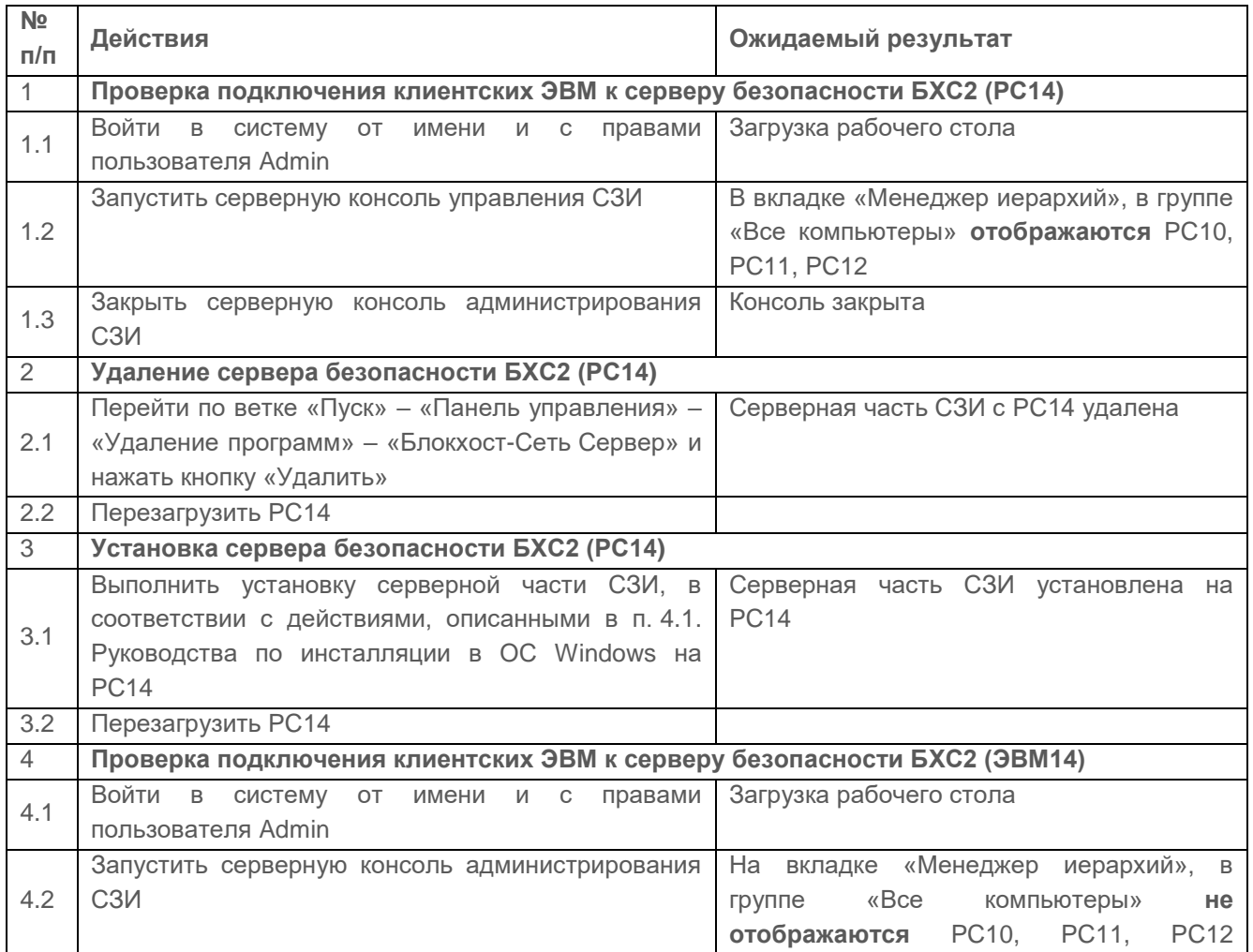

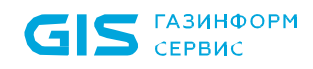

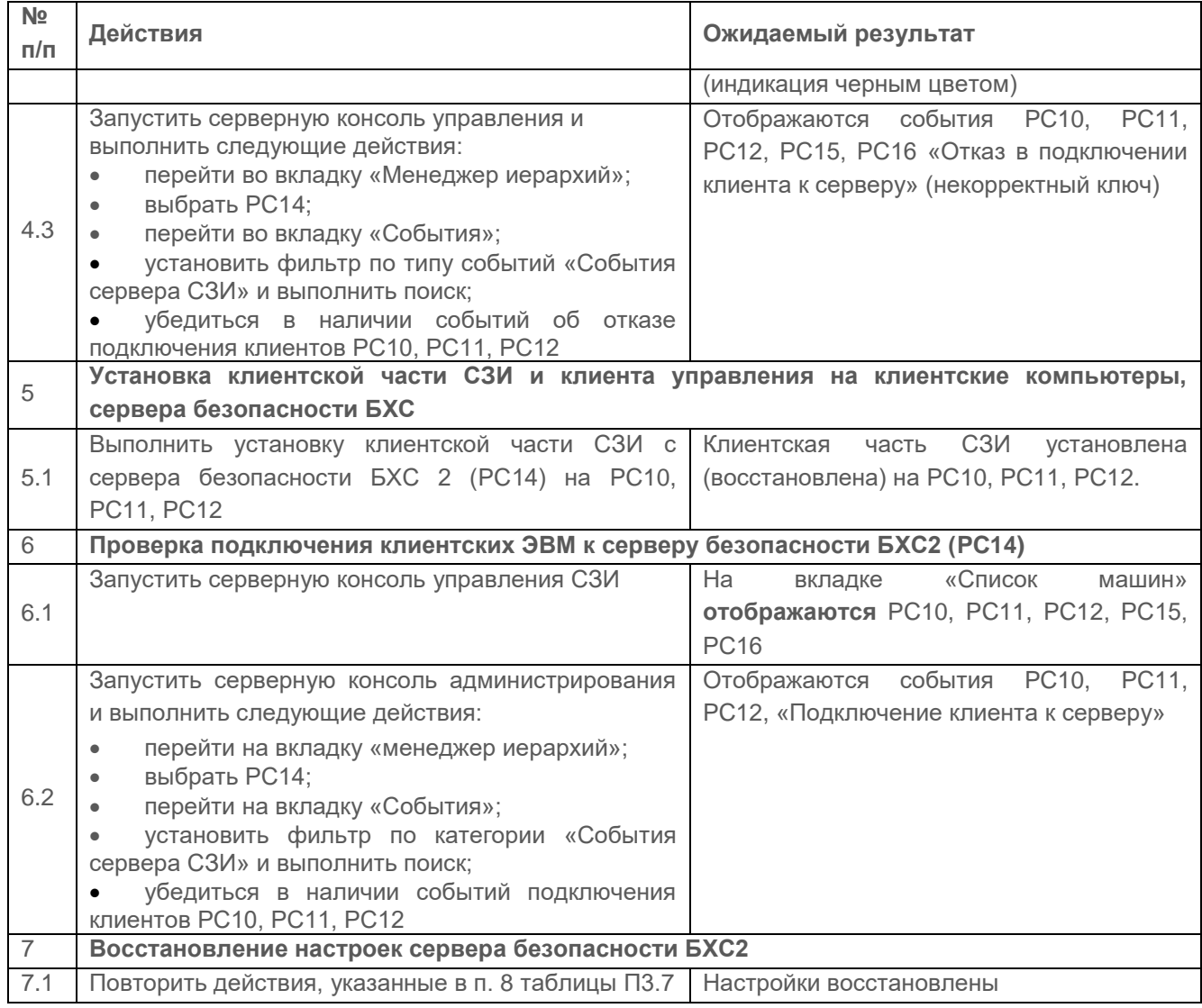

### *Критерии оценки:*

Проверка считается успешной если:

 при совпадении идентификационной информации на панели администрирования СЗИ выводится список всех контролируемых рабочих станций;

 СЗИ регистрирует события, связанные с подключением клиента к серверу и отказом в подключении к серверу.

## <span id="page-24-0"></span>**2.1.5 Проверка контрольных сумм неизменных файлов установленного СЗИ от НСД «Блокхост-Сеть 4»**

## *Описание проверки:*

После установки (проверки установки) необходимо получить значения контрольных сумм (КС) для неизменных файлов с использованием программы «ФИКС».

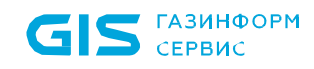

Полученные значения контрольных сумм должны соответствовать значениям, указанным в Приложении Б ТУ и Приложении 2 Формуляра.

Контрольное суммирование на ЭВМ1 – ЭВМ5 должно осуществляться с использованием программы «ФИКС» по алгоритму «Уровень-3, программно» для ОС MS Windows.

Контрольное суммирование на ЭВМ3, ЭВМ4 и ЭВМ5 должно осуществляться с использованием программы «ФИКС-UNIX» по алгоритму «Уровень-3» для ОС Linux.

#### *Критерии оценки:*

Результаты проверки контроля исходного состояния СЗИ считаются положительными, если после установки (проверки установки) полученные значения КС неизменных файлов совпадают с данными, указанными в Приложениях Б ТУ и Приложении 2 Формуляра.

## <span id="page-25-0"></span>**2.2 Проверка подсистемы развертывания**

#### *Описание проверки:*

СЗИ осуществляет установку (развертывание) и удаление программного обеспечения клиентских частей СЗИ от НСД «Блокхост-Сеть 4», обеспечивает создание инсталляционных пакетов из файла установщика, с возможностью задания дополнительных параметров установки, а также создание дистрибутивов для AD, осуществляет формирование задач на установку/удаление программ и перезагрузку компьютеров.

Сформированная в СЗИ задача осуществляет формирование списка компьютеров для дальнейших действий по:

- списку компьютеров, зарегистрированных в AD;
- списку компьютеров, зарегистрированных в FreeIPA;
- диапазону IP адресов;
- списку компьютеров, зарегистрированных на сервере СЗИ.

Сформированная в СЗИ задача выполняется по типам запуска:

- вручную;
- сразу после создания/редактирования задачи;
- однократно в заданное время;
- по расписанию;
- после завершения другой задачи.

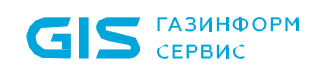

Сформированная в СЗИ задача осуществляет следующие виды перезагрузки рабочей станции:

- перезагружать компьютер сразу;
- не перезагружать компьютер;
- уведомить пользователя о необходимости перезагрузки.

#### *Выполняемые действия:*

Проверка выполняется согласно действиям, выполняемым в пп. 2.1.1 и 2.1.2.

#### *Критерии оценки:*

Результаты проверки признаны успешными, если:

 удаленная установка клиентских частей СЗИ от НСД «Блокхост-Сеть 4» и ПО внешних продуктов на рабочие станции с АРМ администратора безопасности выполнена без ошибок и сбоев;

 после установки клиентской части СЗИ, при авторизации пользователя, в поле ввода пароля, знак просмотра пароля отсутствует.

## <span id="page-26-0"></span>**2.3 Проверка дискреционного принципа контроля доступа**

## <span id="page-26-1"></span>**2.3.1 Проверка контроля доступа наименованных субъектов (пользователей) к наименованным объектам (файлам, программам, томам и т.д.) с использованием дискреционных правил разграничения доступа**

При разграничении доступа пользователей к объектам файловой системы для каждой пары субъект-объект в явном виде могут задаваться следующие типы доступа:

- чтение;
- запись;
- полный доступ (комбинация двух предыдущих типов доступа).

При определении прав доступа конкретного пользователя к объектам файловой структуры учитывается иерархия объектов (логический диск, каталог, подкаталог, файл), а также дополнительные ограничения на доступ процессов к объектам файловой структуры.

При разрешении чтения файла доступно чтение содержимого файла и его запуск, если это исполняемый файл. Запрещается изменение содержимого, переименование, перемещение, удаление файла. При этом нельзя изменить содержимое каталога.

72410666.00063-04 95 01-01 При разрешении записи в файл возможно изменение содержимого и удаление файла. Остальные действия невозможны, например, нельзя прочитать содержимое каталога

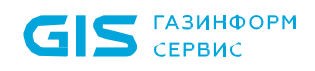

(подкаталоги и файлы), при этом все его содержимое также имеет запрет по чтению.

Комбинация этих двух разрешений дает полный доступ: чтение и изменение содержимого, запуск исполняемого файла, переименование, перемещение и удаление файла (таблица [П3.9\)](#page-27-0).

<span id="page-27-0"></span>Таблица П3.9 – Перечень разрешенных операций в зависимости от типа доступа

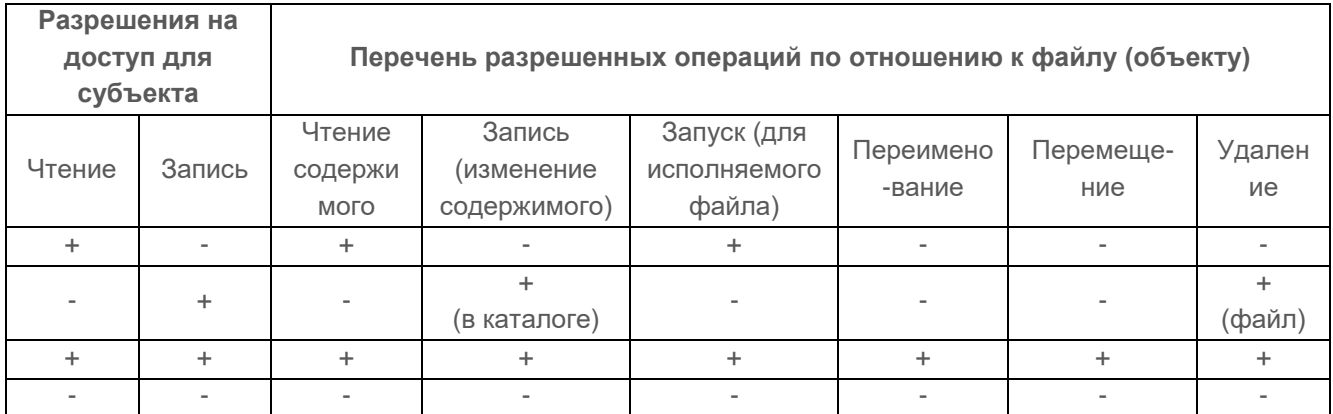

#### *Описание проверки:*

СЗИ реализует дискреционный метод управления доступом, предусматривающий управление доступом субъектов доступа к объектам доступа на основе идентификационной информации субъекта и для каждого объекта доступа – списка, содержащего набор субъектов доступа (групп субъектов) и ассоциированных с ними типов доступа:

 разграничение доступа субъектов реализуется при входе в информационную систему;

 правила разграничения доступа реализуют разграничение доступа субъектов к техническим средствам, устройствам и внешним устройствам, к объектам, создаваемым общесистемным программным обеспечением и прикладным, специальным программным обеспечением.

#### *Выполняемые действия:*

Для проведения проверки потребуется создание каталогов с сетевым (общим) доступом D1, D2 и D3 на PС8, средствами ОС. Схема проведения проверки приведена на рисунке [П3.3.](#page-28-0)

К защищаемым каталогам устанавливаются права доступа групп пользователей, которые выше устанавливаемых средствами СЗИ и предоставляют «Полный доступ» к каталогам (таблица [П3.10\)](#page-28-1). Соответственно «Полный доступ» включает в себя, такие права как «Чтение» и «Запись».

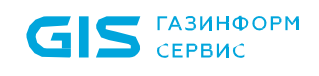

<span id="page-28-1"></span>Таблица П3.10 – Матрица разграничения доступа, к файловой системе NTFS

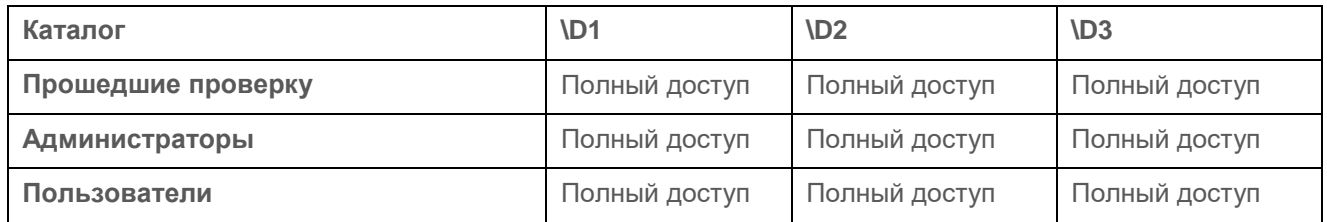

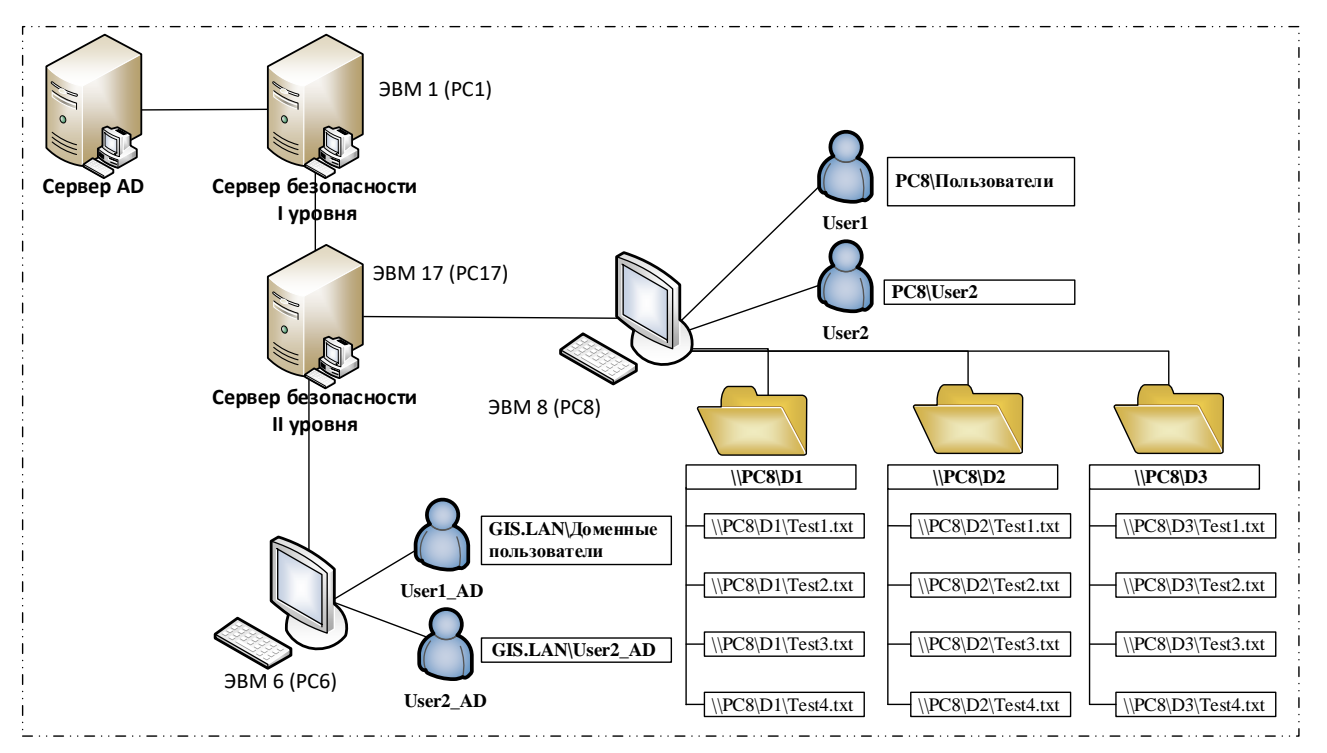

<span id="page-28-0"></span>Рисунок П3.3 – Схема проведения проверки дискреционного принципа контроля доступа

Серверная политика «Сбора событий» устанавливается на сервере безопасности I уровня PC1.

Настройки дискреционного доступа производятся непосредственно на PC8 через консоль администрирования СЗИ установленную на сервере безопасности II уровня PC17.

Доступ к каталогам осуществляется с PC6 от имени и с правами доменного пользователя User2\_AD. Для проверки доступа группы «пользователи домена» используется учетная запись User1\_AD.

Перед выполнением тестов создать учетные записи доменных пользователей User1\_AD и User2\_AD. На рабочих станциях ЭВМ1 – ЭВМ5 создать учетные записи локальных пользователей User1 и User2 для всех установленных ОС Windows и Linux (РЕД ОС).

72410666.00063-04 95 01-01 Для проведения тестов создаётся матрица доступа, представленная в таблице [П3.11,](#page-29-0)

которая задаётся в явном виде средствами СЗИ, через консоль администрирования установкой соответствующих параметров.

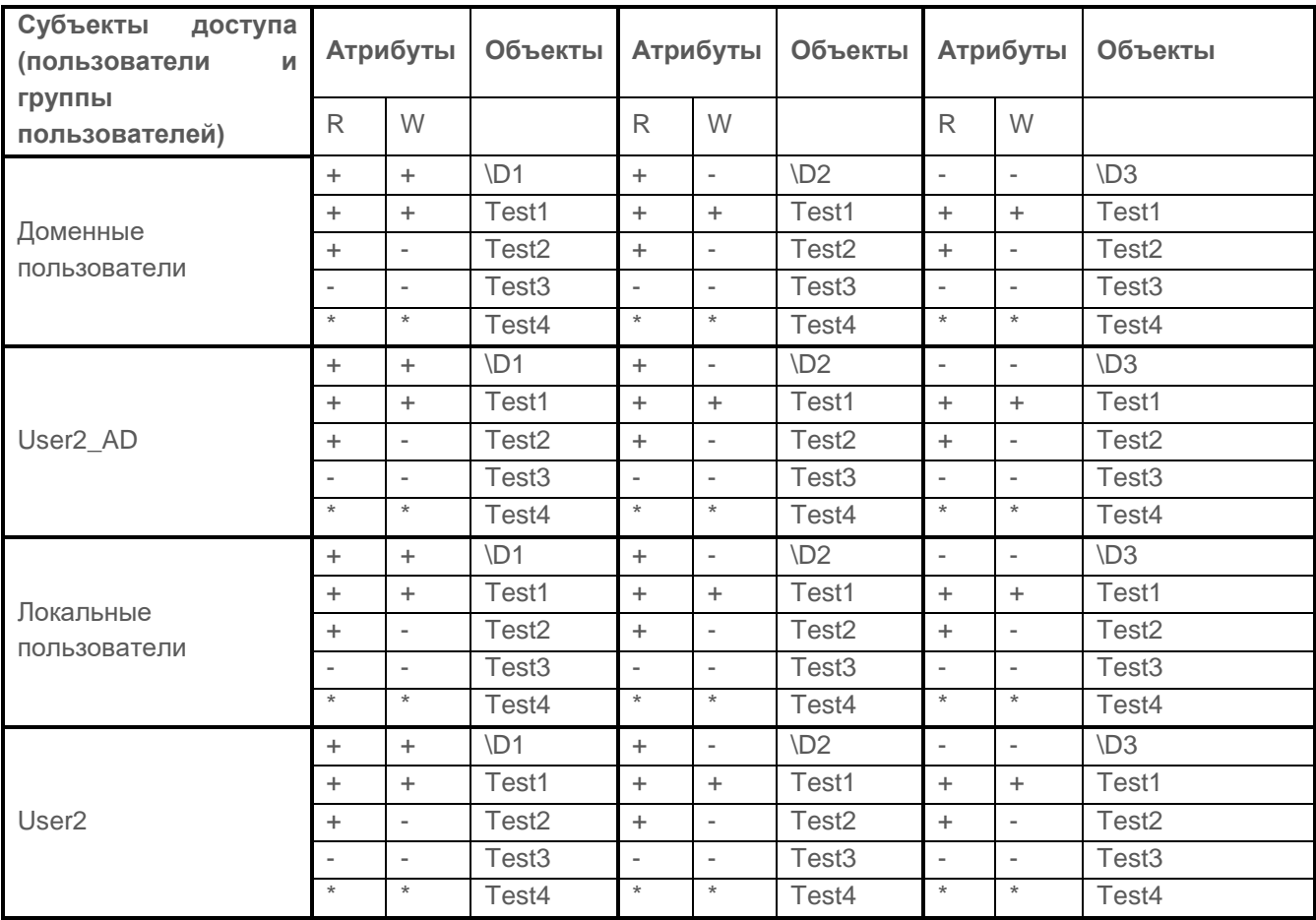

<span id="page-29-0"></span>Таблица П3.11 – Матрица разграничения доступа, создаваемая средствами СЗИ

Для файла Test4 разрешения в явном виде не устанавливаются. Атрибуты доступа наследуются от установленных атрибутов на каталог.

Перечень действий для проверки выполнения контроля доступа и ожидаемый результат после выполнения каждого действия представлен для доменных пользователей представлены в таблице [П3.12](#page-29-1) и для локальных пользователей в таблице [П3.13.](#page-33-0)

<span id="page-29-1"></span>Таблица П3.12 – Алгоритм проведения проверки контроля доступа наименованных субъектов (**доменных пользователей**) к наименованным объектам при использовании дискреционного принципа разграничения доступа СЗИ от НСД «Блокхост-Сеть 4»

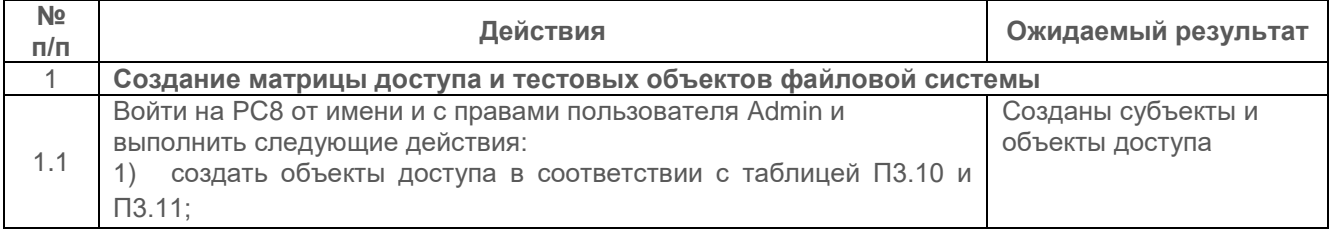

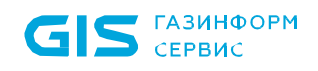

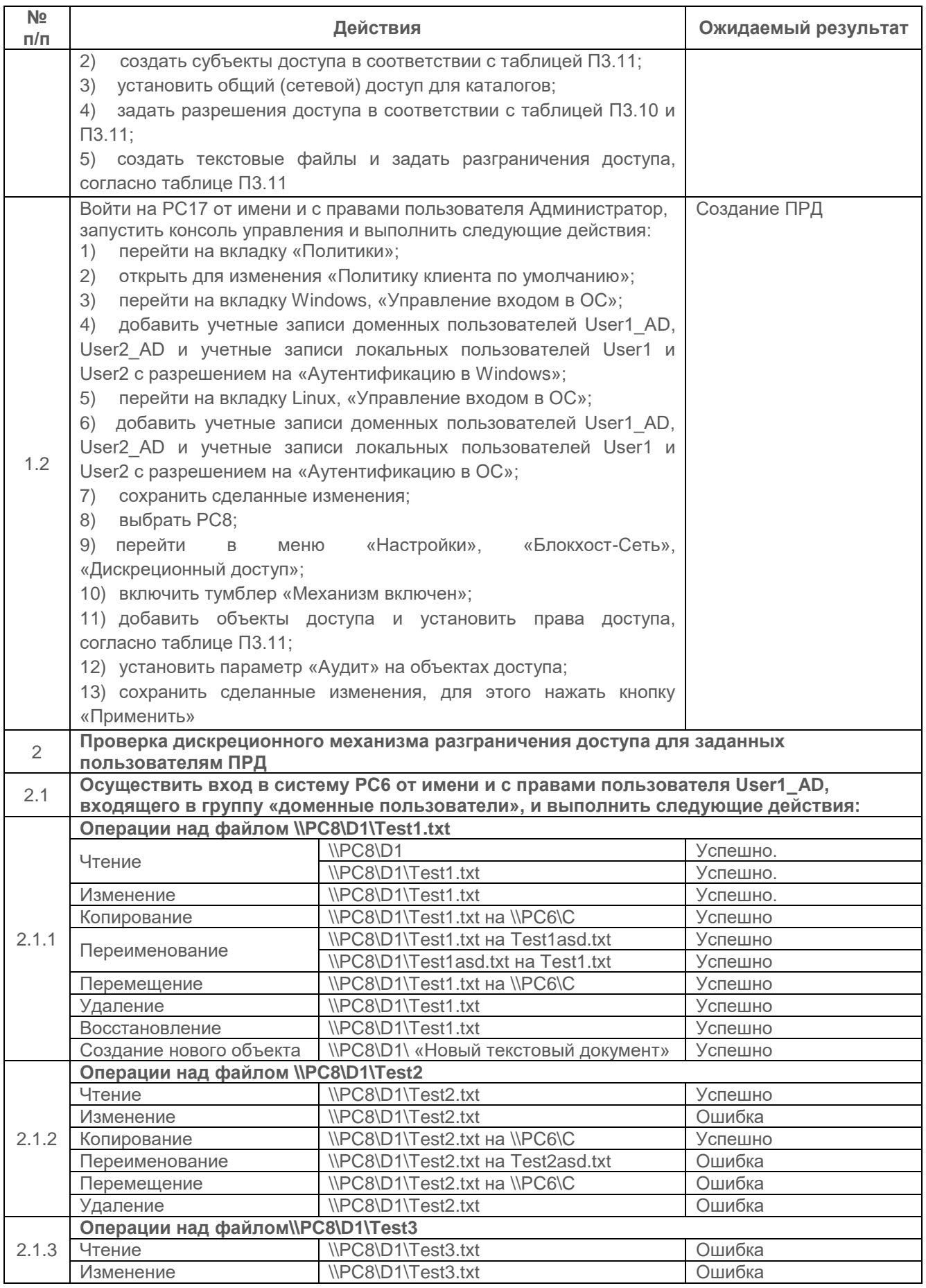

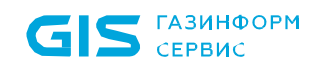

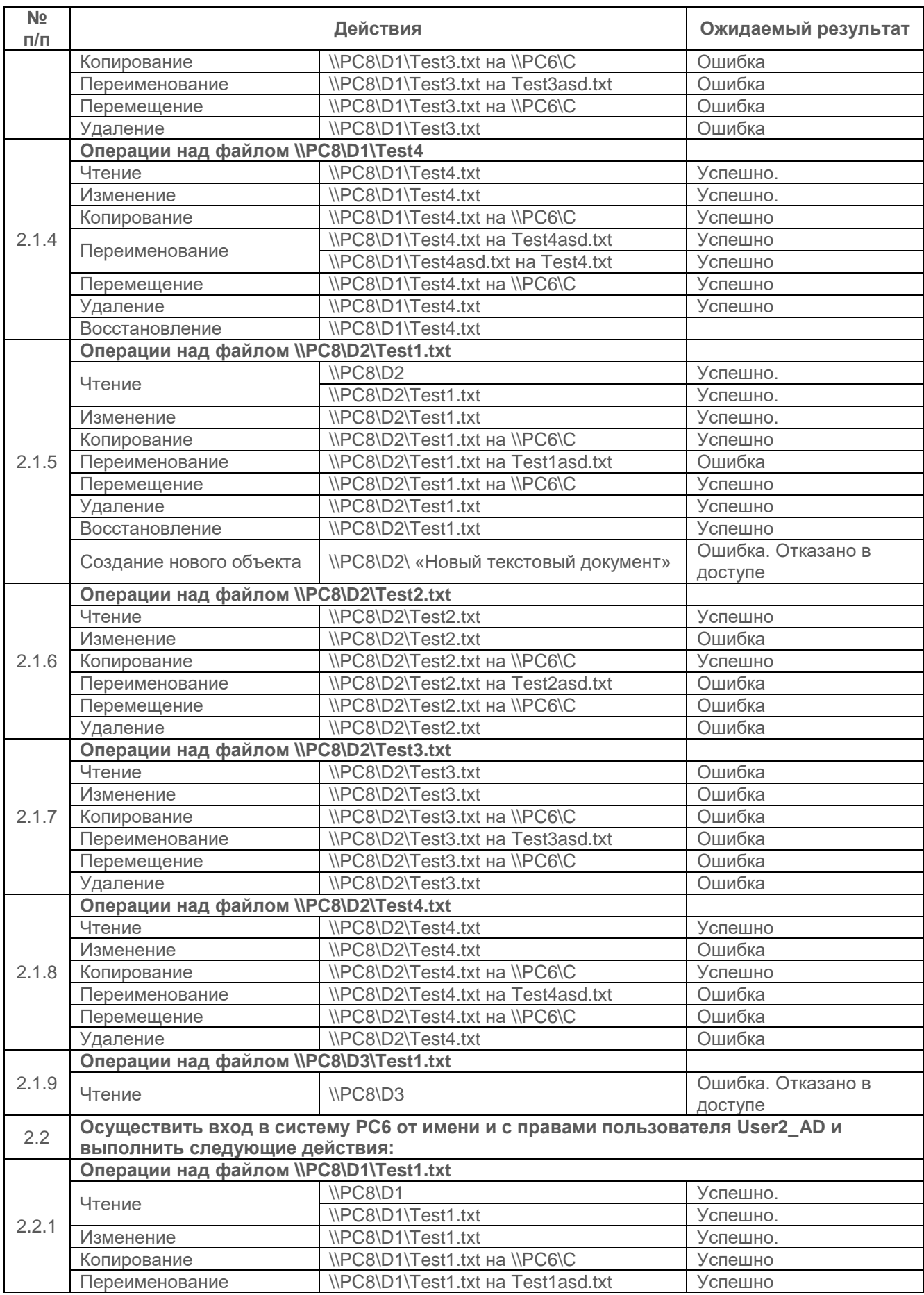

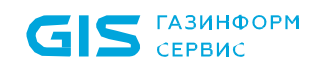

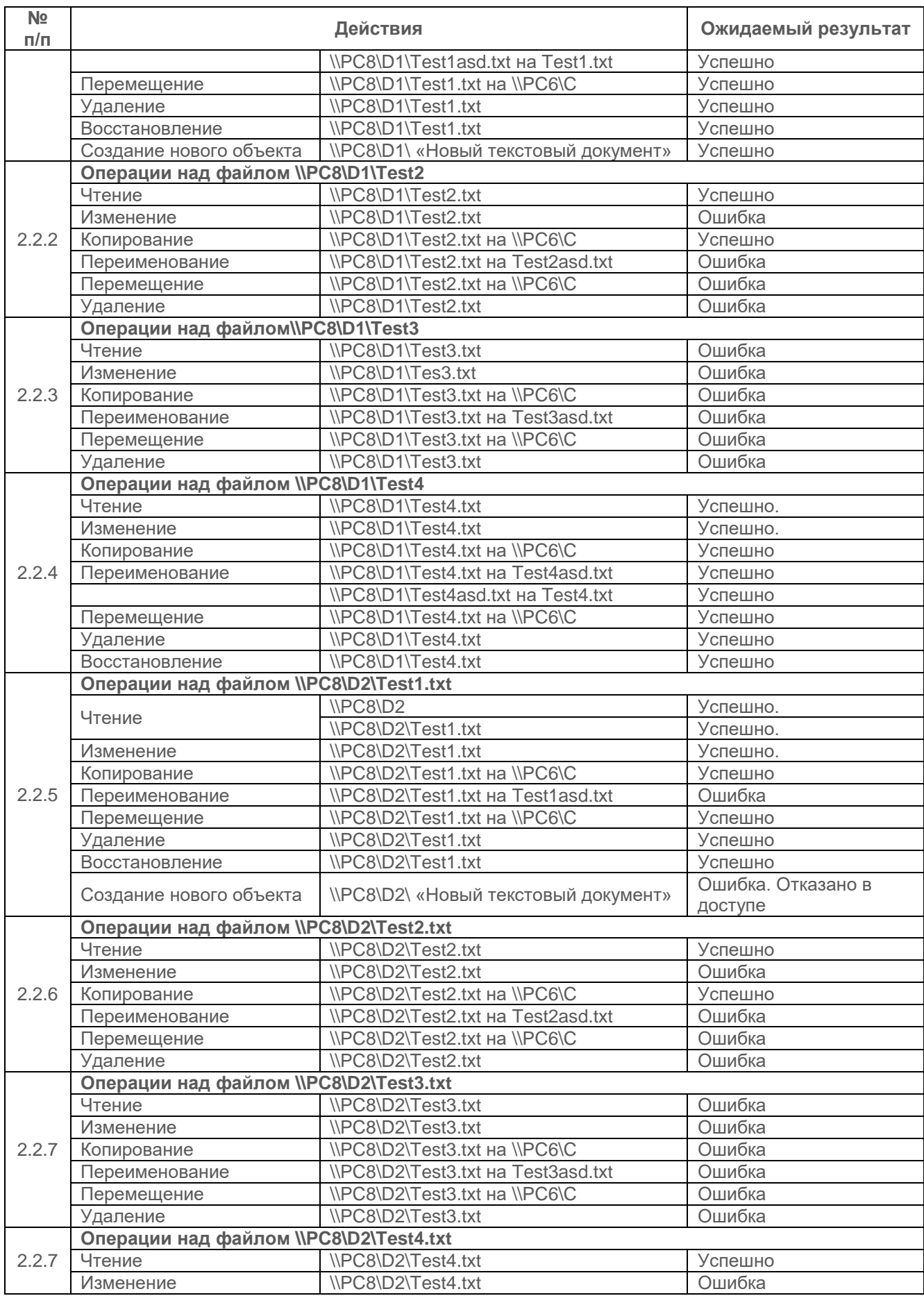

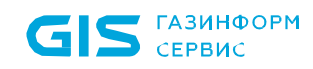

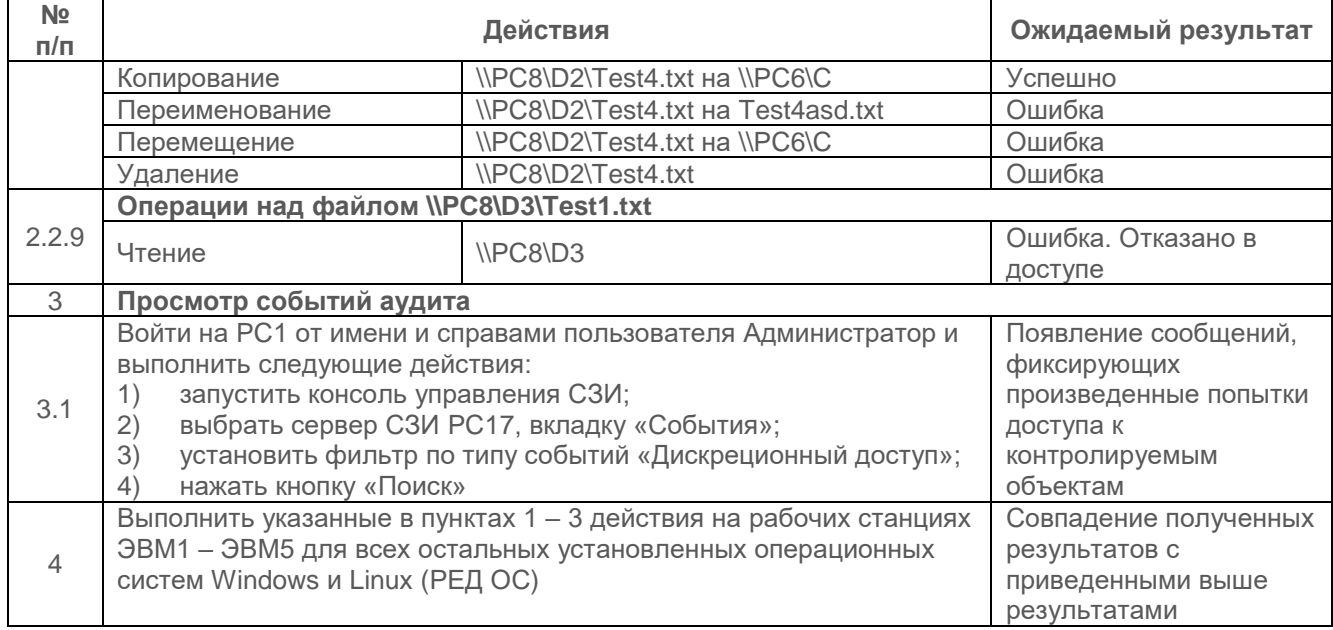

<span id="page-33-0"></span>Таблица П3.13 – Алгоритм проведения проверки контроля доступа наименованных субъектов (**локальных пользователей**) к наименованным объектам при использовании дискреционного принципа разграничения доступа СЗИ от НСД «Блокхост-Сеть 4»

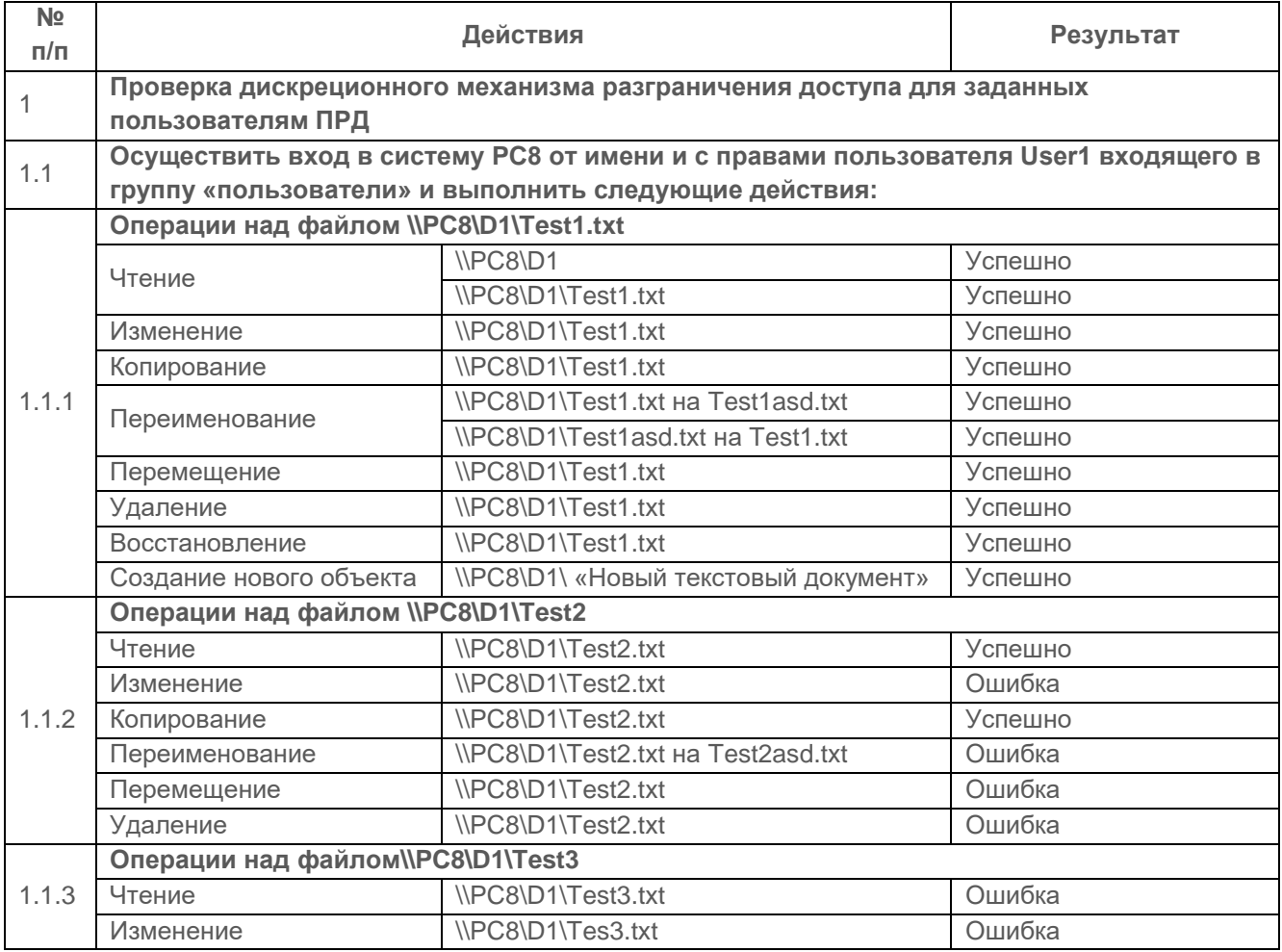

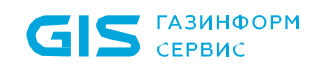

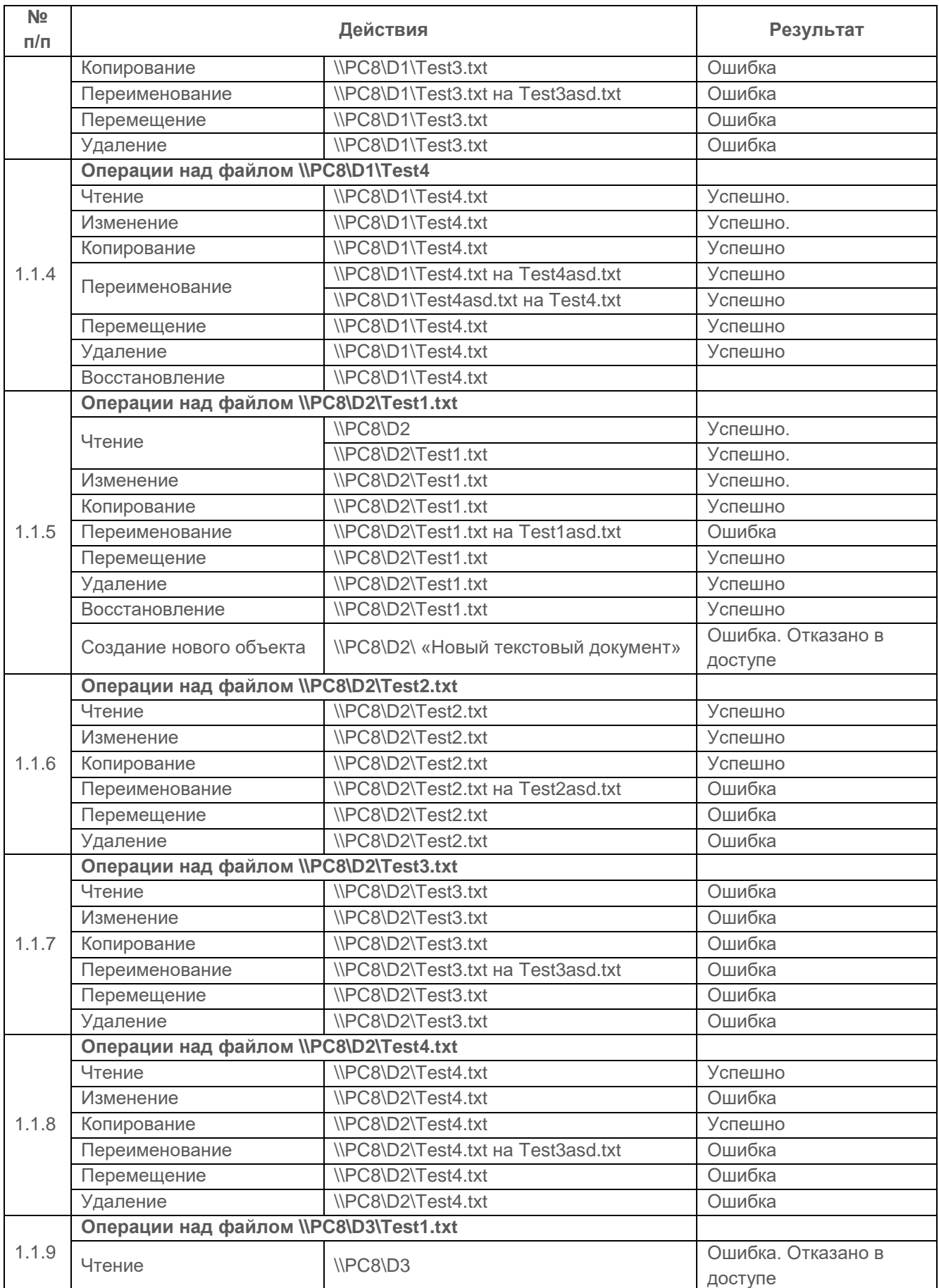

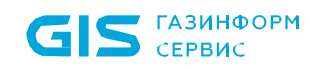

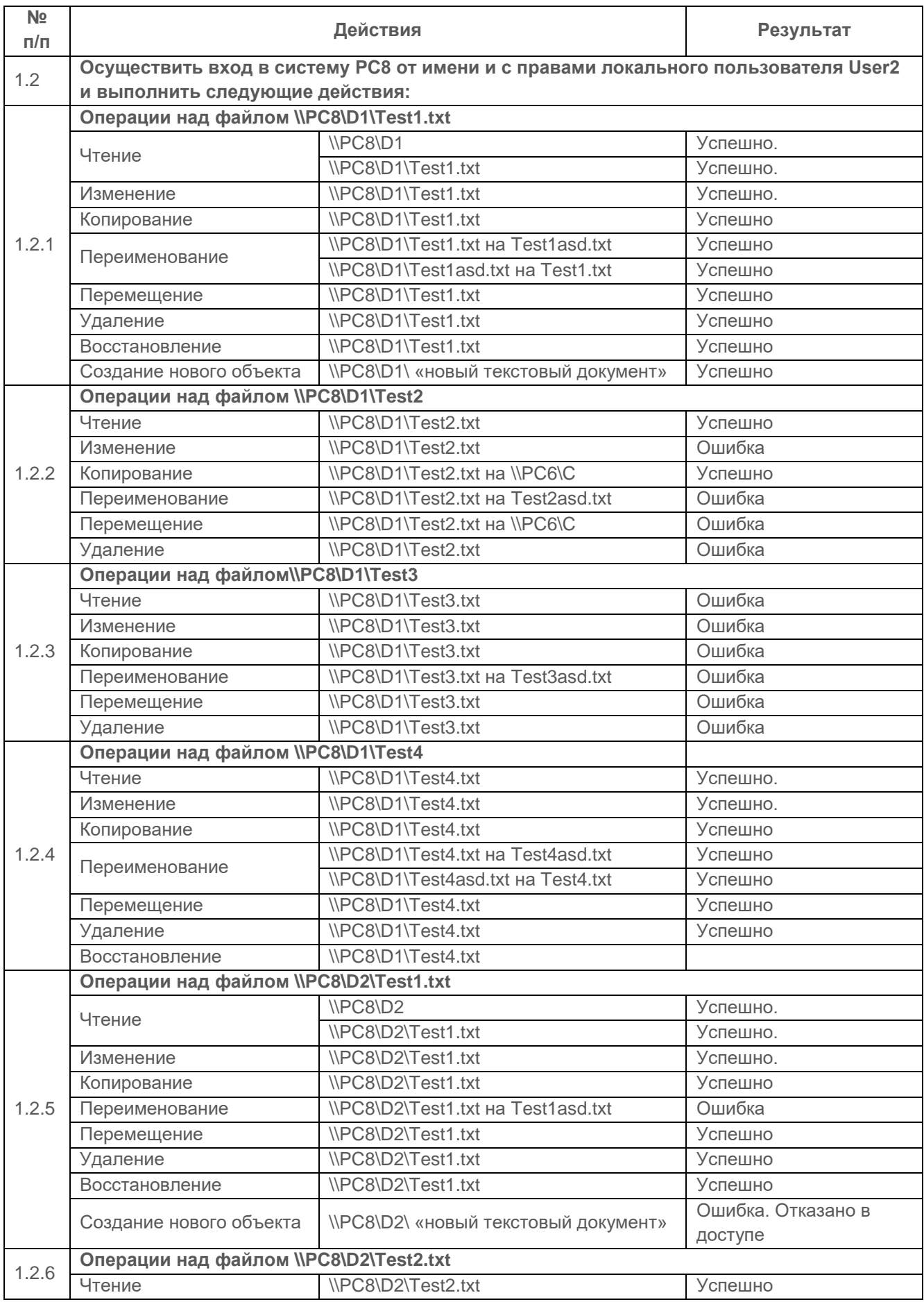
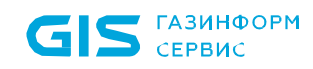

СЗИ от НСД «Блокхост-Сеть 4» Руководство администратора безопасности. Часть 1. Управление политиками Приложение 3 37

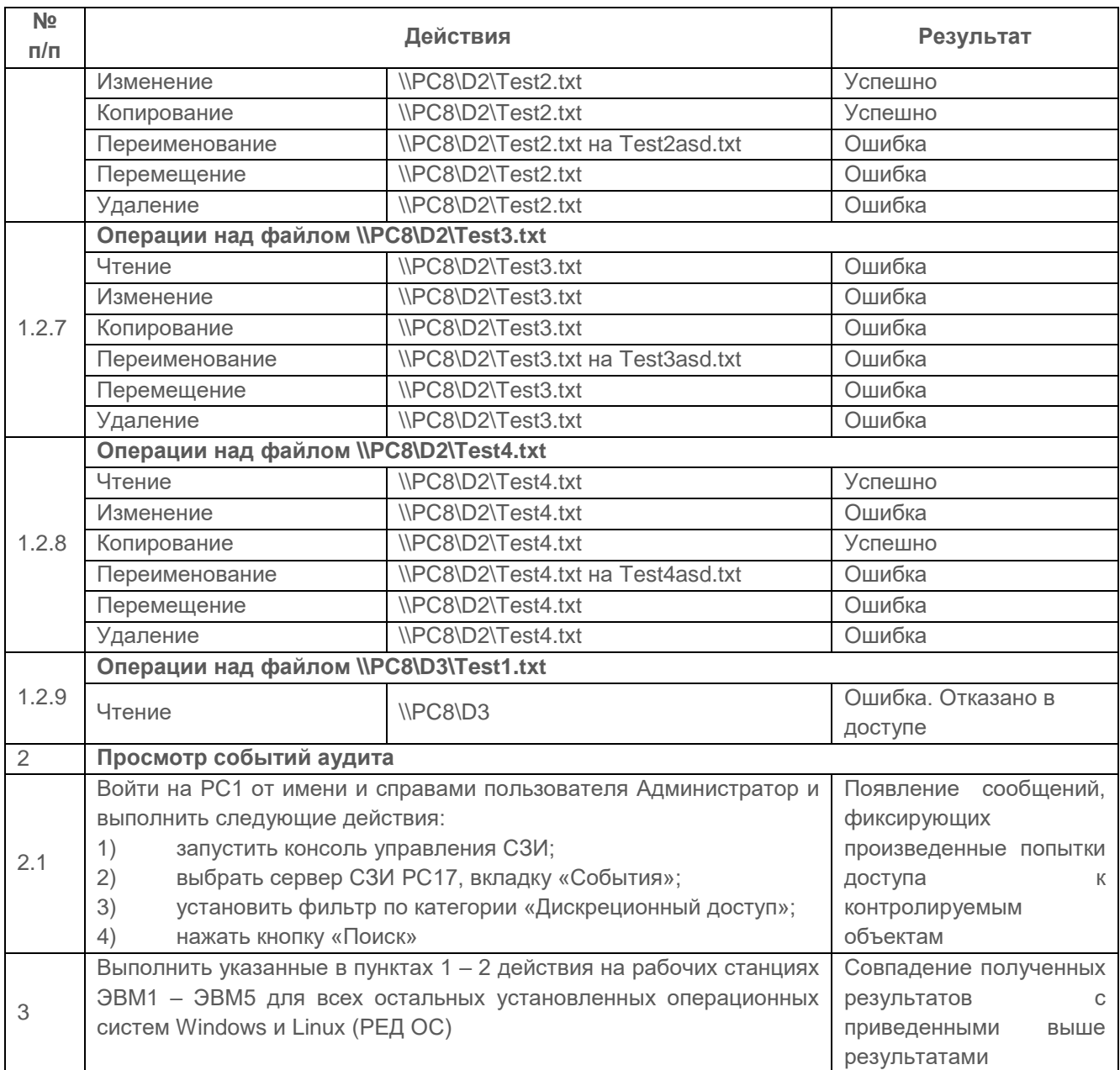

#### *Критерии оценки:*

Проверка контроля доступа наименованных субъектов (пользователей, процессов) к наименованным объектам (файлам, программам, томам и т.д.) считается успешной, если результатами проверок подтверждено, что:

 средства СЗИ позволяют задавать явные и недвусмысленные типы доступа (чтение, запись) для каждой пары «субъект доступа – объект доступа» (формировать матрицу доступа);

 контроль доступа применим к каждому объекту и каждому субъекту (индивиду или группе равноправных индивидов);

 средства СЗИ обеспечивают регистрацию всех событий, связанных с попытками получения доступа к контролируемым объектам.

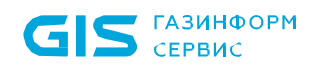

#### $2.3.2$ Проверка наличия механизма, претворяющего в жизнь дискреционные ПРД, как для явных, так и для скрытых действий пользователя

#### Описание проверки:

C<sub>3</sub>N содержат претворяющий в жизнь дискреционные механизм, правила разграничения доступа.

Дополнительно, СЗИ содержит механизм, осуществляющий дискреционные ПРД, как для явных действий пользователя, так и для скрытых, обеспечивая тем самым защиту объектов от НСД (т.е. от доступа, не допустимого с точки зрения заданного ПРД).

Под «явными» подразумеваются действия, осуществляемые с использованием системных средств - системных команд, инструкций языков высокого уровня и т.д., а под «скрытыми» - иные действия, в том числе с использованием собственных программ работы с устройствами.

Дискреционные ПРД являются дополнением мандатных ПРД.

#### Выполняемые действия:

Проверка выполняется на основе действий, выполненных в п. 2.3.1, указанных в таблице П3.12, на основе созданной матрицы доступа таблицы П3.11, и основные ее этапы приведены в таблице П3.14.

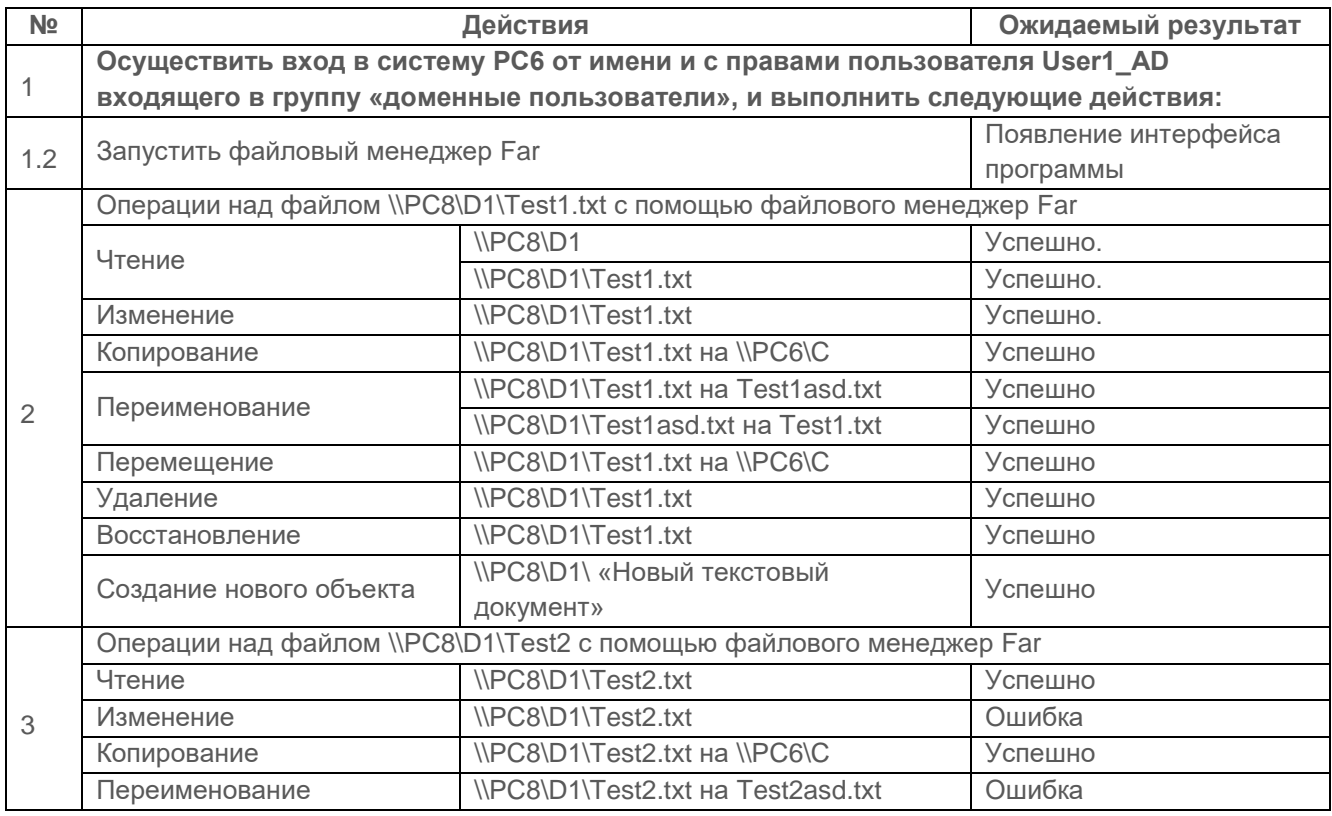

<span id="page-37-0"></span>Таблица П3.14 – Этапы проверки механизма ПРД СЗИ от НСД «Блокхост-Сеть 4»

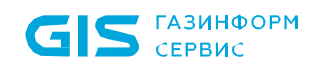

СЗИ от НСД «Блокхост-Сеть 4» Руководство администратора безопасности. Часть 1. Управление политиками Приложение 3 39

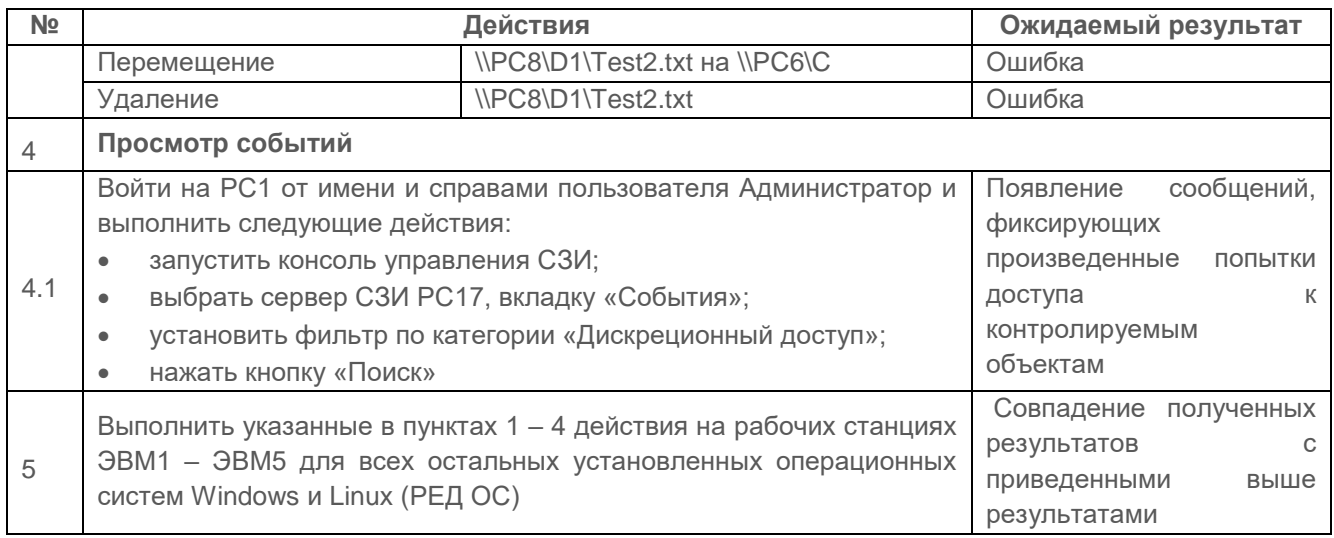

#### *Критерии оценки:*

Проверка считается успешной, если:

 средства СЗИ обеспечивают надежный контроль доступа субъектов к защищаемым ресурсам (объектам) в соответствии с принятой матрицей доступа как для явных действий, так и для скрытых действий пользователя.

**2.3.3 Проверка предоставления прав санкционировано изменять ПРД выделенным субъектам (администрации, службе безопасности и т.д.), в том числе изменения списка пользователей СВТ**

#### *Описание проверки:*

Защита информации о событиях безопасности реализуется предоставлением доступа к механизму регистрации событий и к его настройке администраторам безопасности.

обеспечивается резервное копирование записей регистрации (аудита);

 доступ к записям о регистрации событий безопасности (аудиту) предоставляется привилегированным учетным записям с ролью в СЗИ «Аудитор» или «Администратор».

Права изменять ПРД предоставляются выделенным субъектам (администрации, службе безопасности и т.д.).

#### *Выполняемые действия:*

Для проведения проверки потребуется создать доменных пользователей Safety\_AD и User2\_AD.

На сервере безопасности I уровня PC1 создаётся локальный пользователь «Safety» и средствами консоли администрирования СЗИ создаётся пользователь Блокхост-Сеть «Auditor» и предоставляются разрешения для доступа к СЗИ согласно таблице [П3.15.](#page-39-0)

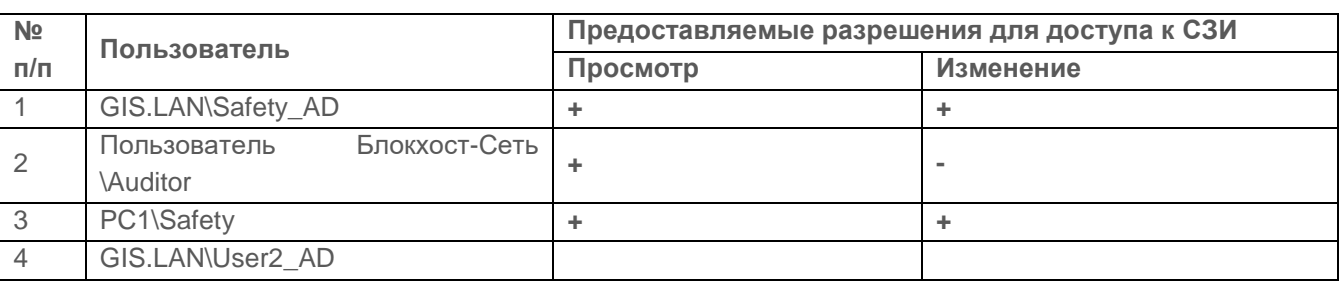

<span id="page-39-0"></span>Таблица П3.15 – Предоставляемые разрешения для доступа к СЗИ

Пользователю GIS.LAN\User2\_AD разрешения для доступа к СЗИ не устанавливаются, от имени данного пользователя будут осуществляться несанкционированные попытки доступа к СЗИ.

Доступ к консоли администрирования СЗИ осуществляется согласно схеме на рисунке [П3.4.](#page-39-1)

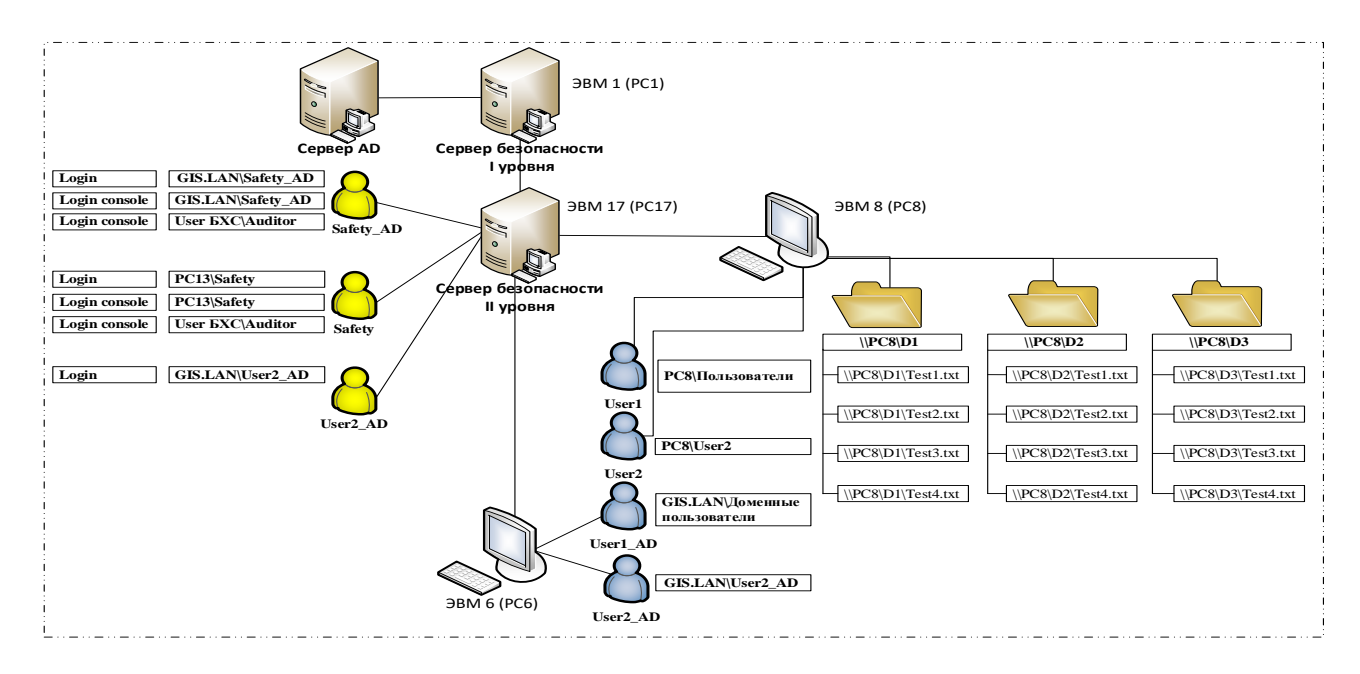

Рисунок П3.4 – Схема проверки предоставления прав изменять ПРД

<span id="page-39-1"></span>Пользователи, осуществившие санкционированный доступ и имеющие достаточные права для администрирования СЗИ и изменения ПРД, устанавливают новые ПРД согласно представленной таблице [П3.16.](#page-39-2)

<span id="page-39-2"></span>Таблица П3.16 – Изменения вносимые в матрицу разграничения доступа средствами СЗИ

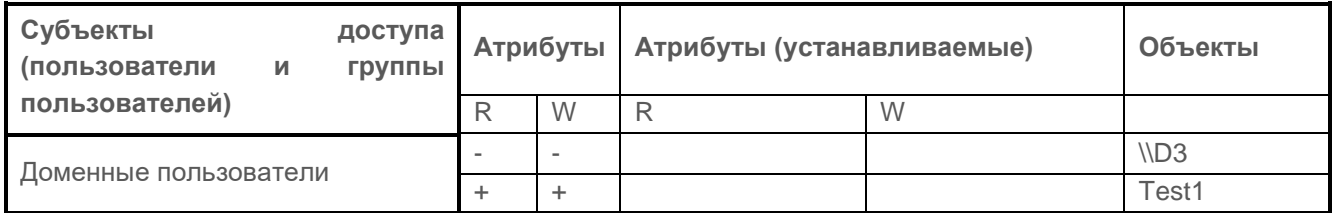

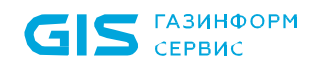

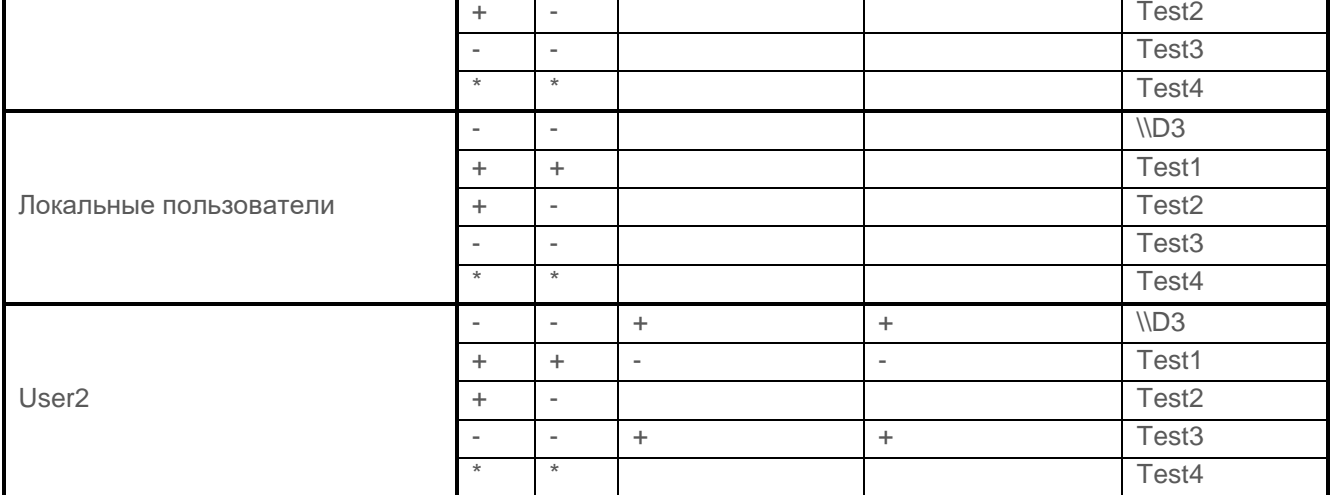

Установленные ПРД проверяются на РС8 пользователями User1 и User2.

Подробное описание выполняемых при проверке действий и ожидаемые результаты приведены в таблице П3.17.

<span id="page-40-0"></span>Таблица П3.17 - Проверка предоставления прав изменения ПРД выделенным субъектам в консоли администрирования СЗИ

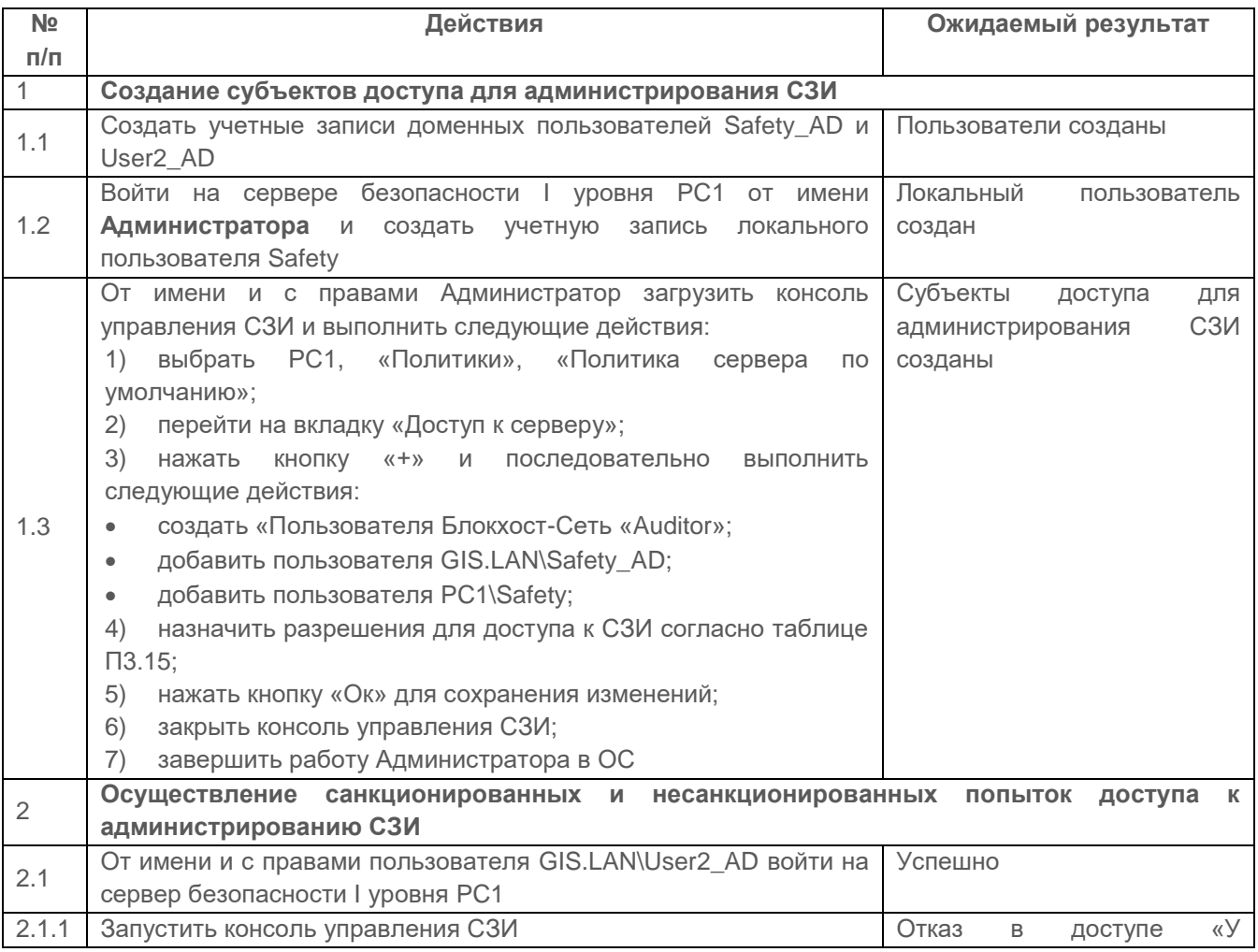

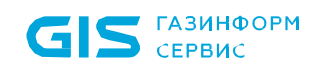

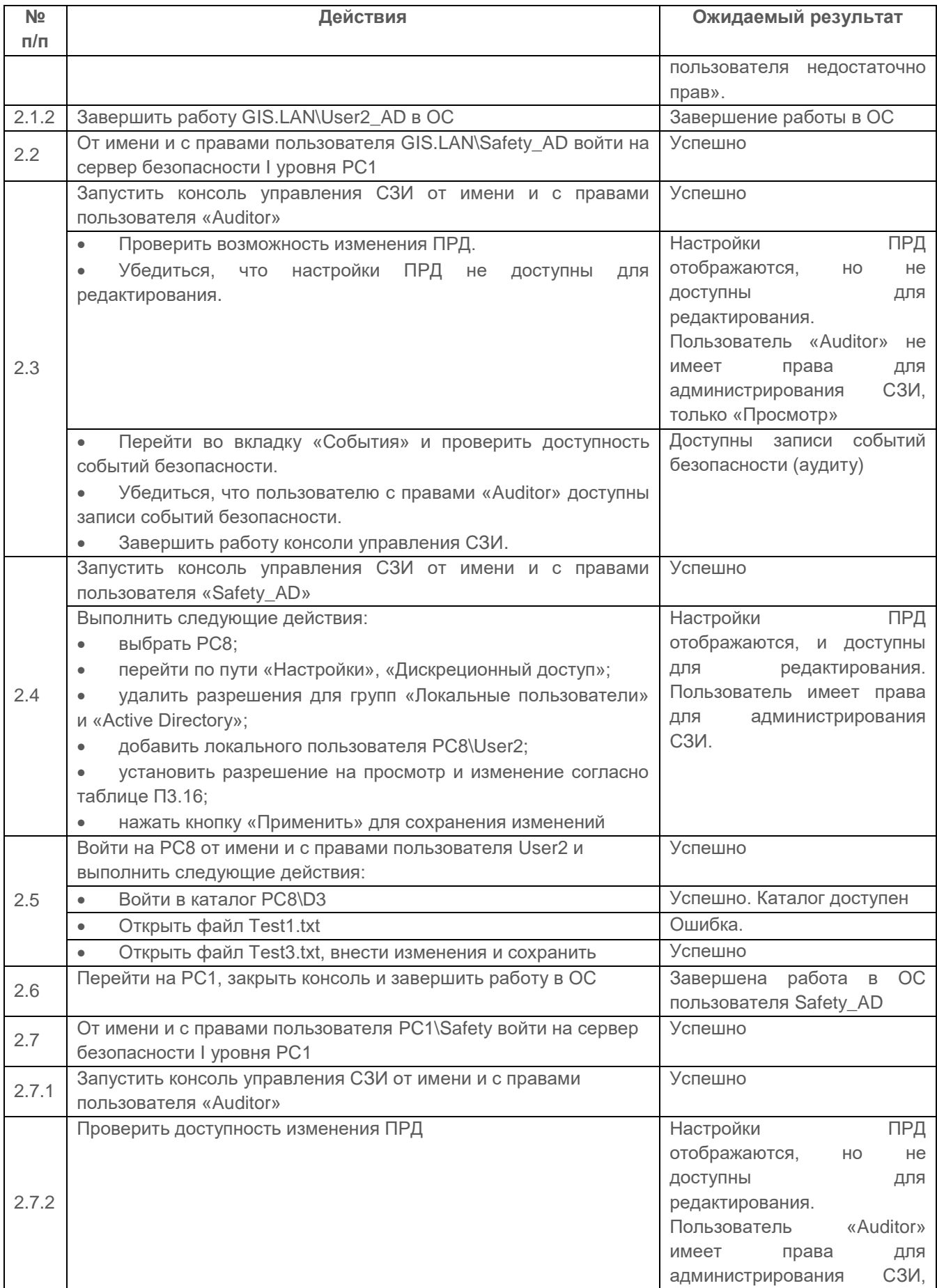

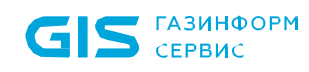

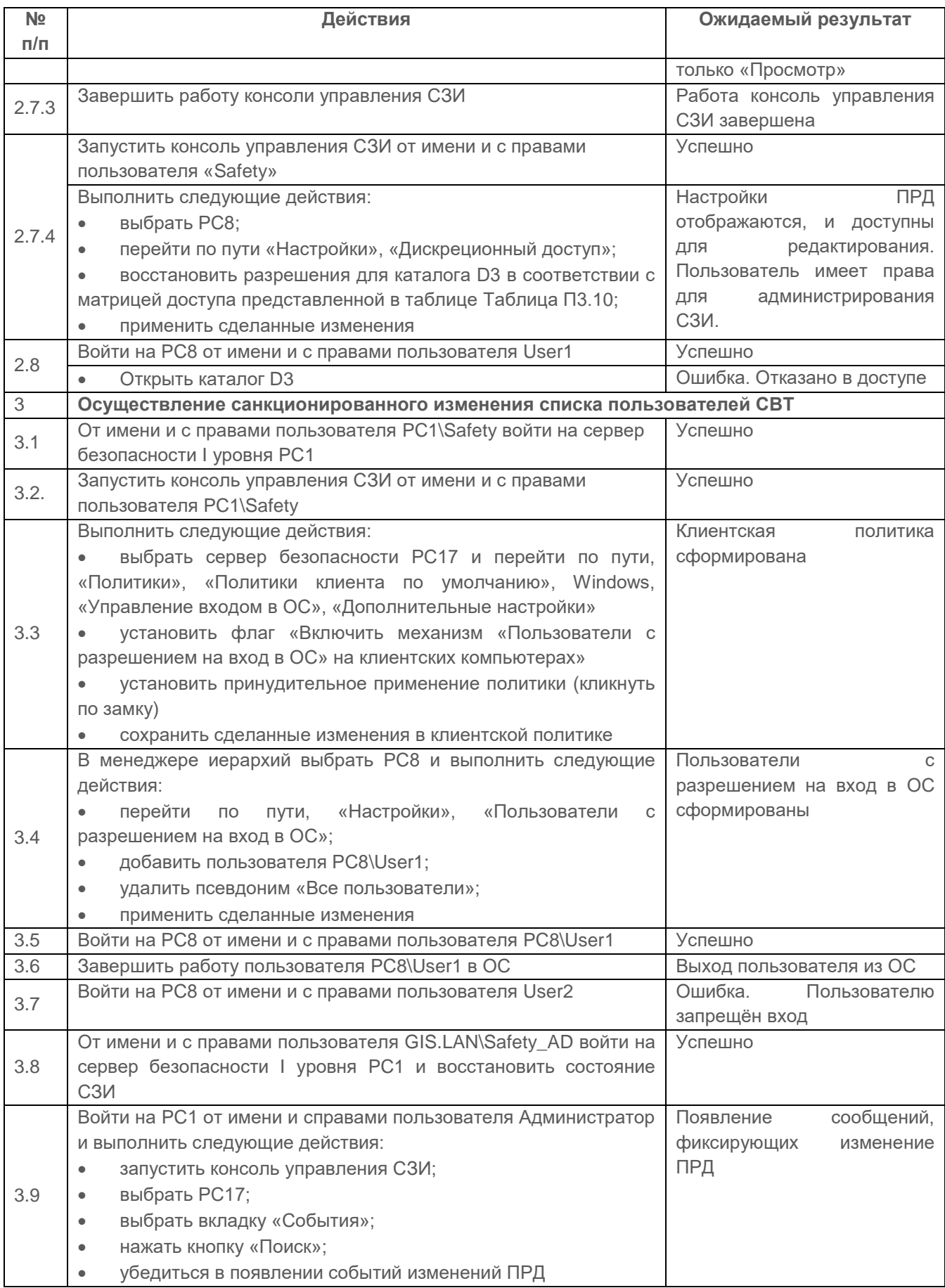

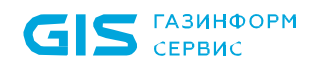

Проверка считается успешной, если:

 выделенным субъектам успешно предоставлены полномочия на изменения ПРД, изменения списка пользователей и защищаемых объектов;

СЗИ способно ассоциировать выделенного субъекта с ролями безопасности.

 администратор СЗИ успешно изменил ПРД пользователя, включенного в список СЗИ рабочей станции, а пользователь не смог осуществить ранее разрешенный доступ, в связи с изменением ПРД. Администратор может также успешно изменять списки пользователей и списки защищаемых объектов;

 доступ к записям о регистрации событий безопасности (аудиту) предоставляется привилегированным учетным записям с ролью в СЗИ «Аудитор» или «Администратор».

# **2.3.4 Проверка контроля запуска процессов по модели разрешенных процессов**

#### *Описание проверки:*

Механизм «Замкнутая программная среда» позволяет сформировать список разрешенных для запуска процессов, доступных для выбранного пользователя на клиентской рабочей станции.

Механизм замкнутой программной среды (ЗПС) работает по принципу «белого списка». При настроенном механизме ЗПС СЗИ от НСД «Блокхост-Сеть 4» отслеживает все обращения пользователя на запуск процессов и, в случае отсутствия процесса в списке разрешенных для этого пользователя, блокирует его запуск.

Замкнутая программная среда может быть сформирована вручную путем добавления процессов в список разрешенных для выбранных пользователей или автоматически (все процессы, необходимые пользователю, анализируются в течение некоторого временного промежутка во время работы пользователя, и по завершению анализа добавляются в список ЗПС автоматически).

После создания списка разрешенных процессов выбранные пользователи смогут запускать только те процессы, которые добавлены в список. При запуске процесса из списка разрешенных для пользователя формируется событие аудита на запуск программы.

### *Выполняемые действия:*

1) Через сервер СЗИ на выбранной ЭВМ (Windows/Linux (РЕД ОС)) формируется замкнутая программная среда, которая распространяется на пользователей User1 и User2.

2) От имени пользователей запускаем процессы regedit и notepad и данные попытки должны быть удачны (Windows). От имени пользователей запускаем процесс mkdir и данные попытки должны быть удачны (Linux (РЕД ОС)).

3) Редактируем настройку замкнутой программной среды и удаляем пользователя User2, и программу regedit (Windows)/mkdir (Linux (РЕД ОС)) из списка.

4) От имени пользователя User2 запускаем все процессы regedit и notepad и попытки должны быть неудачны т.к. к пользователю не применяется механизм замкнутой программной среды. От имени пользователя User2 запускаем все процессы mkdir, и попытка должна быть неудачна т.к. к пользователю не применяется механизм замкнутой программной среды (Linux (РЕД ОС)).

5) От имени пользователя User1 запускаем:

 процесс regedit и попытка должна быть **неудачной**, т.к. процесс **исключен** из списка разрешённых программ;

 процесс notepad и попытка должна быть **удачной**, т.к. процесс **входит** в список разрешённых программ.

6) Через сервер СЗИ на выбранной ЭВМ2 проверяем список событий в котором присутствуют события отказа по политике замкнутой программной среды.

Подробное описание выполняемых при проверке действий и ожидаемые результаты приведены в таблице [П3.18.](#page-44-0)

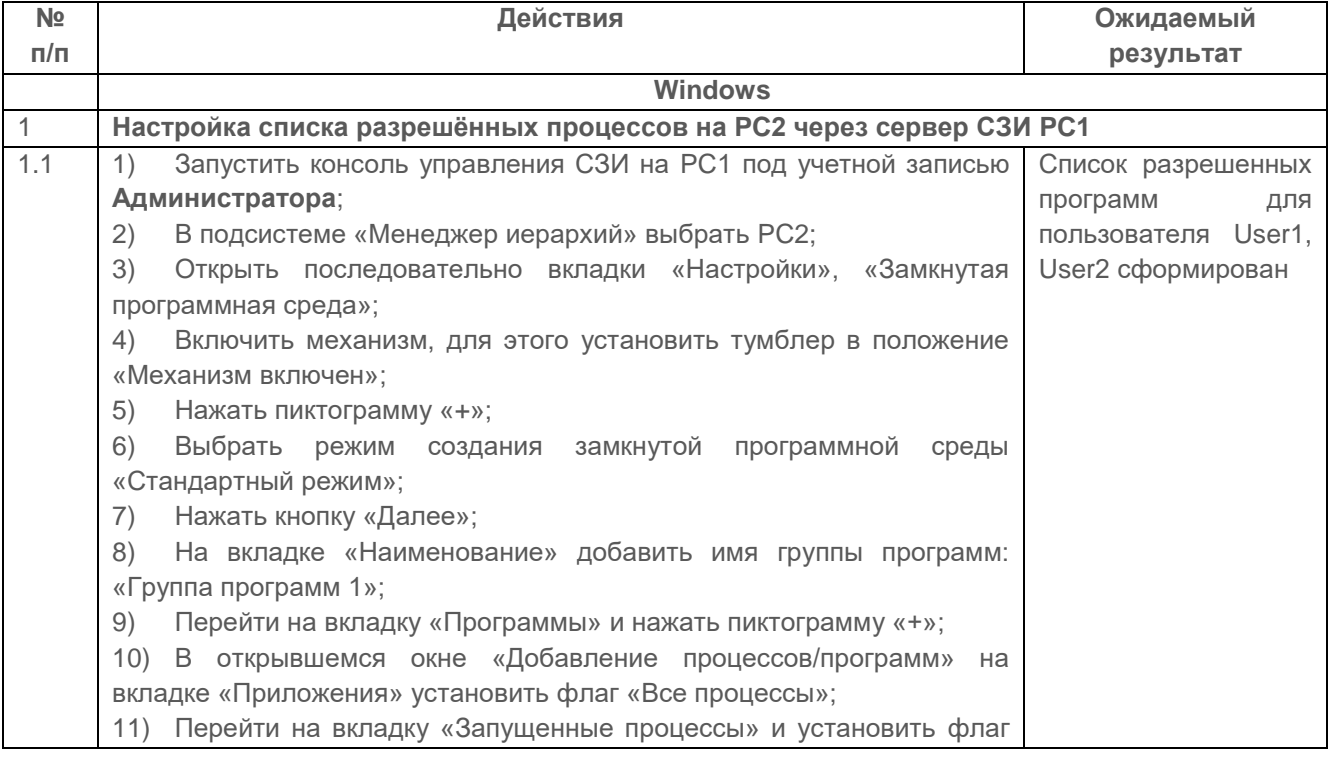

<span id="page-44-0"></span>Таблица П3.18 – Контроль запуска процессов СЗИ от НСД «Блокхост-Сеть 4»

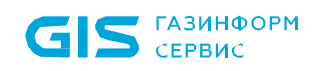

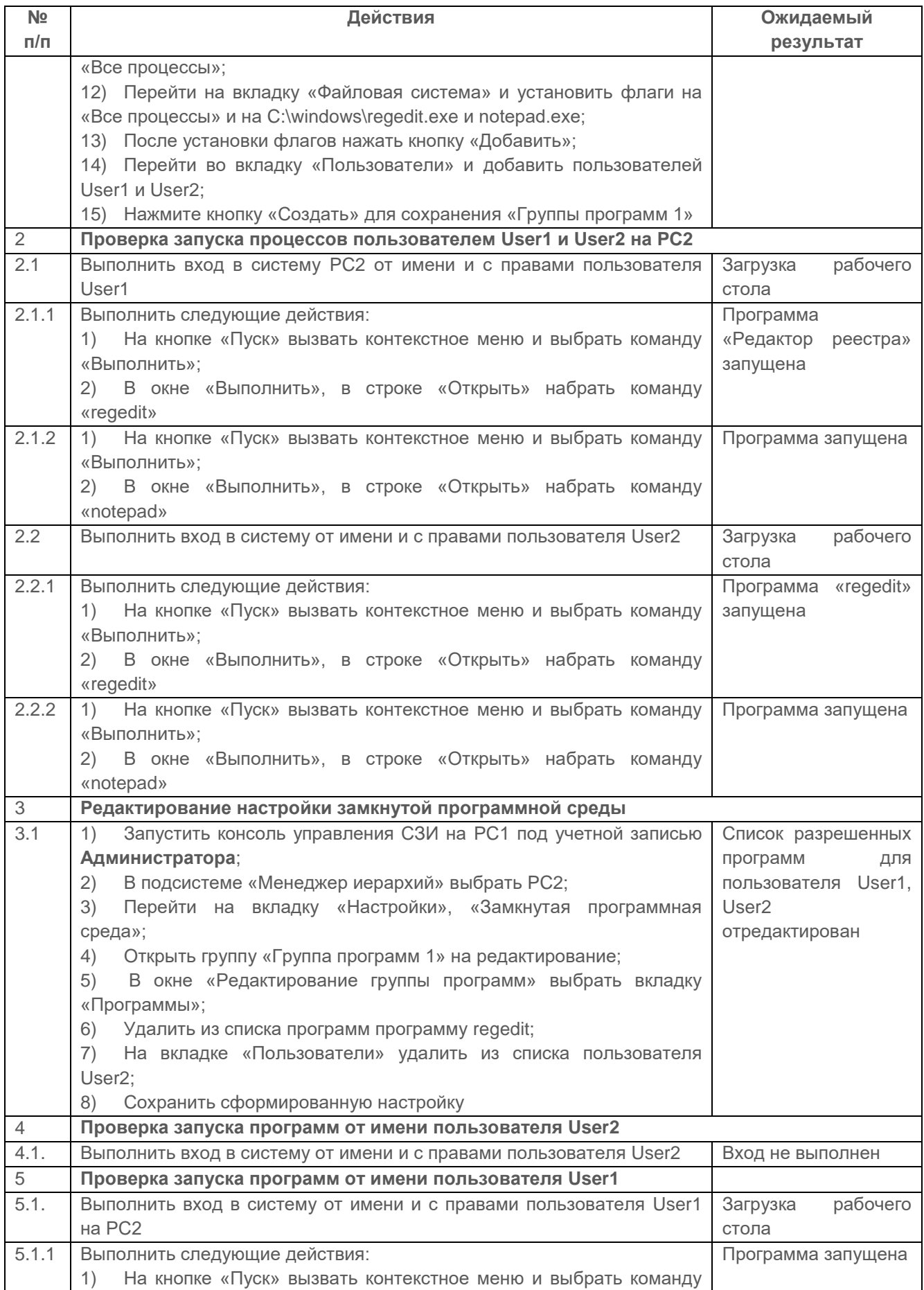

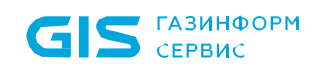

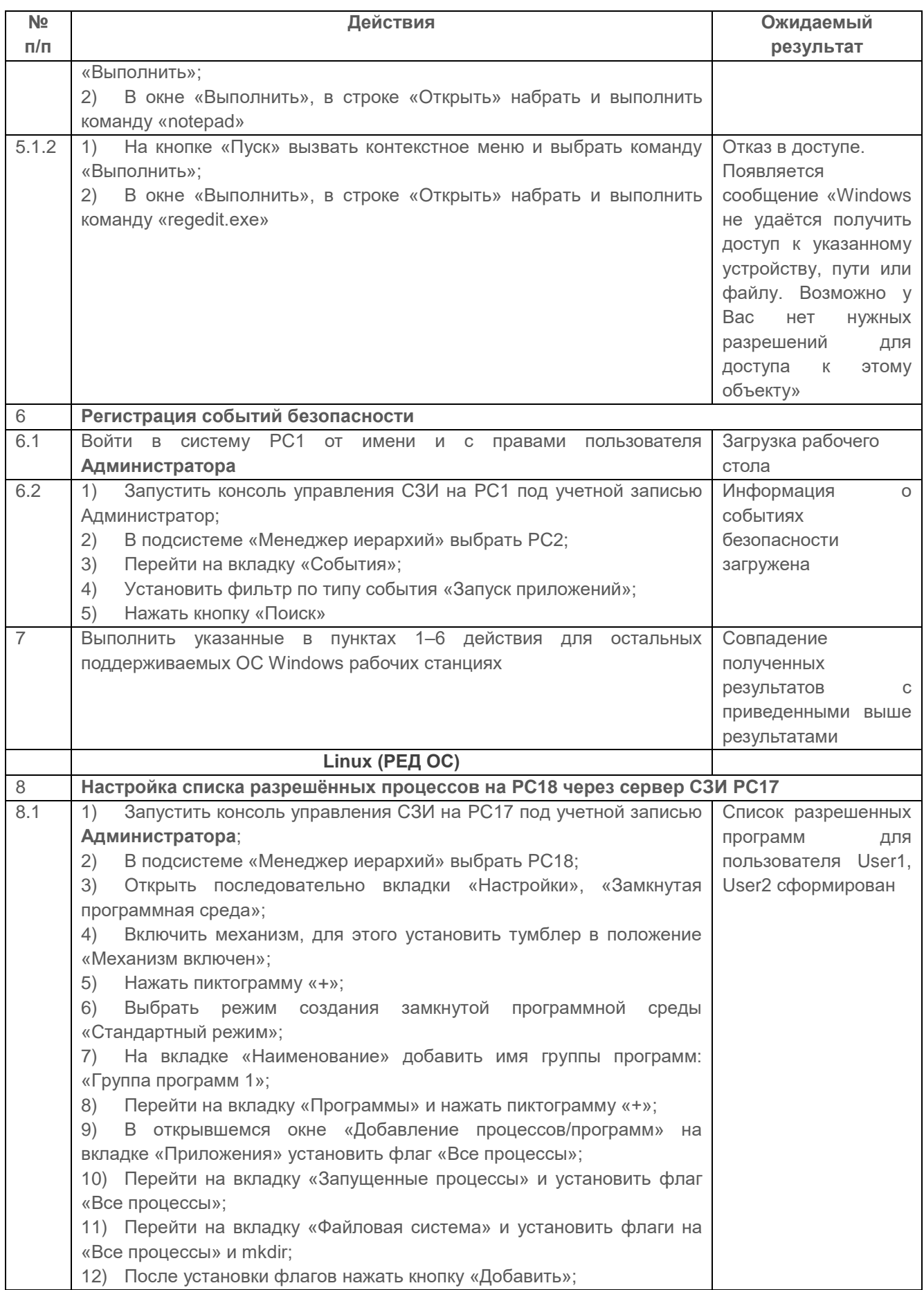

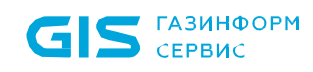

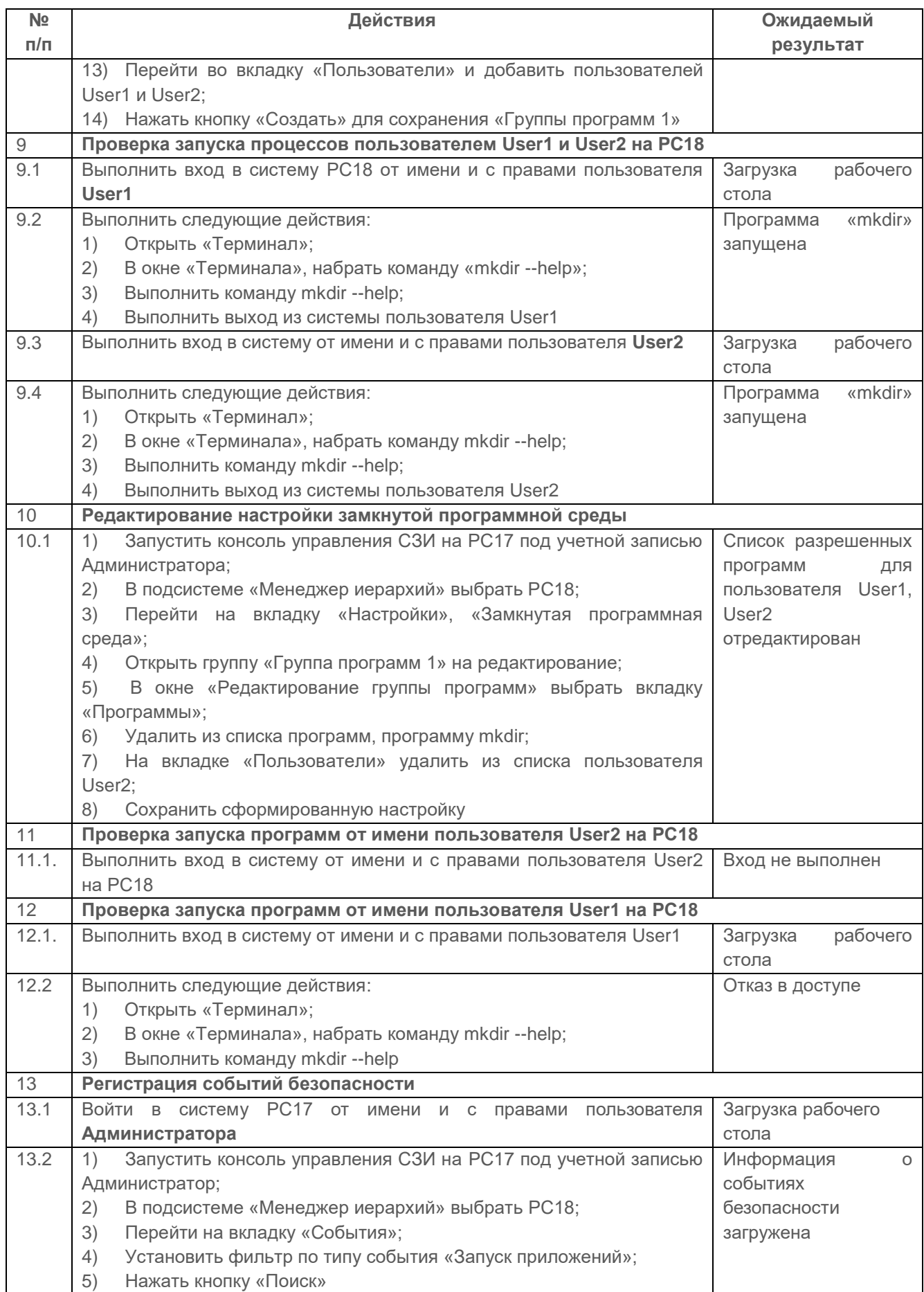

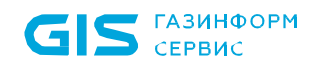

Проверка считается успешной, если:

 СЗИ контролирует запуск процессов, по модели разрешённых процессов, указанных в явном виде, для каждого пользователя;

СЗИ контролирует запуск через ассоциированные файлы приложений;

 СЗИ реализует регистрацию событий, связанных с контролем запускаемых процессов.

# **2.3.5 Проверка контроля запуска программ и файлов (аудит доступа к медиафайлам)**

### *Описание проверки:*

СЗИ реализует идентификацию и аутентификацию объектов файловой системы, запускаемых и исполняемых модулей.

#### *Выполняемые действия:*

Проверка выполняется на основе действий, выполненных в п. 2.3.1 и основные ее этапы приведены в таблице [П3.19.](#page-48-0)

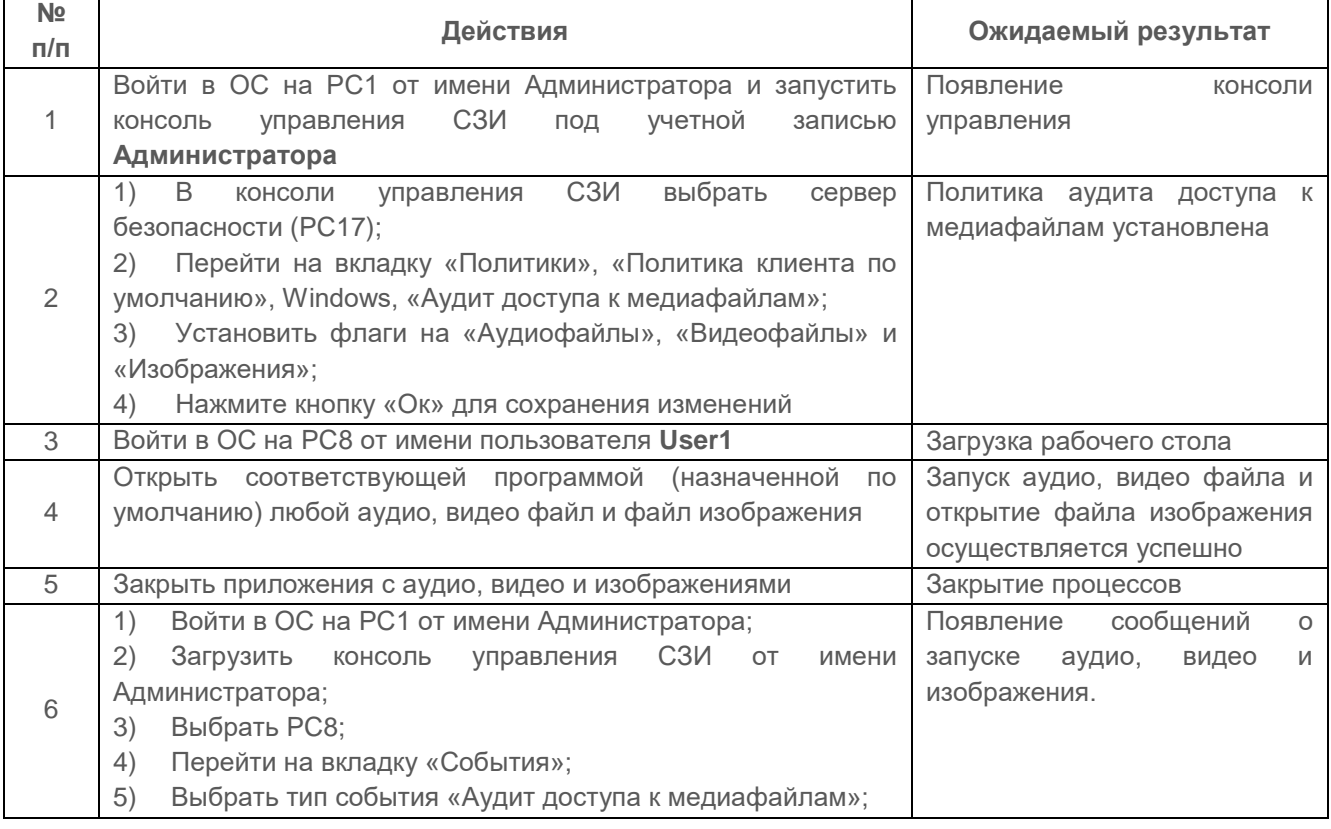

<span id="page-48-0"></span>Таблица П3.19 – Контроль запуска по типу файлов СЗИ от НСД «Блокхост-Сеть 4»

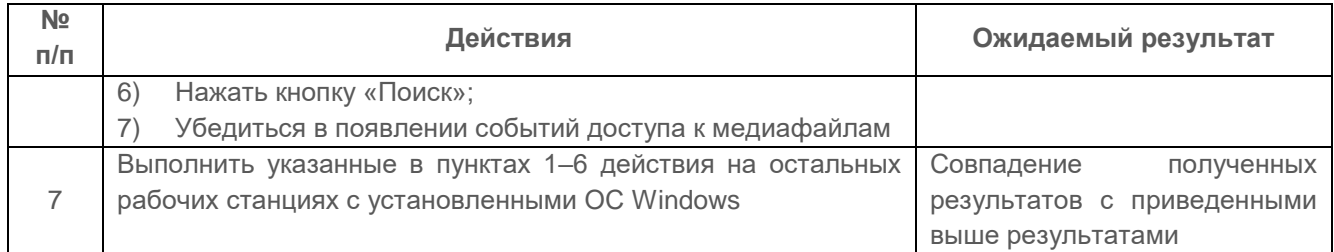

Проверка считается успешной, если:

средства СЗИ обеспечивают регистрацию событий по открытию аудио, видео  $\equiv$ файлов, а также файлов изображений.

#### $2.3.6$ Проверка контроля запуска исполняемого файла по маске его имени (аудит запуска приложений)

#### Описание проверки:

СЗИ реализует идентификацию и аутентификацию объектов файловой системы, запускаемых и исполняемых модулей.

#### Выполняемые действия:

Проверка выполняется на основе действий, выполненных в п. 2.3.1, а основные ее этапы приведены в таблице ПЗ.20.

<span id="page-49-0"></span>Таблица П3.20 - Контроль запуска исполняемых файлов, имена которых задаются по маске

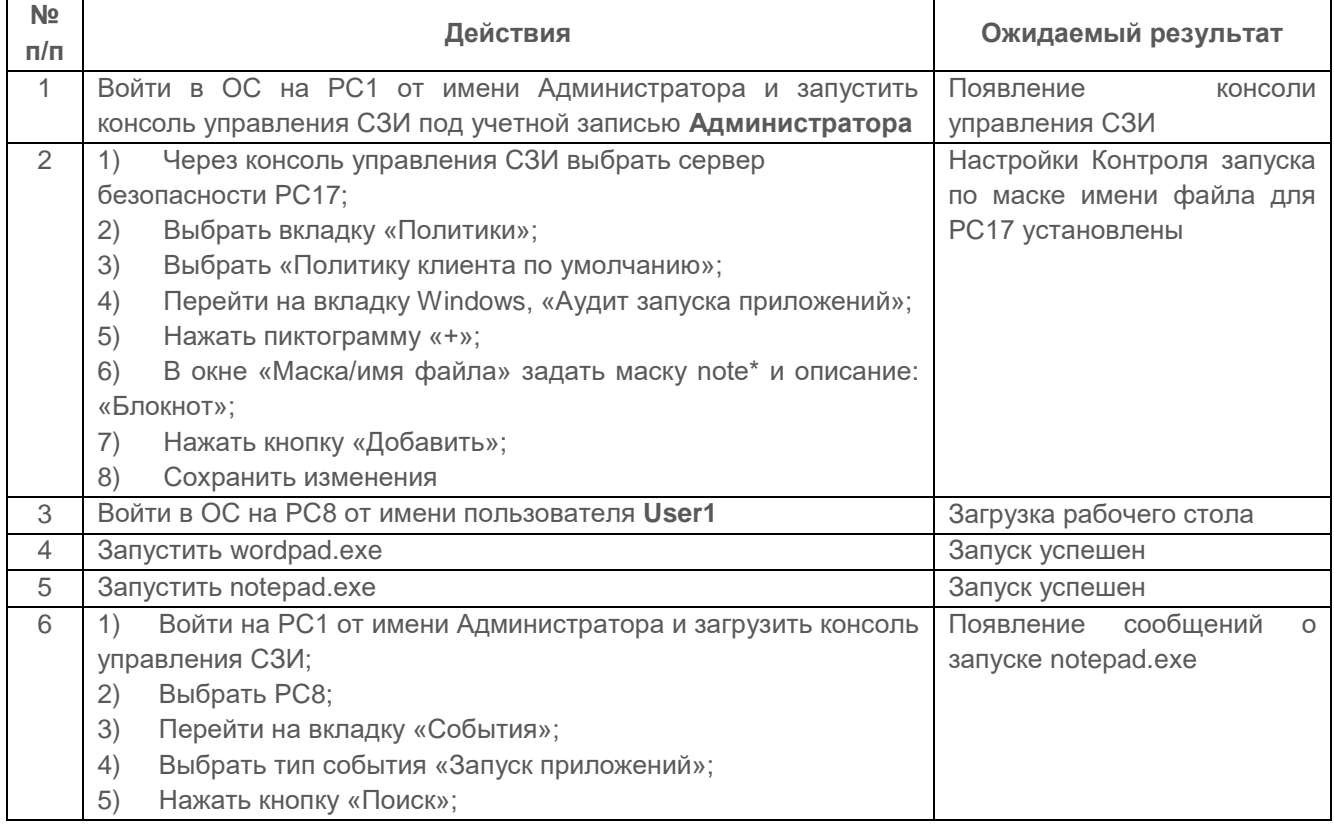

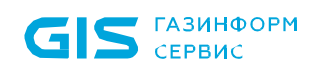

СЗИ от НСД «Блокхост-Сеть 4»  $51$ Руководство администратора безопасности. Часть 1. Управление политиками Припожение 3

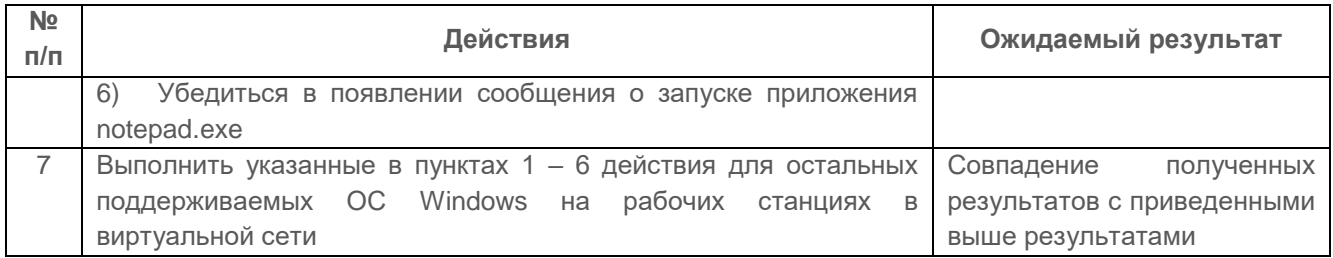

#### Критерии оценки:

Проверка считается успешной, если СЗИ обеспечивает регистрацию событий запуска исполняемых файлов по маске.

#### $2.4$ Проверка мандатного принципа контроля доступа

#### $2.4.1$ Проверка принципа сопоставления классификационных меток каждого субъекта и каждого объекта

#### Описание проверки:

СЗИ реализует мандатный метод управления доступом, предусматривающий управление доступом субъектов доступа к объектам доступа на основе сопоставления классификационных меток каждого субъекта доступа и каждого объекта доступа, отражающих классификационные уровни субъектов доступа и объектов доступа, являющиеся комбинациями иерархических и неиерархических категорий.

разграничение доступа субъектов реализуется при входе в информационную систему;

правила разграничения доступом реализуют разграничение доступа субъектов к техническим средствам, устройствам и внешним устройствам, объектам, K создаваемым общесистемным программным обеспечением  $\mathsf{M}$ прикладным, специальным программным обеспечением.

СЗИ реализует поддержку и сохранение установленных меток безопасности, которые используются для контроля доступа субъектов к объектам доступа.

C<sub>3</sub>N изменение реализует атрибутов безопасности авторизованным пользователям;

СЗИ реализует отображение атрибутов безопасности объектов доступа на экране монитора и при выводе информации на печать.

#### Выполняемые действия:

Для проведения проверки на РС8 создаются сетевые папки и назначаются права доступа согласно таблице П3.21. Пользователям предоставляются полные права.

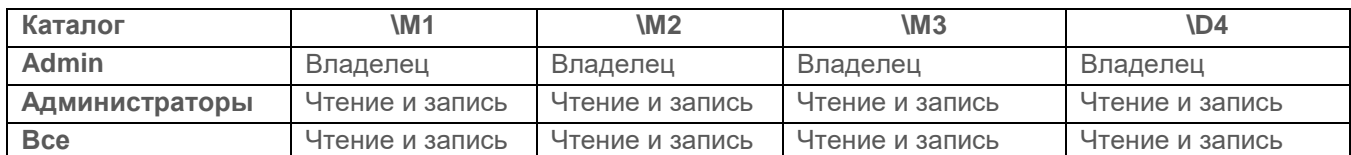

<span id="page-51-0"></span>Таблица П3.21 – Матрица разграничения доступа, реализуемая средствами ОС

Доступ к сетевым папкам будет осуществляться от имени и с правами локальных и доменных пользователей из сегментов сети с установленной СЗИ и без таковой.

PC17 выполняет функции сервера безопасности СЗИ от НСД «Блокхост-Сеть 4» II уровня, к которому подключены PC6 и PC8.

Схема испытательного стенда и подключений пользователей для проверки сетевого мандатного принципа разграничения доступа приведена на рисунке [П3.5.](#page-51-1)

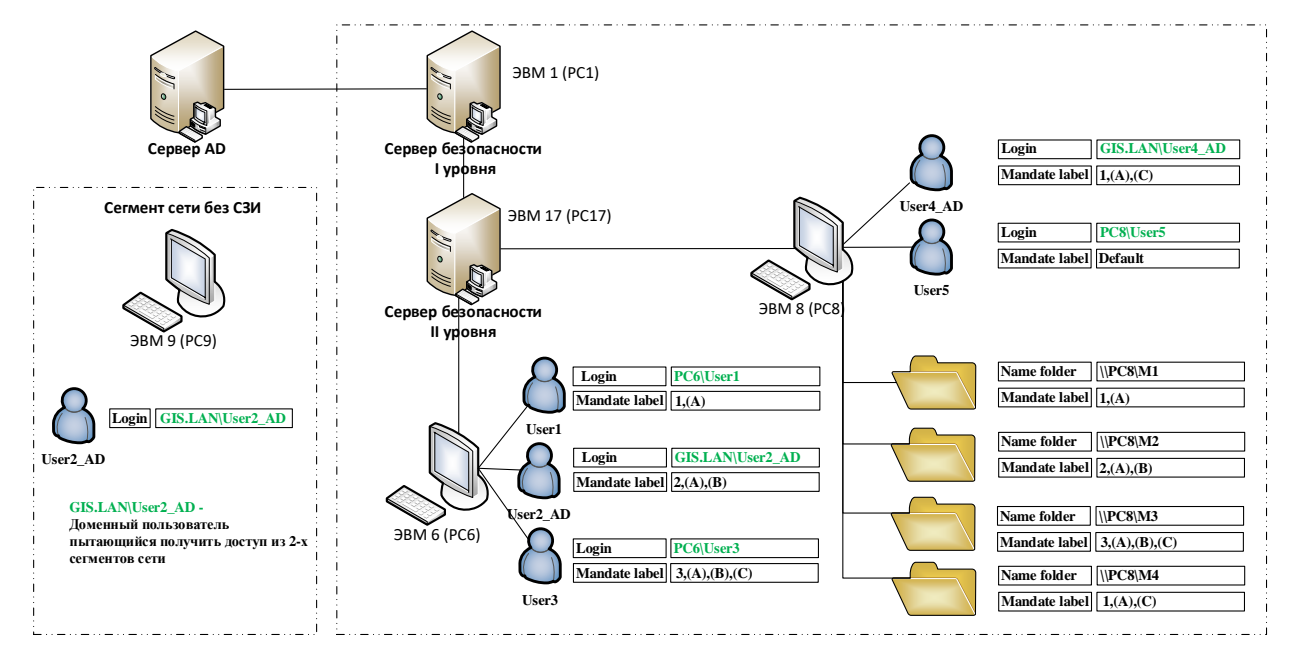

<span id="page-51-1"></span>Рисунок П3.5 – Схема проведения проверки сопоставления классификационных меток

Через консоль администрирования СЗИ включается механизм мандатного доступа на PC6 и PC8, устанавливаются мандатные метки и категории для каталогов и пользователей представленной в таблице [П3.22.](#page-51-2)

<span id="page-51-2"></span>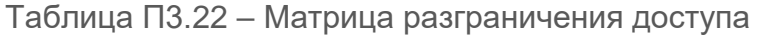

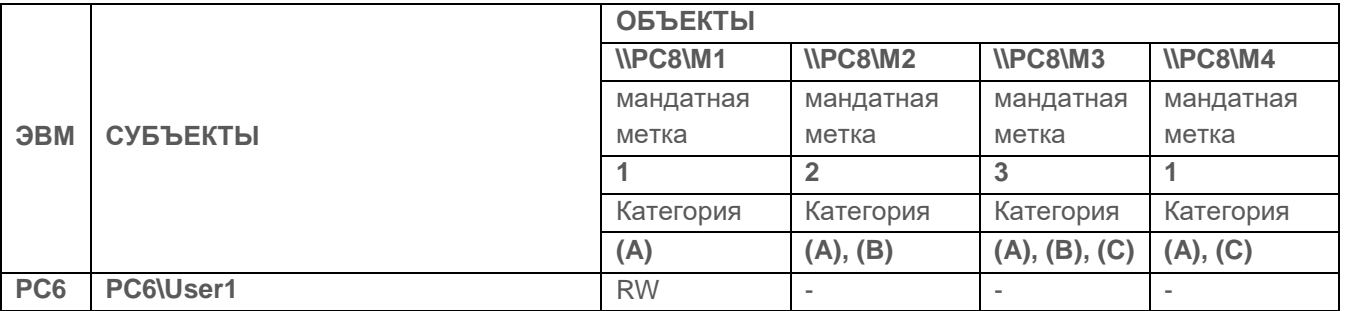

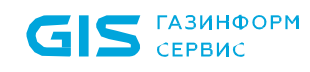

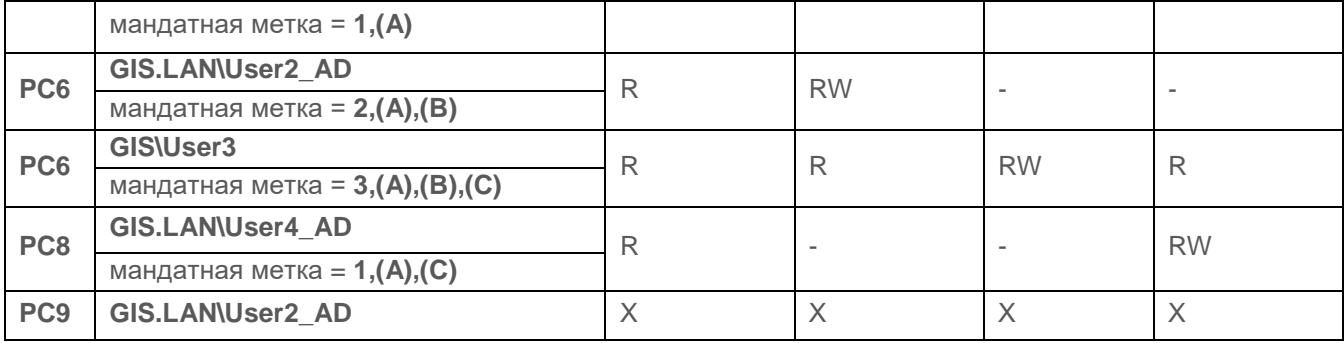

Действия, выполняемые при проверке, приведены в таблице [П3.23.](#page-52-0)

<span id="page-52-0"></span>Таблица П3.23 – Действия, выполняемые при проверке принципа сопоставления классификационных меток каждого субъекта и каждого объекта

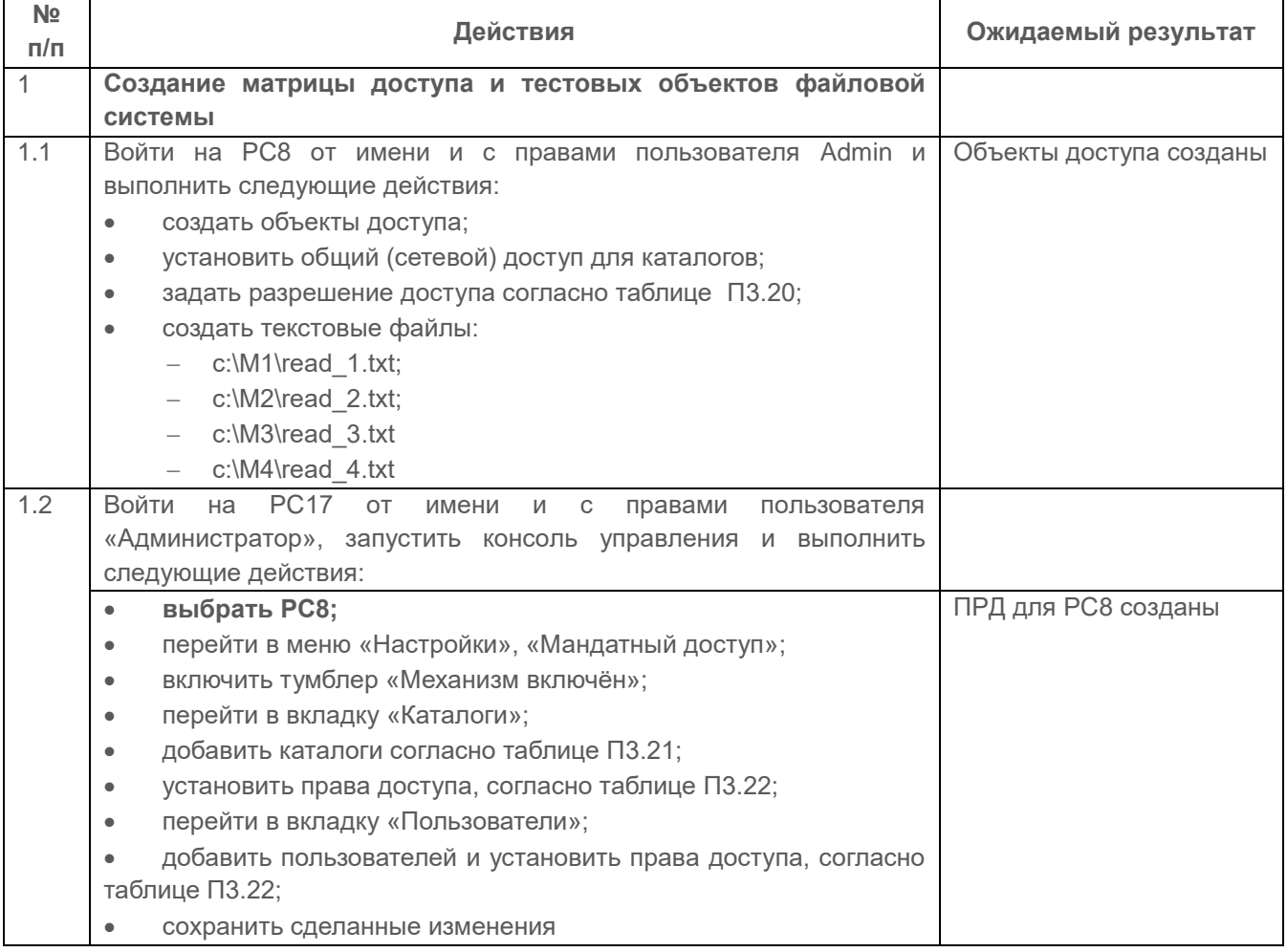

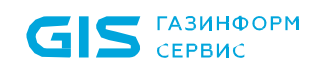

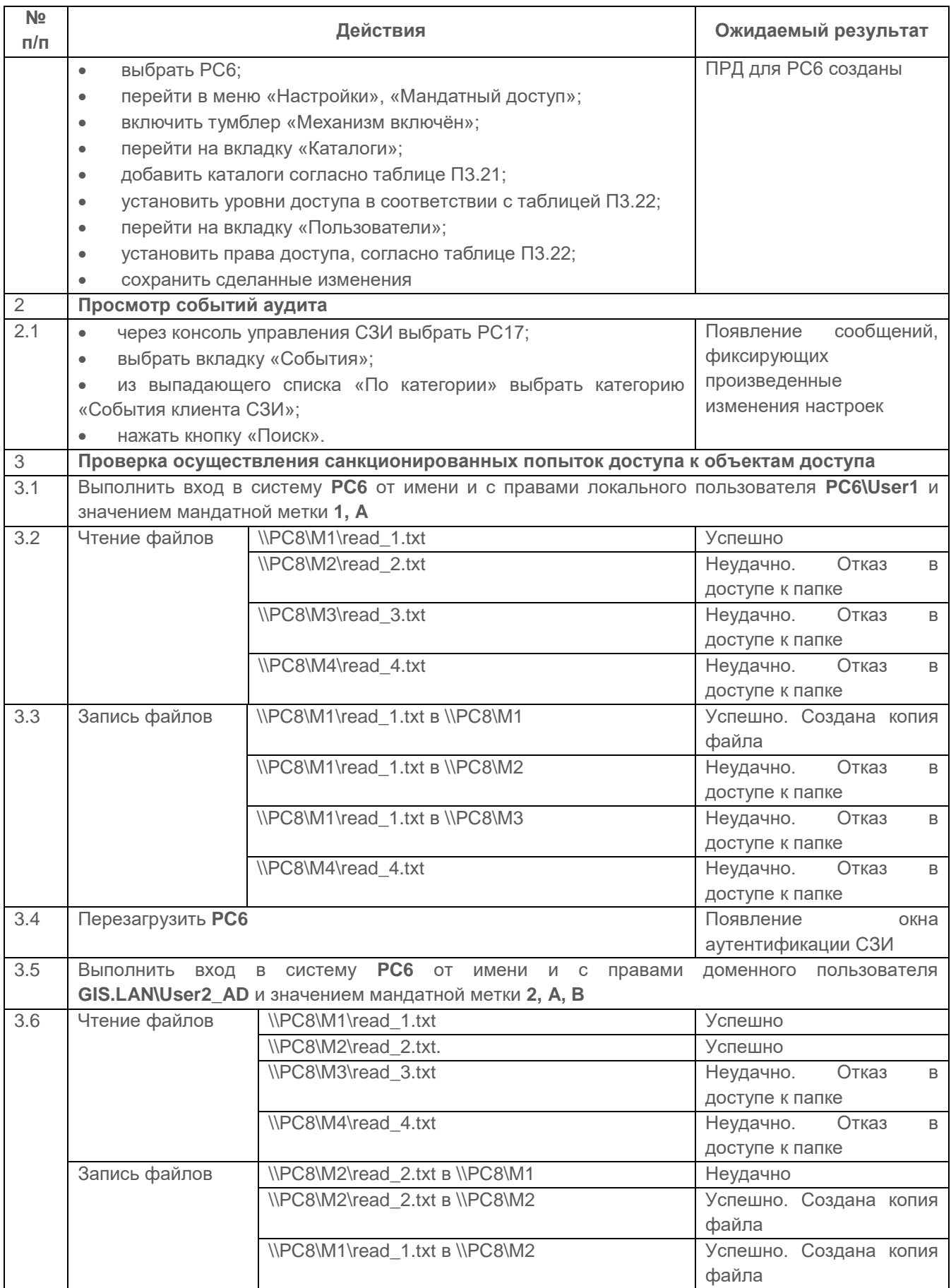

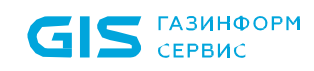

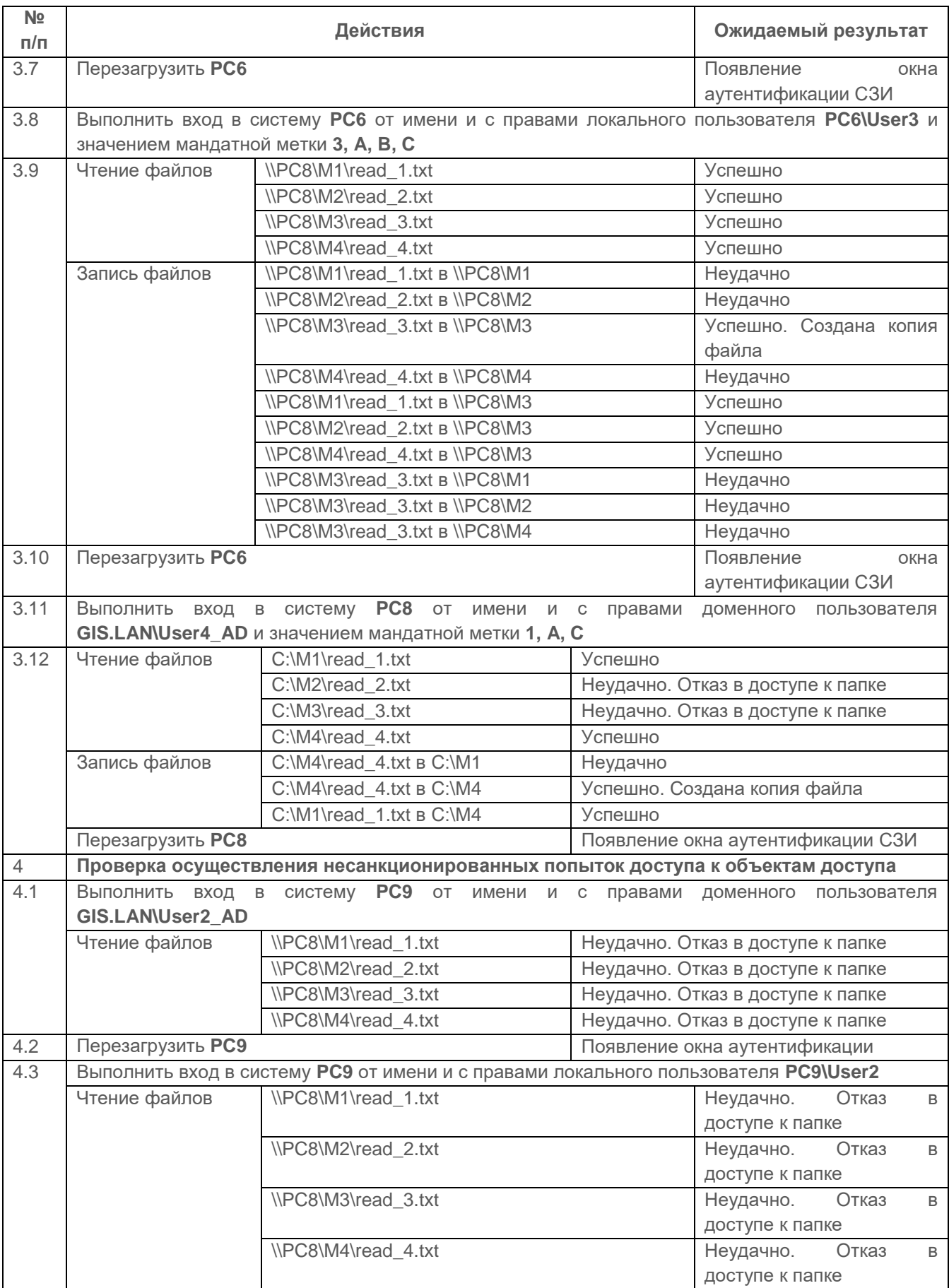

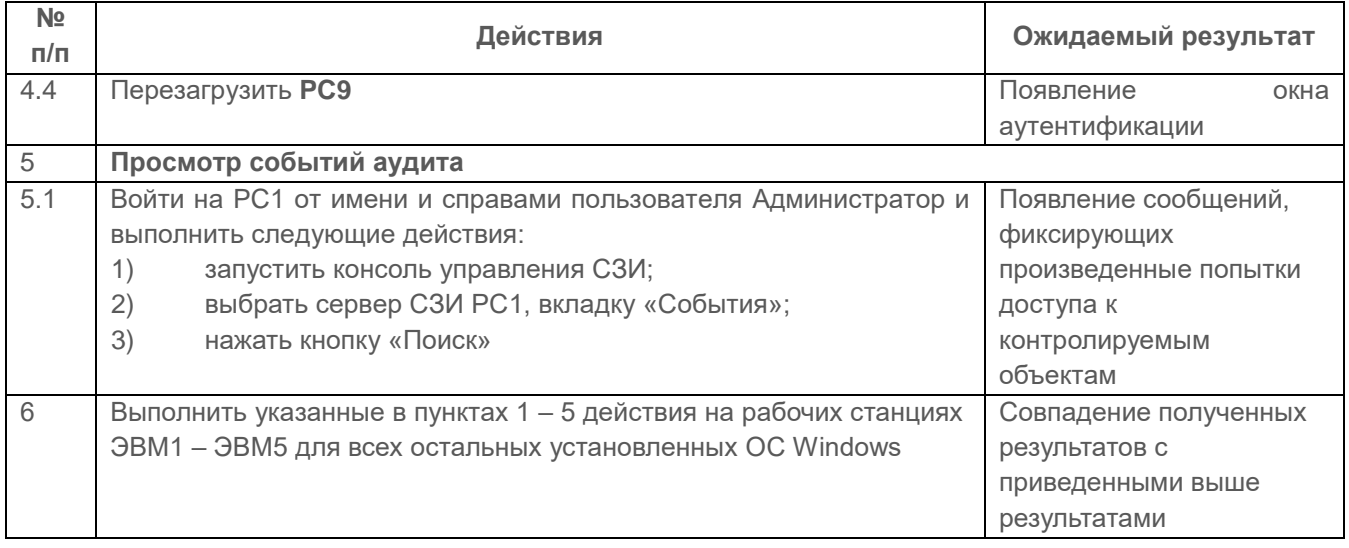

Испытания механизма сопоставления классификационных меток каждого субъекта и каждого объекта считаются успешными, если результатами проверок подтверждено, ЧTO:

средства СЗИ обеспечивают назначение классификационных меток (уровней конфиденциальности) объектам файловой системы и пользователям (процессам пользователей) с помощью меток конфиденциальности;

СЗИ обеспечивают управление потоками информации (при работе с объектами доступа, расположенными на локальной рабочей станции) на основе сопоставления классификационных уровней:

- субъект получает доступ к объекту по чтению, если значение его иерархической метки больше или равно значению иерархической метки объекта, а неиерархическая категория объекта ВХОДИТ  $B$ состав неиерархических категорий субъекта:
- субъект получает доступ к объекту по записи, если значение его иерархической метки равно значению иерархической метки объекта, а все неиерархические категории субъекта входят в состав неиерархических категорий объекта);

СЗИ реализует мандатный механизм контроля доступа к защищаемым ресурсам для всех пользователей СЗИ и ОС:

средства СЗИ обеспечивают надежную регистрацию всех событий, связанных с попытками получения доступа к контролируемым локальным объектам.

#### $2.4.2$ Проверка запроса и получения классификационных меток при вводе новых данных в систему

## Описание проверки:

СЗИ реализует мандатный метод управления доступом, предусматривающий управление доступом субъектов доступа к объектам доступа на основе сопоставления классификационных меток каждого субъекта доступа и каждого объекта доступа, отражающих классификационные уровни субъектов доступа и объектов доступа, являющиеся комбинациями иерархических и неиерархических категорий.

разграничение доступа субъектов реализуется при входе в информационную систему:

правила разграничения доступом реализуют разграничение доступа субъектов к средствам, устройствам и внешним устройствам, к объектам, техническим общесистемным программным обеспечением создаваемым  $M$ прикладным, специальным программным обеспечением.

### Выполняемые действия:

Действия, выполняемые по изменению значений классификационных меток, в данной проверке подробно не описываются, поскольку они представлены в таблице П3.23 пункта 2.4.1. По умолчанию, любому добавляемому в список СЗИ субъекту присваивается иерархическая мандатная метка со значением 1 и не назначены неиерархические категории. Изменение значения присвоенной пользователю иерархической метки возможно после его добавления в список пользователей.

При добавлении новых объектов иерархическая метка, равная иерархическая метке родительского объекта, присваивается ему автоматически. В случае, когда новый объект не имеет родительского объекта (например, использование накопителей информации с собственной файловой системой), такому объекту по умолчанию присваивается иерархическая метка с низшим значением (со значением 1 без присвоения неиерархических категорий). Изменение значения иерархической метки нового объекта возможно сразу после его появления в СВТ.

Действия при проверке данного пункта указаны в таблице П3.24.

<span id="page-56-0"></span>Таблица П3.24 - Действия при проверке запроса и получение классификационных меток при вводе новых данных в систему в консоли администрирования СЗИ

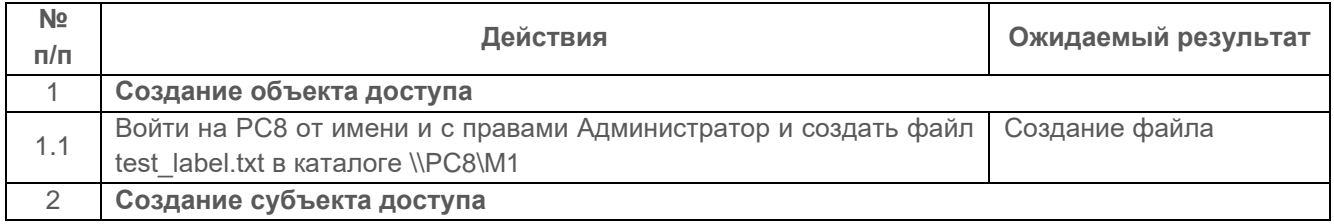

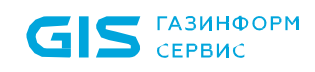

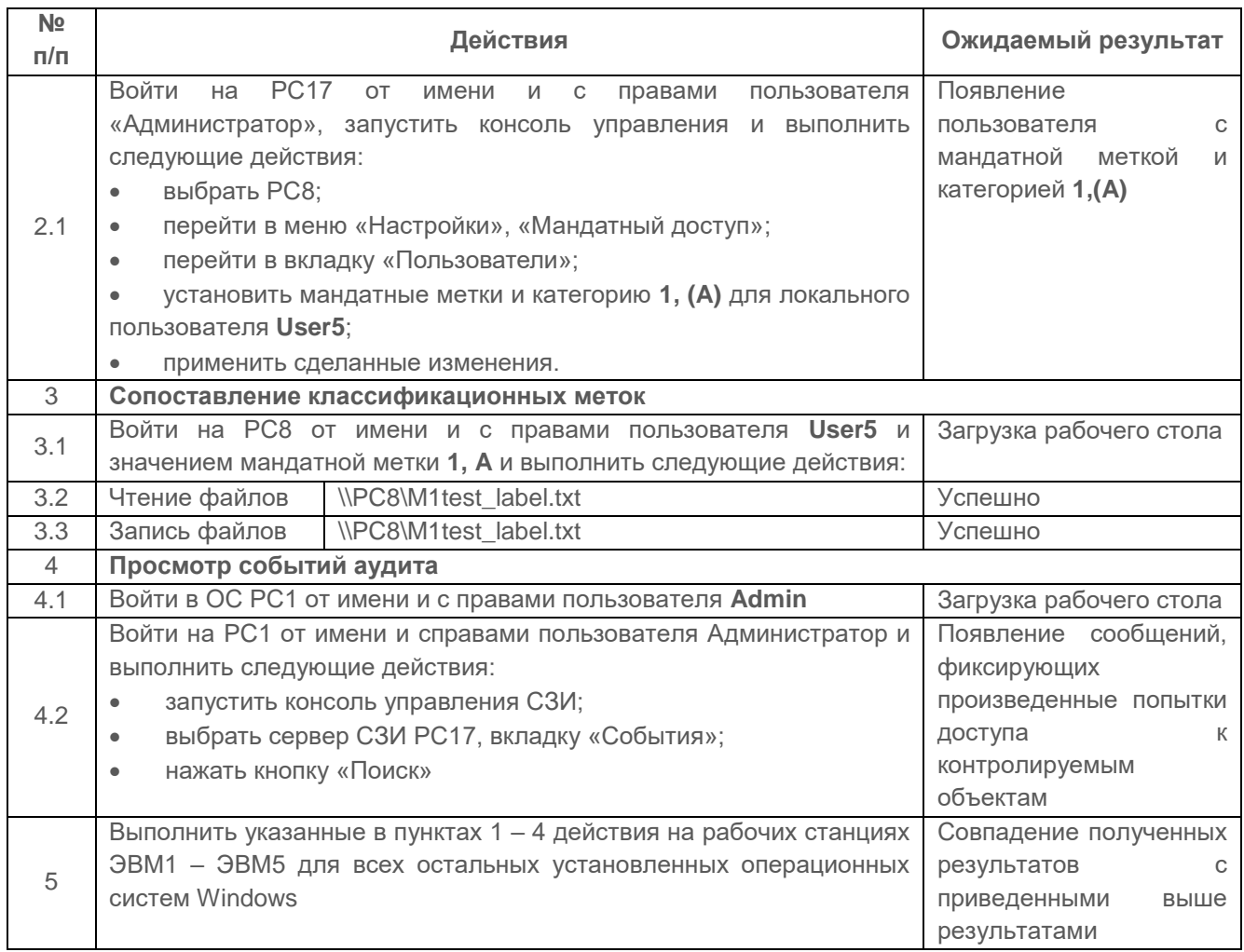

Испытания проверки запроса и получения классификационных меток при вводе новых данных в систему считаются успешными, если:

 новые данные при вводе в систему санкционированным пользователем получают мандатные метки;

 новым субъектам сопоставляются классификационные метки при санкционированном добавлении их в список пользователей.

**2.4.3 Проверка реализации мандатного принципа контроля доступа применительно ко всем объектам при явном и скрытом доступе со стороны любого из субъектов**

#### *Описание проверки:*

СЗИ реализует мандатный принцип контроля доступа применительно ко всем объектам при явном и скрытом доступе со стороны любого из субъектов:

субъект может читать объект, только если классификационный уровень субъекта

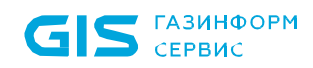

в иерархической классификации не меньше, чем классификационный уровень объекта, и неиерархические категории в классификационном уровне субъекта включают в себя все иерархические категории в классификационном уровне объекта.

 субъект осуществляет запись в объект, только если классификационный уровень субъекта в иерархической классификации не больше, чем классификационный уровень объекта в иерархической классификации, и все иерархические категории классификационном уровне субъекта включаются в неиерархические категории в классификационном уровне объекта.

#### *Выполняемые действия:*

Проверка выполняется на основе действий, выполненных в п. 2.4.1, согласно таблице [П3.22,](#page-51-2) в которой приведена проверка реализации мандатного принципа контроля доступа применительно ко всем объектам при явном доступе.

Действия при проверке реализации мандатного механизма СЗИ при скрытом доступе пользователей к объектам приведены в таблице [П3.25.](#page-58-0)

<span id="page-58-0"></span>Таблица П3.25 – Действия при проверке реализации мандатного принципа контроля доступа применительно ко всем объектам при скрытом доступе со стороны любого из субъектов

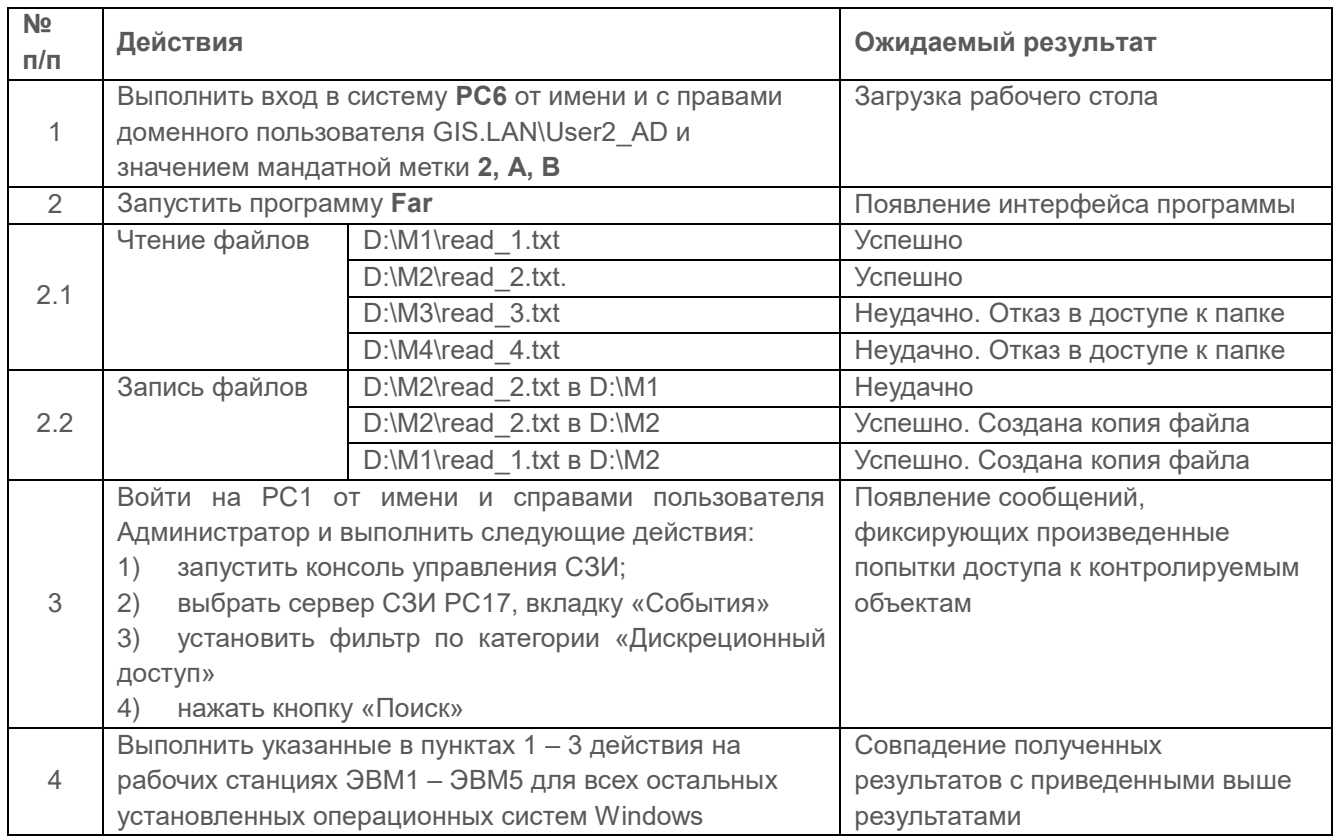

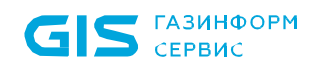

Проверка считается успешной, если:

 результаты явного и скрытого доступа субъектов к объектам при проверке по п. 2.4.3 совпадают с результатами, полученными при проверке явного доступа субъектов к объектам по п. 2.4.1.

**2.4.4 Проверка возможности изменения классификационных уровней субъектов и объектов специально выделенными субъектами при реализации мандатных ПРД**

#### *Описание проверки:*

Реализация мандатных ПРД предусматривает возможность сопровождения изменения классификационных уровней субъектов и объектов специально выделенными субъектами (АБ СЗИ).

#### *Выполняемые действия:*

Проверка осуществляется на основе действий, выполняемых в пп. 2.3.3 и 2.4.1.

Пользователи Safety\_AD и User2\_AD на сервере безопасности СЗИ II уровня попытаются изменить мандатные метки и категории для пользователя User1 и каталога M1, через консоль управления СЗИ.

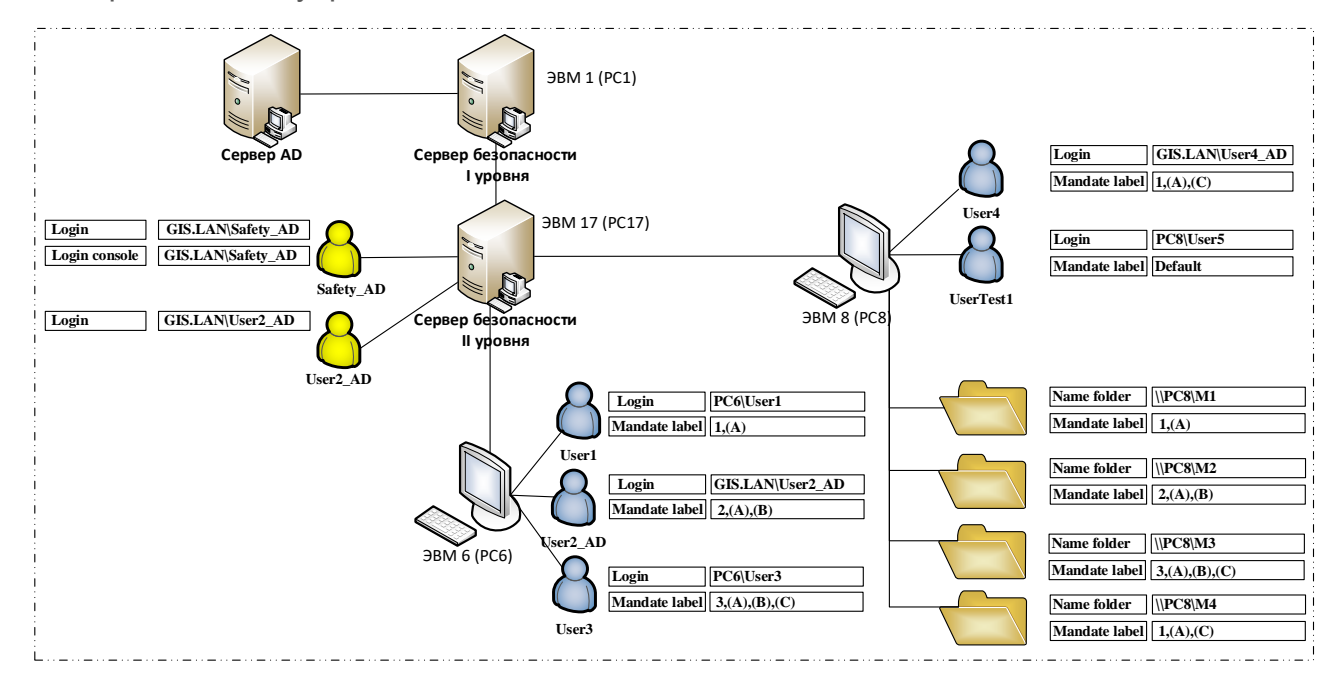

Рисунок П3.6 – Схема проверки изменения классификационных уровней Подробные действия при проверке данного пункта указаны в таблице [П3.26.](#page-60-0)

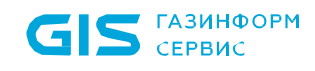

<span id="page-60-0"></span>Таблица П3.26 – Действия при проверке возможности сопровождения (изменения) классификационных уровней субъектов и объектов специально выделенными субъектами в консоли администрирования СЗИ

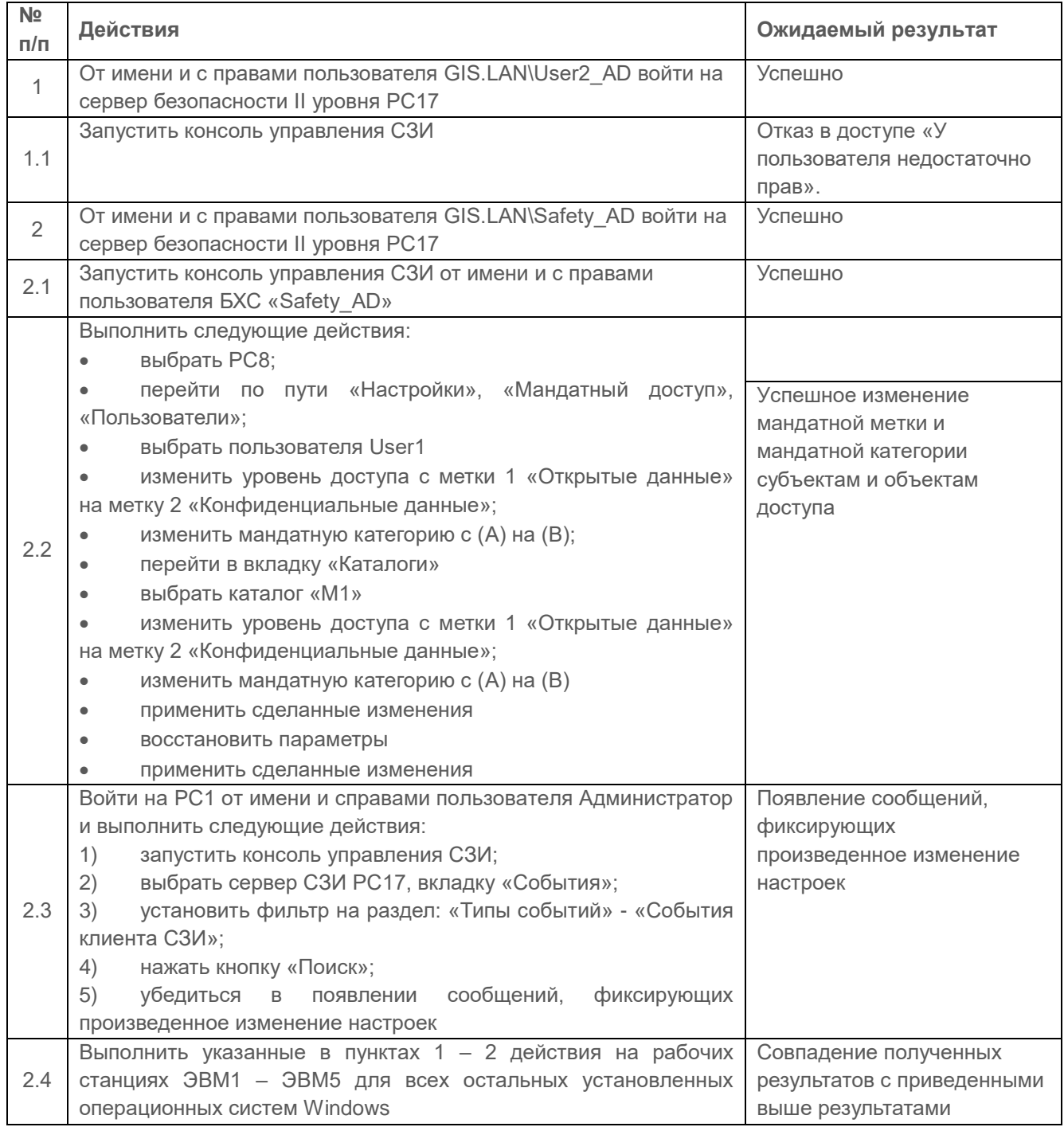

#### *Критерии оценки:*

Проверка считается успешной, если предусмотрена возможность изменения классификационных уровней субъектов и объектов специально выделенными субъектами.

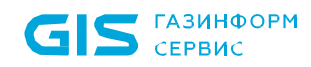

#### $2.4.5$ Проверка реализации диспетчера доступа

#### Описание проверки:

В СЗИ реализован диспетчер доступа, т.е. средство, осуществляющее перехват всех обращений субъектов к объектам, а также разграничение доступа в соответствии с При заданным ПРИНЦИПОМ разграничения доступа. ЭТОМ решение  $\Omega$ санкционированности запроса на доступ должно приниматься ТОЛЬКО При одновременном разрешении его и дискреционными, и мандатными ПРД. Таким образом, должен контролироваться не только единичный акт доступа, но и потоки информации.

#### Выполняемые действия:

Проверка выполняется на основе проверок согласно п. 2.3.1 и 2.4.1 диспетчер доступа реализует функциональность контроля и разграничения доступа в полном объеме.

Схема проверки представлена на рисунке П3.7. Для каталога D1 расположенного на **PC8.** устанавливаются дискреционные И мандатные атрибуты доступа, представленные в таблице П3.27.

Доступ к каталогу D1 осуществляется доменным пользователем User1 AD с РС6.

<span id="page-61-0"></span>Таблица П3.27 – Устанавливаемые дискреционные и мандатные атрибуты доступа

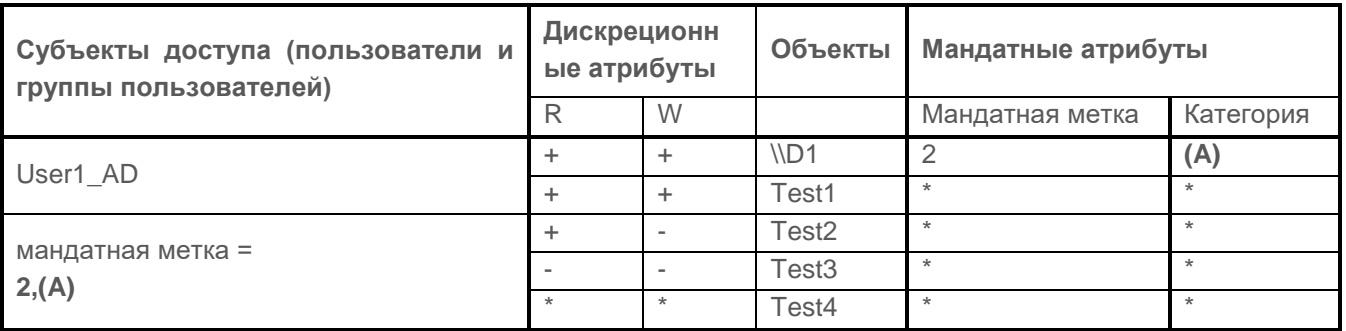

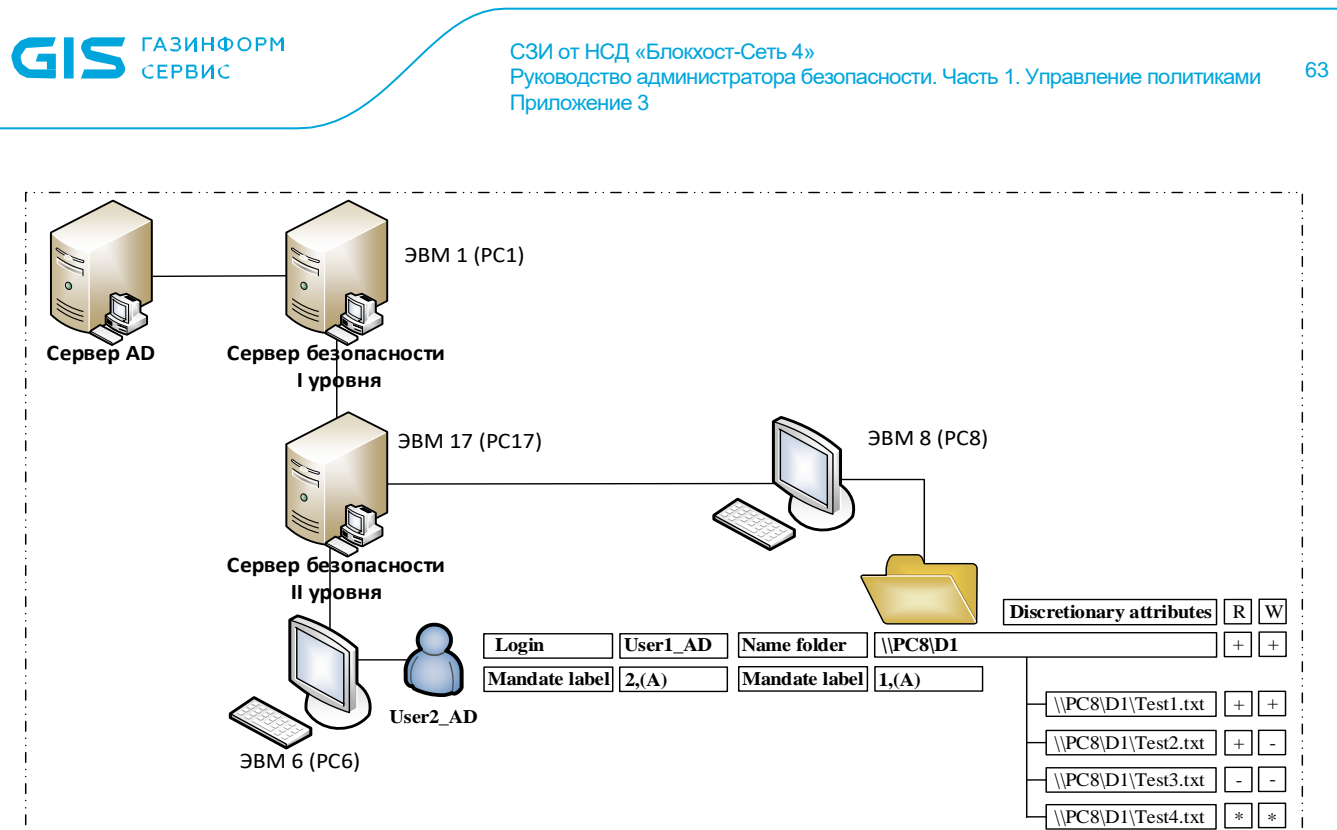

Рисунок П3.7 – Схема проверки реализации диспетчера доступа

<span id="page-62-0"></span>Подробные действия при проверке данного пункта указаны в таблице [П3.28.](#page-62-1)

<span id="page-62-1"></span>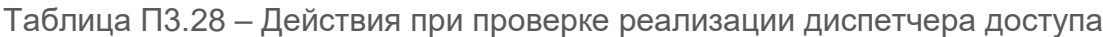

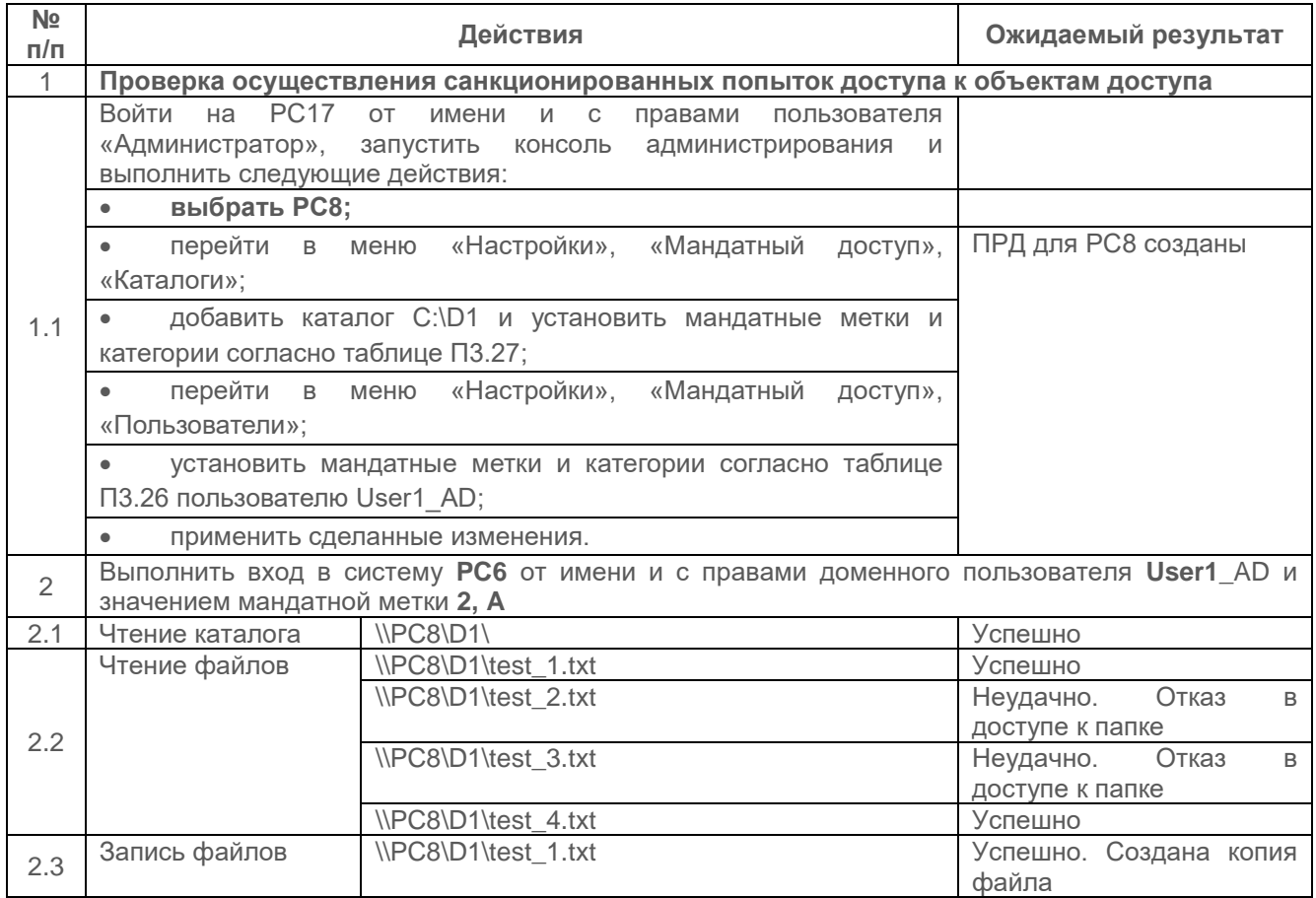

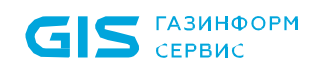

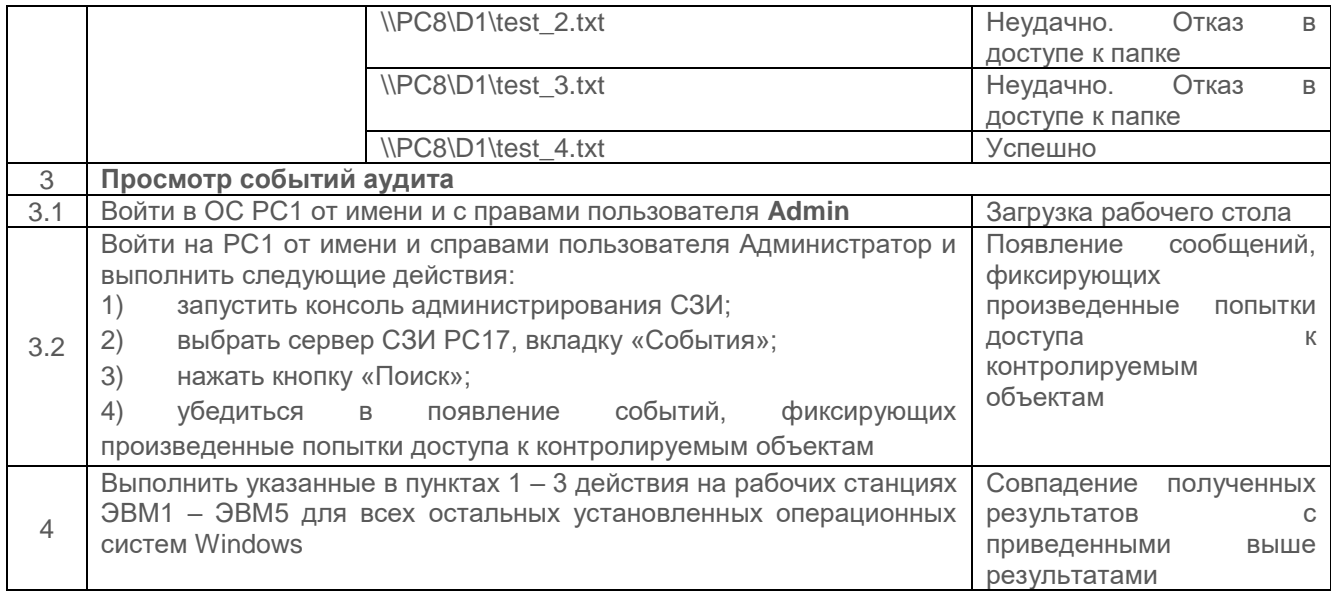

Положительные результаты проверки согласно пункту 2.3.1 и положительные результаты при проверке настоящего пункта методики является достаточными признаками для принятия решения о реализации в СЗИ диспетчера доступа.

При реализации диспетчера доступа решение о санкционированности запроса принимается только при одновременном разрешении его как дискреционными, так и мандатными ПРД, потоки информации являются контролируемыми.

# **2.5 Проверка управления СЗИ и иерархии серверов безопасности**

#### *Описание проверки:*

СЗИ осуществляет централизованное управление функциональными возможностями безопасности, клиентов СЗИ на защищаемых ПК, а также на СБ СЗИ.

СЗИ обеспечивает централизованное управление клиентами СЗИ, на защищаемых ПК, а также серверами безопасности СЗИ, развернутыми в сети ИС. Управление клиентами и СБ СЗИ осуществляется при помощи настроек безопасности и политик, которые назначаются для ПК/группы ПК или для пользователей/группы пользователей в зависимости от назначаемой политики.

СЗИ предоставляет АБ СЗИ графический интерфейс – консоль управления, с помощью которой он сможет осуществлять управление настройками безопасности.

Настройки безопасности передаются на выбранный ПК с сервера безопасности СЗИ и хранятся в БД настроек клиента СЗИ.

В СЗИ реализована возможность централизованного управления защищаемыми ПК в составе ИС, а также возможность управления несколькими ПК, объединенных в именованные группы.

В СЗИ реализованы функции АБ СЗИ по управлению группами ПК:

- создание/удаление группы ПК;
- включение/исключение ПК в (из) группы;
- перемещение ПК между группами.

В консоли администрирования СЗИ реализована возможность формирования и визуализации списков защищаемых ПК/групп ПК, а также серверов безопасности, при помощи средств графического интерфейса.

### *Выполняемые действия:*

Проверка выполняется согласно действиям, выполняемым в п. 2.1.3 настоящего документа.

#### *Критерии оценки:*

Результаты проверки признаются успешными, если:

- иерархия серверов безопасности сформирована без ошибок и сбоев;
- сформированы группы компьютеров, подчиненных серверам безопасности;

 на консоли администрирования визуализирована возможность формирования и изменения групп (списков) защищаемых ПК;

политики безопасности передаются по иерархии серверов.

# **2.6 Проверка очистки памяти**

### **2.6.1 Проверка возможности очистки внешней памяти**

В СЗИ от НСД «Блокхост-Сеть 4» очистка внешней памяти выполняется модулем диспетчера доступа и гарантированного удаления. При попытке удаления поставленного на контроль гарантированного удаления файла диспетчер доступа запрещает удаление средствами ОС и запускает модуль гарантированного удаления.

Модуль гарантированного удаления перехватывает запрос на удаление только при включенной политике в настройках СЗИ. Поставленные на контроль файлы удаляются путем затирания их содержимого по специальному алгоритму, который исключает считывание остаточной информации на диске после удаления.

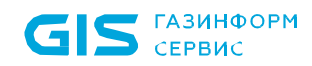

### Описание проверки:

Уничтожение информации реализуется многократной перезаписью МНИ специальными битовыми последовательностями и очисткой физического пространства накопителя.

C<sub>3</sub>N обеспечивает регистрацию действий  $\Box$ удалению защищаемой информации

C<sub>3</sub>N обеспечивает уничтожение (стирание) информации на машинных носителях, исключающие возможность восстановления защищаемой информации полной многократной перезаписью машинного носителя информации специальными битовыми последовательностями, зависящими от типа накопителя и используемого метода кодирования информации, затем очистка всего физического пространства накопителя, включая сбойные и резервные элементы памяти специализированными программами или утилитами.

Исключение доступа пользователя к информации, возникшей в результате действий предыдущего пользователя, через реестры, оперативную память, внешние запоминающие устройства, ресурсы файловой системы и иные общие для пользователей ресурсы информационной системы.

#### Выполняемые действия:

Выполняемые при проверке действия и ожидаемые результаты приведены в таблице  $\Pi$ 3.29.

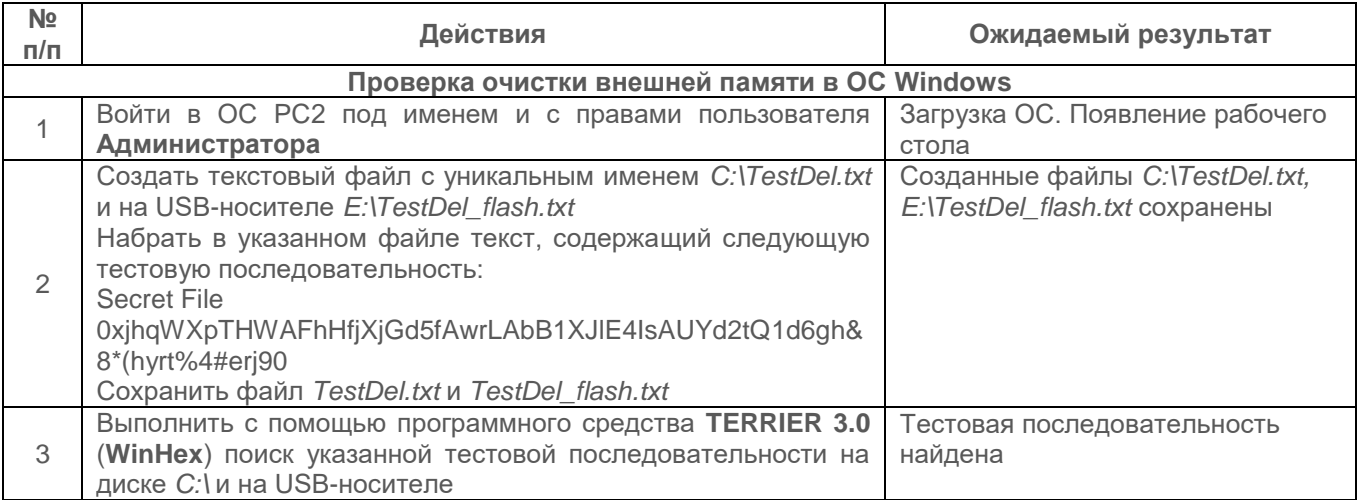

<span id="page-65-0"></span>Таблица П3.29 – Действия при проверке очистки внешней памяти

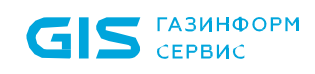

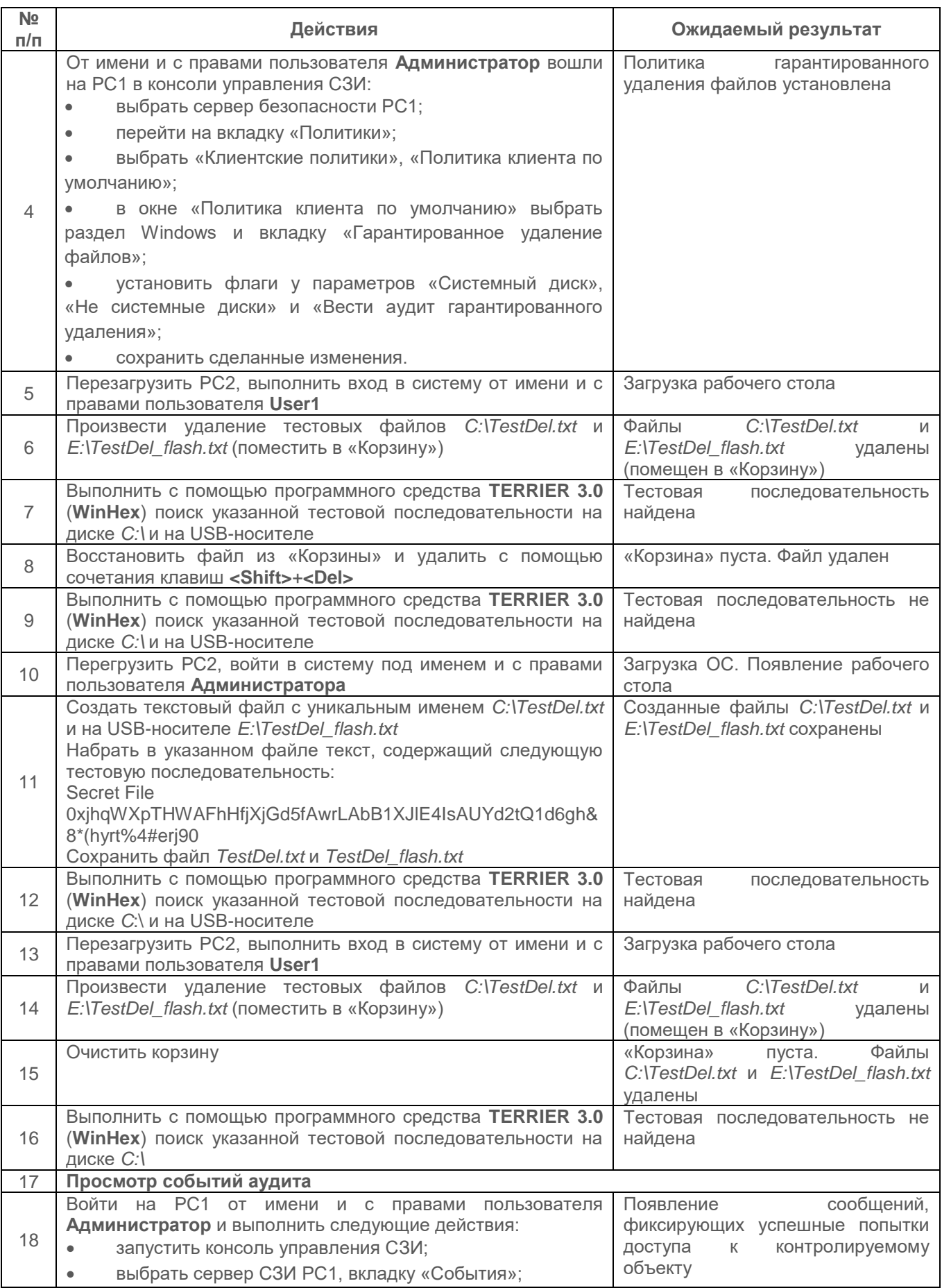

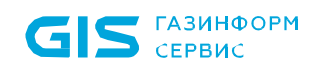

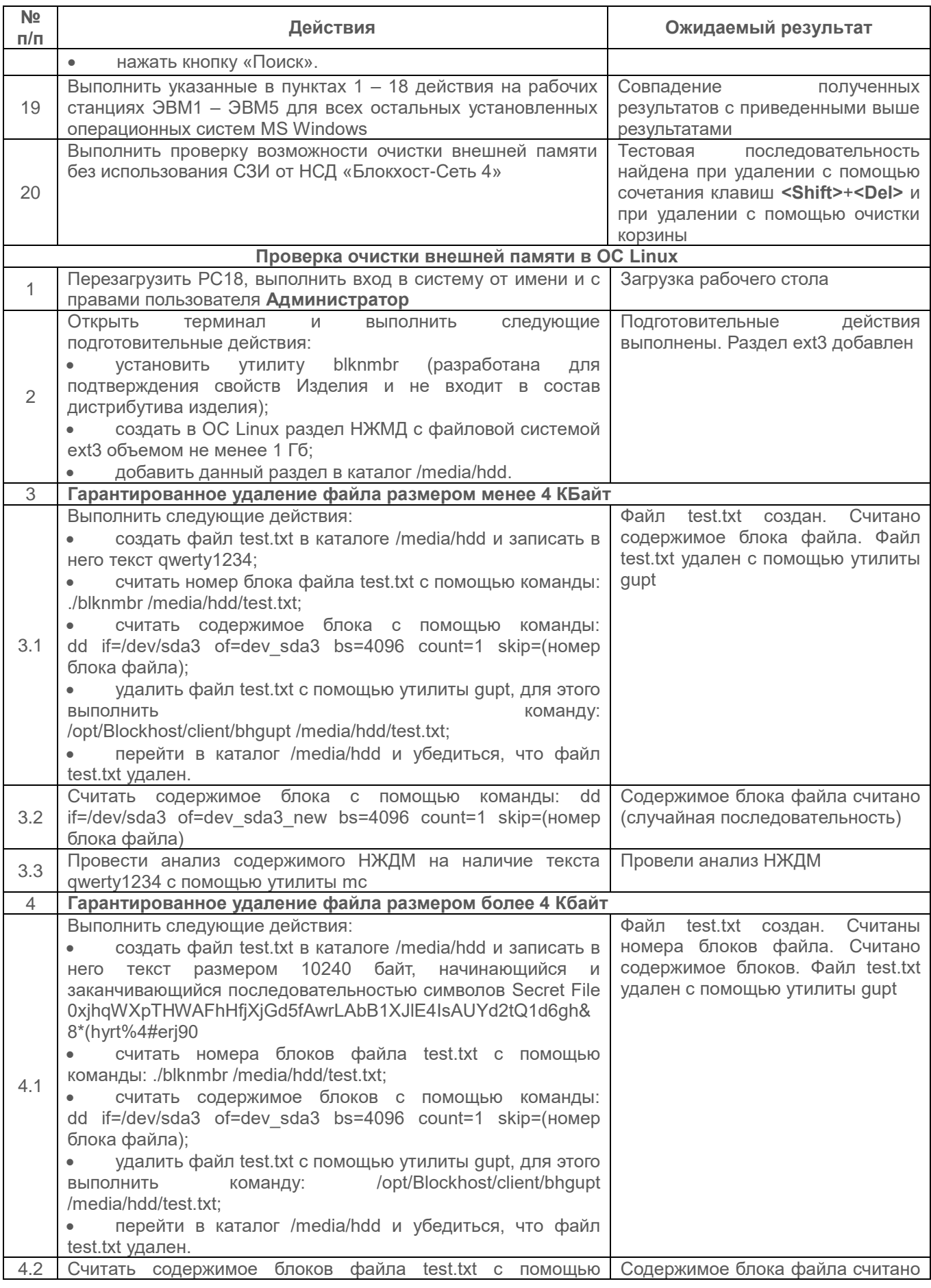

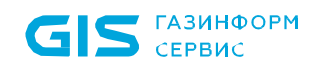

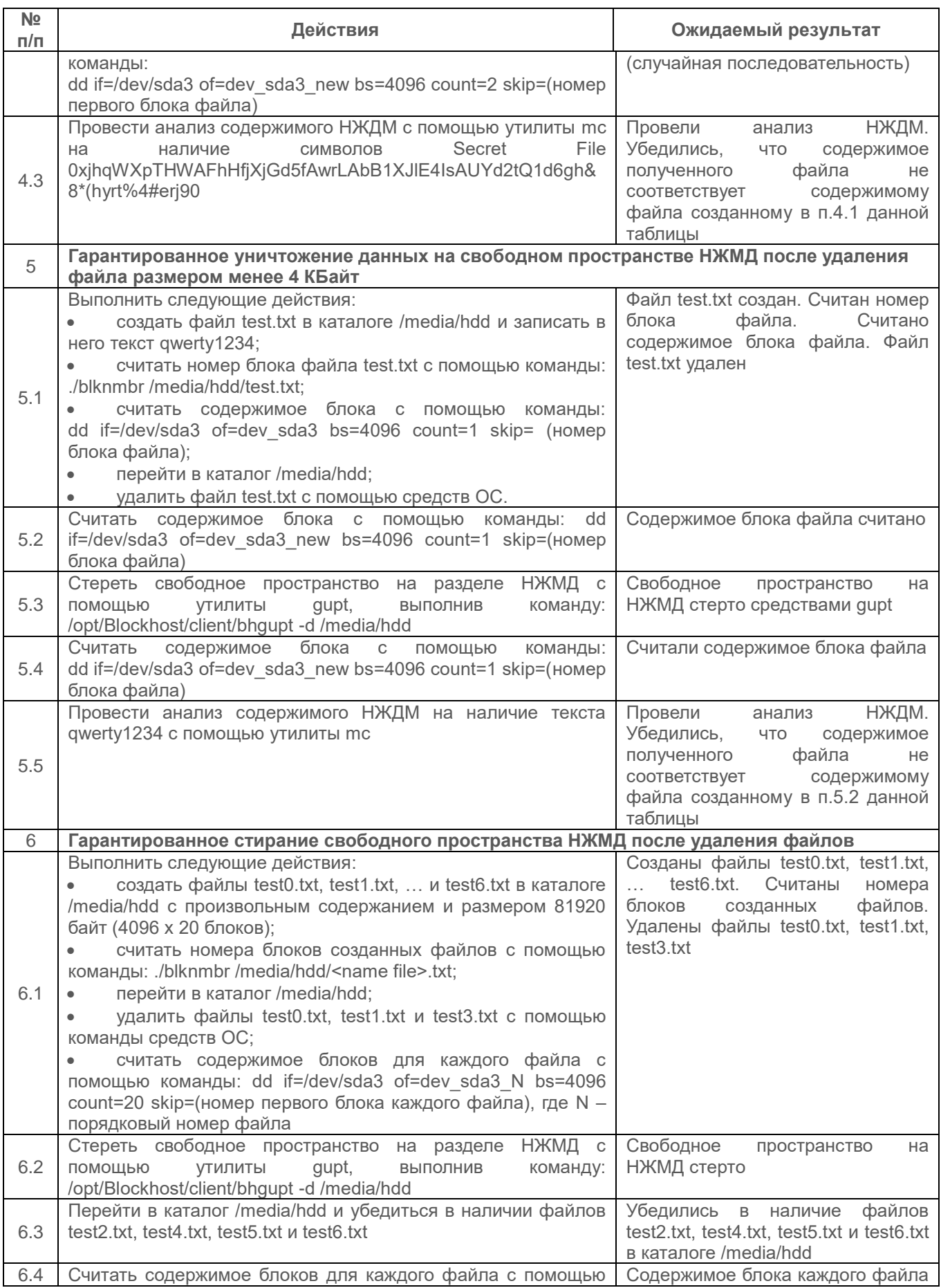

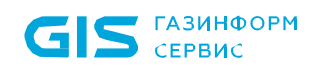

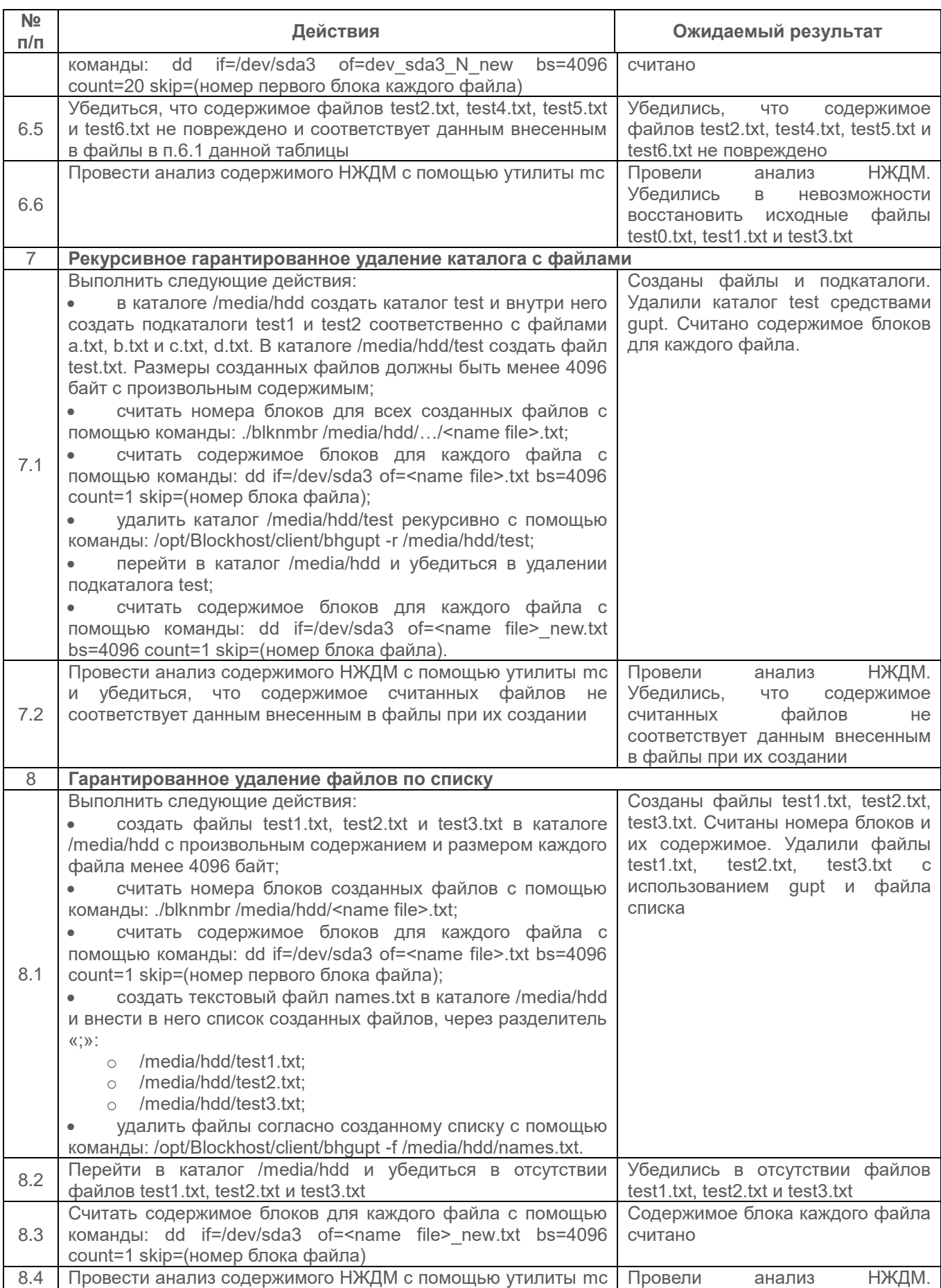

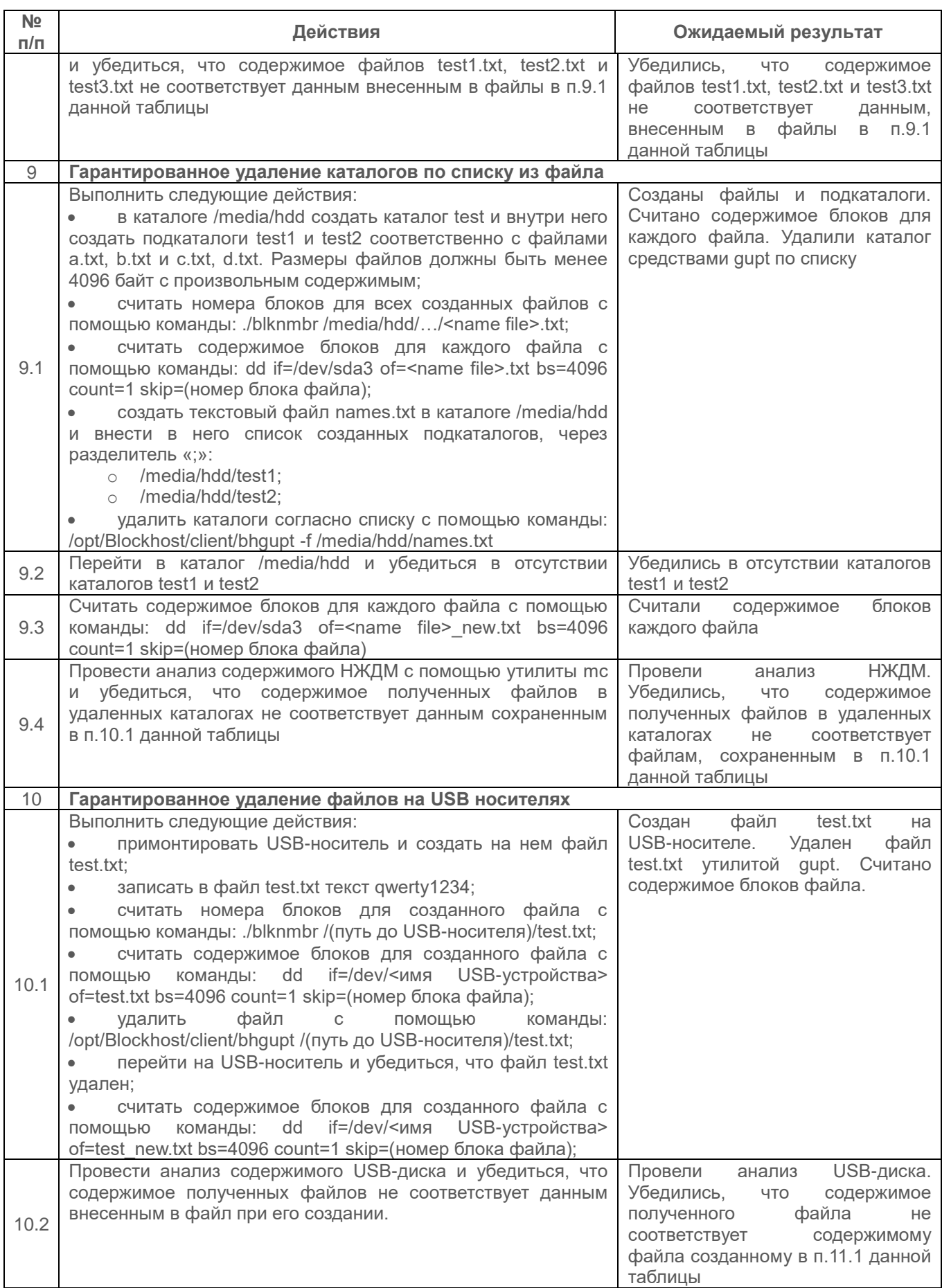

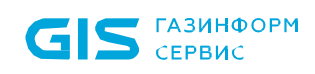

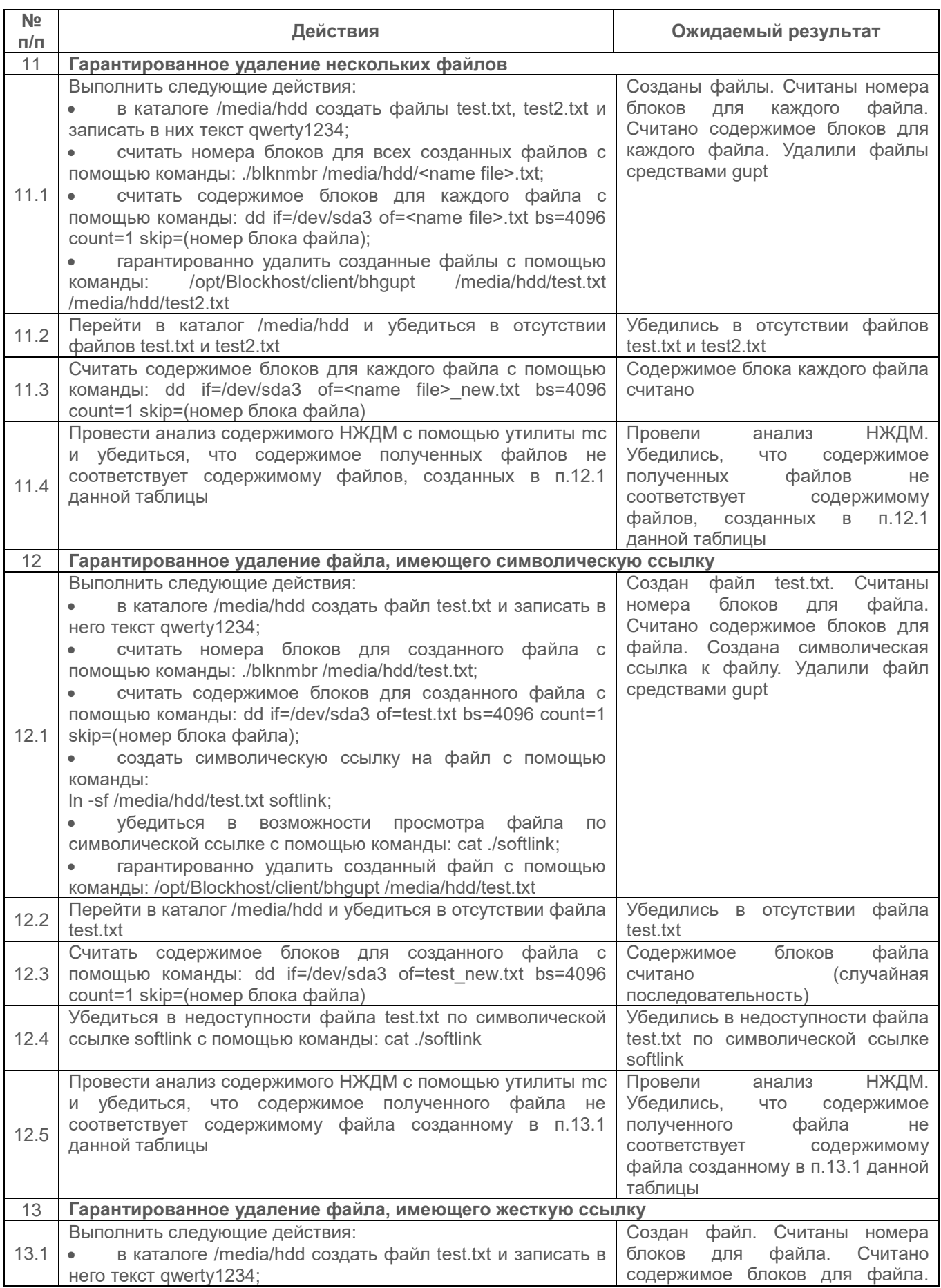
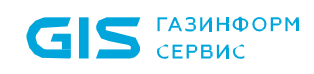

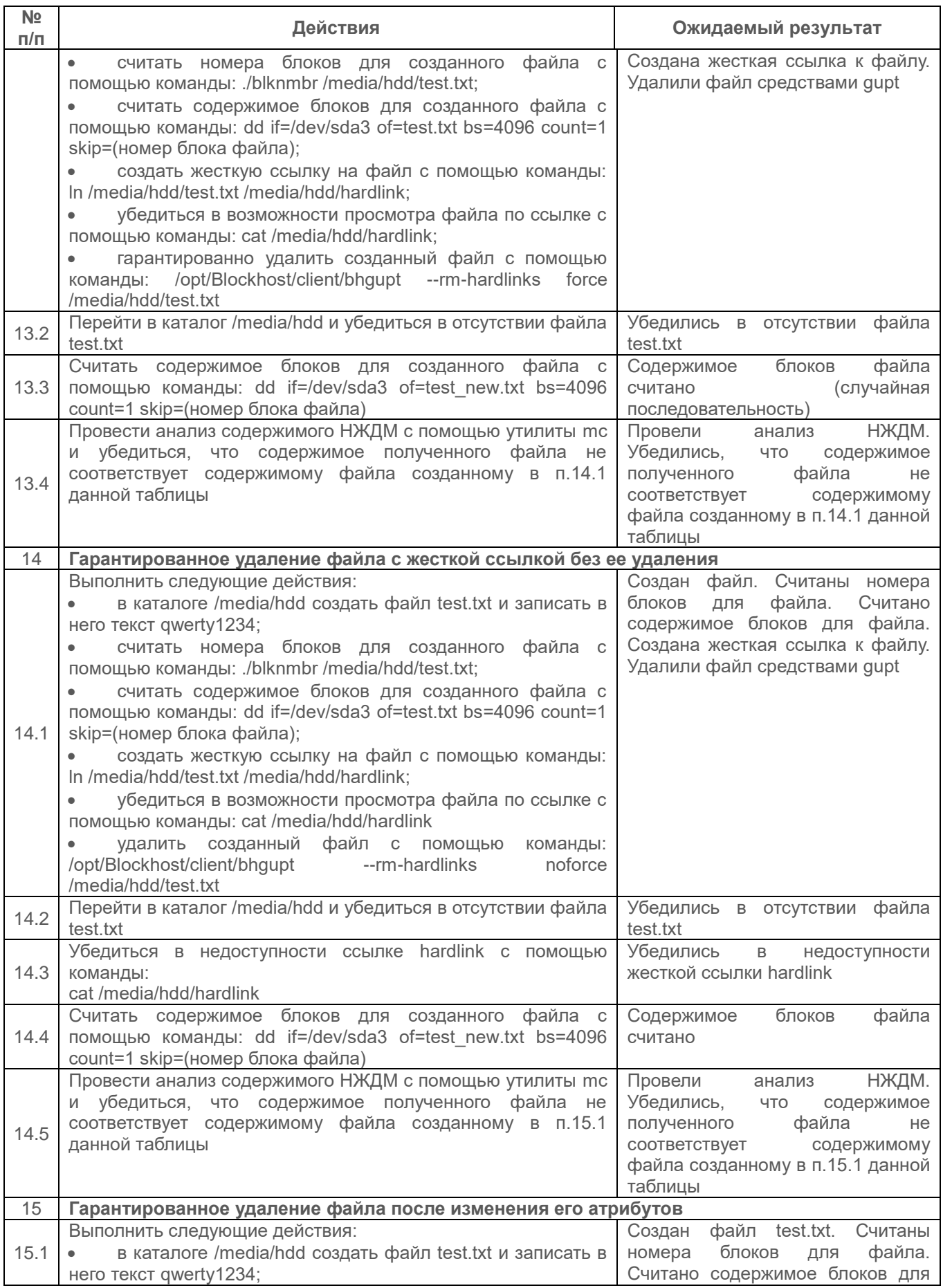

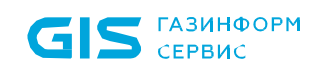

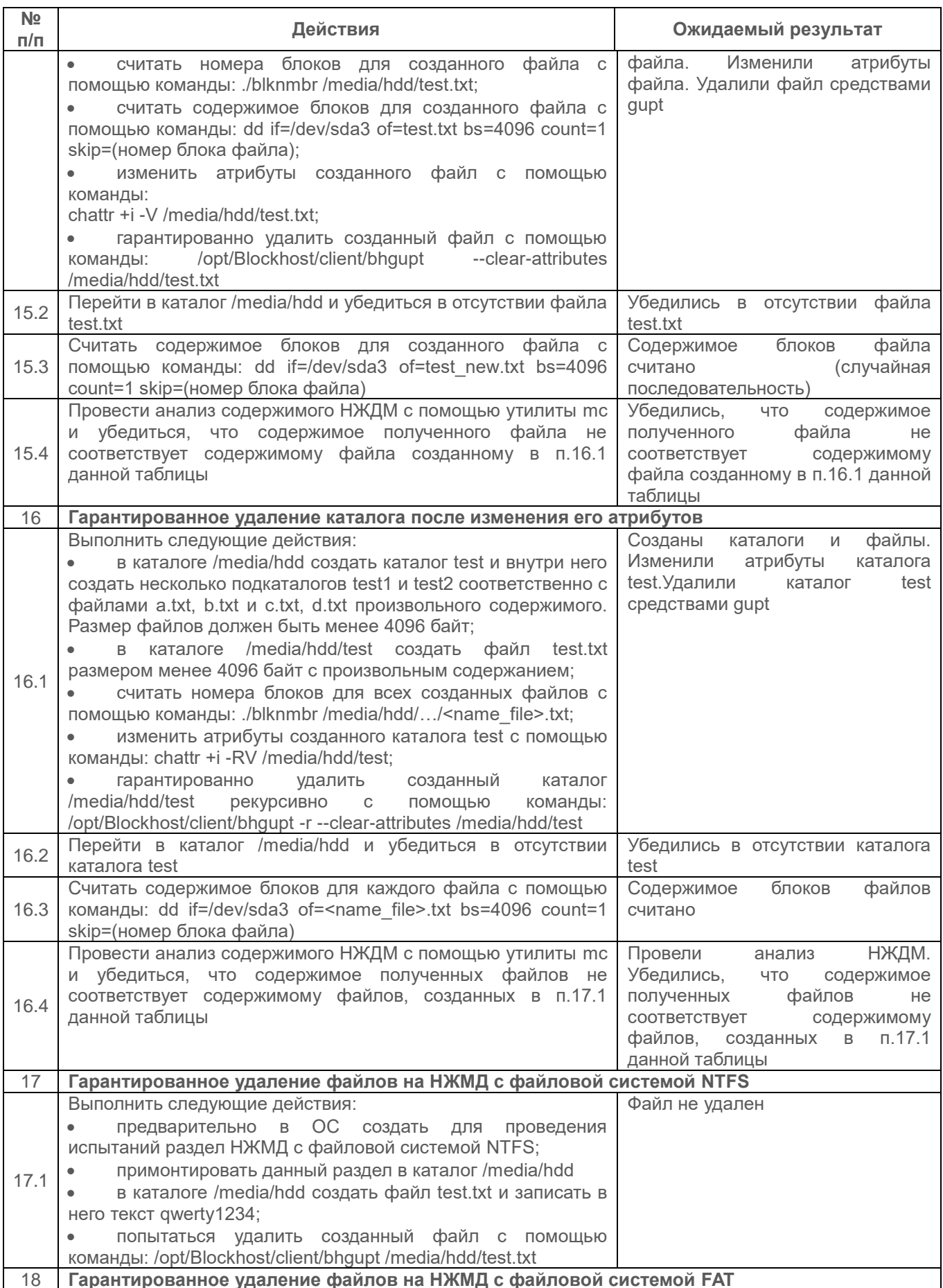

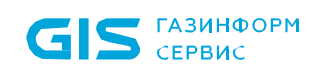

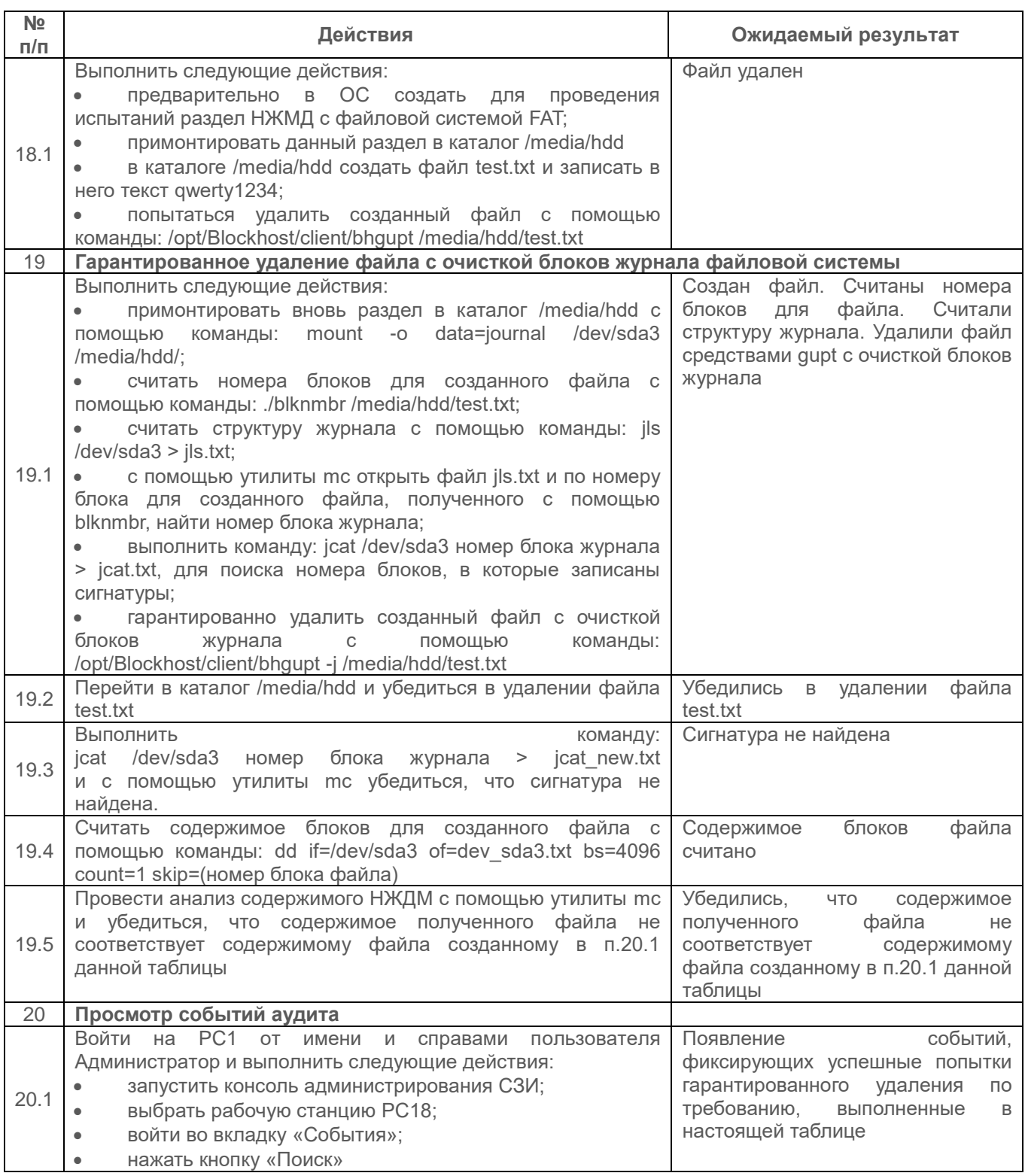

Проверка считается успешной, если обеспечивается возможность гарантированного удаления объектов по требованию пользователя без возможности его восстановления.

#### $2.6.2$ Проверка возможности очистки оперативной памяти

Очистка оперативной памяти выполняется с целью удаления остаточной информации после работы контролируемого процесса.

Модуль очистки оперативной памяти контролирует завершение определенных (критических) процессов, поставленных на контроль, и после их завершения производит очистку всей свободной оперативной памяти путем обнуления ее содержимого.

#### Описание проверки:

Исключение доступа пользователя к информации, возникшей в результате действий предыдущего пользователя. через реестры, оперативную память. внешние запоминающие устройства, ресурсы файловой системы и иные общие для пользователей ресурсы информационной системы.

#### Выполняемые действия:

Выполняемые при проверке действия и ожидаемые результаты приведены в таблице  $\Pi$ 3.30.

<span id="page-75-0"></span>Таблица П3.30 – Действия при проверке очистки оперативной памяти

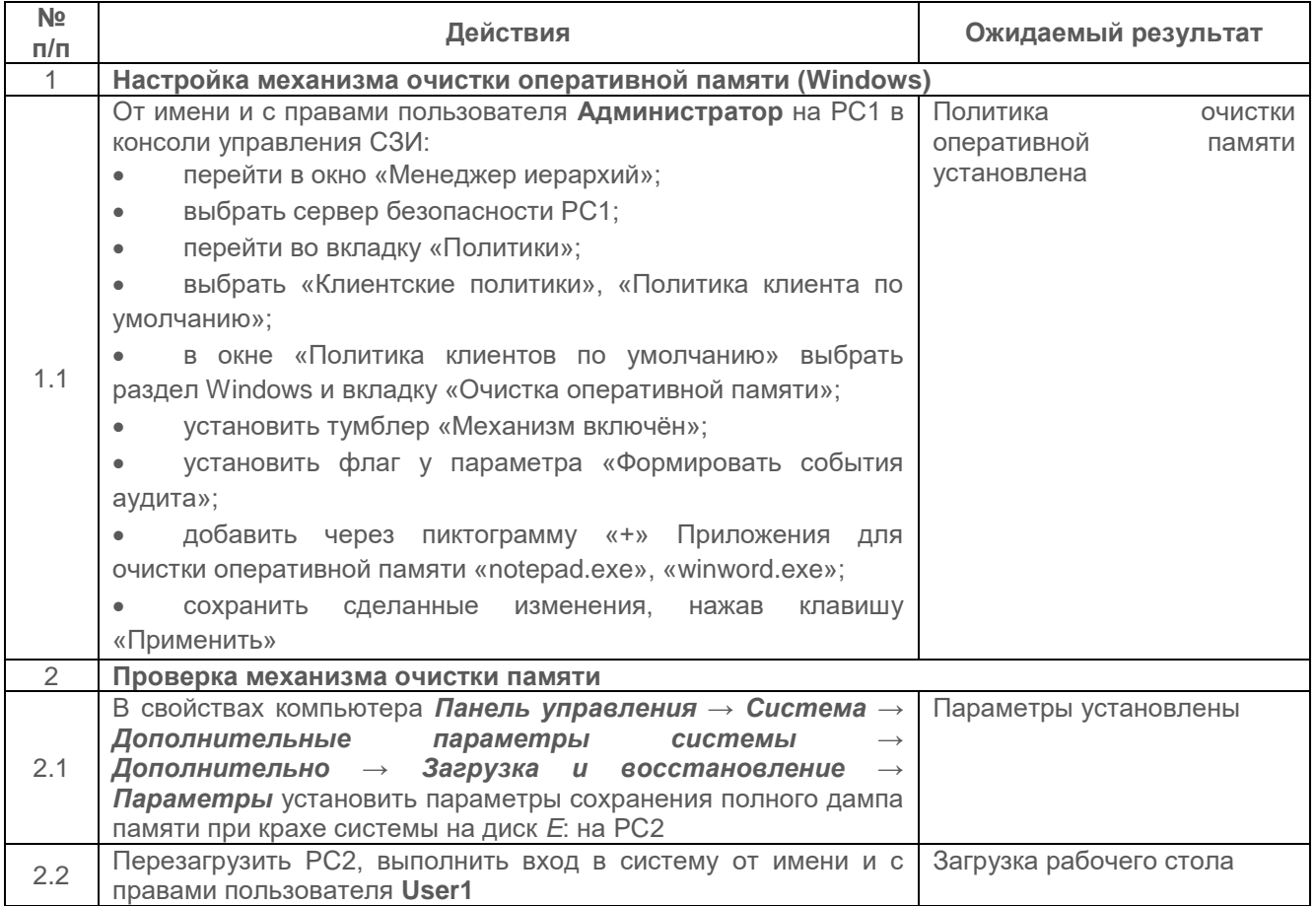

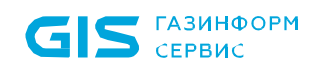

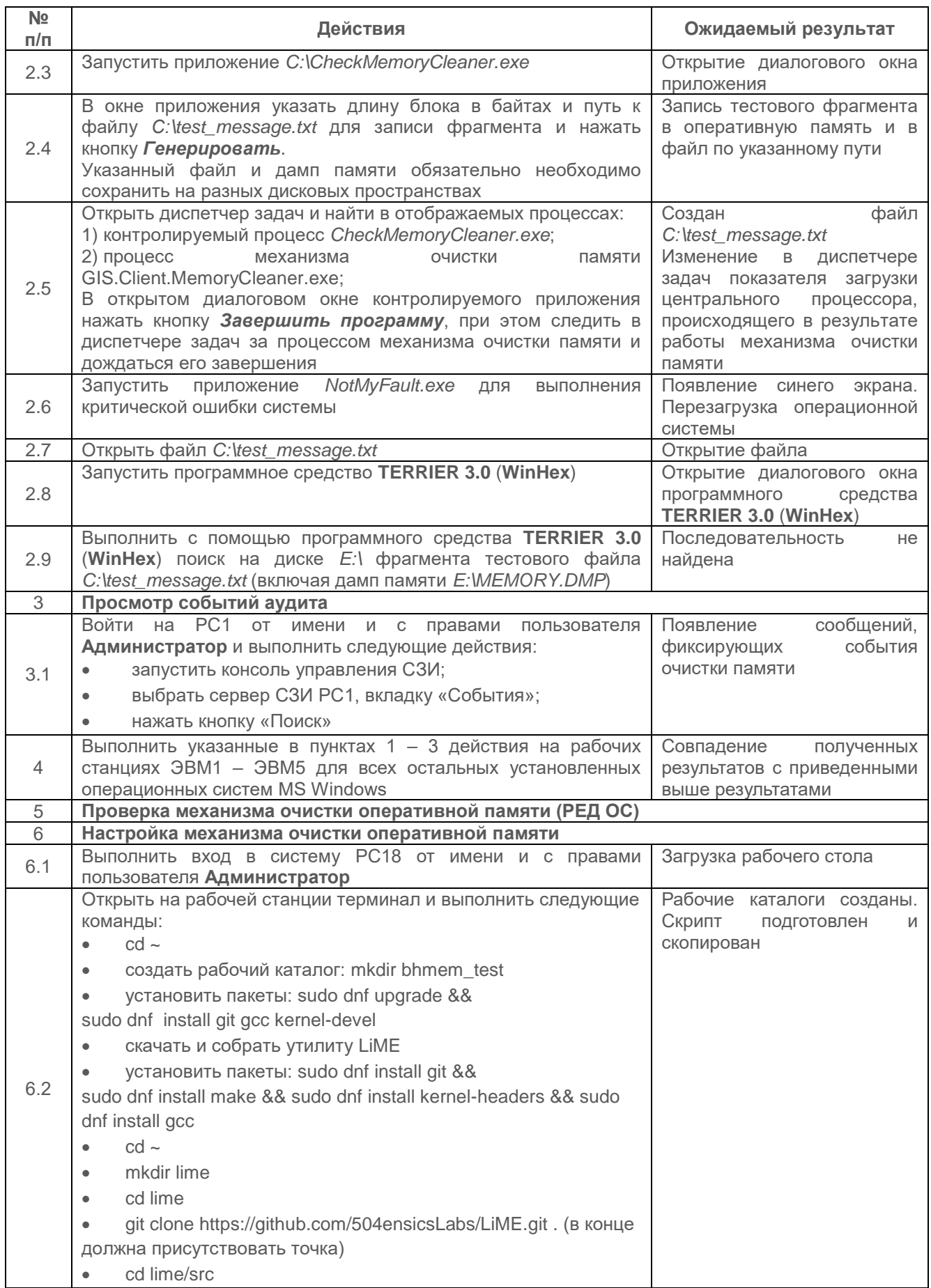

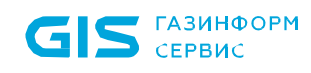

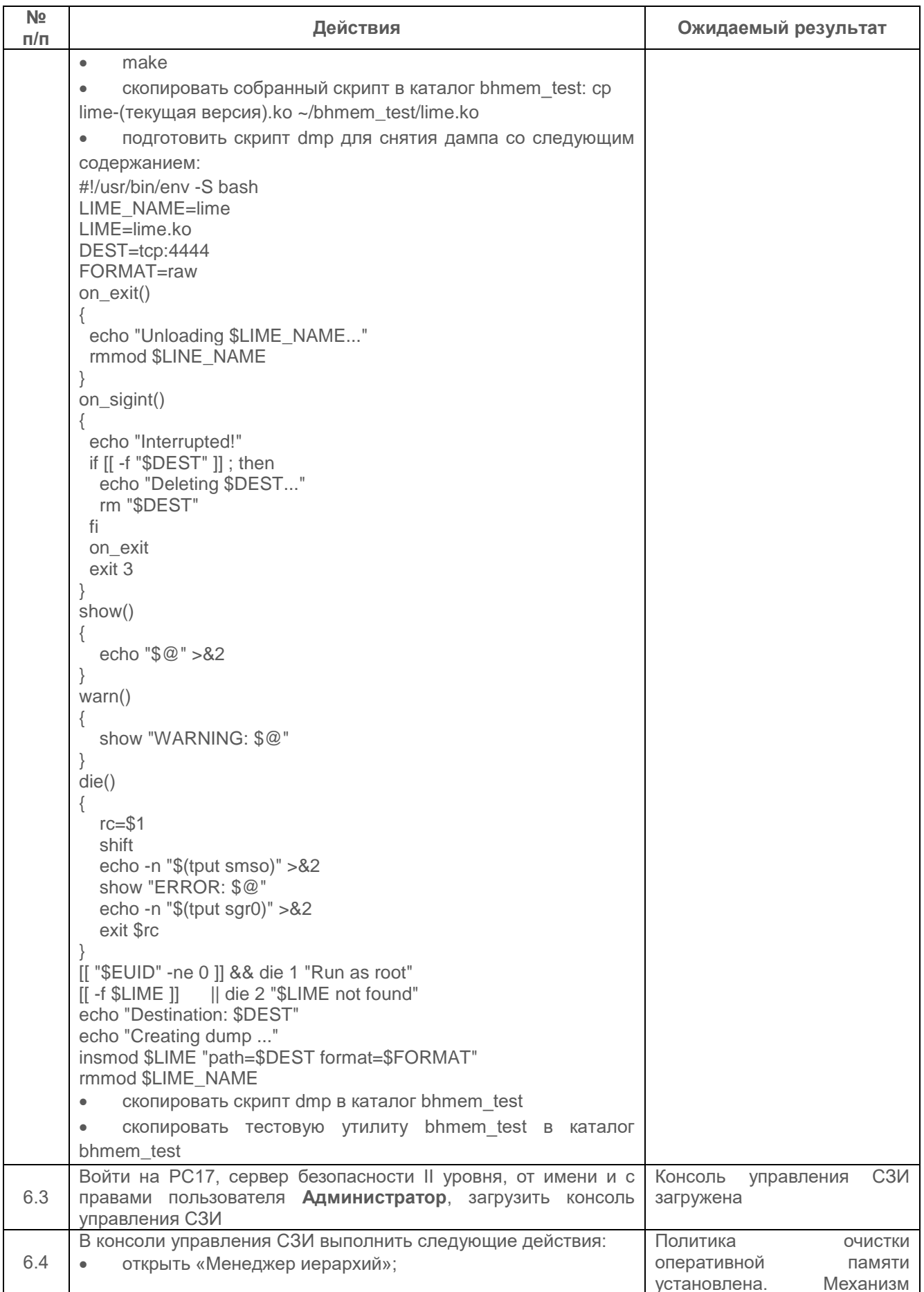

#### СЗИ от НСД «Блокхост-Сеть 4» 79 Руководство администратора безопасности. Часть 1. Управление политиками<br>Приложение 3

 $\,$  B

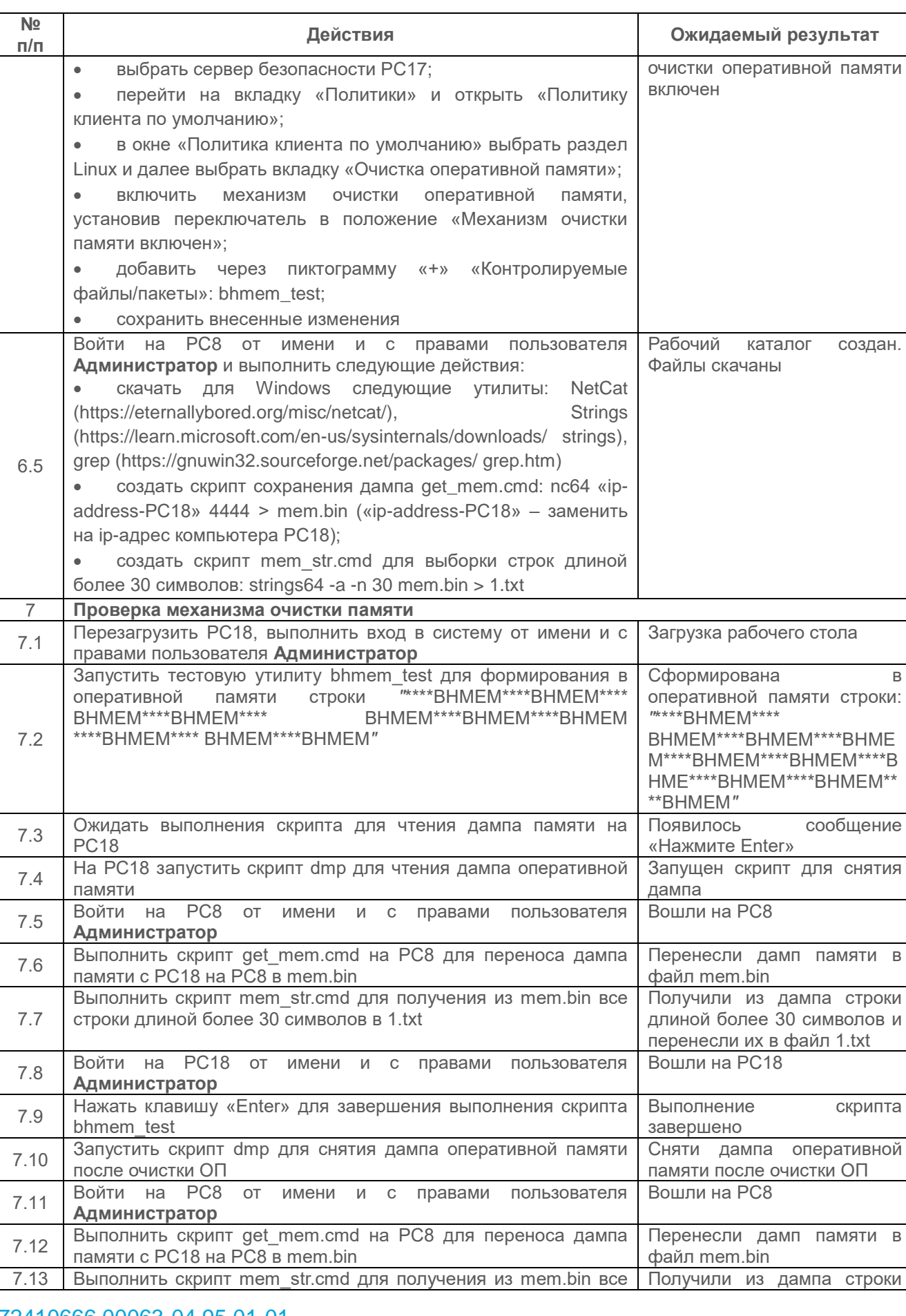

72410666.00063-04 95 01-01

S CEPBUC

G

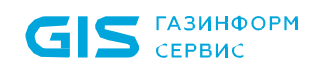

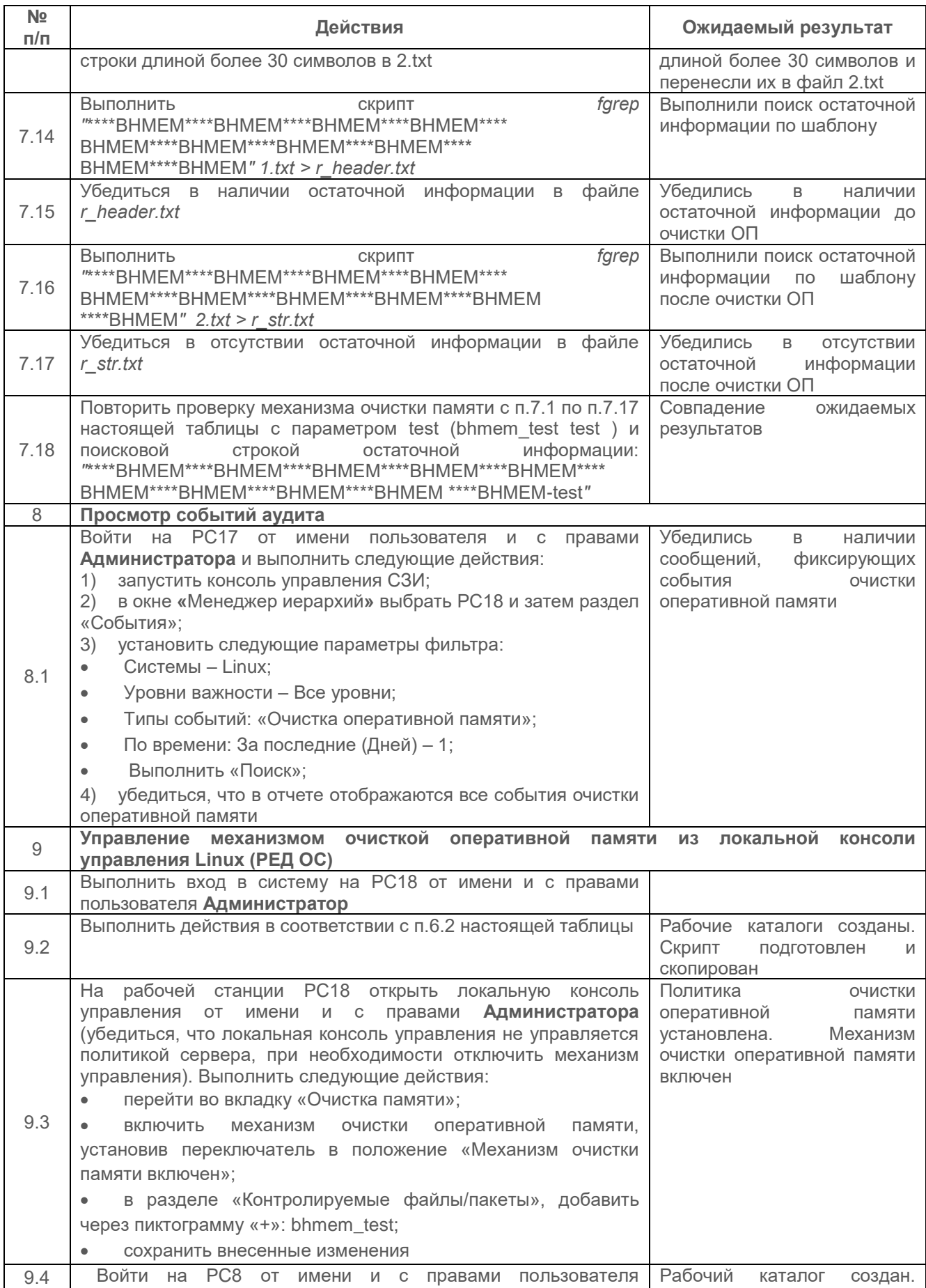

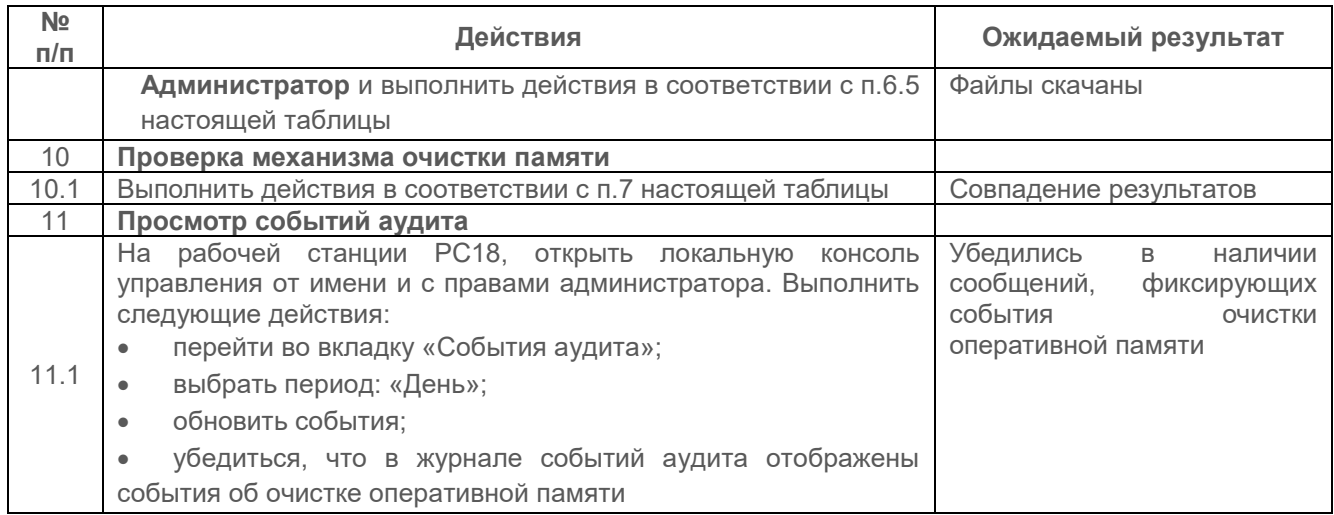

Испытания механизма очистки оперативной памяти считаются успешными, если:

 результатами проверок подтверждено, что средства СЗИ обеспечивают надежную очистку освобождаемых областей оперативной памяти, используемой для хранения защищаемой информации;

 АБ СЗИ может осуществлять управление и администрирование настройками безопасности для очистки остаточной информации;

АБ СЗИ может управлять клиентской политикой списка процессов очистки ОП;

 средства СЗИ обеспечивают надежную регистрацию всех процедур очистки памяти.

## **2.6.3 Проверка возможности уничтожения информации на машинных носителях**

## *Описание проверки:*

Реализуется уничтожение (стирание) информации на машинных носителях, исключающее возможность восстановления защищаемой информации.

Уничтожение информации реализуется многократной перезаписью МНИ специальными битовыми последовательностями и очисткой физического пространства накопителя.

 СЗИ обеспечивает регистрацию действий по удалению защищаемой информации

 СЗИ обеспечивает уничтожение (стирание) информации на машинных носителях, исключающие возможность восстановления защищаемой информации полной многократной перезаписью машинного носителя информации специальными битовыми последовательностями, зависящими от типа накопителя и используемого метода кодирования информации, затем очистка всего физического пространства

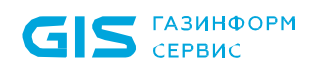

накопителя, включая сбойные и резервные элементы памяти специализированными программами или утилитами.

#### Выполняемые действия:

Выполняемые при проверке действия и ожидаемые результаты приведены в таблице  $\Pi$ 3.31.

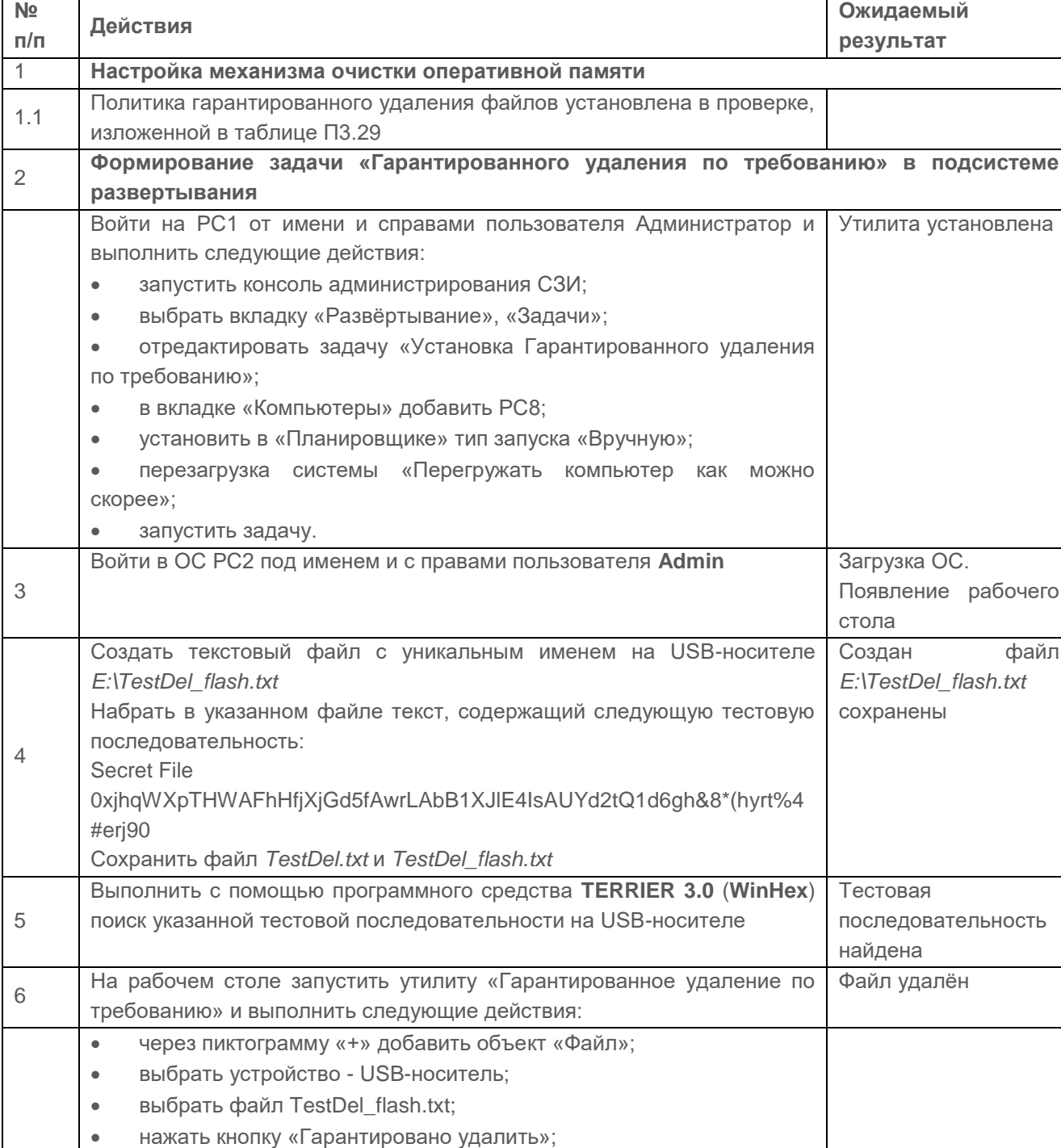

<span id="page-81-0"></span>Таблица П3.31 - Действия при проверке очистки оперативной памяти

 $\bullet$ 

в всплывающем окне подтвердить удаление

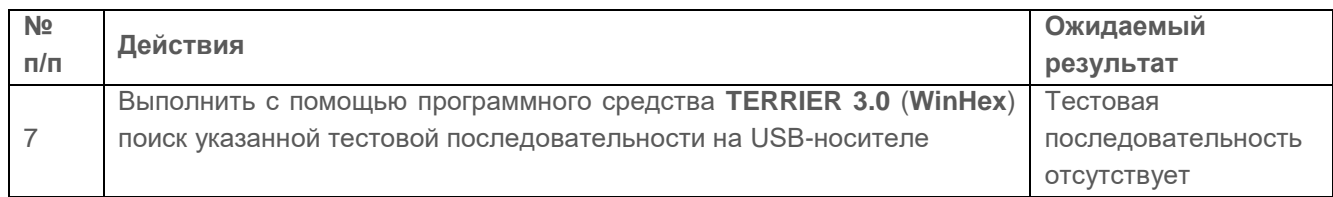

Проверка считается успешной, если в области физического размещения удаленного файла не содержится информация, которая была в файле до его удаления.

#### $2.7$ Проверка маркировки документов

 $2.7.1$ Проверка контроля печати и маркировки при выводе на печать документа, содержащего защищаемую информацию

#### Описание проверки:

СЗИ реализует поддержку и сохранение установленных меток безопасности, которые используются для контроля доступа субъектов доступа к объектам доступа.

C<sub>3</sub>N реализует атрибутов безопасности изменение авторизованным пользователям;

СЗИ реализует отображение атрибутов безопасности объектов доступа на экране монитора и при выводе информации на печать.

## Выполняемые действия:

Выполняемые при проверке действия и ожидаемые результаты приведены в таблице  $\Pi$ 3.32.

<span id="page-82-0"></span>Таблица П3.32 – Действия при проверке наличия и заполнения штампа №1 при выводе на печать документа, содержащего защищаемую информацию

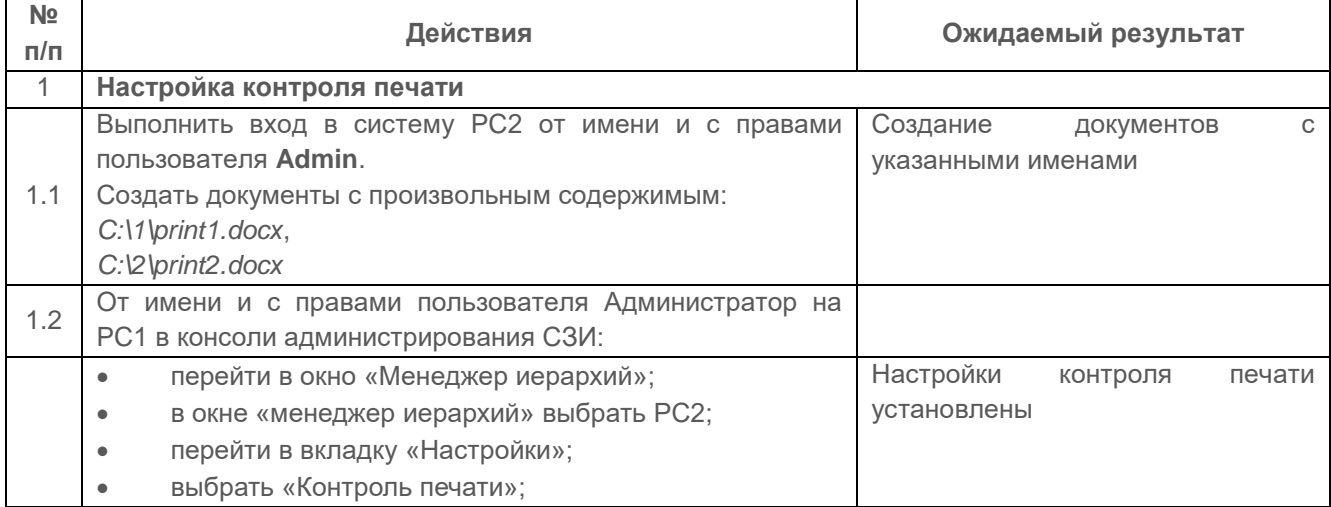

72410666.00063-04 95 01-01

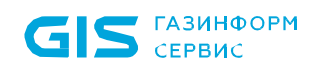

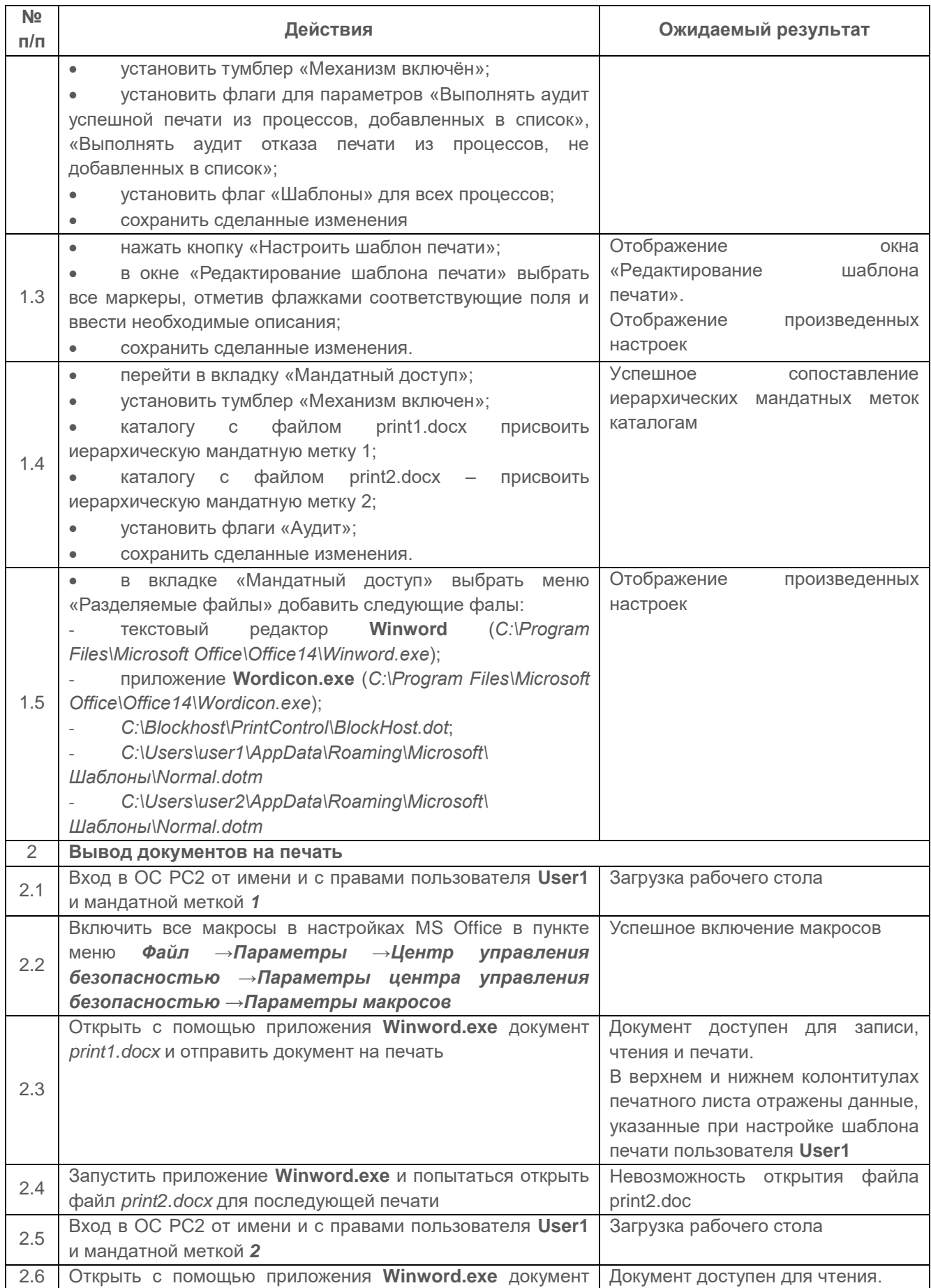

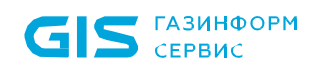

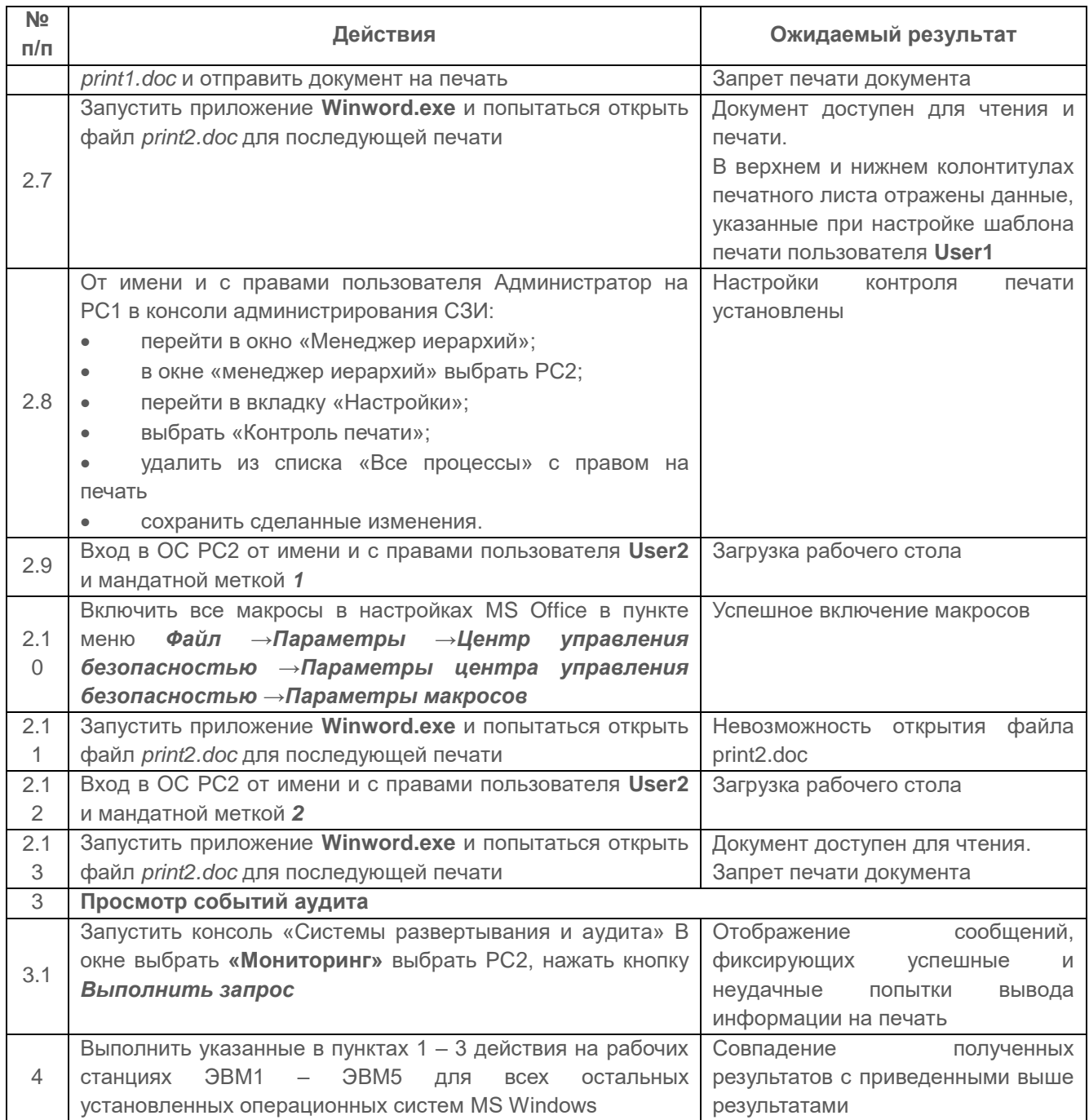

Требования по контролю печати и маркировке документов считаются выполненными, если результатами проверок подтверждено, что:

 вывод конфиденциальных документов возможен только посредством процессов, включенных в список разрешенных;

 попытки напечатать конфиденциальный документ из других приложений блокируются средствами СЗИ;

 вывод конфиденциальных документов возможен только пользователями, имеющими полномочия на чтение этих документов;

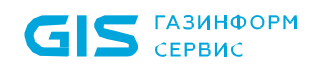

 выводимый документ распечатывается по установленному шаблону и содержит специальный штамп с реквизитами в соответствии с Инструкцией по обеспечению режима секретности в Российской Федерации № 3–1 от 05.01.2004;

 средства СЗИ обеспечивают надежную регистрацию всех событий, связанных с попытками вывода документов на печать.

# **2.8 Проверка защиты ввода и вывода информации на отчуждаемый физический носитель**

**2.8.1 Проверка возможности различать каждое устройство ввода-вывода и каждый канал связи как произвольно используемые или идентифицированные («помеченные»)**

#### *Описание проверки:*

СЗИ различает каждое устройство ввода-вывода и каждый канал связи как произвольно используемые или идентифицированные («помеченные»).

При вводе с «помеченного» устройства (вывода на «помеченное» устройство) СЗИ обеспечивает соответствие между меткой вводимого (выводимого) объекта (классификационным уровнем) и меткой устройства. Такое же соответствие должно обеспечиваться при работе с «помеченным» каналом связи.

Изменения в назначении и разметке устройств и должны осуществляются только под контролем СЗИ.

#### *Выполняемые действия:*

Проверка выполняется на основе действий, выполняемых в п. 2.4.1. Действия выполняемые при проверке действия и ожидаемые результаты приведены в таблице [П3.33.](#page-85-0)

<span id="page-85-0"></span>Таблица П3.33 – Действия при проверке возможности различать каждое устройство ввода-вывода и каждый канал связи как произвольно используемые или идентифицированные («помеченные»)

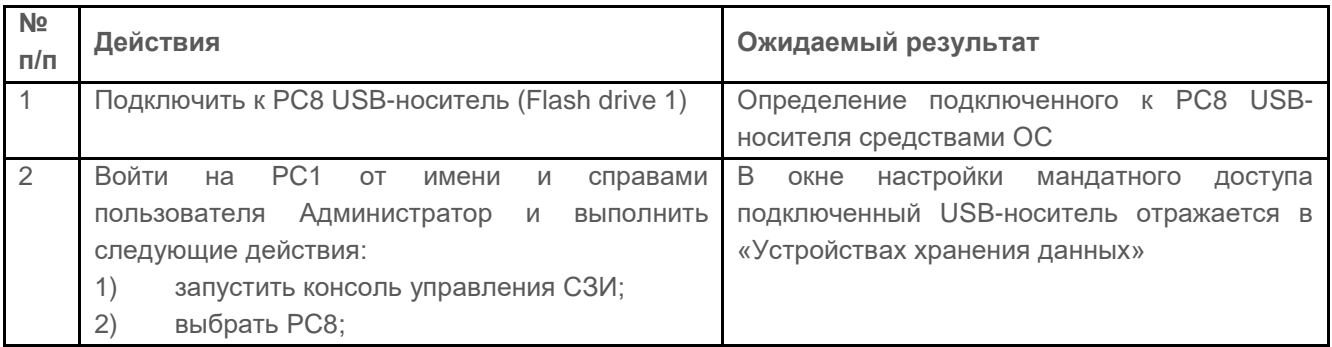

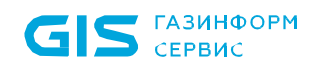

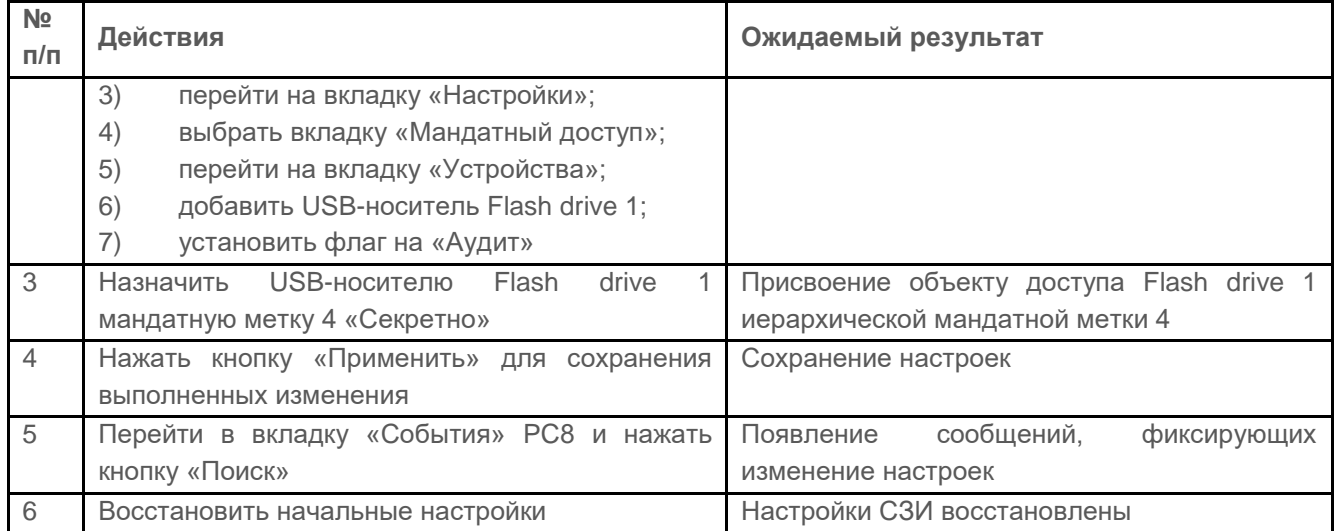

Испытания считаются успешными, если результатами проверки подтверждается функциональная возможность в СЗИ различать каждое устройство ввода-вывода и каждый канал связи как произвольно используемые или идентифицированные («помеченные»).

## **2.8.2 Проверка обеспечения соответствия между меткой вводимого (выводимого) объекта (классификационным уровнем) и меткой устройства**

#### *Описание проверки:*

В качестве подключаемых носителей рассматриваются внешние устройства хранения данных, подключаемые по USB-интерфейсу: съемные USB-накопители (флешнакопители) или внешние съемные жесткие диски.

Все объекты относятся к неиерархической категории «Документы общего пользования».

В СЗИ предусмотрен ввод-вывод информации на МНИ для субъекта только в случае, если значение иерархической метки в классификационном уровне субъекта меньше или равно значению иерархической метки объекта с неиерархической категорией «Документы общего пользования».

Вывод информации на МНИ должен быть невозможен для субъекта в случае, если значение иерархической метки в его классификационном уровне выше значения иерархической метки объекта, вне зависимости от назначенной МНИ иерархической метки.

## *Выполняемые действия:*

Субъектами доступа выступают локальные и доменные пользователи с назначенными иерархическими метками, а также доменный пользователь User4\_AD c мандатной меткой назначаемой по умолчанию.

Объектами доступа являются каталоги на ЖМД компьютера, с вложенными в них файлами и подключенные USB-носители. Каталогу C:\Test\_label и USB-носителю Flash Drive4 принудительно мандатные иерархические метки не назначаются.

СЗИ идентифицирует МНИ по VID, PID-кодам и серийному номеру.

В процессе проверки субъекты доступа будут пытаться осуществлять попытки доступа к каталогам и копировать их на USB-носители.

Схема проверки представлена на рисунке [П3.8.](#page-87-0)

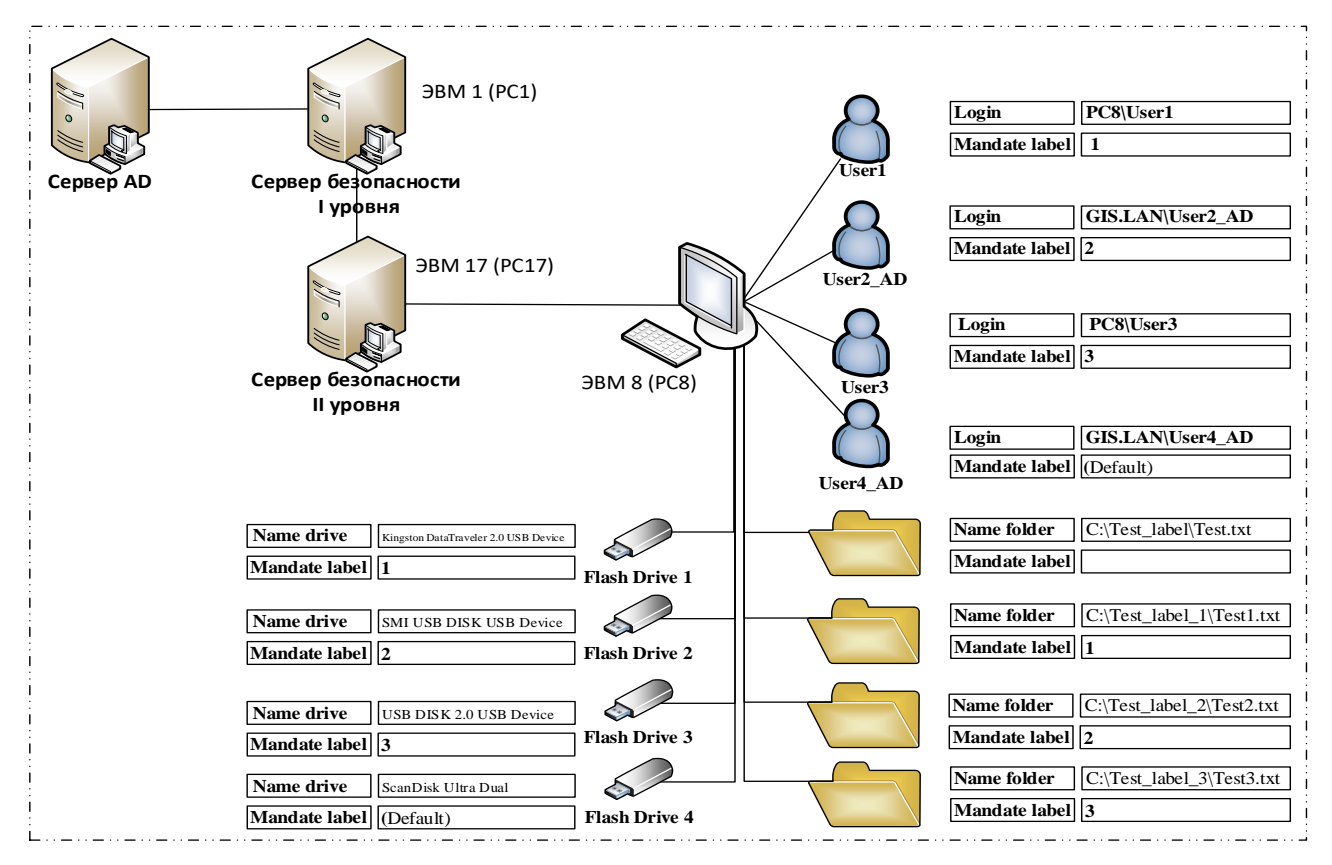

Рисунок П3.8 – Схема проверки

<span id="page-87-1"></span><span id="page-87-0"></span>Иерархические метки для субъектов и объектов доступа назначаются в соответствии с таблицей [Таблица П3.34.](#page-87-1)

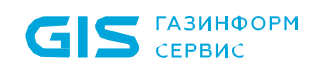

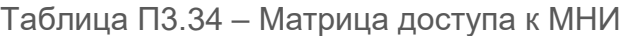

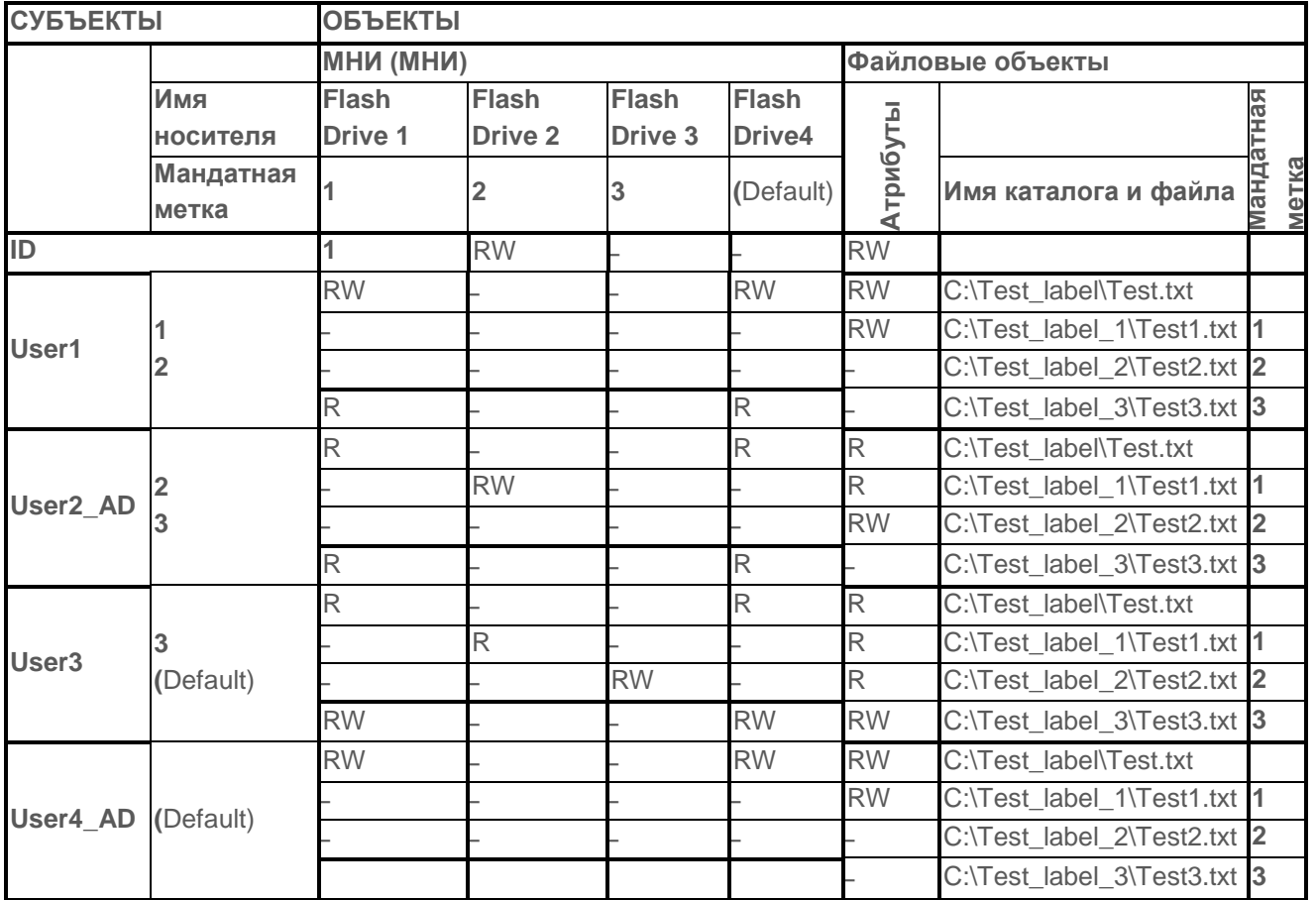

Подробные действия, выполняемые при проверке, приведены в таблице [П3.35.](#page-88-0)

<span id="page-88-0"></span>Таблица П3.35 – Действия, выполняемые при проверке принципа сопоставления классификационных меток каждого субъекта и каждого объекта

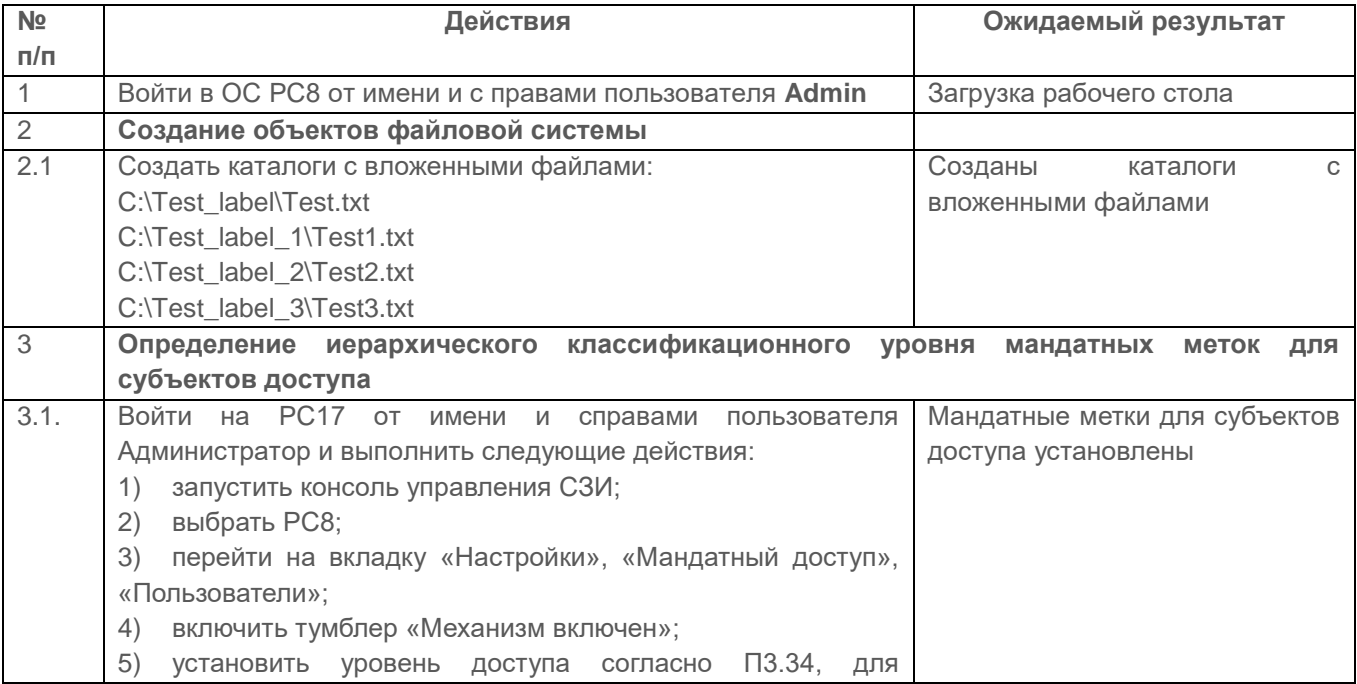

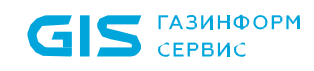

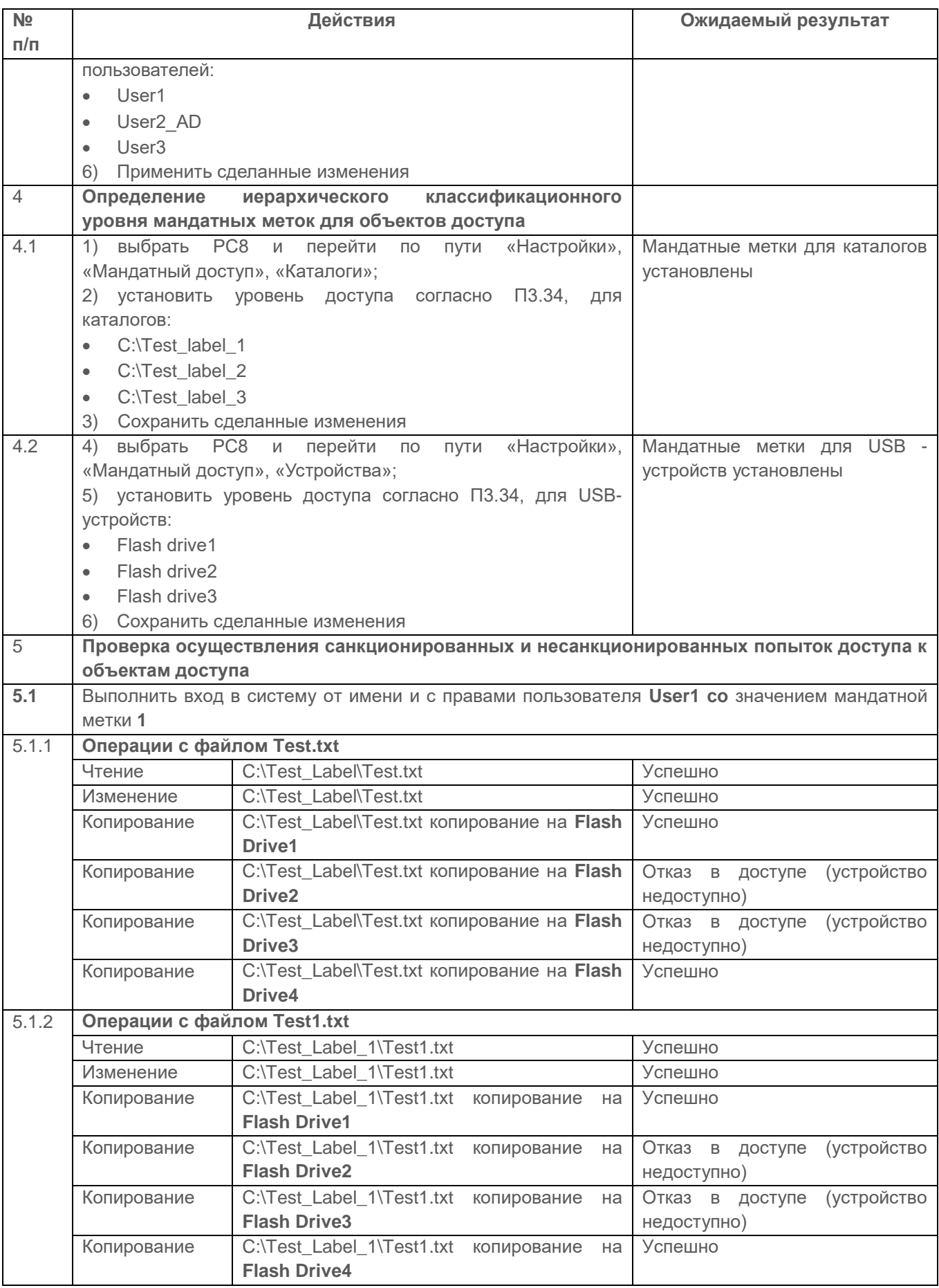

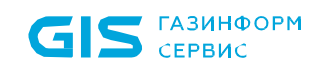

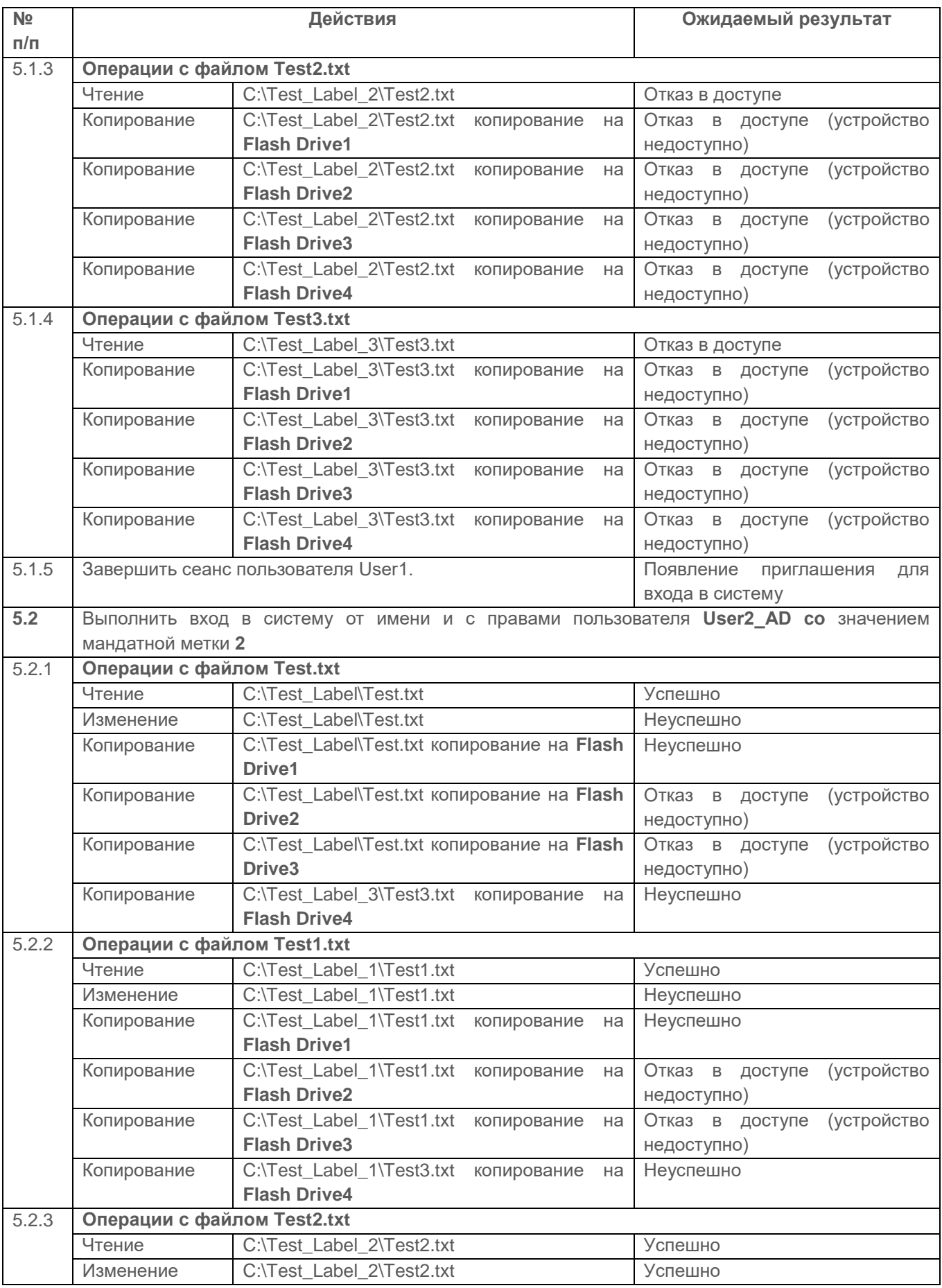

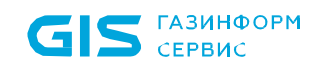

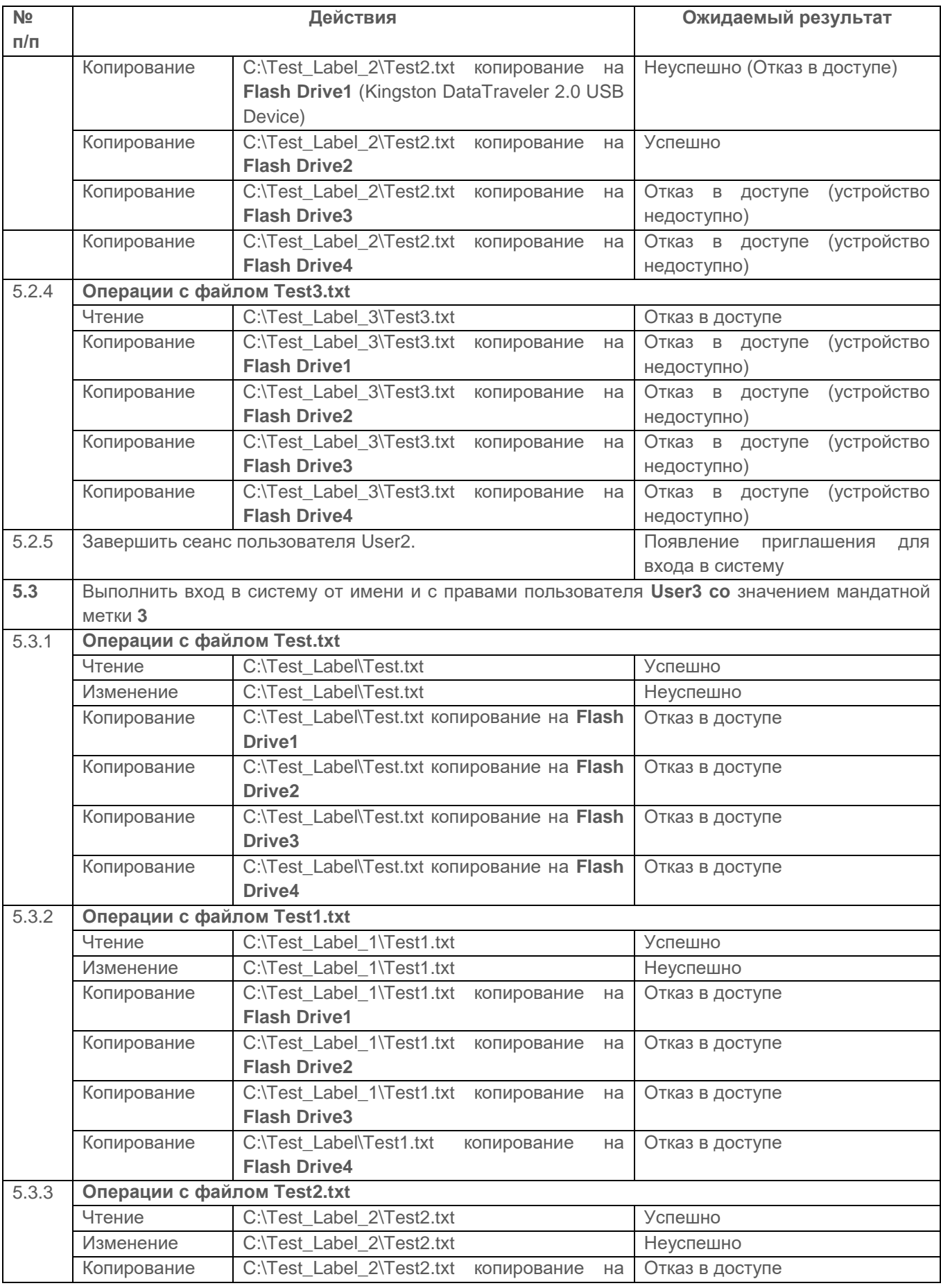

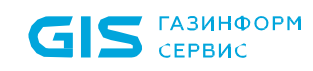

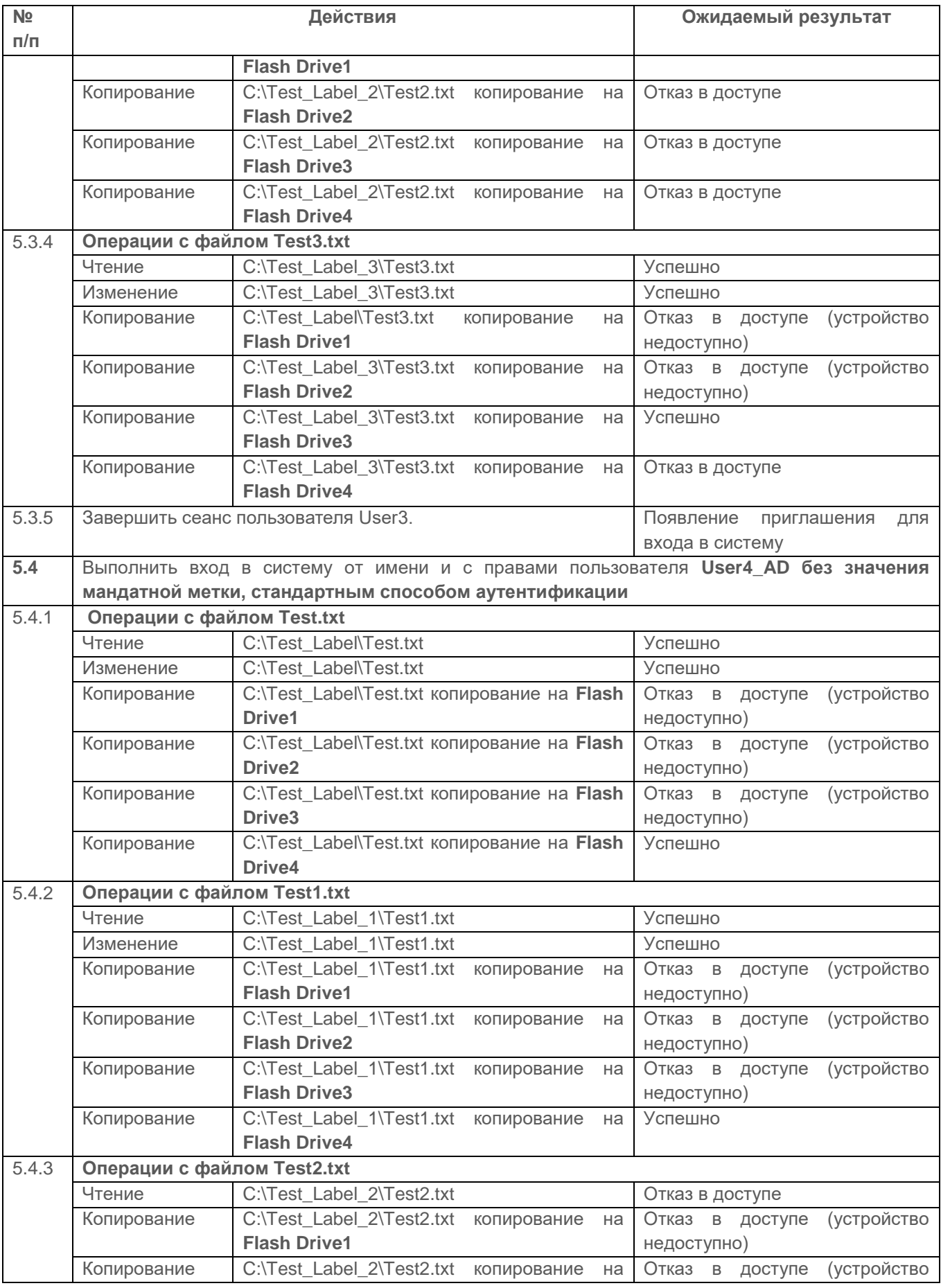

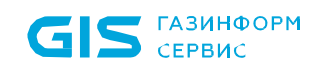

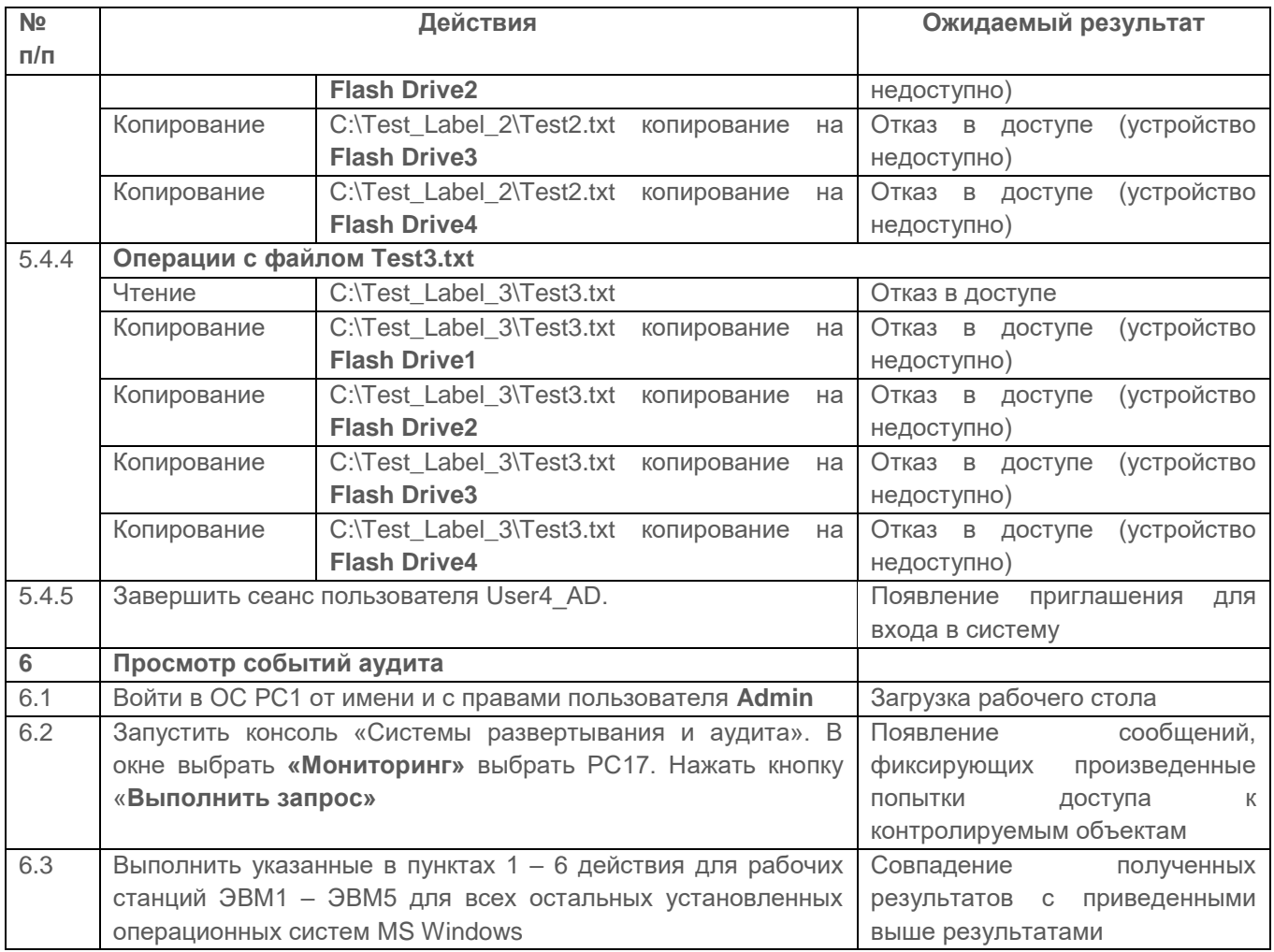

Испытания ввода и вывода конфиденциальной информации на съемные подключаемые носители считаются успешными, если результатами проверок подтверждено, что:

обеспечивается вывод информации на запрошенное пользователем устройство как для произвольно используемых устройств, так и для идентифицированных при совпадении маркировки;

средства СЗИ обеспечивают надежную регистрацию всех событий, связанных с попытками получения доступа к контролируемым МНИ.

#### $2.8.3$ Проверка возможности изменения в назначении и разметке устройств только под контролем СЗИ от НСД «Блокхост-Сеть 4»

## Описание проверки:

СЗИ различает каждое устройство ввода-вывода и каждый канал связи как произвольно используемые или идентифицированные («помеченные»).

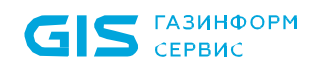

При вводе с «помеченного» устройства (вывода на «помеченное» устройство) СЗИ обеспечивает соответствие между меткой вводимого (выводимого) объекта (классификационным уровнем) и меткой устройства. Такое же соответствие должно обеспечиваться при работе с «помеченным» каналом связи.

Изменения в назначении и разметке устройств и каналов осуществляются только под контролем СЗИ.

## *Выполняемые действия:*

Проверка выполняется на основании действий, выполняемых в п. 2.8.2. Выполняемые при проверке действия и ожидаемые результаты приведены в таблице [П3.36.](#page-94-0)

<span id="page-94-0"></span>Таблица П3.36 – Действия при проверке возможности изменения в назначении и разметке устройств только под контролем СЗИ от НСД «Блокхост-Сеть 4»

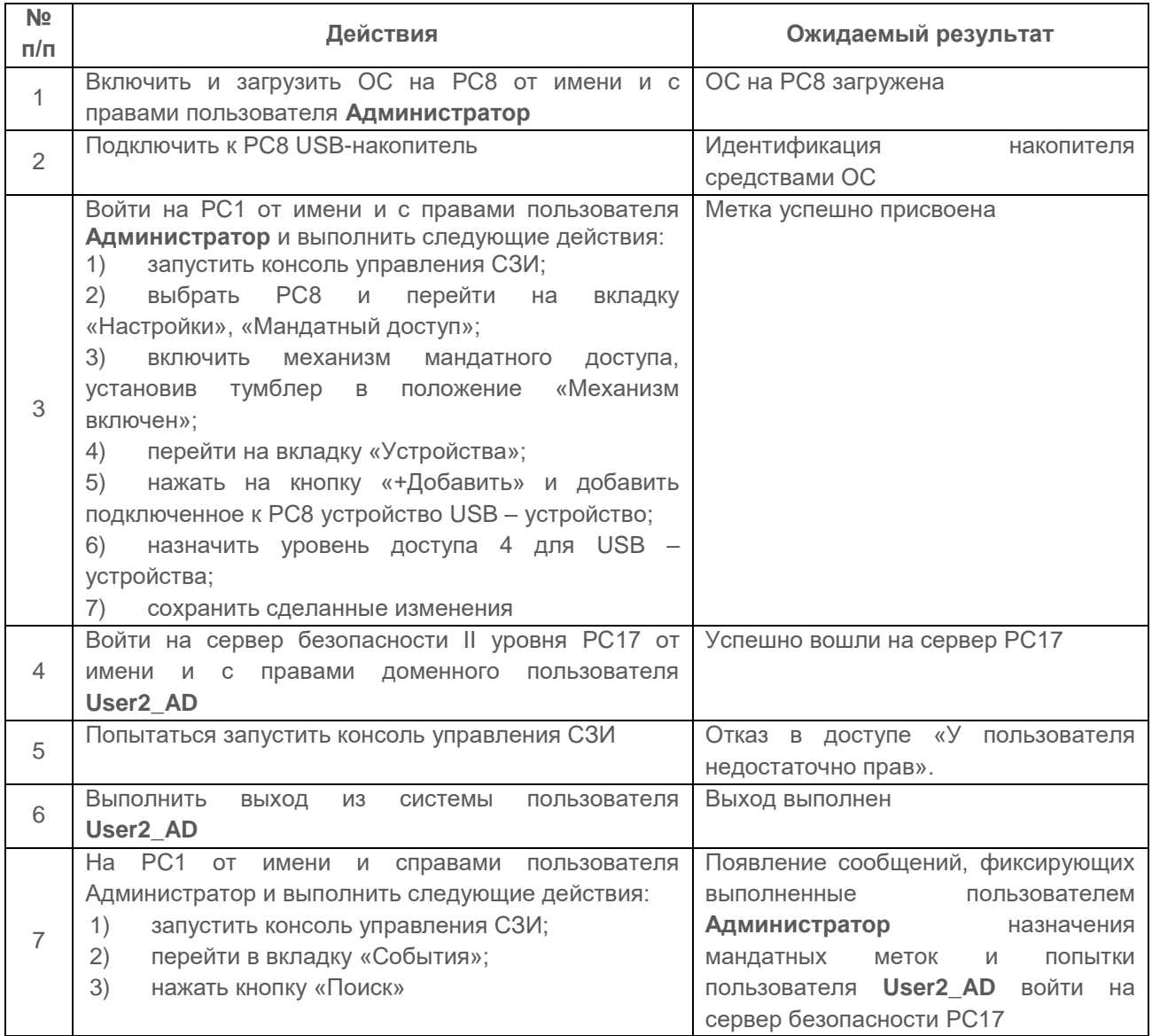

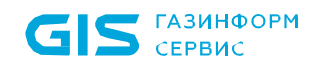

Испытания считаются успешными, если изменения в назначении мандатных меток устройствам и каналам осуществляется только под контролем СЗИ от НСД «Блокхост-Сеть 4».

# **2.9 Проверка сопоставления пользователя с устройством**

# **2.9.1 Проверка возможности обеспечить вывод информации на запрошенное пользователем устройство**

## *Описание проверки:*

СЗИ реализует контроль использования (запрет или разрешение) интерфейсов ввода (вывода) пользователям.

СЗИ реализует:

регистрацию событий использования интерфейсов ввода (вывода);

 программное отключение запрещенных к использованию интерфейсов ввода (вывода).

СЗИ реализует контроль ввода (вывода) информации на машинные носители:

 запрещает действия по вводу (выводу) информации для пользователей, не имеющих полномочий на ввод (вывод) информации на машинные носители информации, и на носители информации, на которые запрещен ввод (вывод) информации;

 регистрирует действий пользователей и событий по вводу (выводу) информации на машинные носители информации.

СЗИ реализует контроль подключения машинных носителей информации:

 позволяет определить типы носителей информации, подключение которых к информационной системе разрешено;

 позволяет определить категории пользователей, которым предоставлены полномочия по подключению носителей к информационной системе;

 запрещает подключения носителей информации, подключение которых к информационной системе не разрешено;

 регистрирует действия пользователей и событий по подключению к информационной системе носителей.

## *Выполняемые действия:*

Выполняемые при проверке действия и ожидаемые результаты приведены в таблице [П3.37.](#page-96-0)

**GIS** CEPBUC

<span id="page-96-0"></span>Таблица П3.37 – Действия при проверке возможности обеспечить вывод информации на запрошенное пользователем устройство

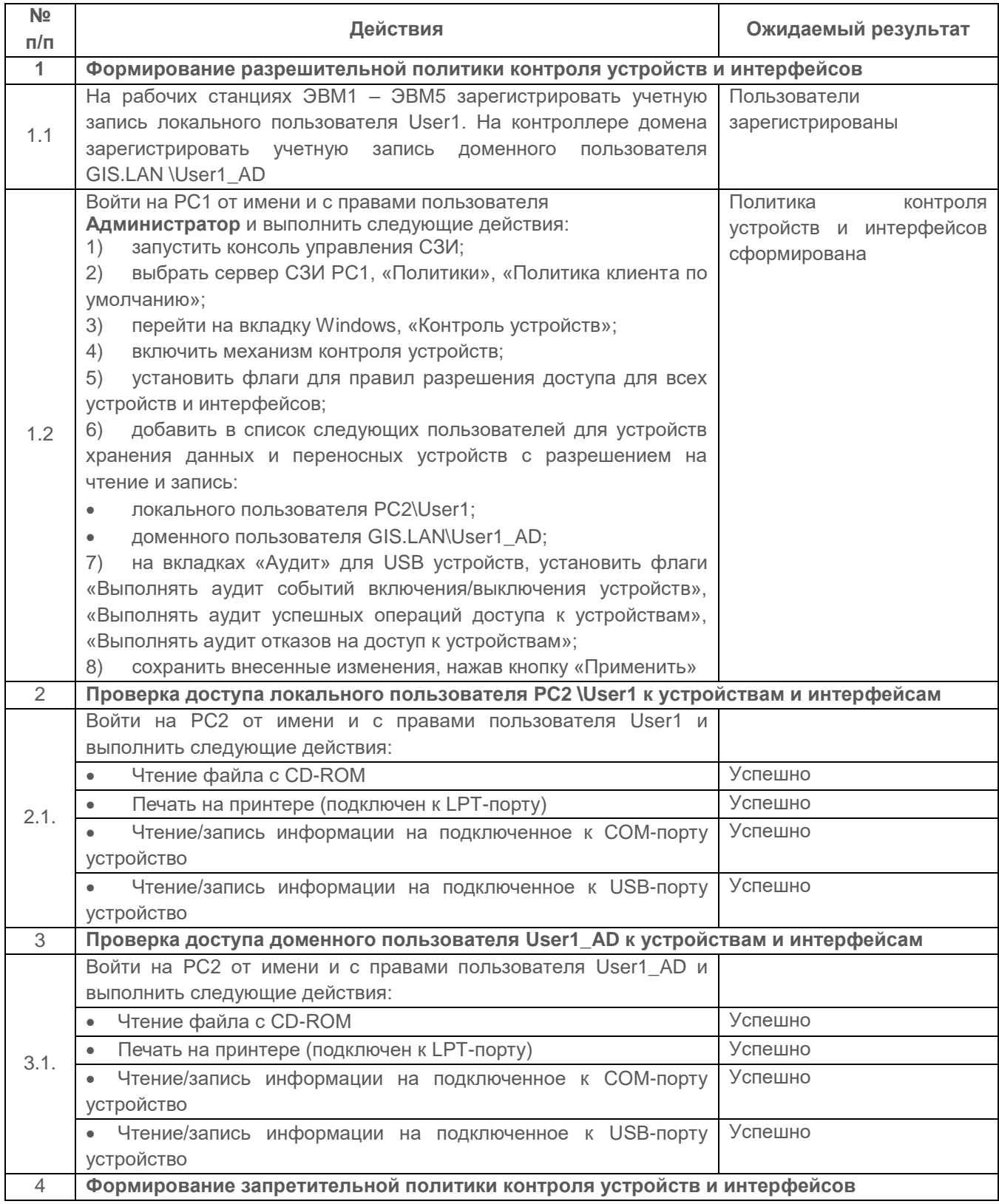

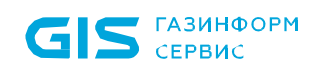

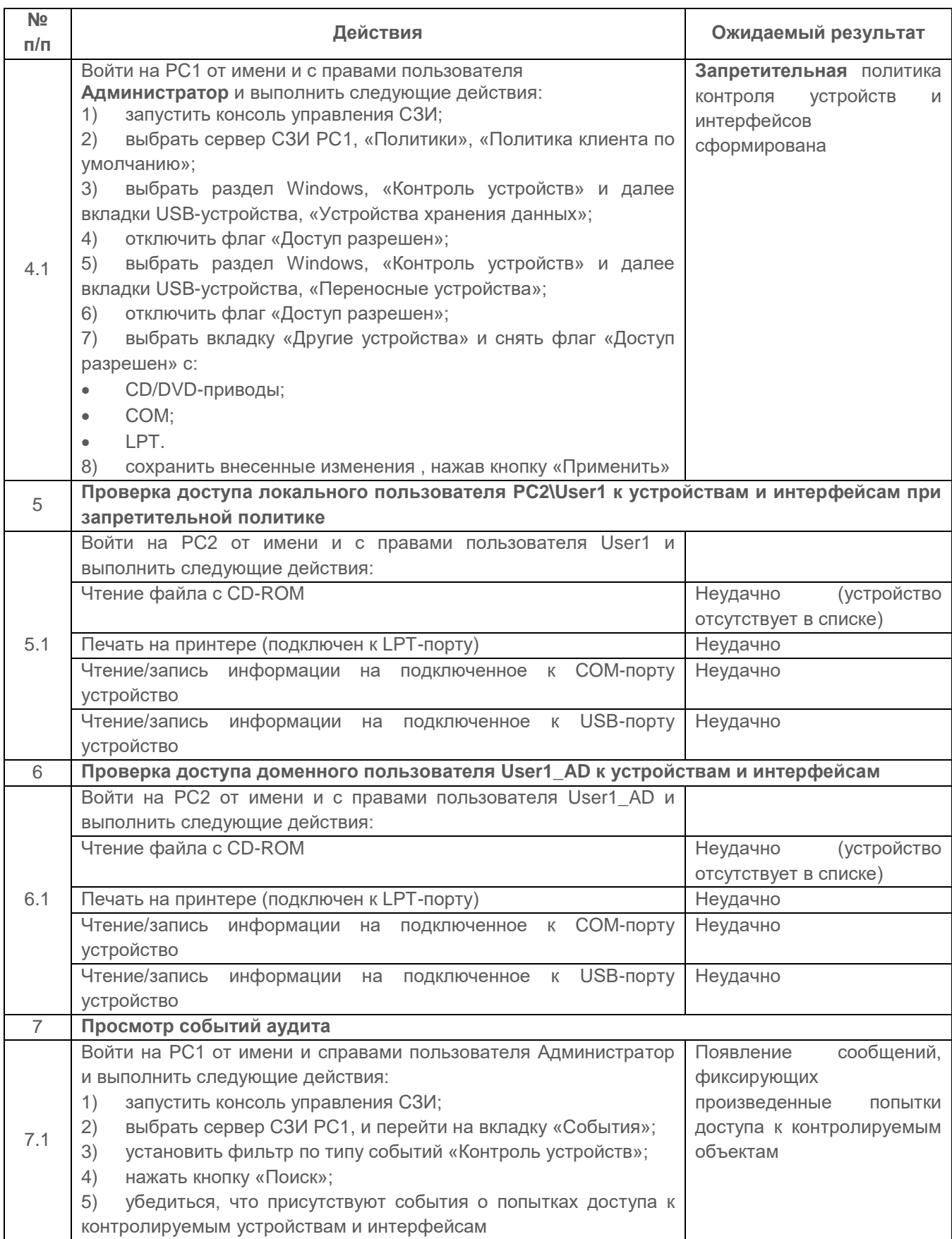

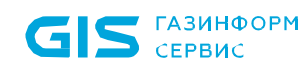

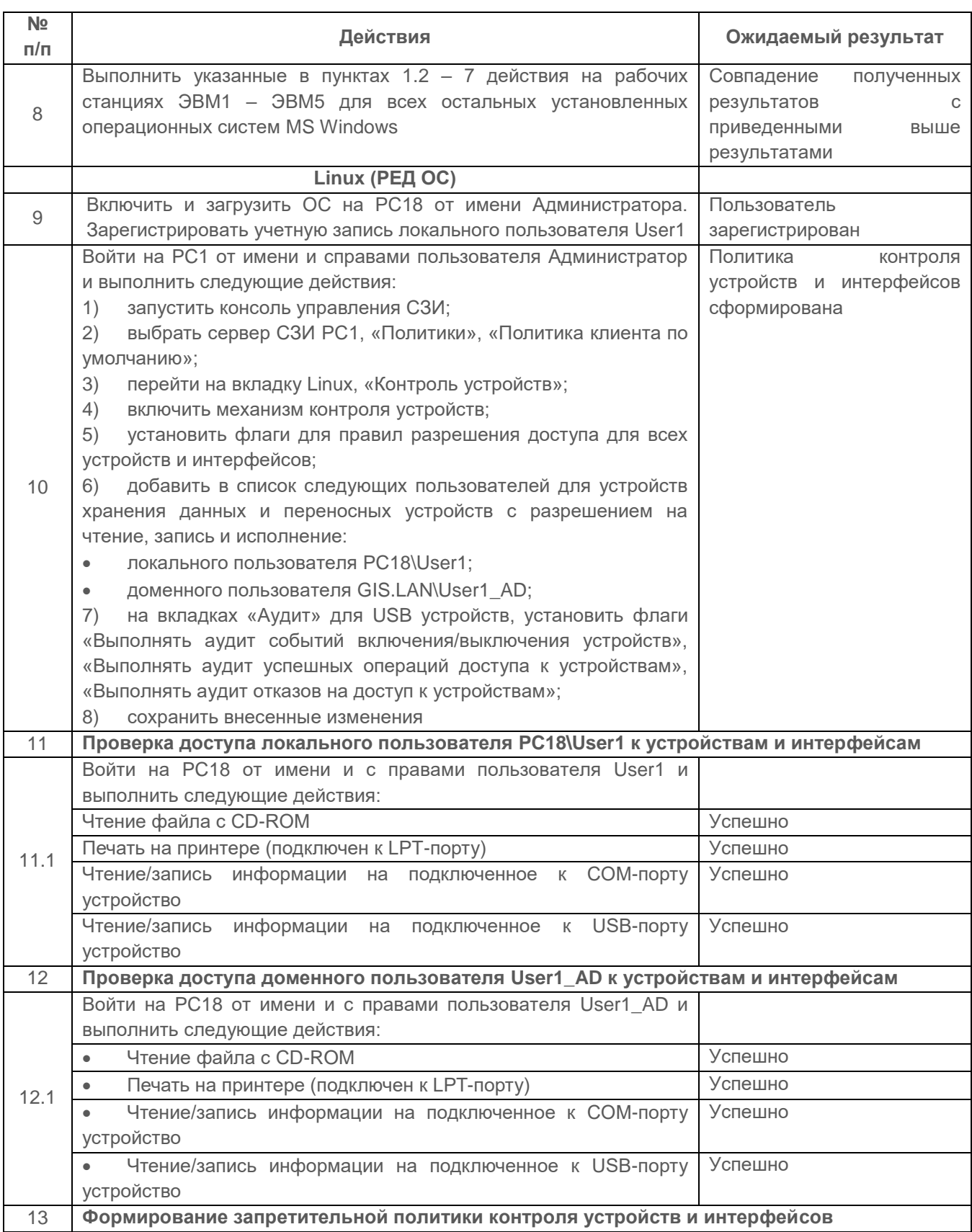

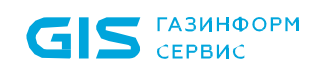

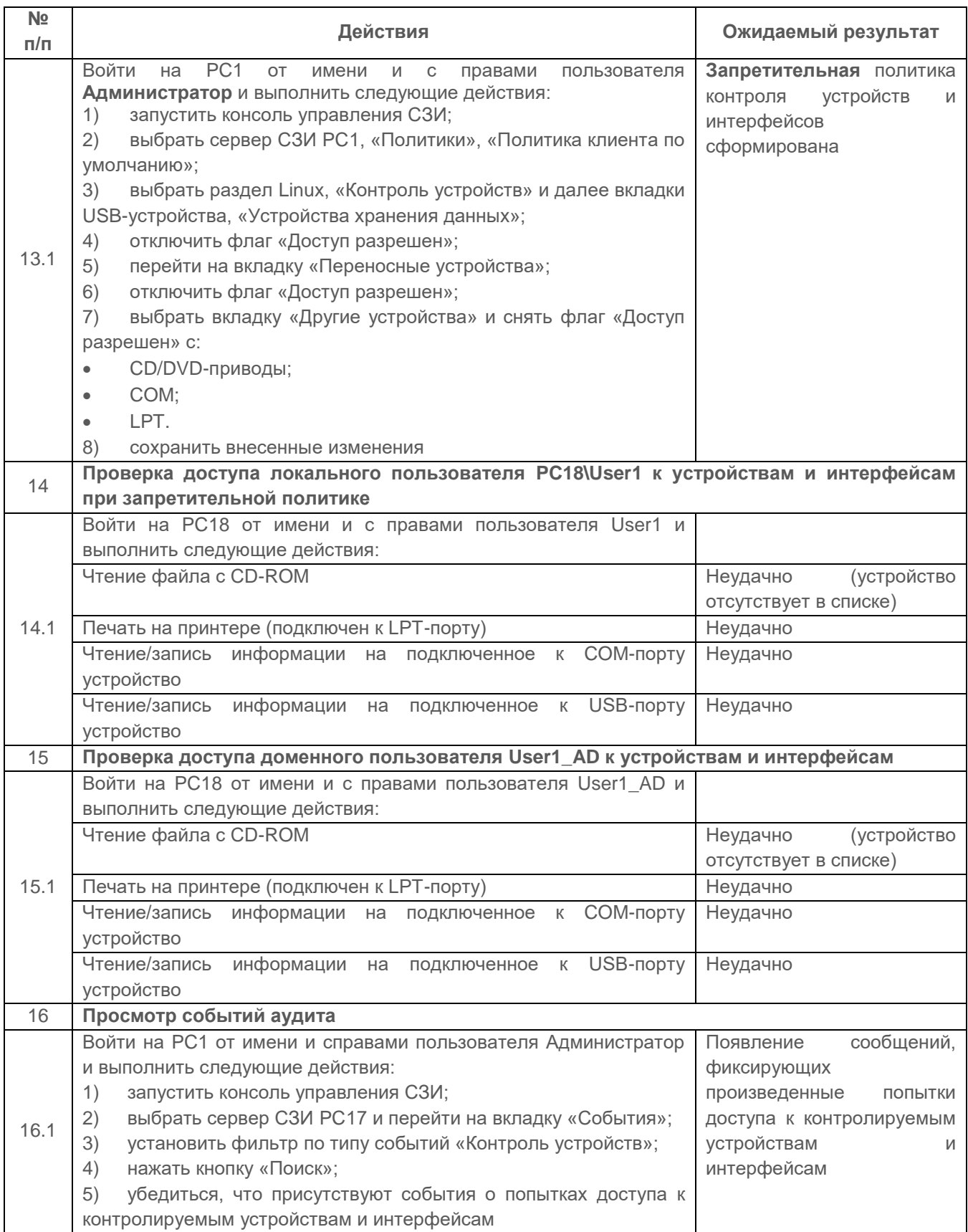

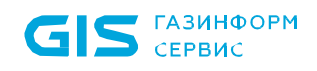

Проверка считается успешной, если пользователю обеспечен ввод/вывод информации:

- на произвольно используемое устройство;
- на идентифицированное устройство.

 $2.9.2$ Проверка механизма сопоставления пользователя с устройством, санкционированный посредством **КОТОРОГО** пользователь надежно сопоставляется выделенному устройству

#### Описание проверки:

СЗИ реализует контроль использования (запрет или разрешение) интерфейсов ввода (вывода) пользователям.

СЗИ реализует:

регистрацию событий использования интерфейсов ввода (вывода);

программное отключение запрещенных к использованию интерфейсов ввода (вывода).

#### Выполняемые действия:

Проверка выполняется согласно и на основании действий, выполненных в п. 2.9.1. В данном пункте сформирована политика запрещения доступа всех пользователей к «Устройствам хранения данных». Для проведения проверки в качестве объектов доступа используются 4 USB Flash drive, а в качестве субъектов доступа, локальный и доменные пользователи.

Для доступа пользователей формируется политика «доверенного списка» устройств и ассоциированного с ним списка санкционированных пользователей, с явными разрешениями и запретами приведенных в таблице П3.38. При этом СЗИ должно идентифицировать каждое из устройств.

Четвертый носитель не будет входить в список доверенных устройств.

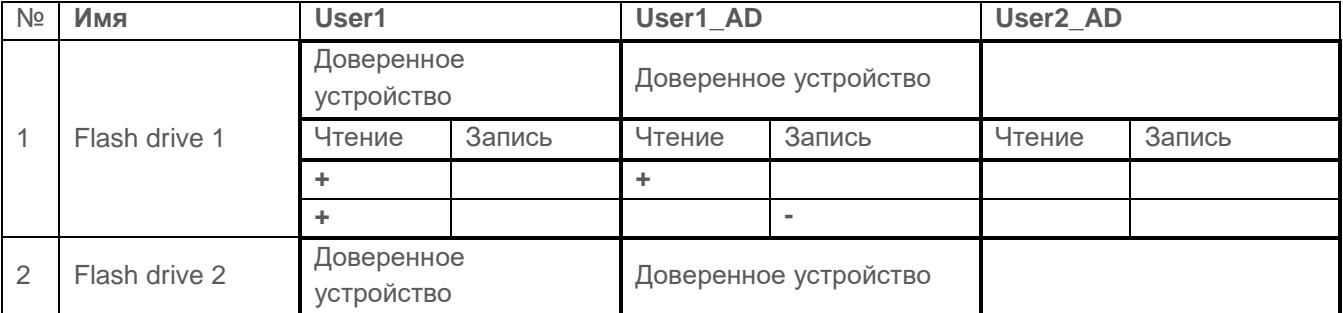

<span id="page-100-0"></span>Таблица П3.38 – Матрица доступа к устройствам

СЗИ от НСД «Блокхост-Сеть 4»  $102$ Руководство администратора безопасности. Часть 1. Управление политиками Приложение 3

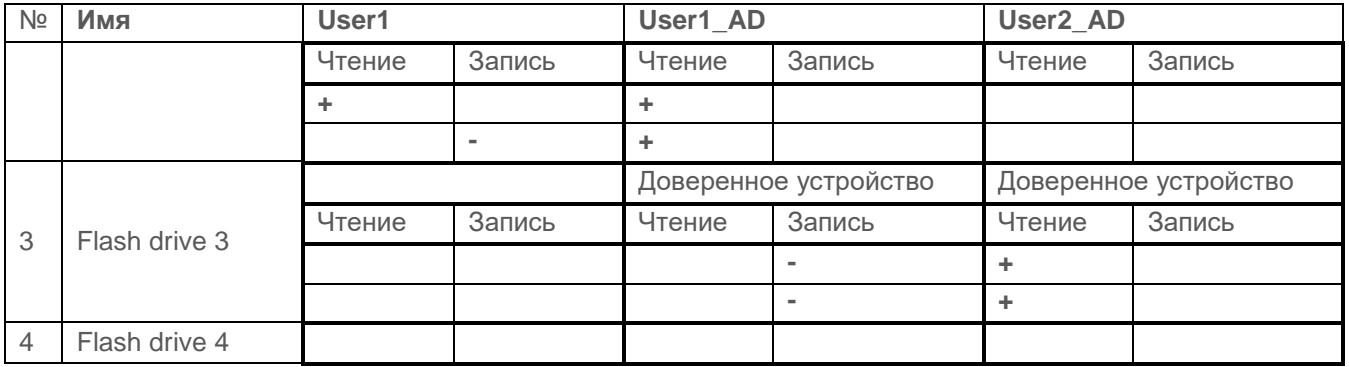

Подробный порядок действий при проверке и ожидаемые результаты приведены в таблице П3.39.

<span id="page-101-0"></span>Таблица П3.39 - Действия при проверке механизма сопоставления пользователя с устройством, посредством которого санкционированный пользователь надежно сопоставляется выделенному устройству

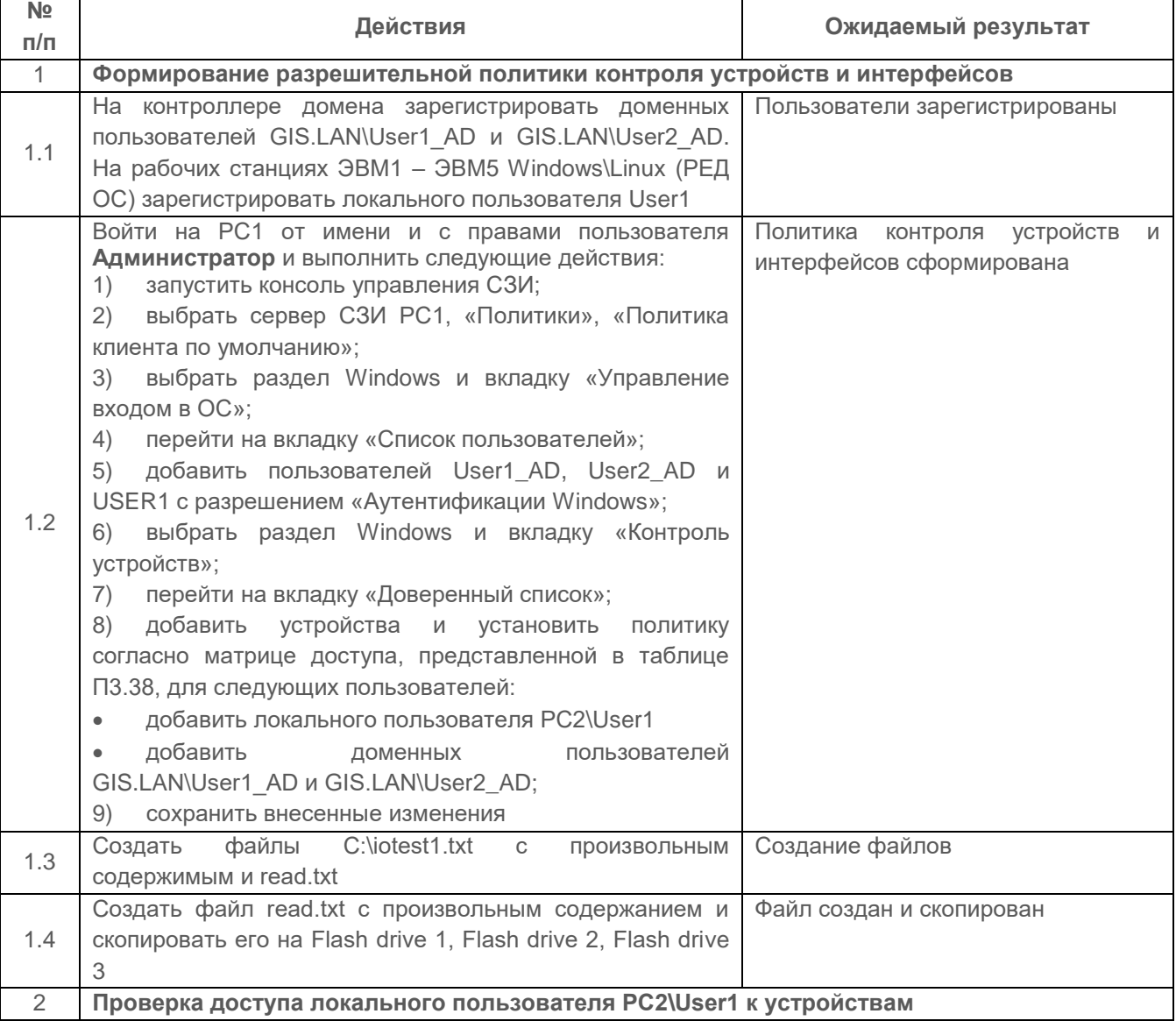

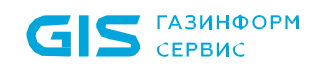

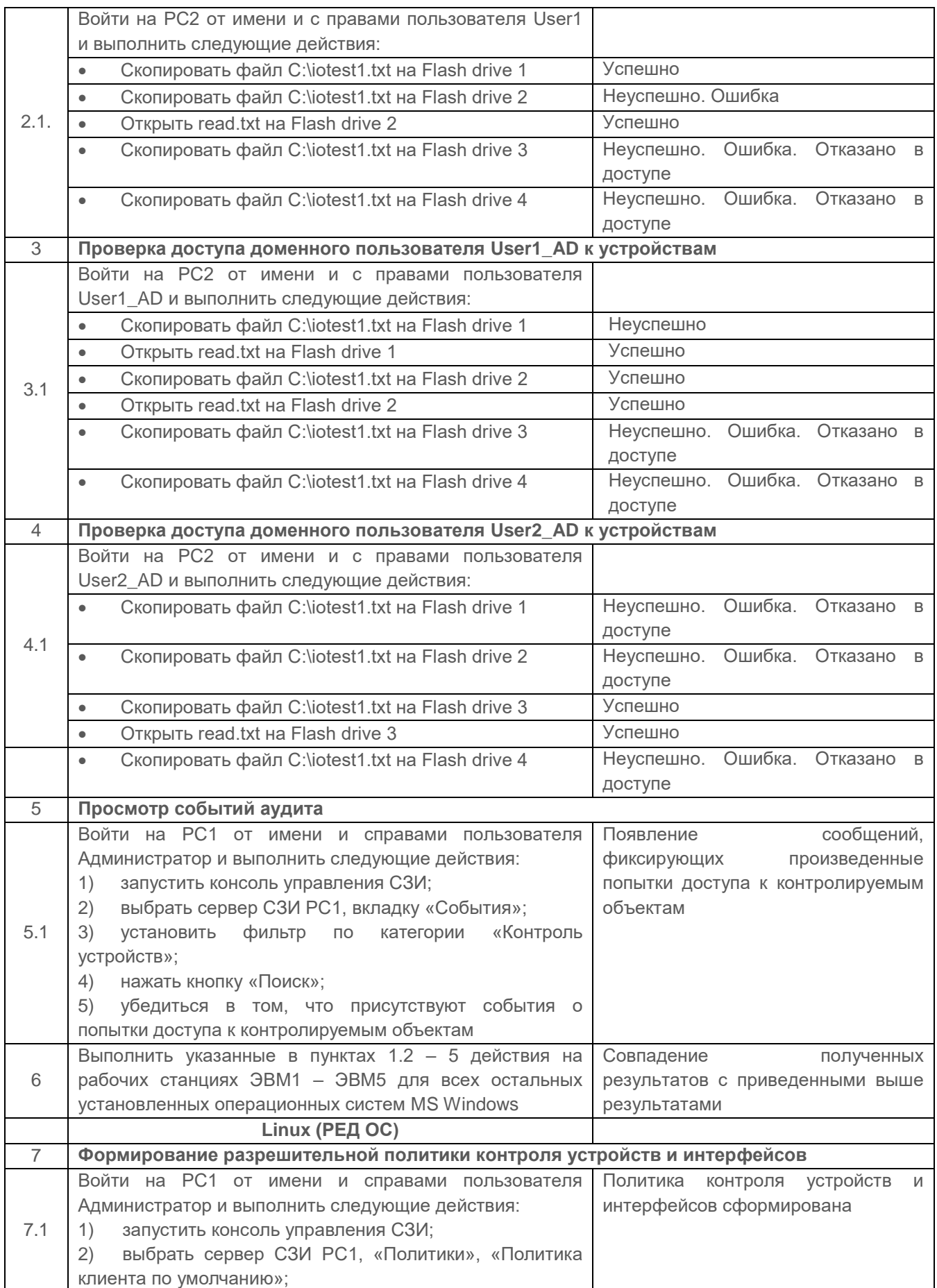

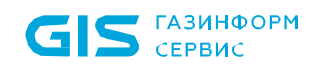

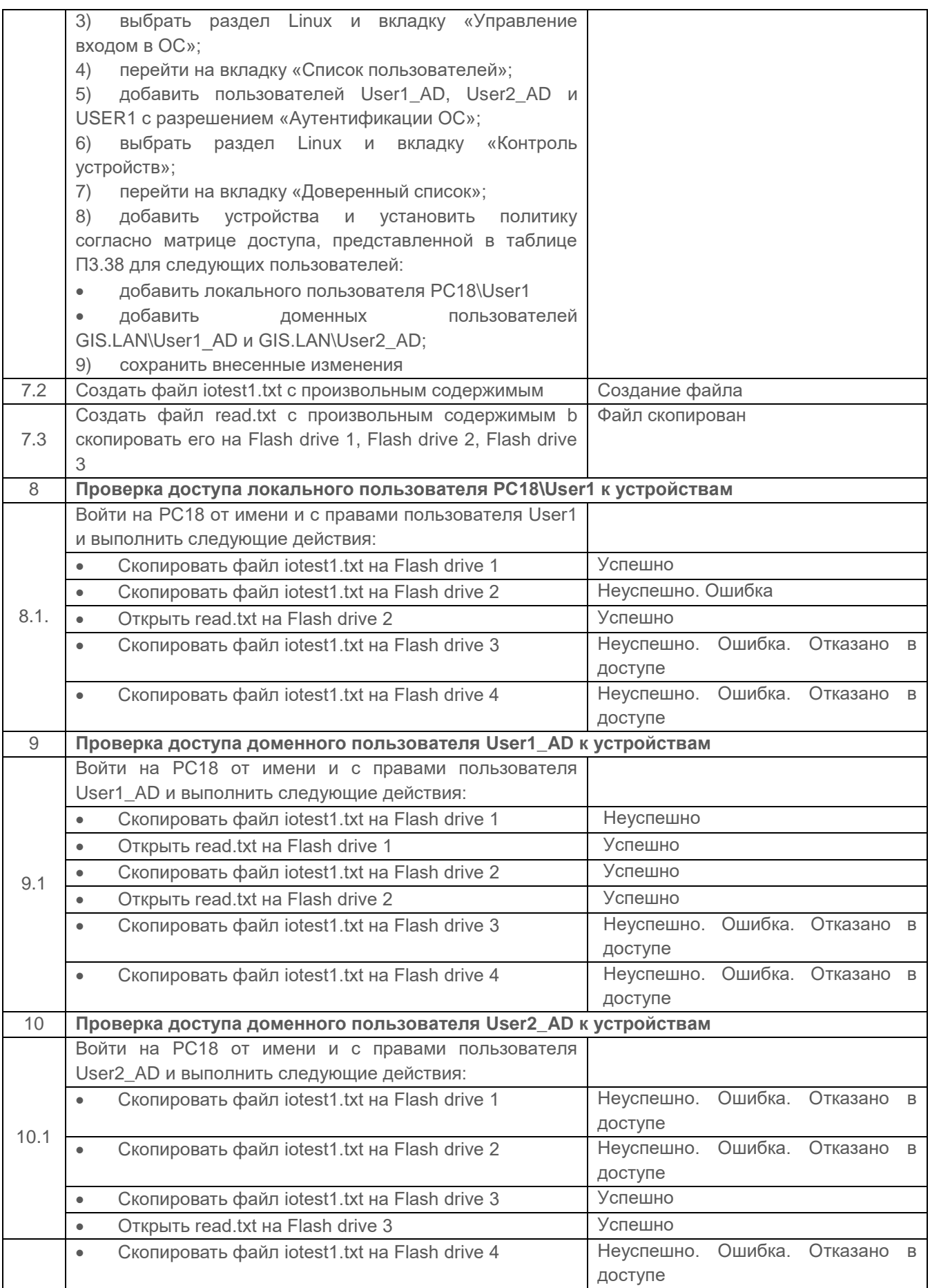

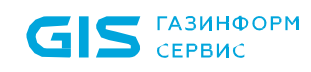

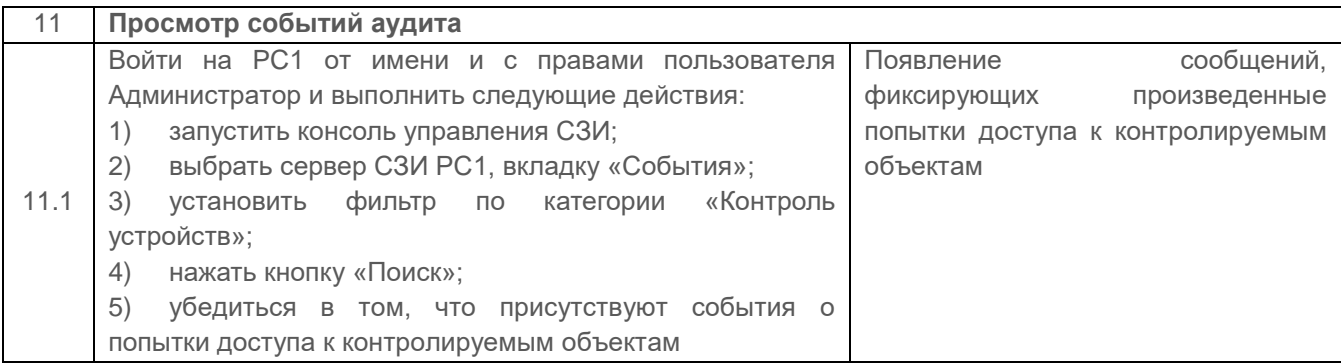

Проверка считается успешной, если:

СЗИ реализует формирование политики и передачу её на защищаемые компьютеры по иерархии серверов безопасности;

политики могут переопределяться на подчиненных серверах безопасности, если нет запрета на переопределение на головном сервере;

реализует сопоставление пользователя с устройством (МНИ) и установку разрешений к нему;

средства СЗИ обеспечивают идентификацию USB-устройств (по серийному  $HOMepV$ );

средства СЗИ позволяют задавать явные права на доступ для каждой пары «пользователь – устройство доступа» (формировать матрицу доступа к устройствам);

СЗИ регистрирует события безопасности, связанные с контролем портов.

#### 2.10 Проверка идентификации аутентификации  $\blacksquare$ пользователей

 $2.10.1$ Проверка требования от пользователей идентифицировать себя при запросах на доступ и проверка подлинности идентификатора субъекта (аутентификации)

Идентификация и аутентификация пользователя при его доступе на ПК в составе СЗИ предназначена для защиты от несанкционированного доступа к защищаемой информации на ПК незарегистрированных пользователей или пользователей не имеющих установленных прав доступа к защищаемой информации.

Механизм осуществляет проверку подлинности идентификатора субъекта аутентификацию, и препятствует входу неидентифицированных пользователей или пользователей, чья подлинность при аутентификации не подтвердилась.

Идентификация аутентификация  $\overline{M}$ пользователей осуществляются после

#### 72410666.00063-04 95 01-01

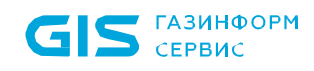

инициализации механизмов защиты СЗИ. При этом в СЗИ отключена возможность загрузки ОС в защищенном режиме для всех пользователей, за исключением администратора безопасности.

Предусмотрены следующие возможные виды входа пользователя в систему, описанные в таблице [П3.40.](#page-105-0)

<span id="page-105-0"></span>Таблица П3.40 – Возможные виды входа пользователя в систему

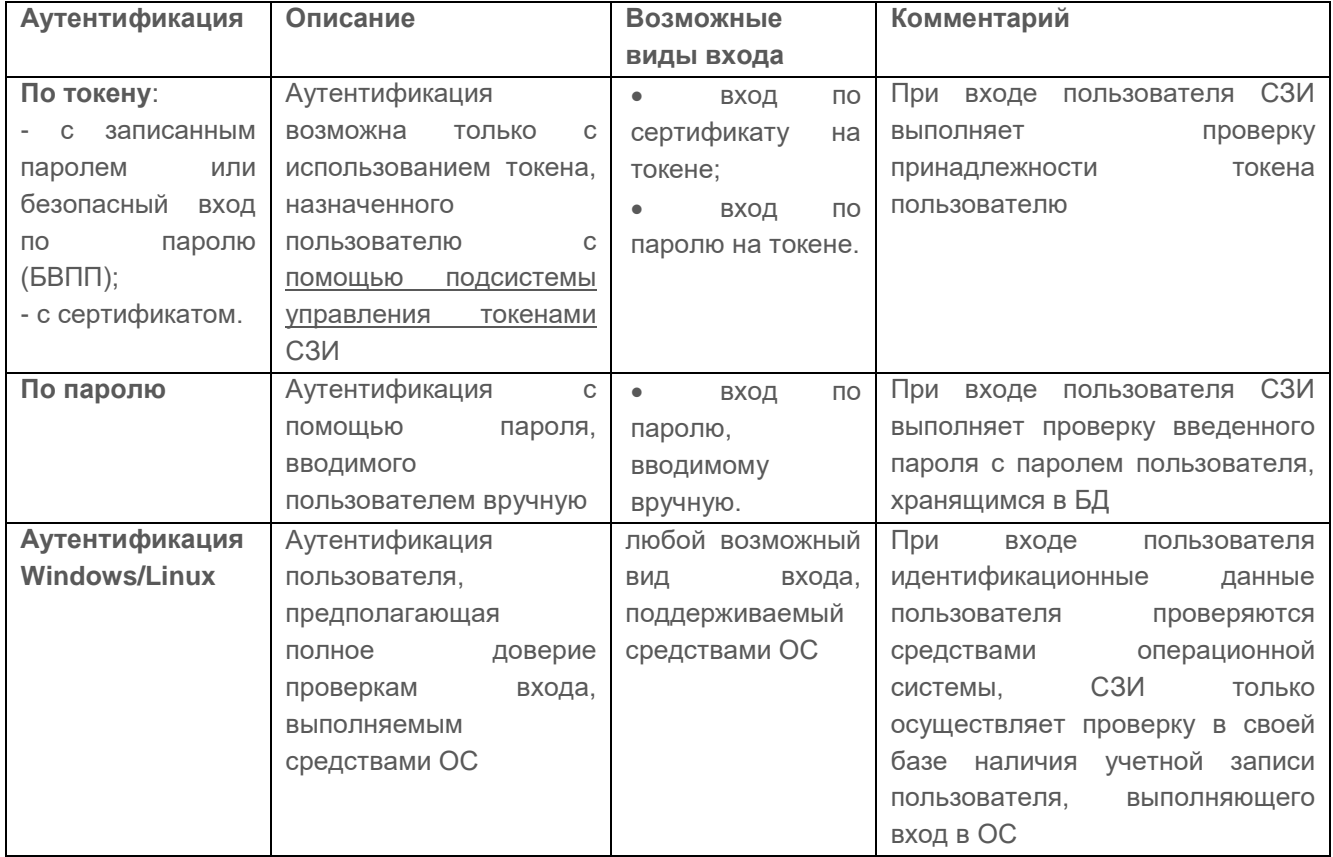

При аутентификации осуществляются следующие проверки позволяющие или запрещающие в конечном итоге вход пользователя в ОС:

проверка не является ли пользователь встроенным администратором;

 проверка режима функционирования рабочей станции (включен/отключен «мягкий» режим работы) и проверка наличия лицензии у клиентской рабочей станции;

 проверка соответствия введенных аутентификационных данных требованиям сложности, установленным в политике аутентификации;

 проверка наличия учетной записи пользователя в списке клиентской политики в разделе «Управление входом в ОС»;

 при предъявлении токена выполняется проверка разрешен ли пользователю вход по токену, и в случае разрешения:

принадлежит ли токен пользователю;

- валиден ли токен.
- при предъявлении пользователем пароля выполняется:
	- проверка установки у пользователя типа аутентификации «Доверять аутентификации Windows/Linux»;
	- проверка разрешения у учетной записи пользователя входа по паролю и наличия пользователя в списке настроек в разделе «Проверка пароля в СЗИ» (в случае отсутствия доверия аутентификации Windows/Linux);
	- сверка введенного пароля с копией в локальной базе данных клиента СЗИ (в случае разрешенной аутентификации пользователя по паролю);

 при включенном механизме, ограничивающим вход на клиентскую рабочую станцию, выполняется проверка наличия учетной записи пользователя в списке раздела «Пользователи с разрешением на вход в ОС».

Подробная схема проверок при аутентификации пользователя приведена на рисунке [П3.9.](#page-107-0)

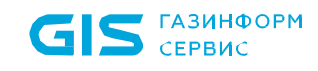

СЗИ от НСД «Блокхост-Сеть 4» 108 Руководство администратора безопасности. Часть 1. Управление политиками Приложение 3

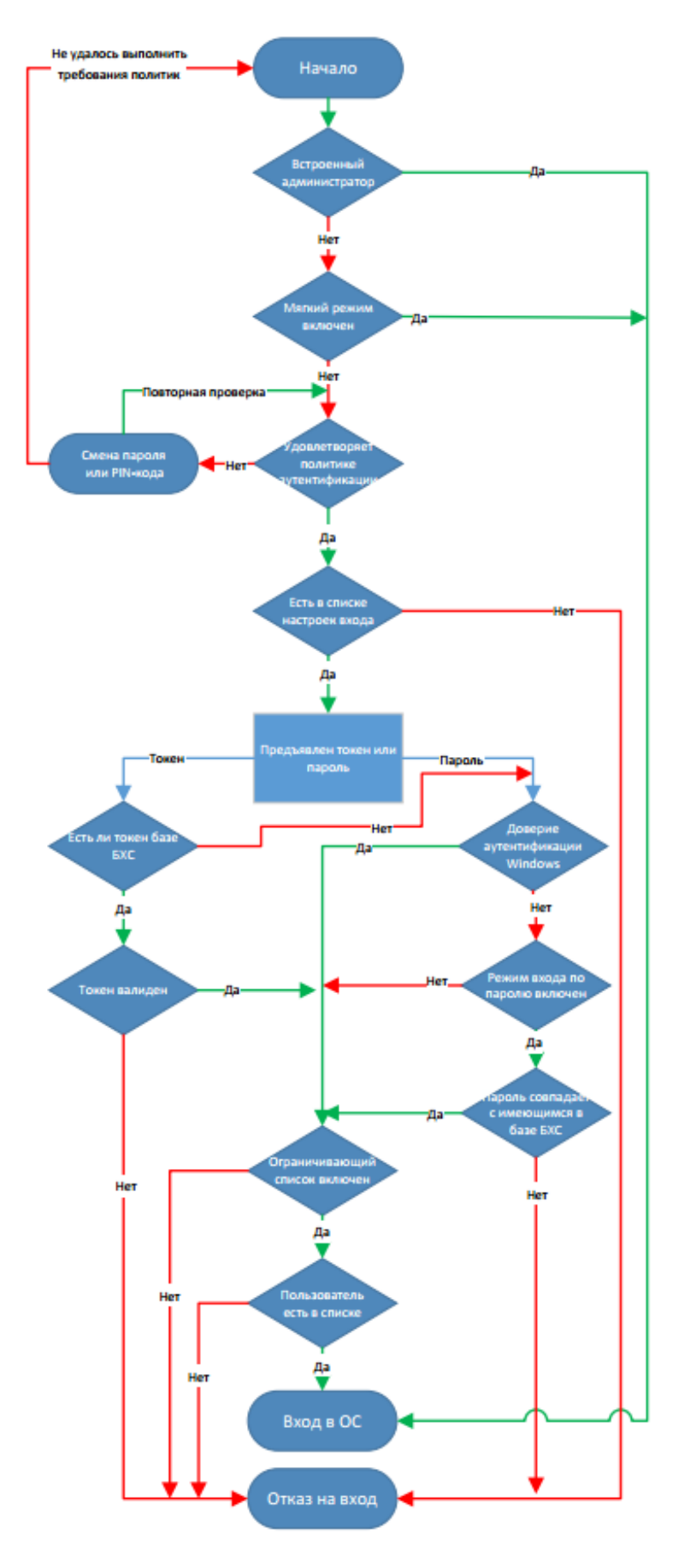

<span id="page-107-0"></span>Рисунок ПЗ.9 - Схема аутентификации пользователя
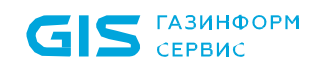

Если все проверки завершены успешно, пользователю разрешается вход в операционную систему.

Механизм аутентификации действует параллельно с политиками безопасности, действующими в домене (в ОС локальной рабочей станции), и параметрами безопасности драйверов аппаратных идентификаторов, используемых в качестве персональных идентификаторов пользователей. Таким образом, параметры идентификации пользователя, для его корректного входа в ОС, должны удовлетворять всем политикам, действующим на рабочей станции.

# Описание проверки:

СЗИ реализует:

идентификация и аутентификация пользователей, являющихся работниками оператора, и процессов, запускаемых от имени этих пользователей, а также процессов, запускаемых от имени системных учетных записей;

пользователи однозначно идентифицируются и аутентифицируются для всех видов доступа.

обеспечивается многофакторная (двухфакторная) аутентификация ДЛЯ доступа локального  $\mathbf C$ правами привилегированных учетных записей (администраторов);

обеспечивается многофакторная (двухфакторная) аутентификация ДЛЯ локального доступа с правами непривилегированных учетных записей (пользователей).

Защита обратной связи при вводе аутентификационной информации путем исключения отображения ДЛЯ пользователя действительного значения аутентификационной информации с заменой вводимых символов пароля условным знаком «•»

СЗИ реализует ограничение количества неуспешных попыток входа и блокирование СВТ при их превышении.

СЗИ реализует блокирование ресурсов СВТ до полной загрузки компонентов СЗИ.

Управление идентификаторами, в том числе создание, присвоение, уничтожение идентификаторов:

формирование идентификатора, который однозначно идентифицирует пользователя и (или) устройство;

присвоение идентификатора пользователю и (или) устройству.

Управление средствами аутентификации, инициализация, блокирование средств аутентификации.

изменение аутентификационной информации (средств аутентификации), 72410666.00063-04 95 01-01

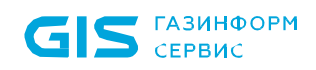

заданных их производителями и (или) используемых при внедрении системы защиты информации информационной системы:

генерация и выдача начальной аутентификационной информации (начальных значений средств аутентификации);

установление характеристик пароля:

- сложность пароля, определяемая требованиями к регистру, количеству  $\bullet$ символов, сочетанию букв верхнего и нижнего регистра, цифр и специальных символов;
- количество измененных символов при создании новых паролей;  $\bullet$
- время действия пароля;  $\bullet$
- запрет использования заданного количества последних сохраненных  $\blacksquare$ паролей.
- блокирование (прекращение действия) средств аутентификации;

назначение необходимых характеристик средств аутентификации (в том числе механизма пароля).

Механизм многофакторной аутентификации, основанный на пароле, должен обладать следующими характеристиками:

длина пароля;

количество неуспешных попыток аутентификации;

блокирование программно-технического средства ИЛИ учетной записи пользователя **NGL** превышении предела количества неуспешных ПОПЫТОК аутентификации.

# Выполняемые действия:

Проверка состоит из ряда взаимосвязанных последовательных проверок.

#### Управление идентификаторами, в том числе создание, присвоение,  $2.10.1.1$ уничтожение идентификаторов

# Проверяемые требования:

Управление средствами аутентификации, инициализация, блокирование средств аутентификации:

аутентификационной информации (средств аутентификации), изменение заданных их производителями и (или) используемых при внедрении системы защиты информации информационной системы;

генерация и выдача начальной аутентификационной информации (начальных

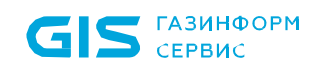

значений средств аутентификации);

- установление характеристик пароля:
	- сложность пароля, определяемая требованиями к регистру, количеству  $\bullet$ символов, сочетанию букв верхнего и нижнего регистра, цифр и специальных символов;
	- количество измененных символов при создании новых паролей;  $\bullet$
	- время действия пароля;  $\bullet$
	- запрет использования заданного количества последних сохраненных паролей.
- блокирование (прекращение действия) средств аутентификации;

назначение необходимых характеристик средств аутентификации (в том числе механизма пароля).

#### Выполняемые действия:

Выполняемые при проверке действия и ожидаемые результаты приведены в таблице  $\Pi$ 341.

<span id="page-110-0"></span>Таблица П3.41 - Проверка управления идентификаторами, в том числе, создание, присвоение, уничтожение идентификаторов

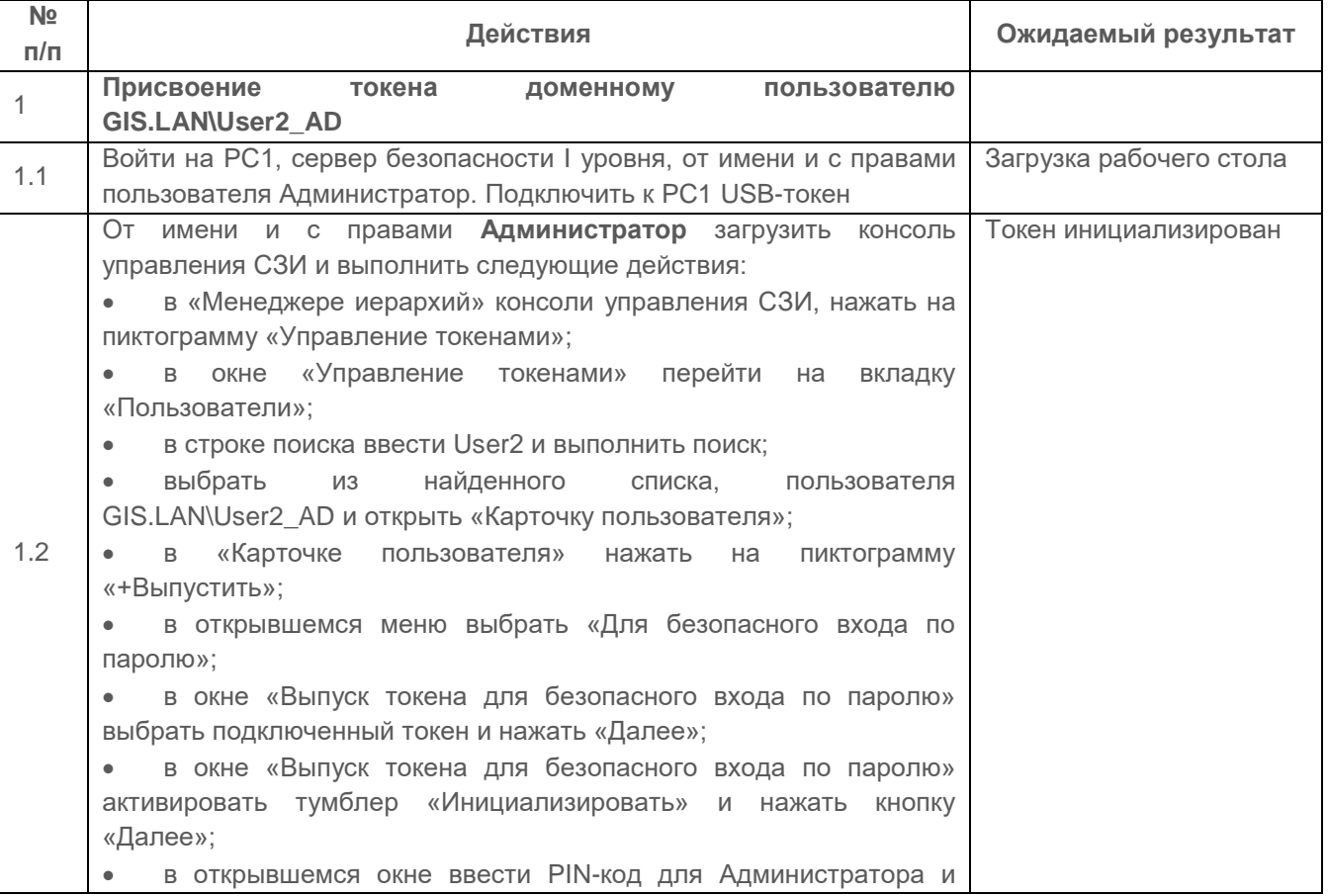

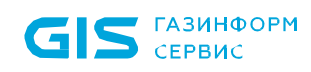

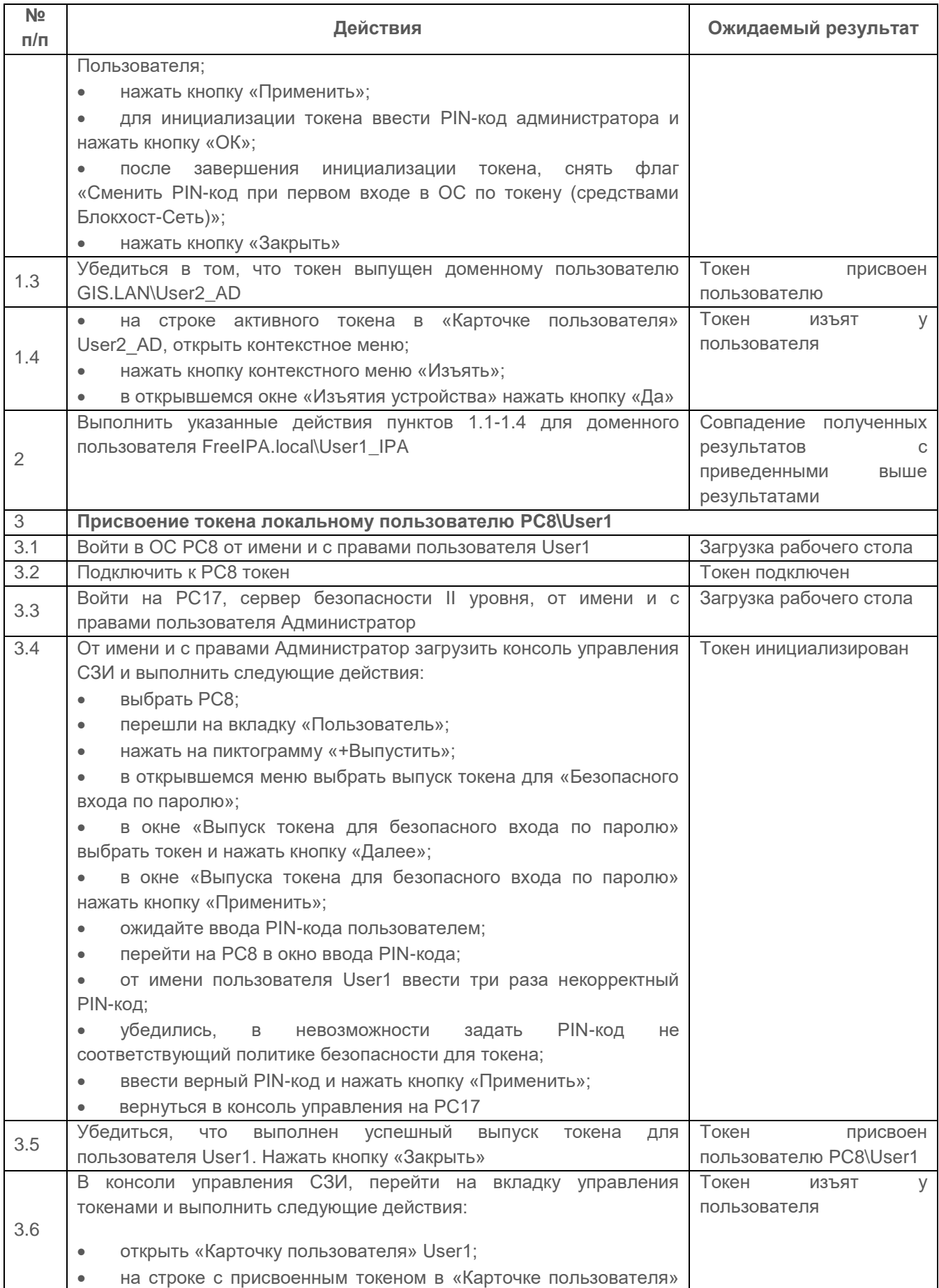

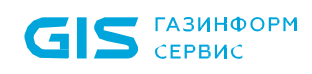

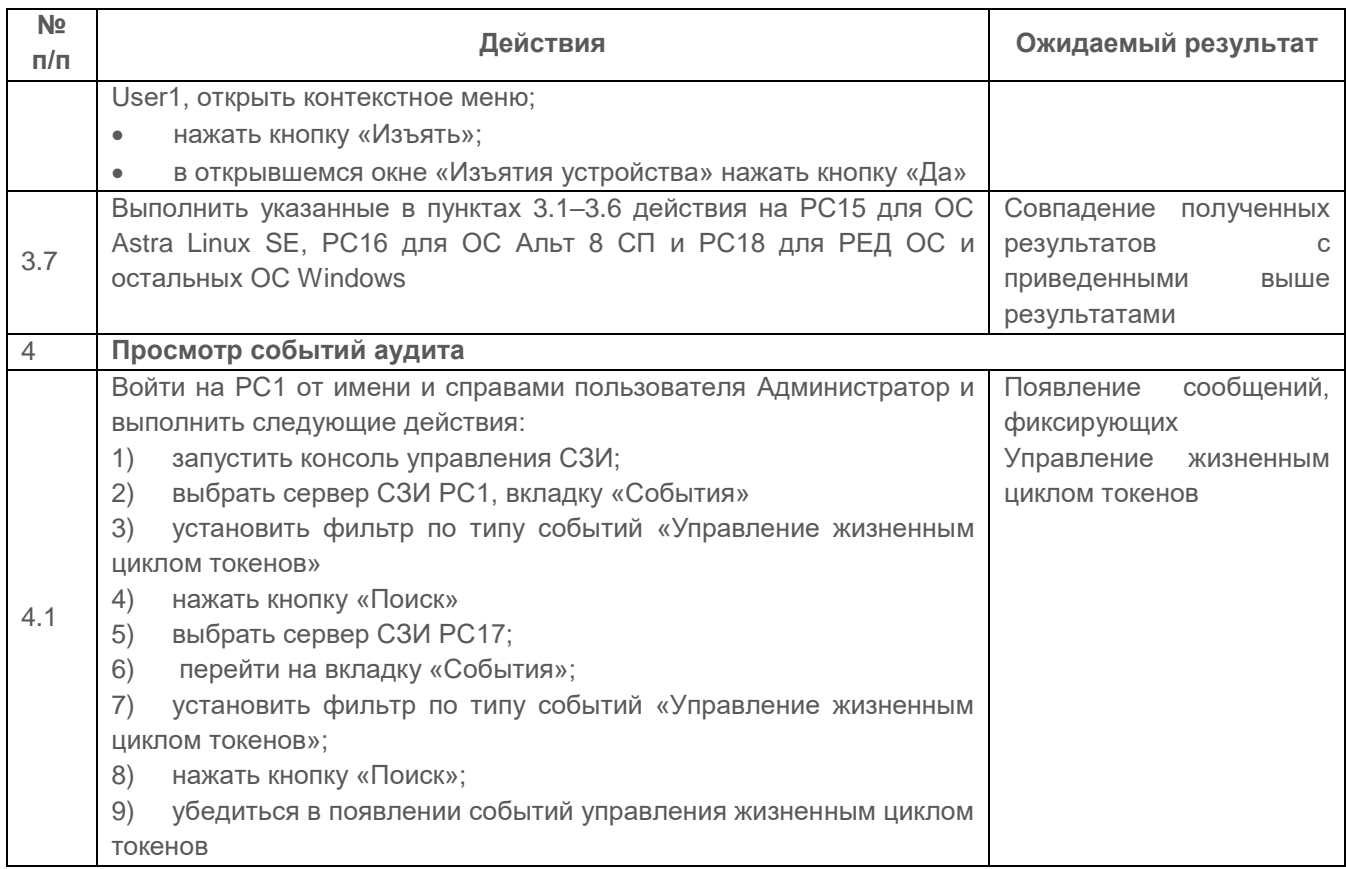

Результаты проверки считаются положительным, если:

СЗИ позволяет управлять жизненным циклом токенов;

 СЗИ регистрирует события безопасности, связанные с управлением жизненным циклом токенов.

# **2.10.1.2 Проверка требования применения установленной политики аутентификации**

#### *Описание проверки:*

СЗИ предоставляет возможность идентификации и аутентификации пользователей при удаленном доступе на ПК (с использованием механизма удаленного доступа MS Windows - RDP)

АБ СЗИ при помощи средств консоли администрирования имеет возможность устанавливать и изменять следующие параметры политики аутентификации с использованием PIN-кода персональных электронных идентификаторов пользователей (токенов):

минимальную длину PIN-кода (не менее 6 буквенно-цифровых символов);

 соответствие PIN-кода требованиям сложности (PIN-код должен содержать буквы верхнего и нижнего регистра, цифры и спецсимволы);

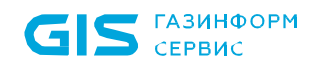

СЗИ от НСД «Блокхост-Сеть 4» 114 Руководство администратора безопасности. Часть 1. Управление политиками Приложение 3

# Выполняемые действия:

Выполняемые при проверке действия и ожидаемые результаты приведены в таблице  $\Pi$ 3.42.

<span id="page-113-0"></span>Таблица П3.42 – Проверка применения установленной политики аутентификации

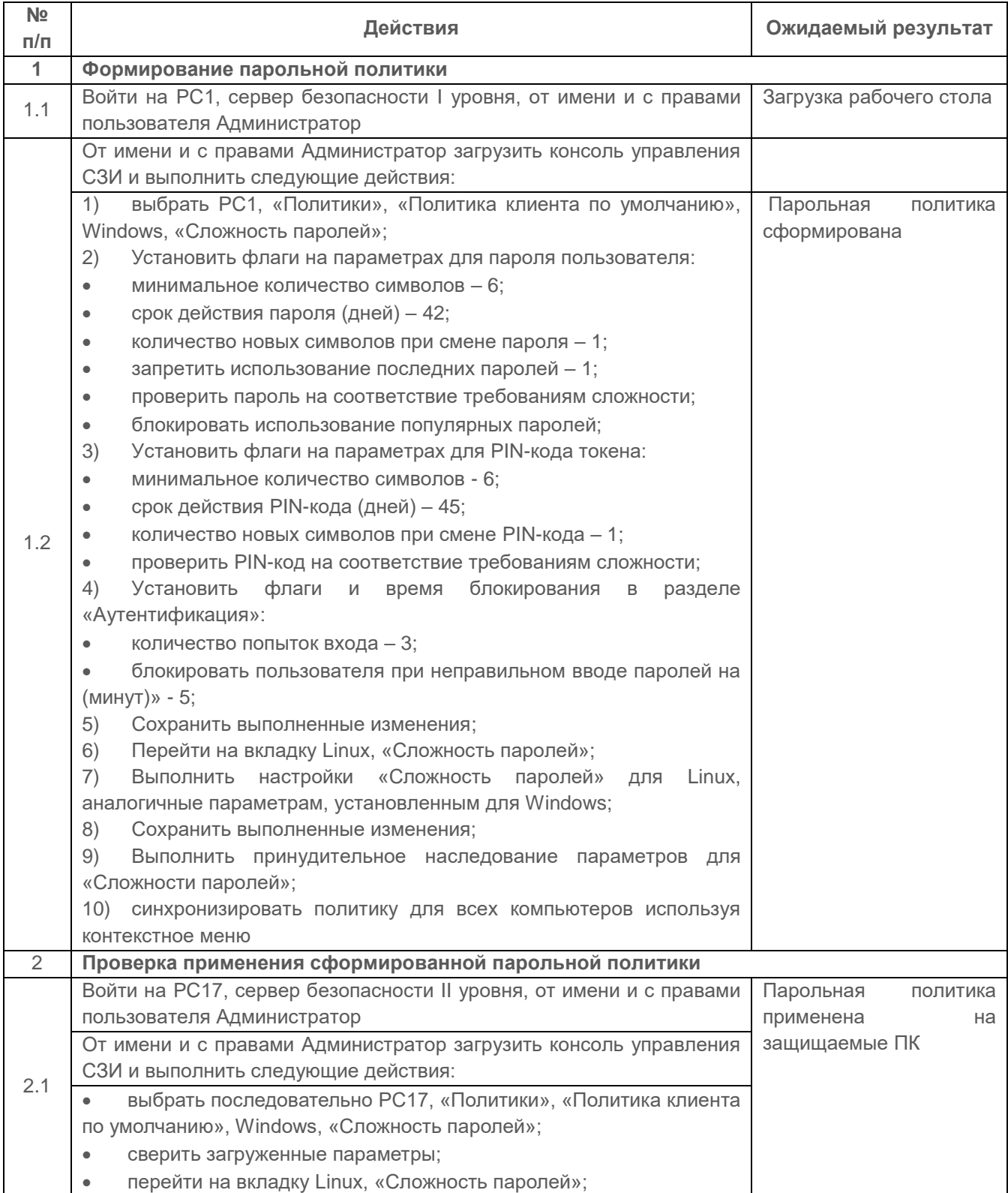

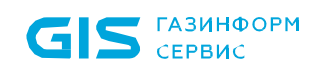

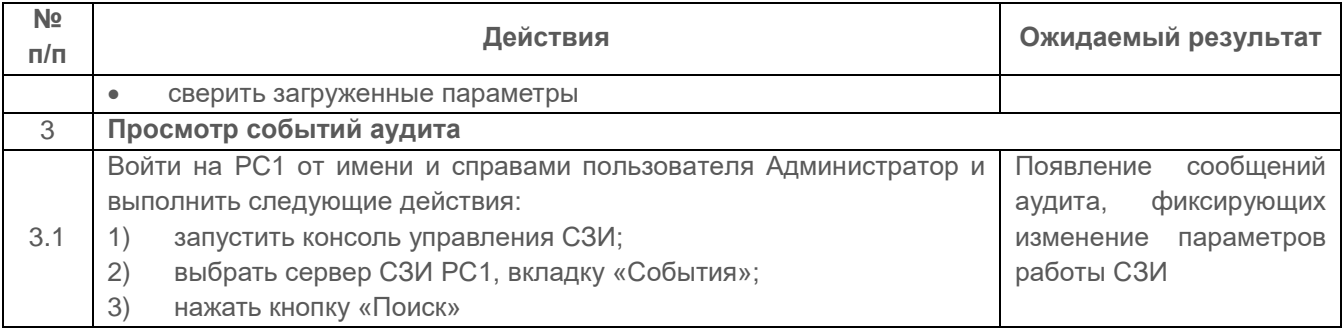

Результаты проверки считаются положительным, если СЗИ позволяет применять установленные политики аутентификации для пользователей.

# **2.10.1.3 Проверка идентификации и аутентификации пользователя при входе в систему**

# *Описание проверки:*

СЗИ от НСД «Блокхост-Сеть 4 реализует:

 идентификация и аутентификация пользователей, являющихся работниками оператора, и процессов, запускаемых от имени этих пользователей, а также процессов, запускаемых от имени системных учетных записей;

 пользователи однозначно идентифицируются и аутентифицируются для всех видов доступа;

 должна обеспечиваться многофакторная (двухфакторная) аутентификация для локального доступа с правами привилегированных учетных записей (администраторов);

 должна обеспечиваться многофакторная (двухфакторная) аутентификация для локального доступа с правами непривилегированных учетных записей (пользователей).

СЗИ реализует ограничение количества неуспешных попыток входа и блокирование средства вычислительной техники (далее – СВТ) при их превышении.

СЗИ реализует автоматическое блокирование устройства, с которого предпринимаются попытки доступа, и (или) учетной записи пользователя при превышении пользователем ограничения количества неуспешных попыток выхода, с возможностью разблокирования только администратором или иным лицом, имеющим соответствующие полномочия (роль).

# *Выполняемые действия:*

Выполняемые при проверке действия и ожидаемые результаты приведены в таблицах [П3.43](#page-115-0) и [П3.44.](#page-116-0)

<span id="page-115-0"></span>Таблица П3.43 – Проверка идентификации и аутентификации пользователя при входе в систему с ОС MS Windows

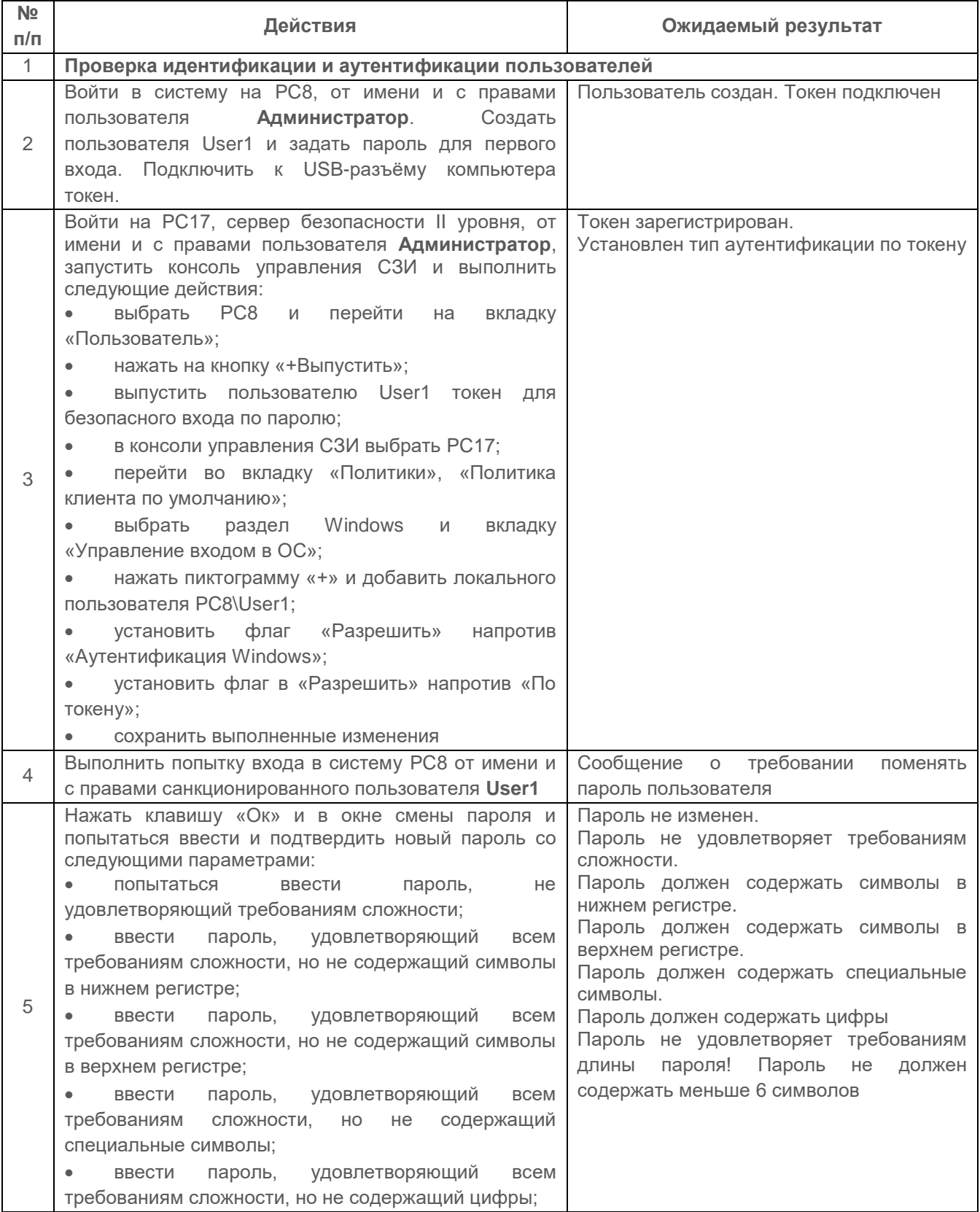

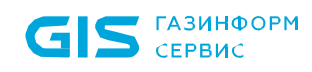

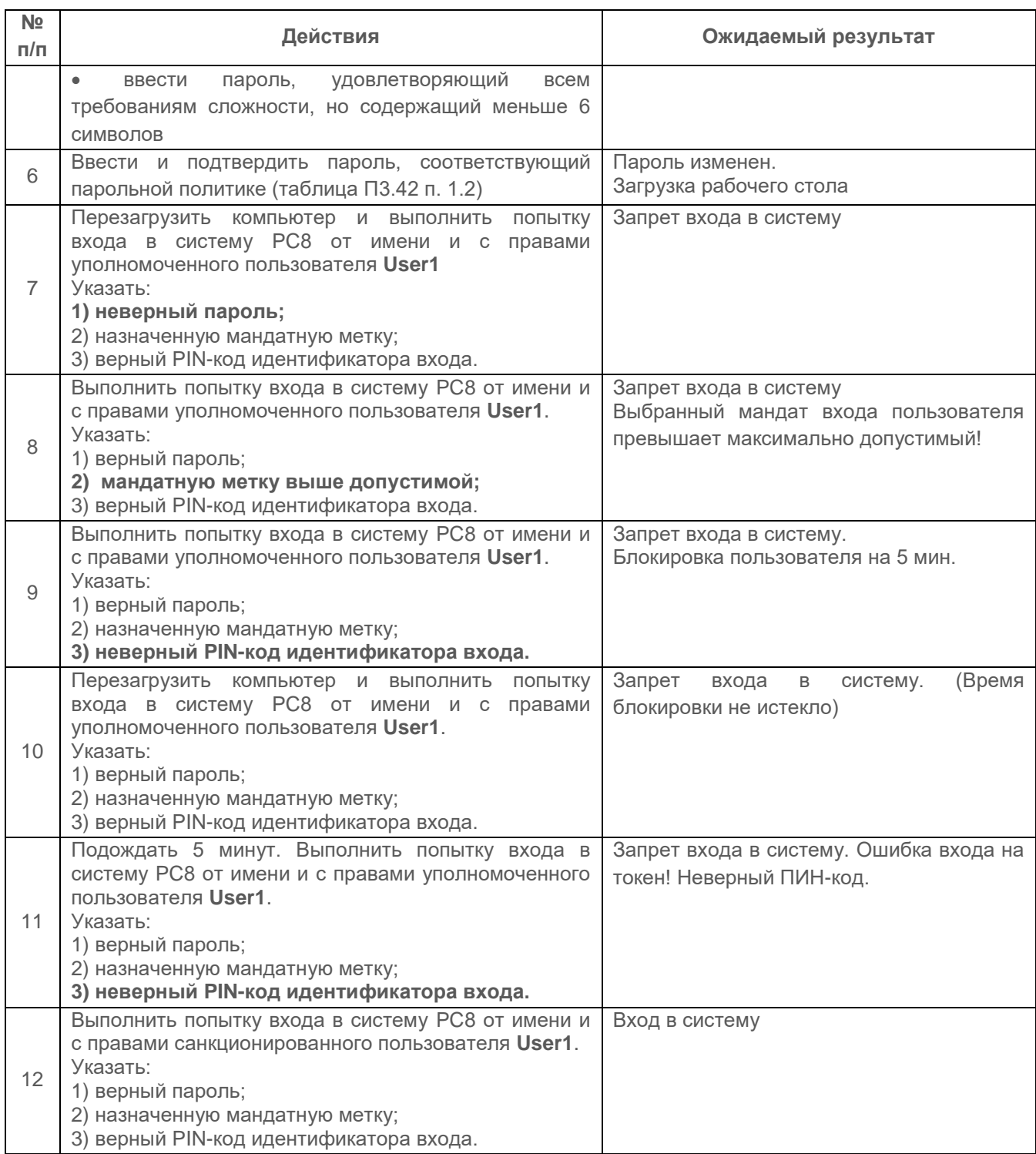

<span id="page-116-0"></span>Таблица П3.44 – Проверка идентификации и аутентификации пользователя при входе в систему с ОС Linux

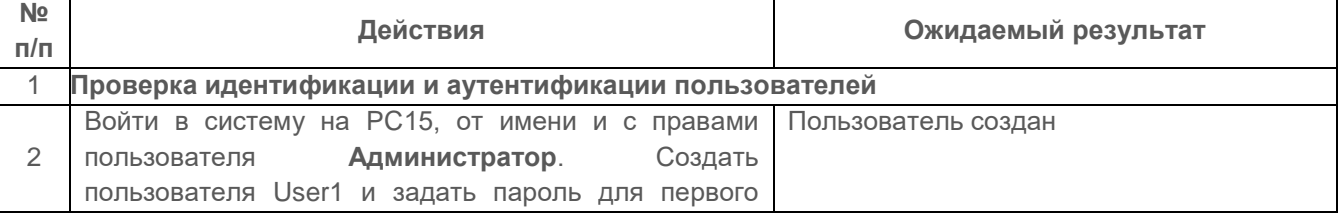

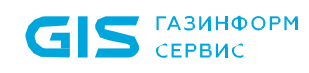

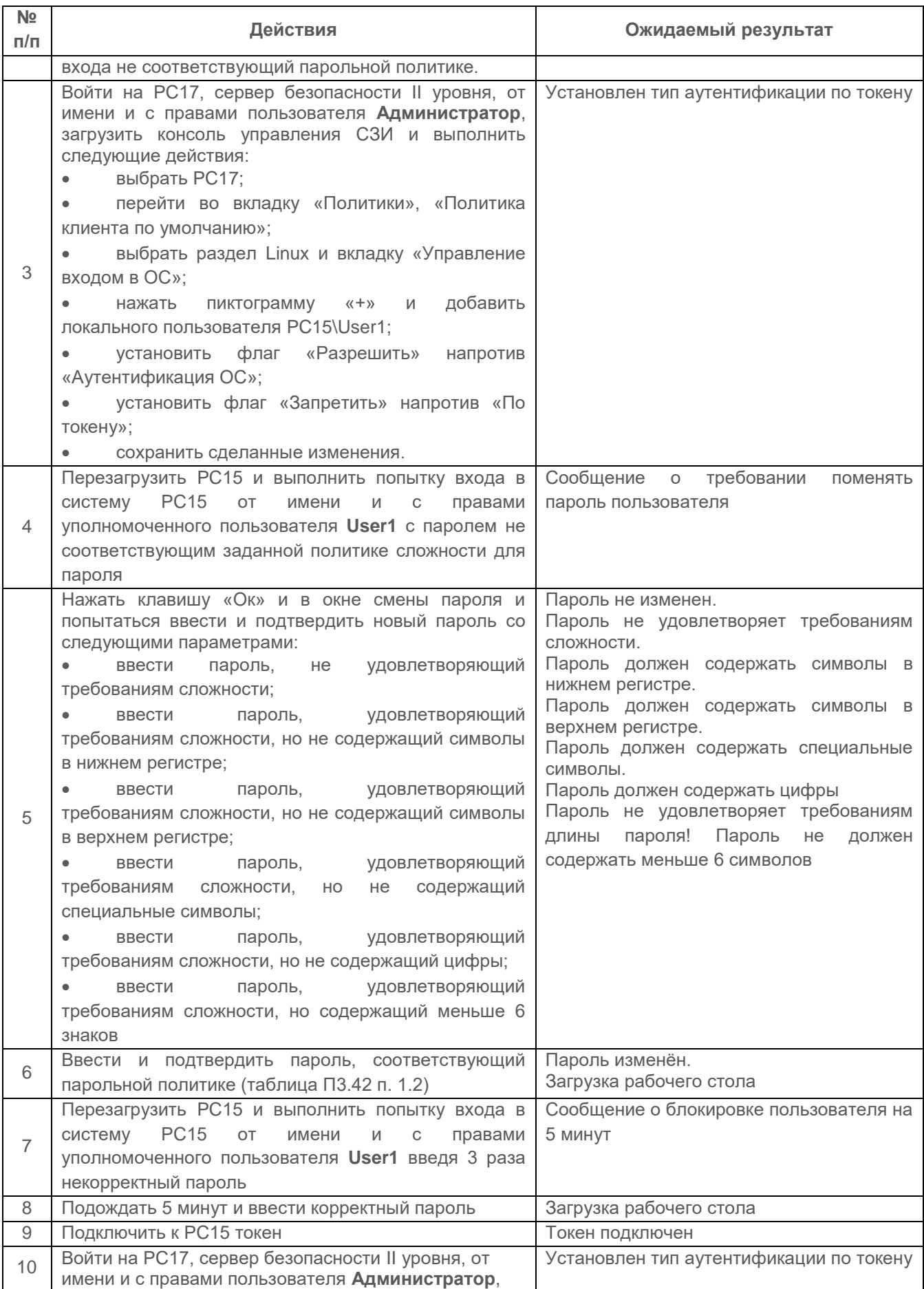

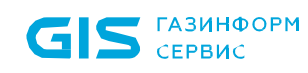

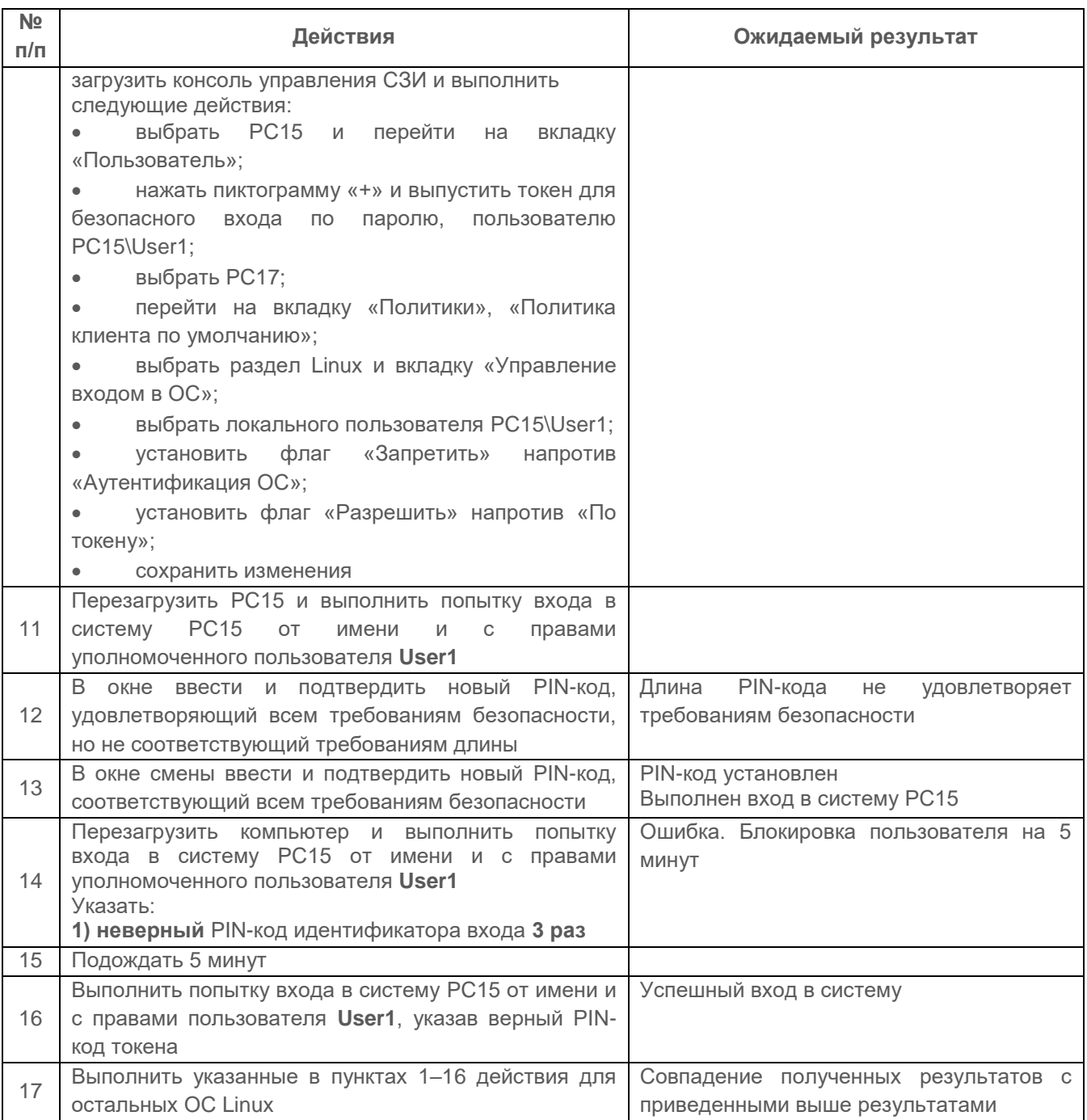

Результаты проверки считаются положительным, если СЗИ позволяет:

- осуществлять проверку идентификации и аутентификации пользователя;
- применять установленные политики аутентификации для пользователей;

 при назначении токена для входа пользователя по паролю, при первом входе пользователя на ПК с использованием токена, должен быть сгенерирован пароль пользователя и записан на токен.

#### $2.10.1.4$ Проверка возможности самостоятельного изменения паролей и PINкодов пользователем

## Описание проверки:

СЗИ позволяет пользователям ИС возможность при помощи средств ОС самостоятельно изменять пароли или PIN-коды персональных электронных идентификаторов (токенов) в зависимости от вида аутентификации.

При аутентификации пользователя с использованием персонального электронного идентификатора для безопасного входа по паролю, при первом входе пользователя на ПК с использованием токена, средствами СЗИ сгенерирован и записан на токен безопасный пароль.

#### Выполняемые действия:

Выполняемые при проверке действия и ожидаемые результаты приведены в таблице  $\Pi$ 3.45.

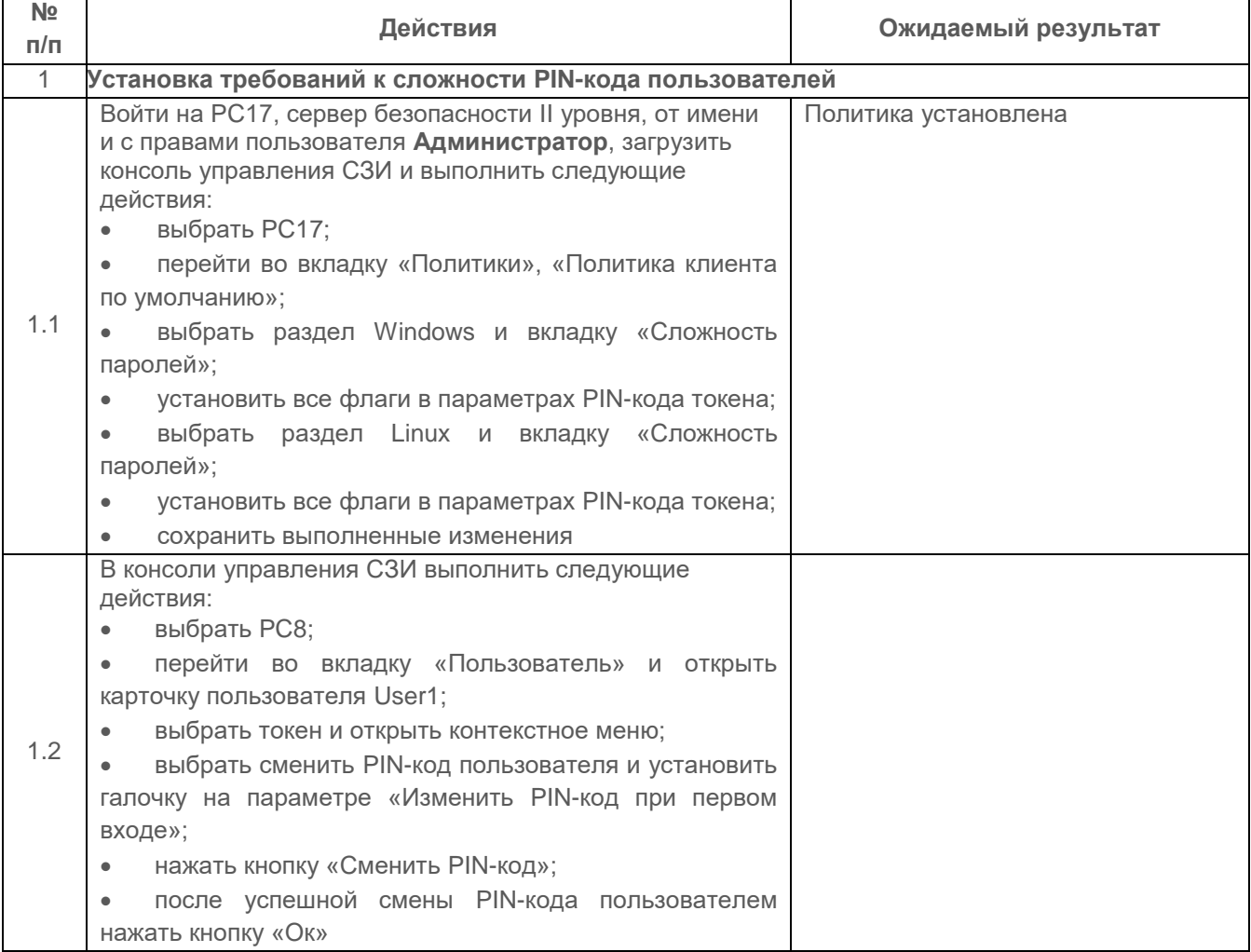

<span id="page-119-0"></span>Таблица П3.45 – Проверка возможности самостоятельного изменения PIN-кодов

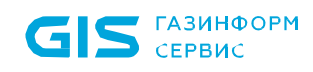

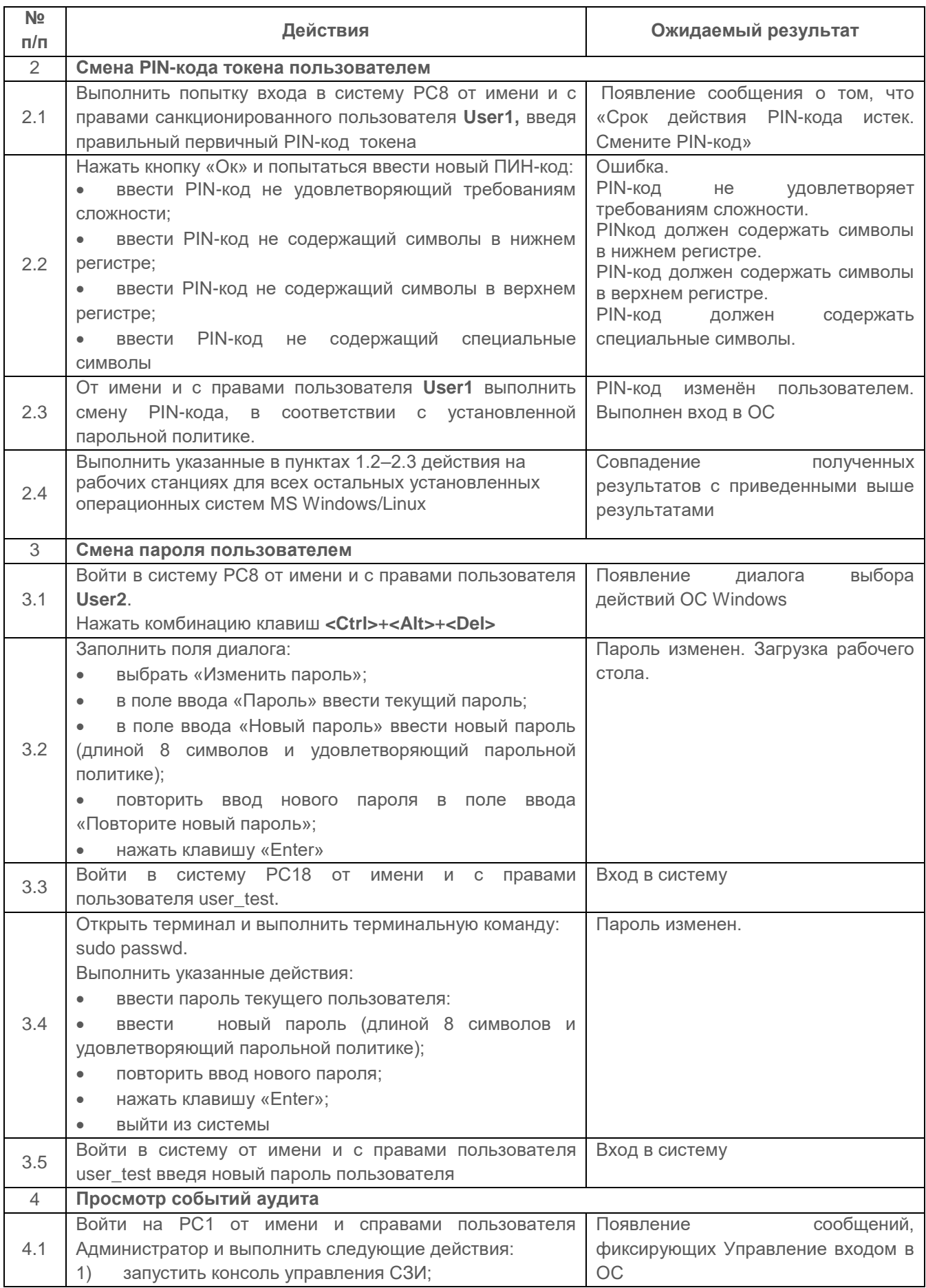

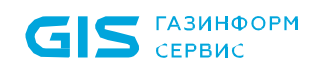

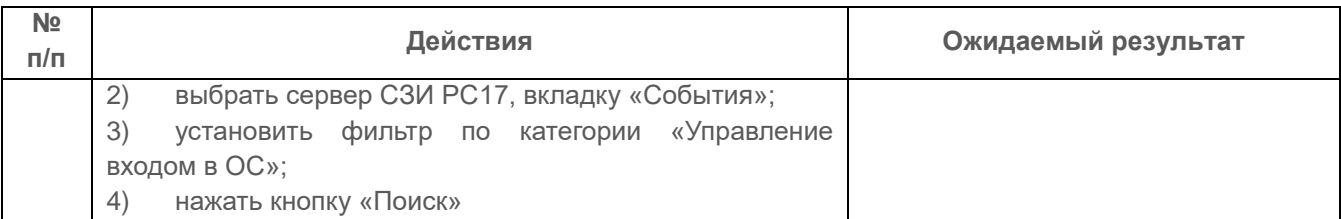

Результаты проверки считаются положительным, если СЗИ позволяет:

пользователям самостоятельно изменять пароли и PIN-коды токенов.

# **2.10.1.5 Проверка возможности управления параметрами механизмов защиты средства доверенной загрузки (СДЗ) «SafeNode System Loader»**

# *Описание проверки:*

СЗИ от НСД «Блокхост-Сеть 4» обеспечивает управление параметрами механизмов защиты (управление входом, управление аутентификацией в домене, управление сложностью паролей, контроль целостности) средства доверенной загрузки «SafeNode System Loader» на клиентских рабочих станциях.

# *Выполняемые действия:*

Выполняемые при проверке действия и ожидаемые результаты приведены в таблице [П3.46.](#page-121-0)

<span id="page-121-0"></span>Таблица П3.46 – Управление параметрами механизмов защиты средства доверенной загрузки «SafeNode System Loader»

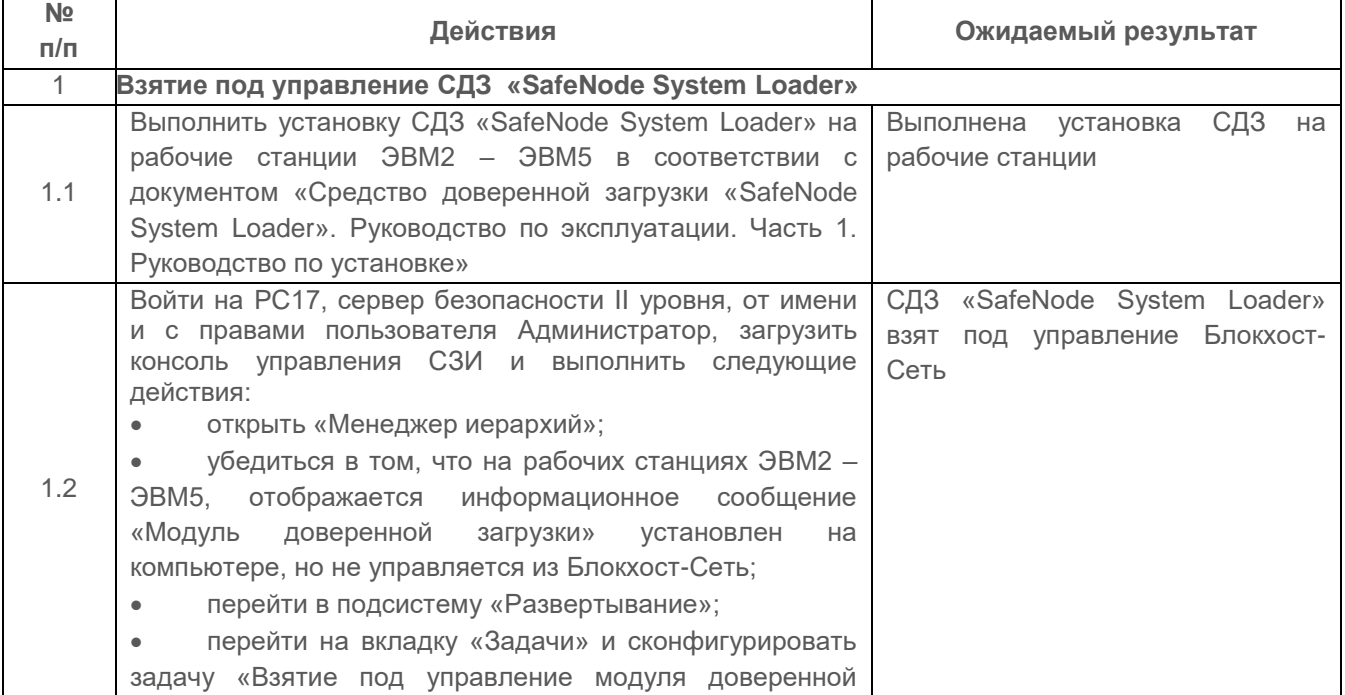

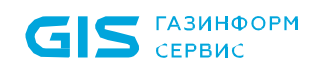

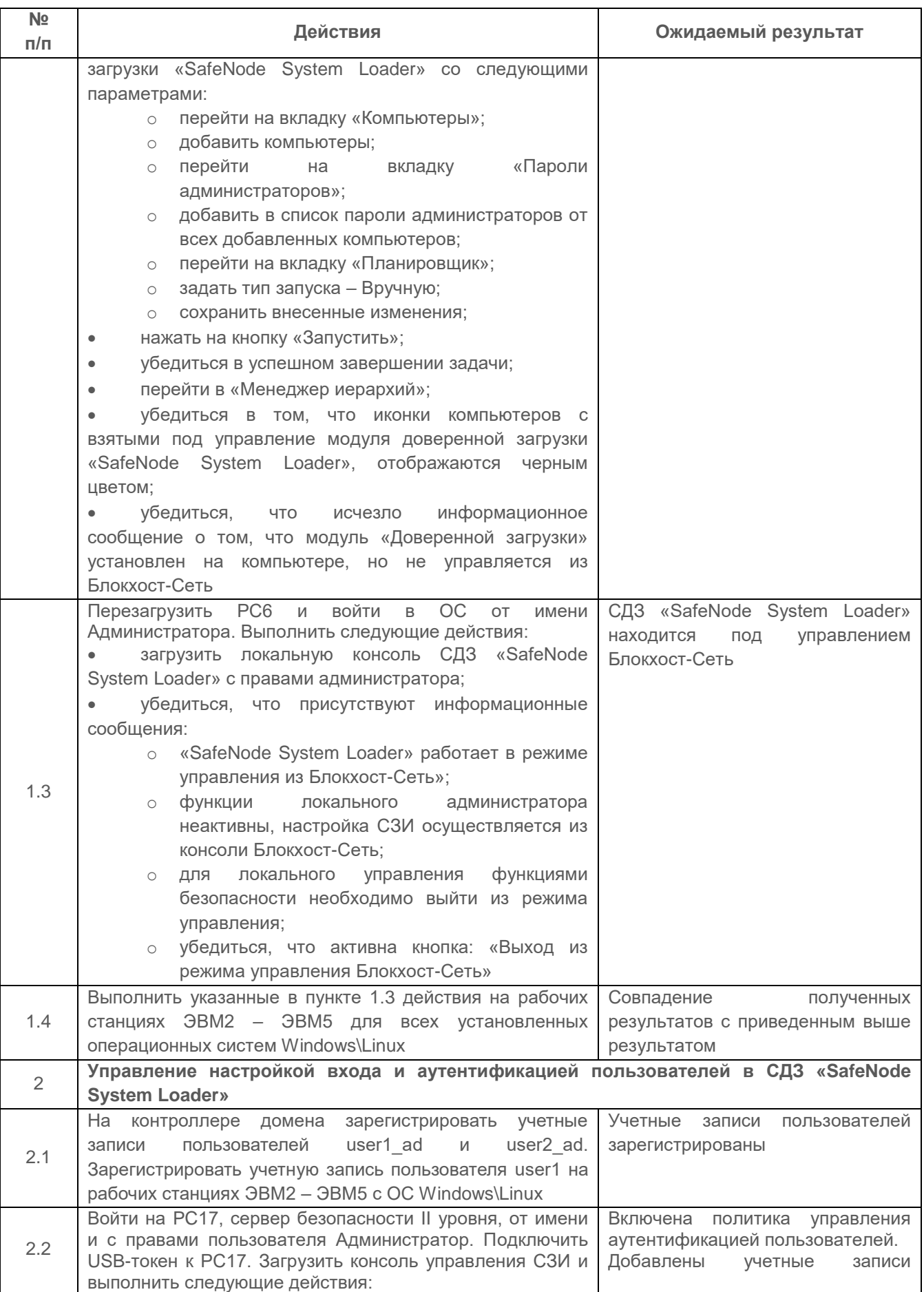

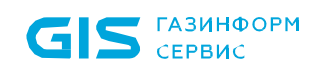

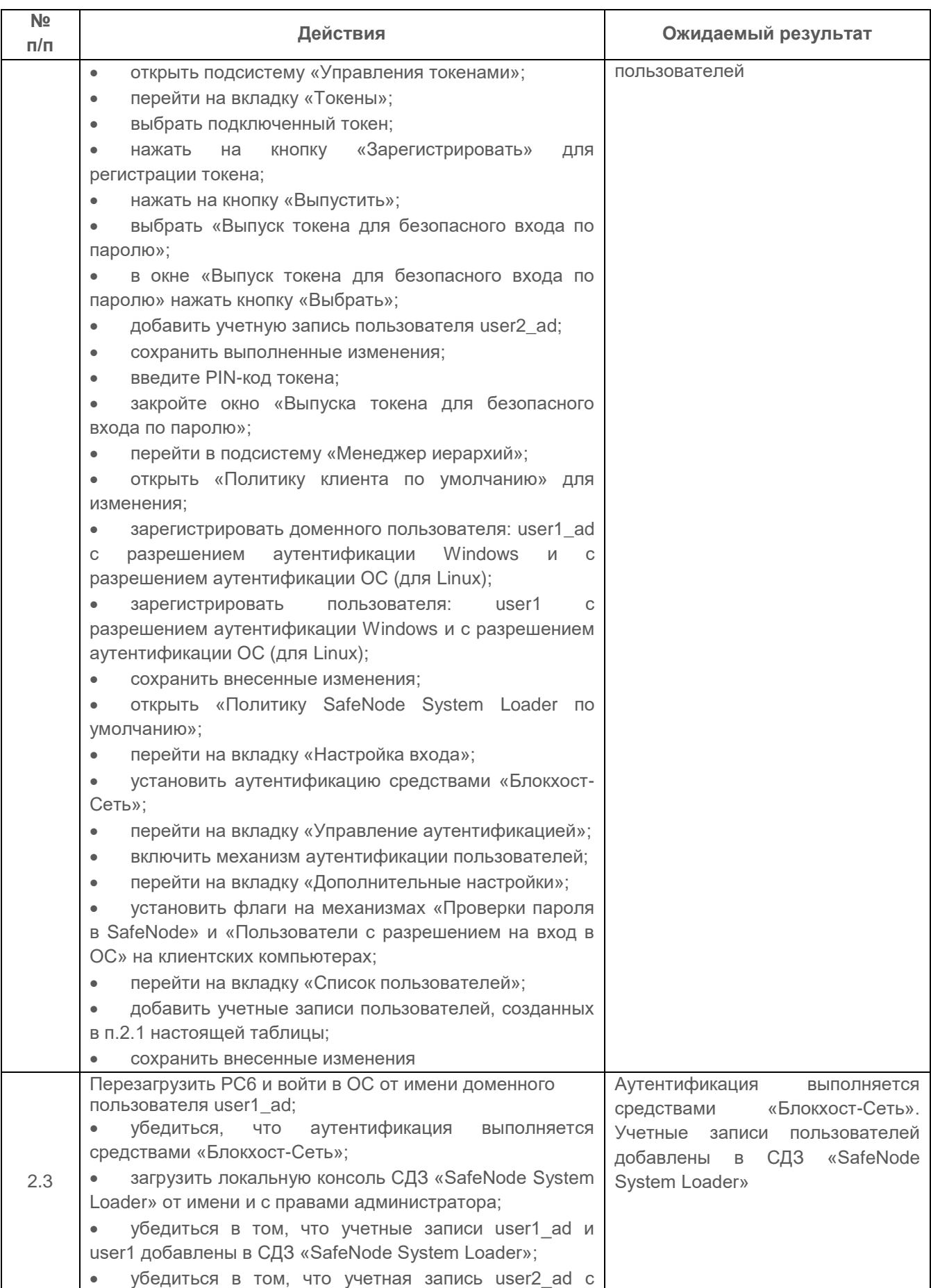

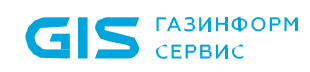

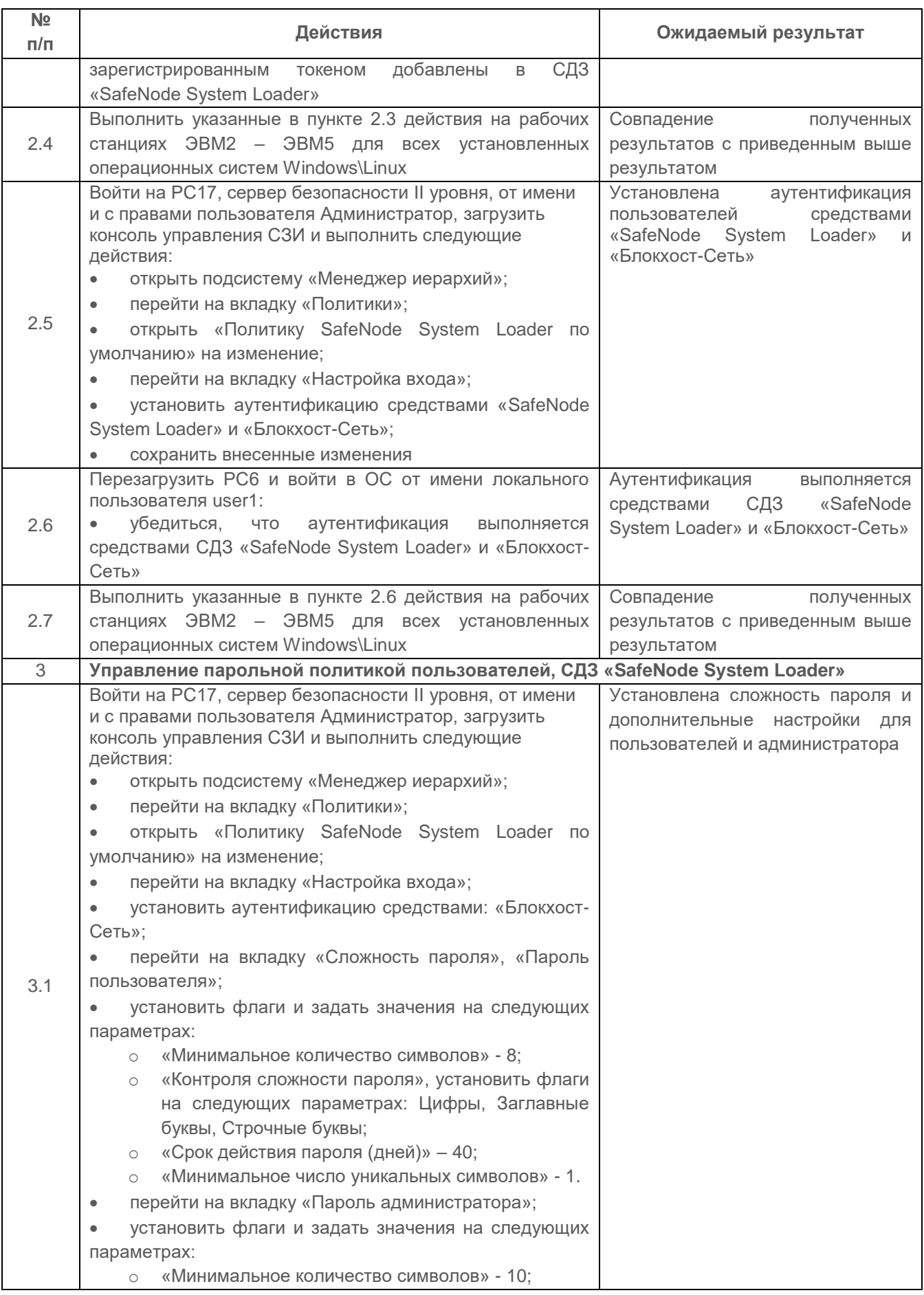

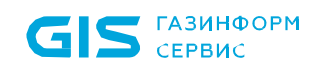

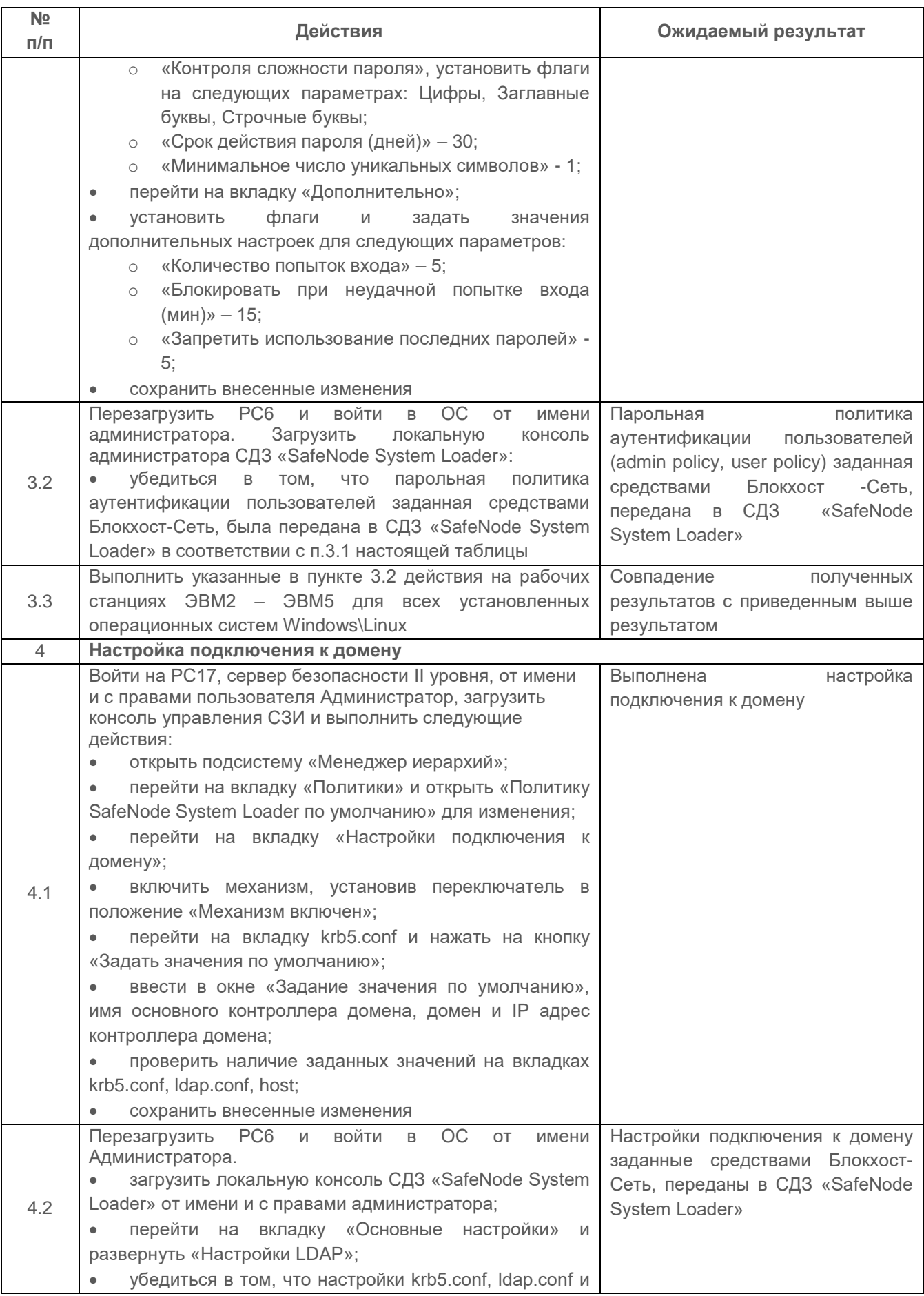

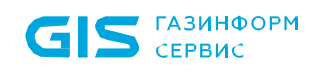

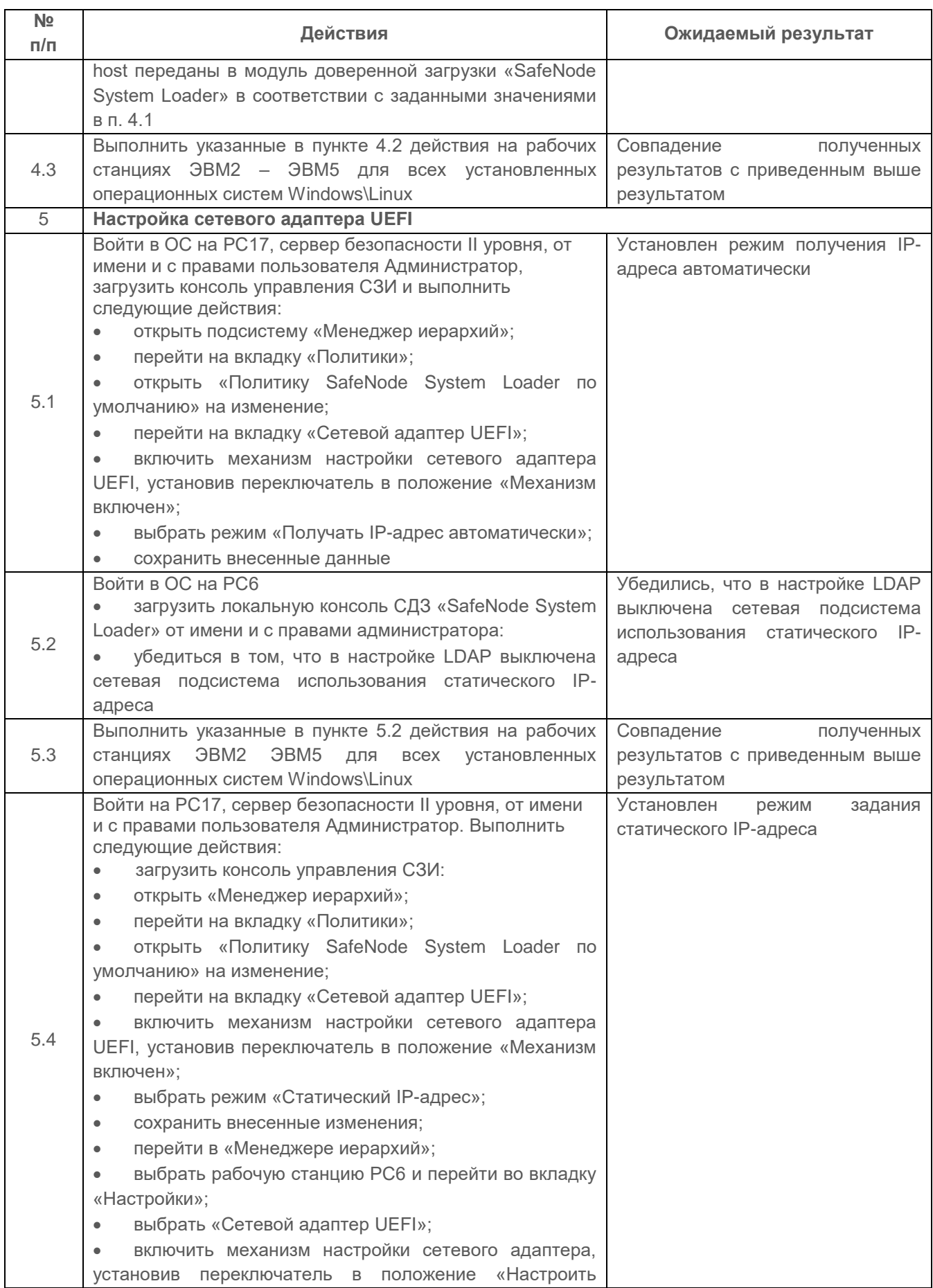

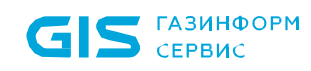

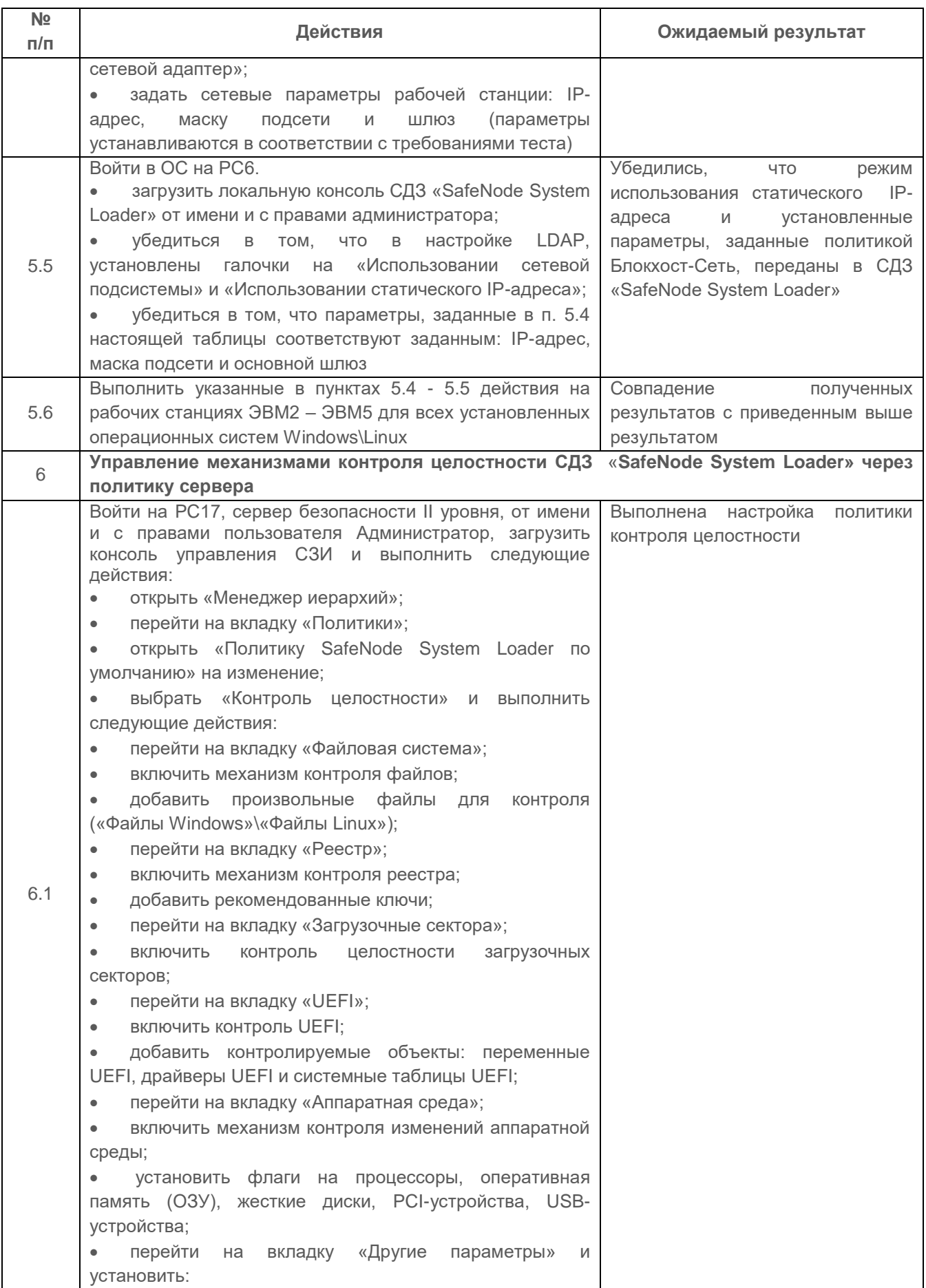

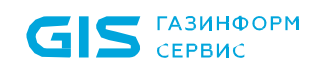

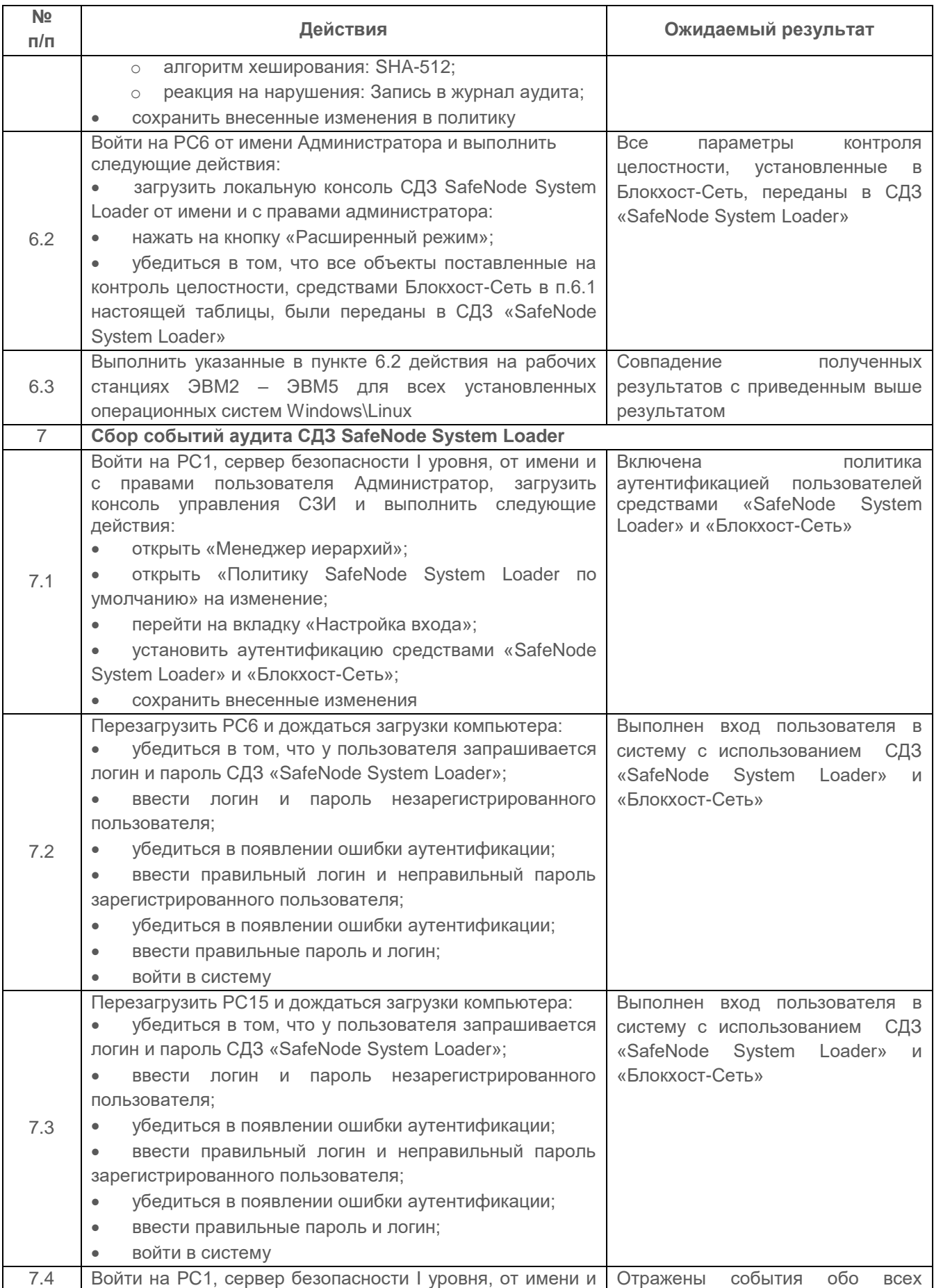

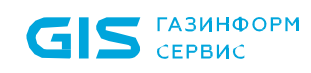

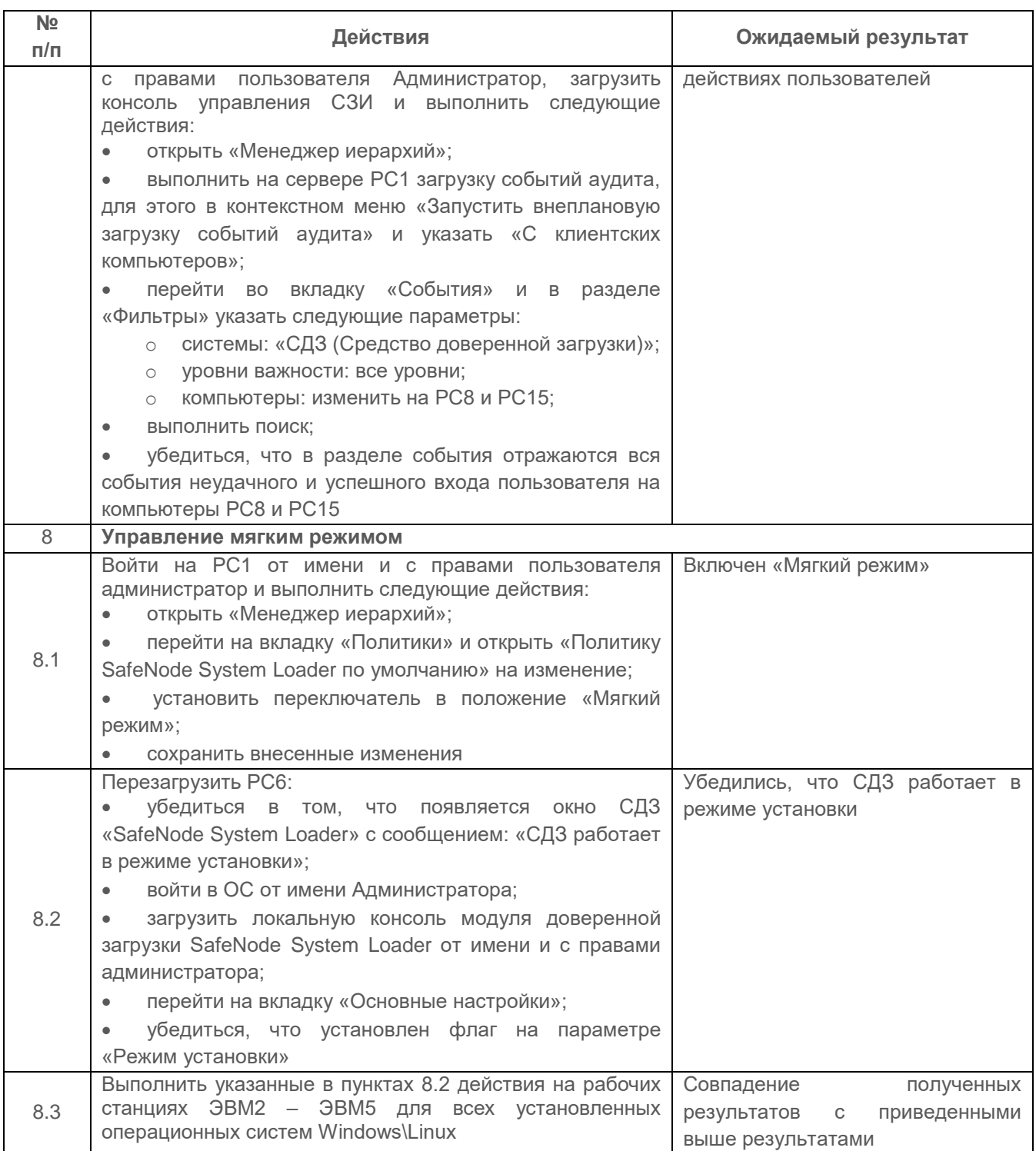

Результаты проверки считаются успешными, если СЗИ позволяет:

 управлять параметрами механизмов защиты модуля доверенной загрузки «SafeNode System Loader» на клиентских рабочих станциях.

#### 2.10.2 Проверка идентификации и аутентификации пользователей При **удалённом доступе RDP**

# Описание проверки:

СЗИ предоставляет возможность идентификации и аутентификации пользователей при удаленном доступе на ПК (с использованием механизма удаленного доступа MS Windows - RDP)

# Выполняемые действия:

Выполняемые при проверке действия и ожидаемые результаты приведены в таблице  $\Pi$ 3.47.

<span id="page-130-0"></span>Таблица П3.47 - Управление идентификации и аутентификации пользователей при удалённом доступу MS Windows - RDP

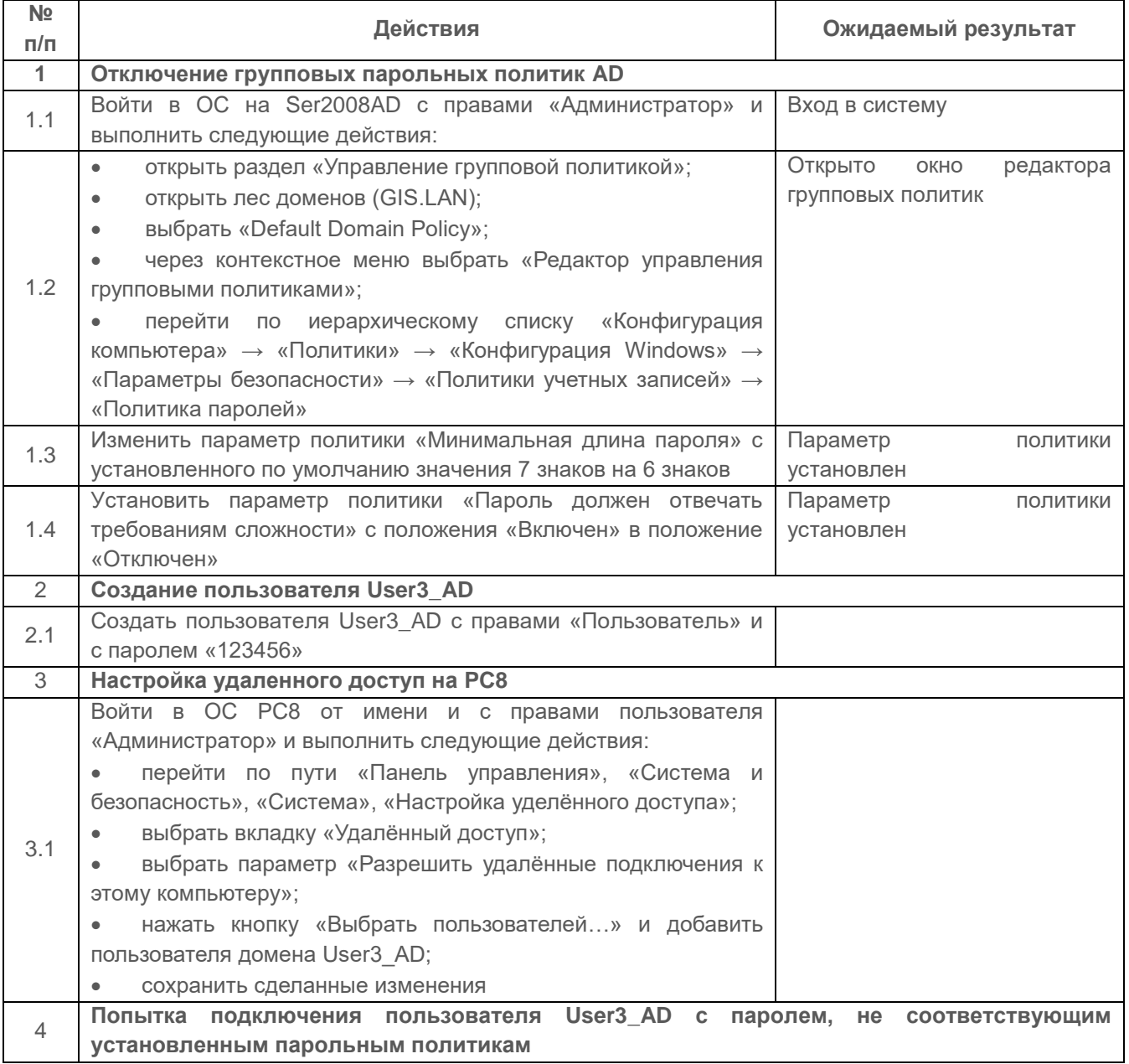

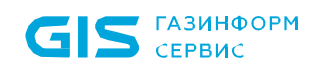

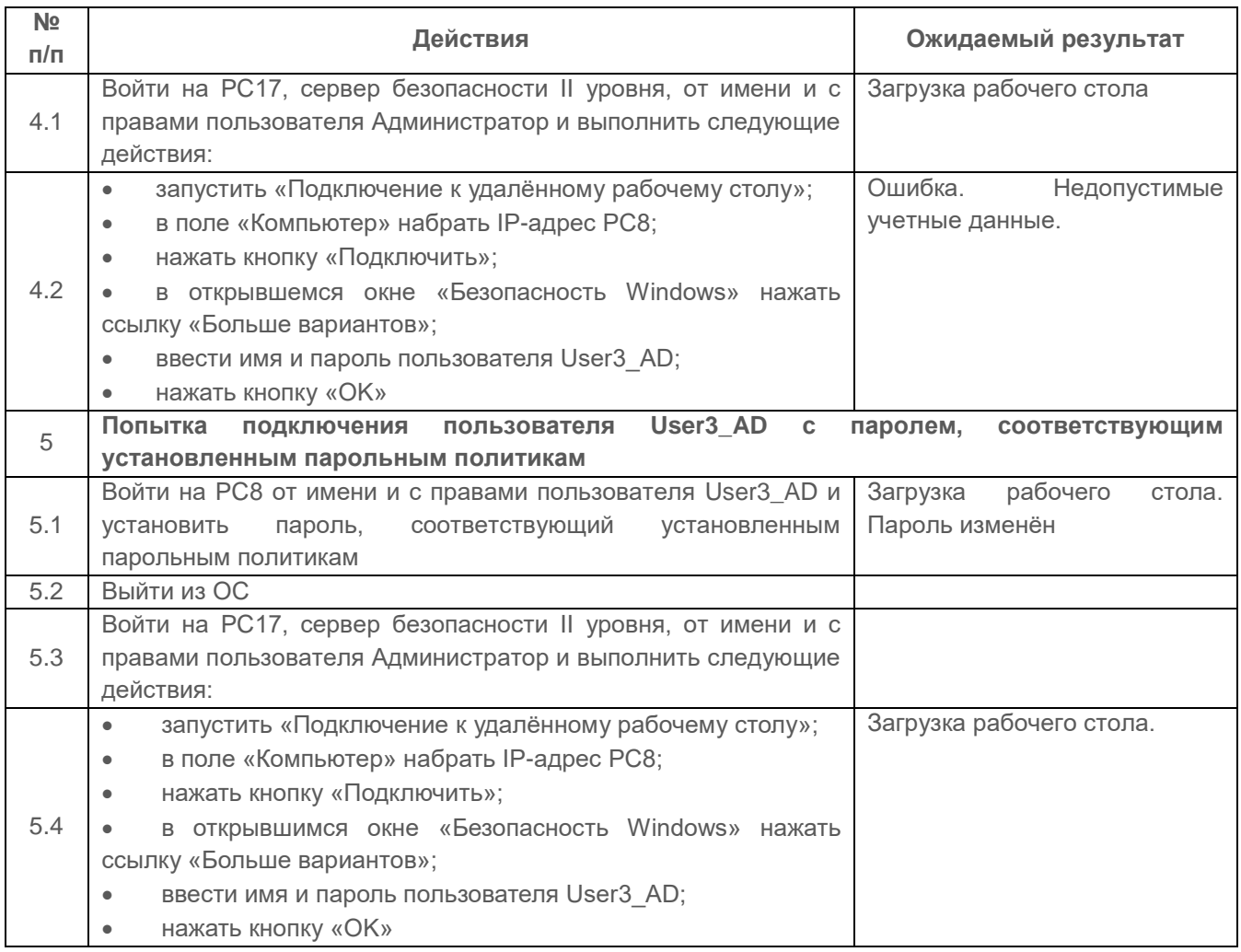

Результаты проверки считаются положительным, если СЗИ предоставляет возможность идентификации и аутентификации пользователей на ПК с использованием механизма MS Windows RDP

# **2.10.3 Проверка возможности аутентификации пользователей с использованием цифровых сертификатов**

# *Описание проверки:*

В СЗИ предусмотрена возможность двухфакторной аутентификации пользователей средствами СЗИ при входе в ОС с использованием цифровых сертификатов пользователей.

# *Выполняемые действия:*

В качестве центра сертификации используется контроллер домена MS Active Directory. Добавление ролей и компонентов проводится средствами «Диспетчера

сервера».

Средствами мастера добавления ролей выбираются элементы, их компоненты и устанавливаются значения, приведенные в таблице П3.48.

Таблица П3.48 – Перечень устанавливаемых ролей, компонентов и их значений

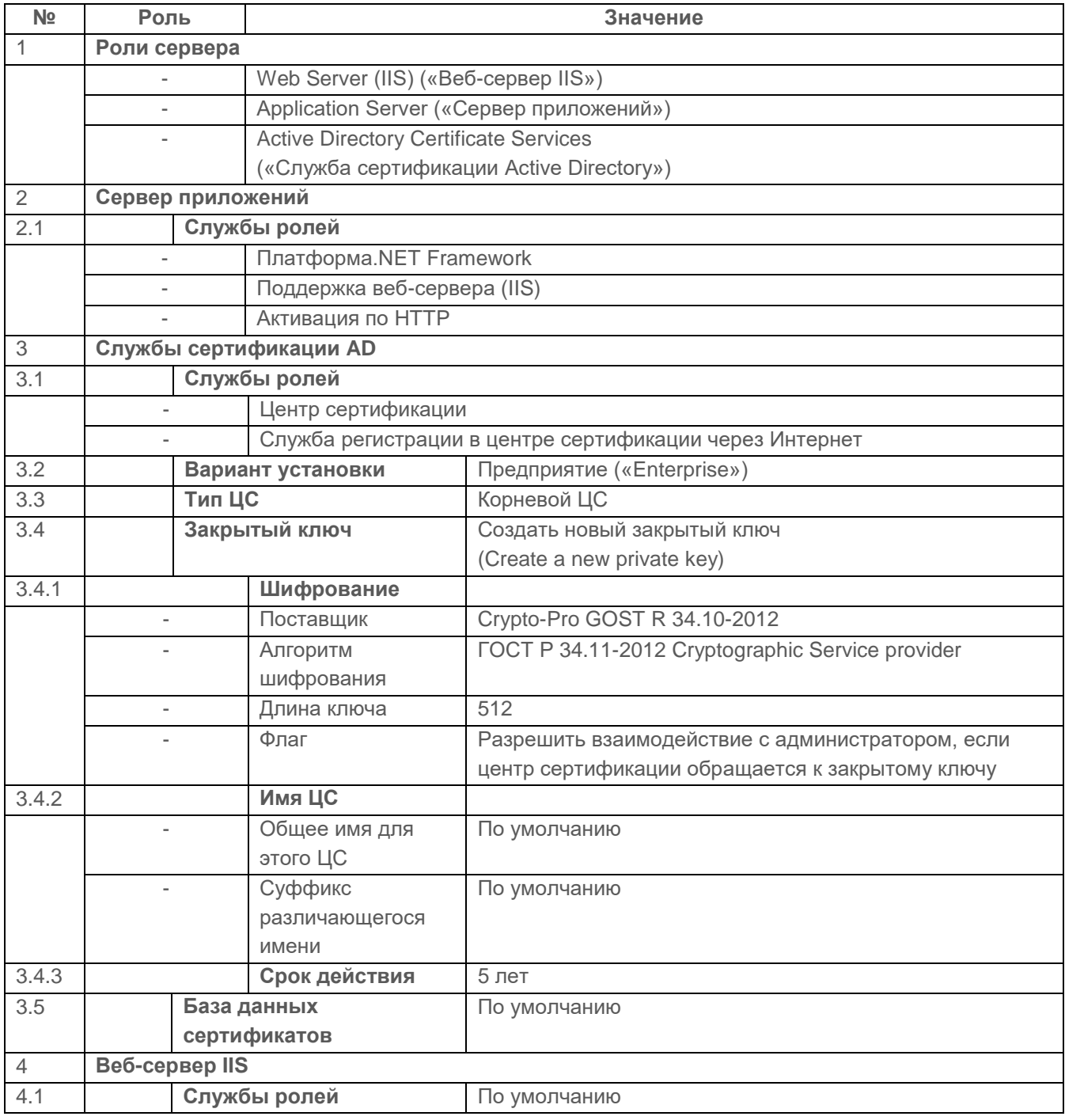

В консоли «Диспетчер сервера» необходимо пройти по ветке «Роли» – «Службы сертификации Active Directory» – (имя Центра сертификации) – «Шаблоны сертификатов».

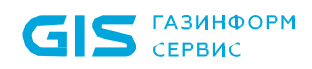

Через контекстное меню выбирать команду «Управление» и в открывшемся окне «Консоль шаблонов сертификатов» скопировать (дублировать) шаблон «Вход со смарт-картой» (при запросе версии шаблона установить параметр «Windows Server 2003 Enterprise»).

В окне свойств шаблона установить параметры, указанные в таблице ПЗ.49.

Таблица П3.49 – Параметры шаблона сертификата

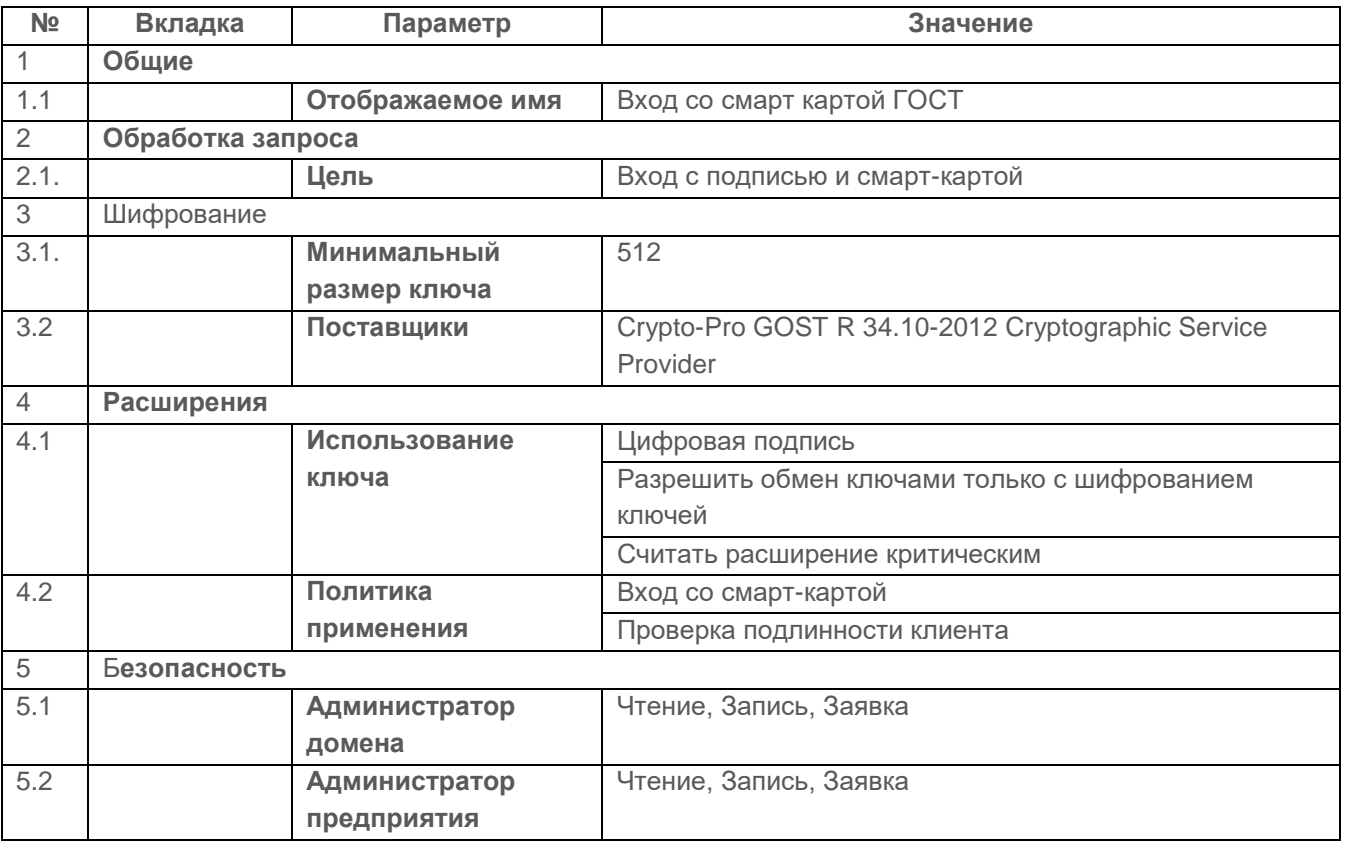

Выполняемые при проверке действия и ожидаемые результаты приведены в таблице  $\Pi$ 3.50.

<span id="page-133-0"></span>Таблица  $\Pi 3.50 -$ Проверка возможности аутентификации пользователей  $\mathsf{C}$ использованием цифровых сертификатов

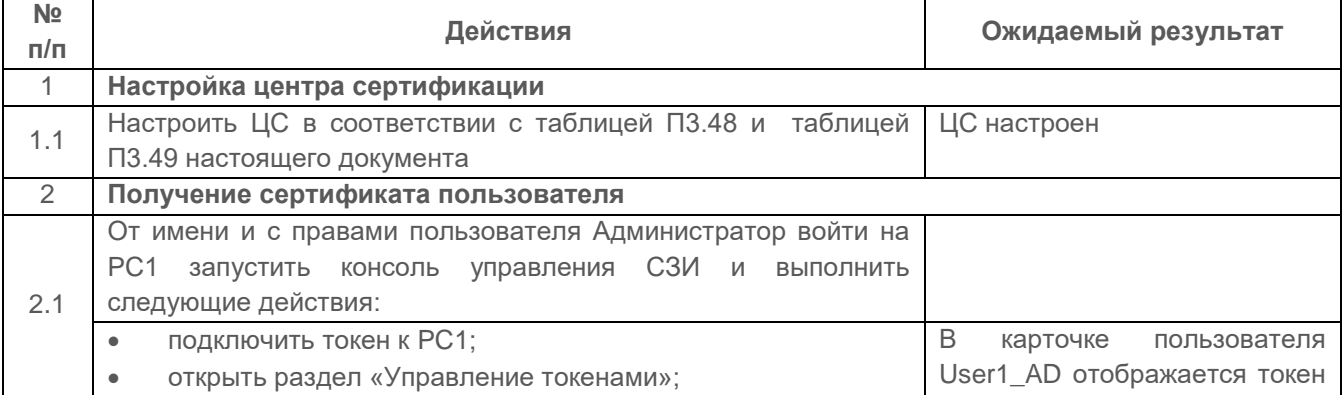

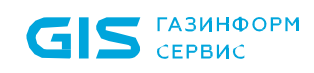

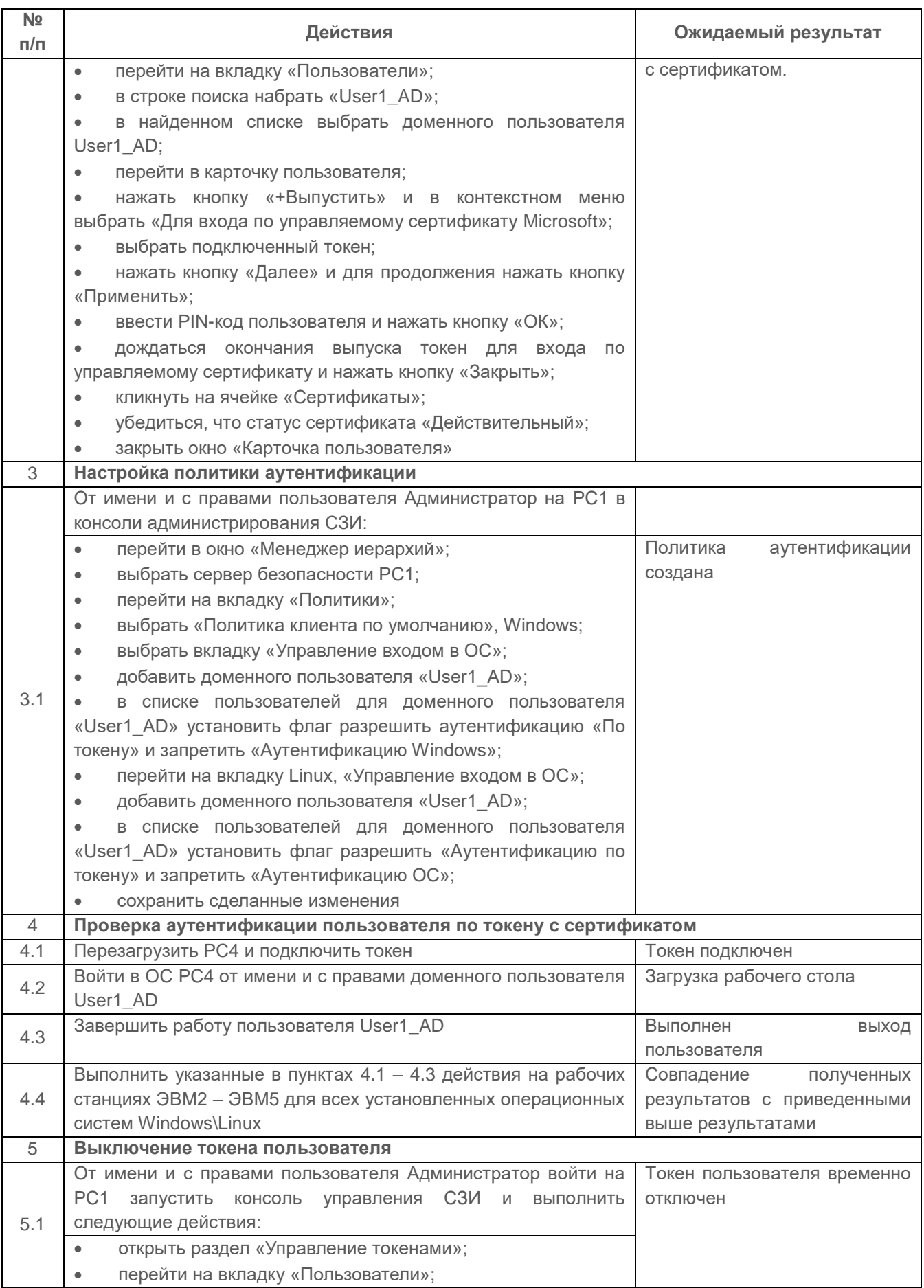

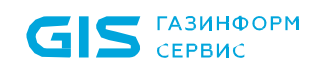

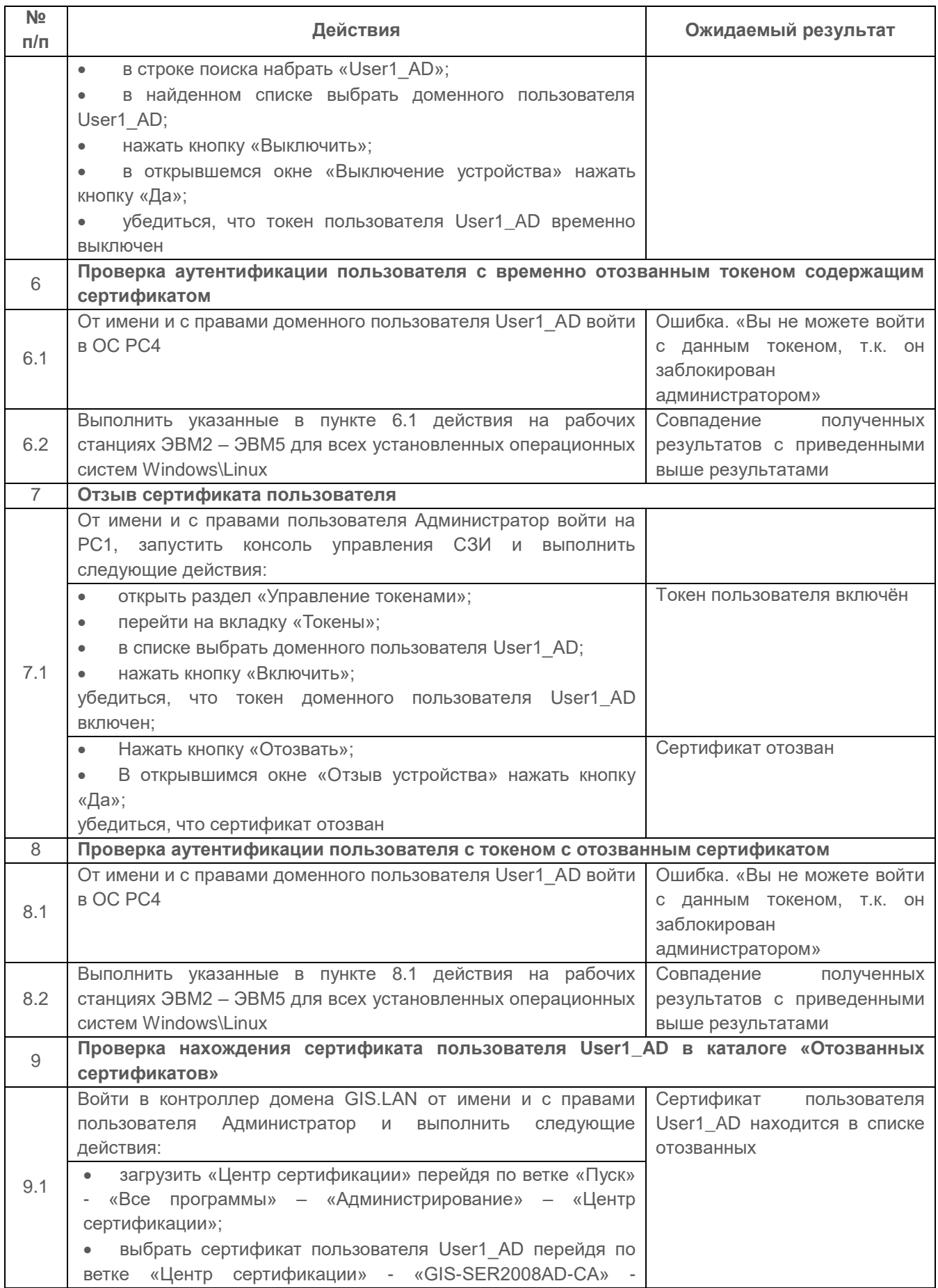

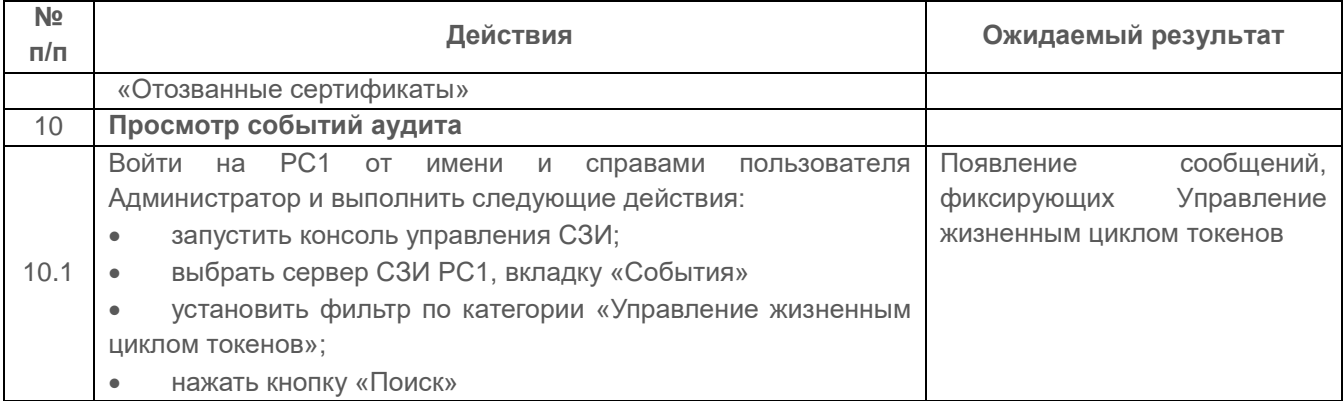

Результаты проверки считаются положительным, если СЗИ предоставляет возможность двухфакторной аутентификации пользователей с использованием цифровых сертификатов.

# **2.10.4 Проверка функционирования политики безопасности аутентификации в контроллере домена с использованием СЗИ от НСД «Блокхост-Сеть 4»**

# *Описание проверки:*

При использовании СЗИ от НСД «Блокхост-Сеть 4» по варианту поставки № 2, СЗИ реализует собственные политики безопасности на защищаемых ПК в сети, использующей службу каталогов Active Directory для ПК под управлением ОС MS Windows и FreeIPA для ПК под управлением ОС Linux с действующими групповыми политиками.

Цель проверки заключается в том, что при организации защищенного сегмента сети СЗИ выполняет функции по формированию политик безопасности, в частности, политик идентификации и аутентификации, которые в защищённом сегменте сети доминируют над политиками, устанавливаемыми Microsoft Active Directory под управлением ОС MS Windows и FreeIPA под управлением ОС Linux.

Для пользователей СЗИ реализуются отдельные политики безопасности.

# *Выполняемые действия:*

Выполняемые при проверке действия и ожидаемые результаты приведены в таблицах [П3.51](#page-136-0) и [П3.52.](#page-138-0)

<span id="page-136-0"></span>Таблица П3.51 – Управление политикой безопасности Microsoft Active Directory через консоль администрирования СЗИ

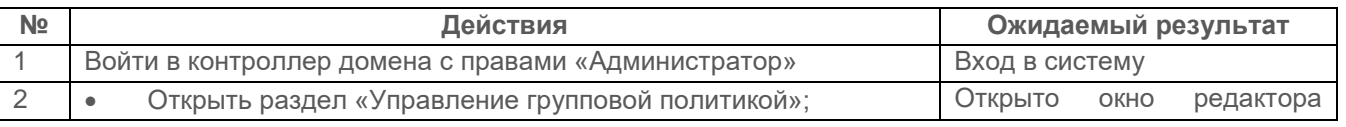

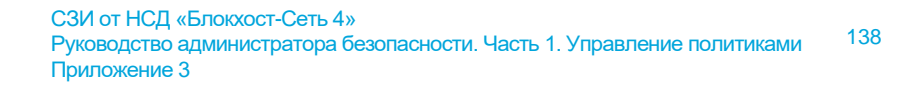

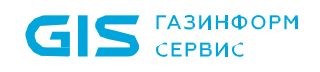

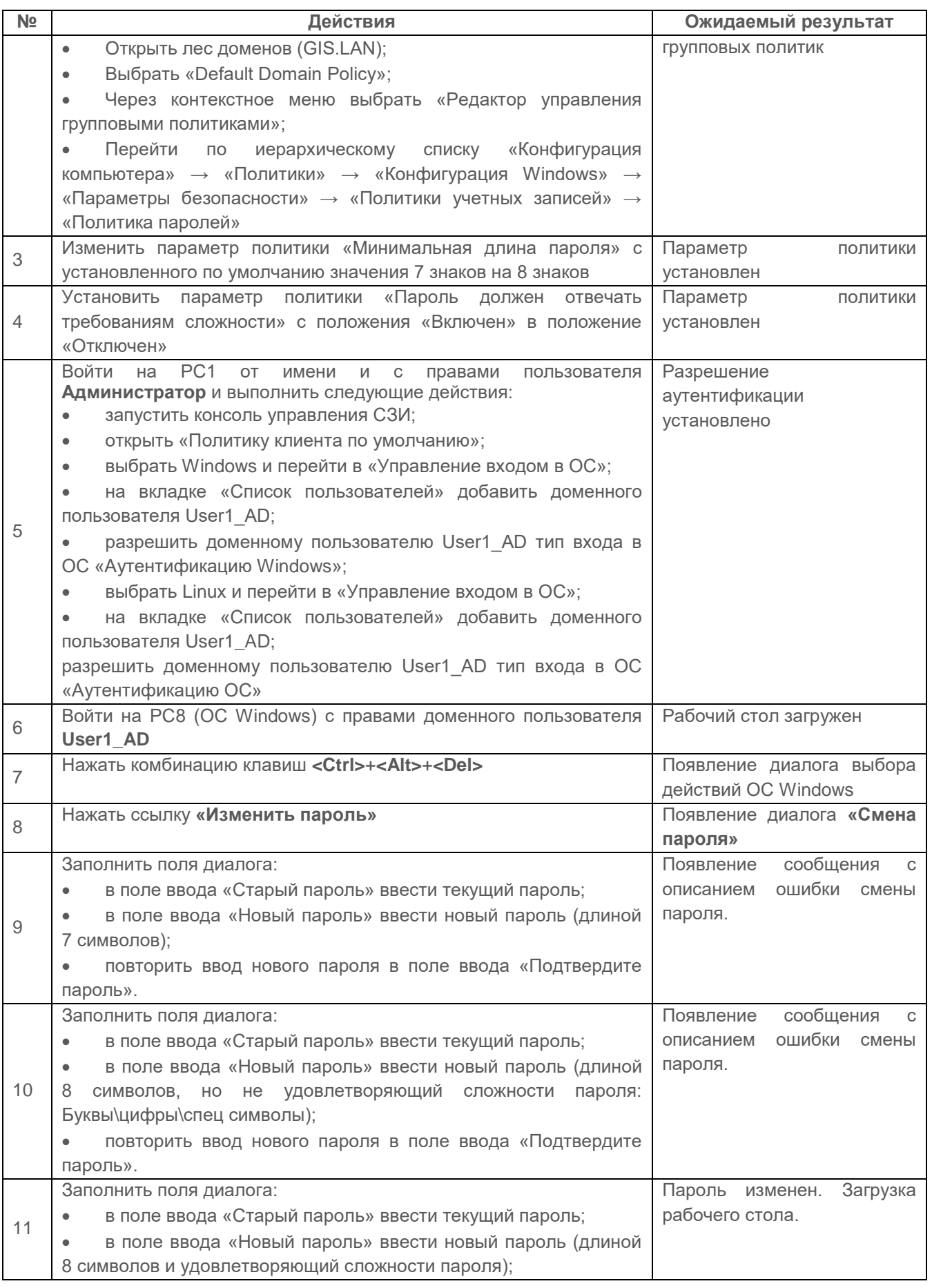

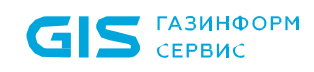

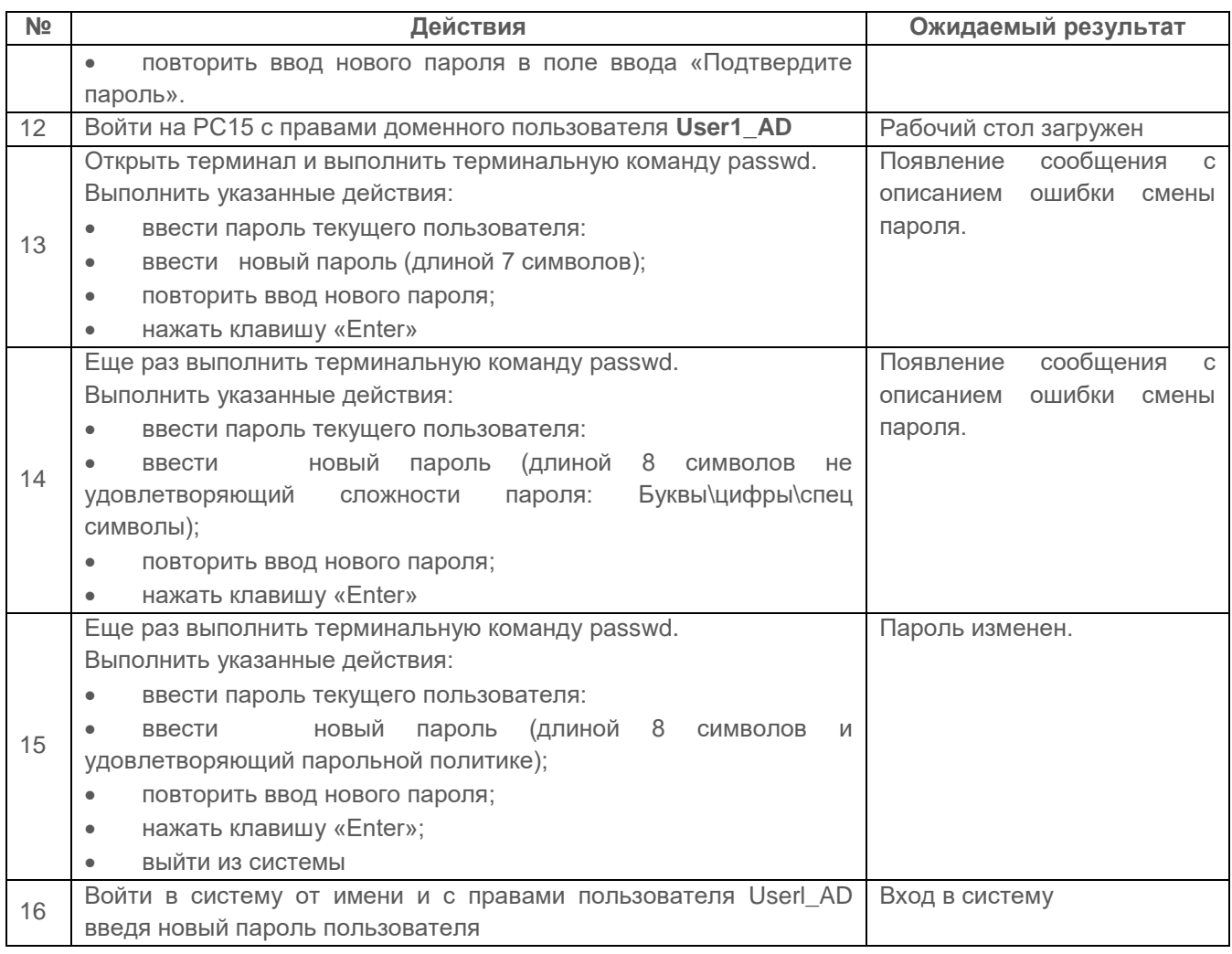

<span id="page-138-0"></span>Таблица П3.52 – Управление политикой безопасности FreeIPA через консоль администрирования СЗИ

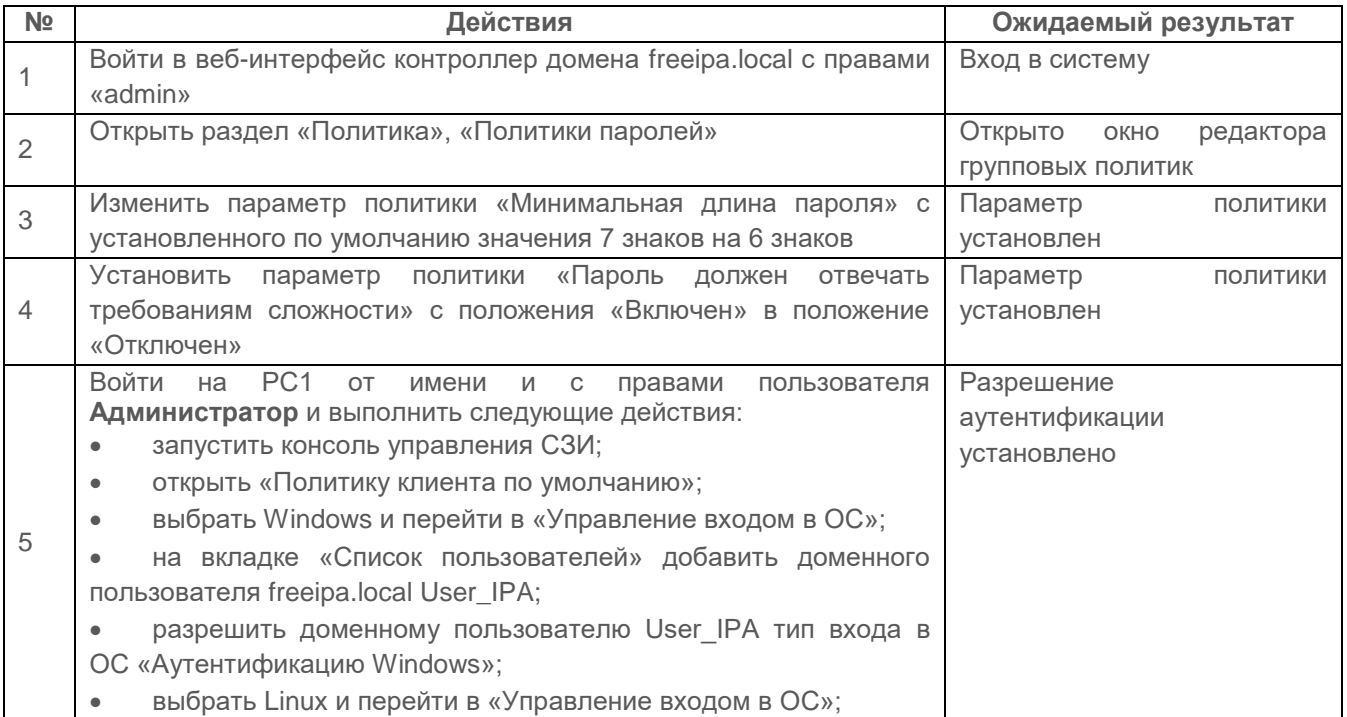

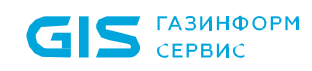

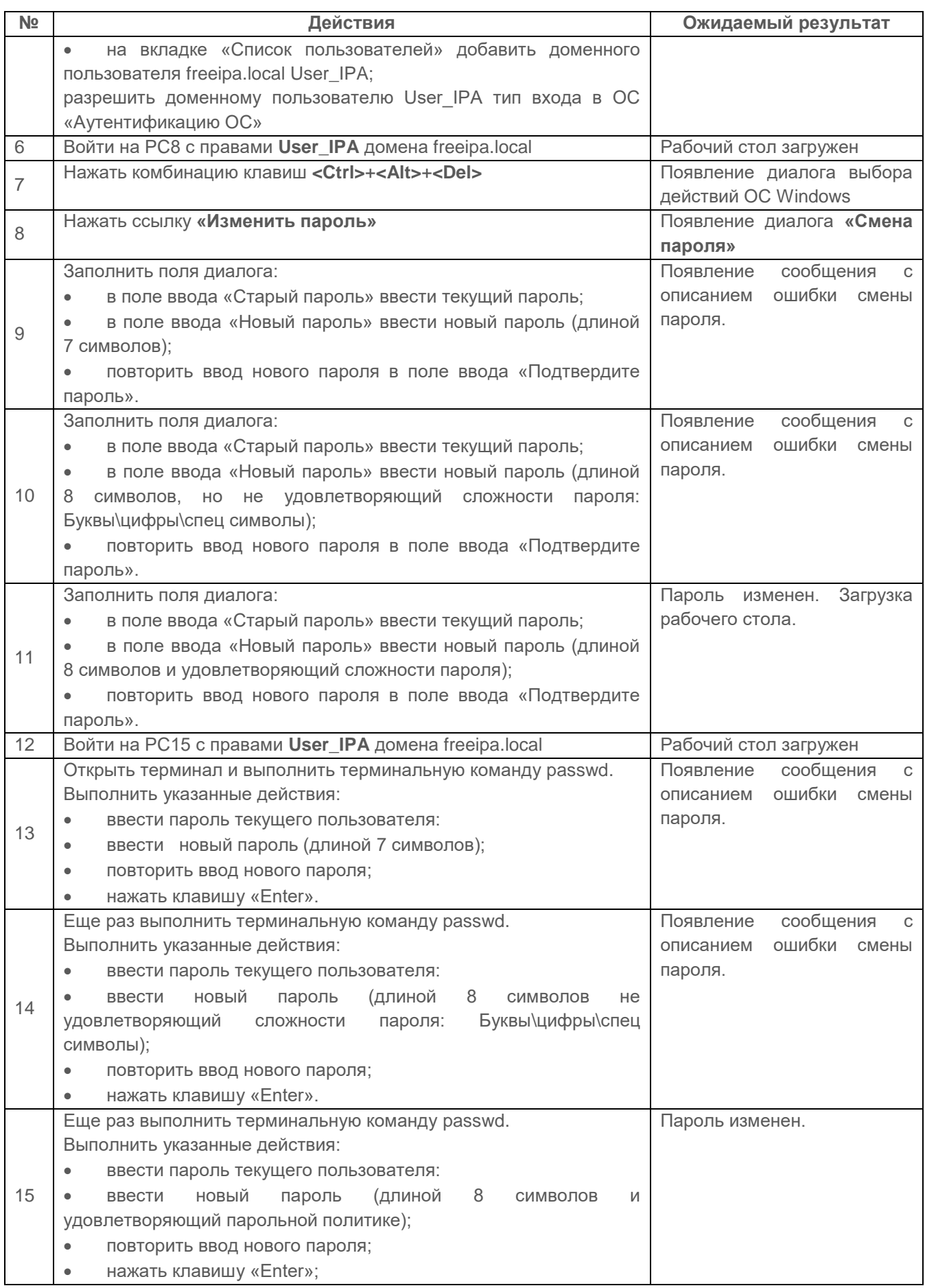

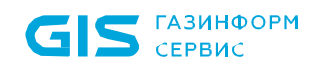

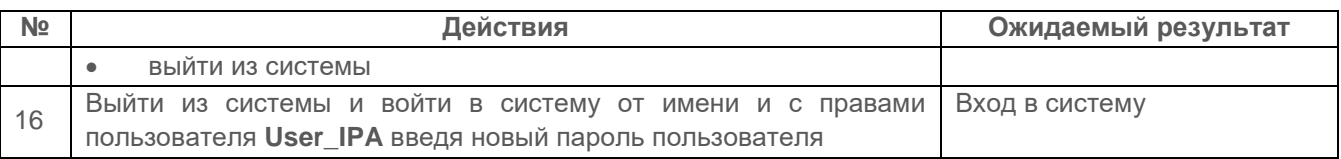

Результаты проверки считаются положительным, если сервер безопасности СЗИ обеспечивает применение установленной «политики безопасности» для пользователей **C3V.** 

#### 2.10.5 Проверка **ВОЗМОЖНОСТИ** идентификации И аутентификации пользователей в сети с иерархией серверов безопасности без контроллера домена

# Описание проверки:

СЗИ от НСД «Блокхост-Сеть 4» реализует ВОЗМОЖНОСТЬ идентификации N аутентификации пользователей СЗИ в сети без использования службы каталогов Active Directory, FreeIPA и регистрации событий безопасности связанных с действиями пользователей.

#### Выполняемые действия:

Для проведения теста необходимо добавление пользователей средствами СЗИ указанных в таблице П3.53 в виртуальной сети, не использующей AD и FreelPA.

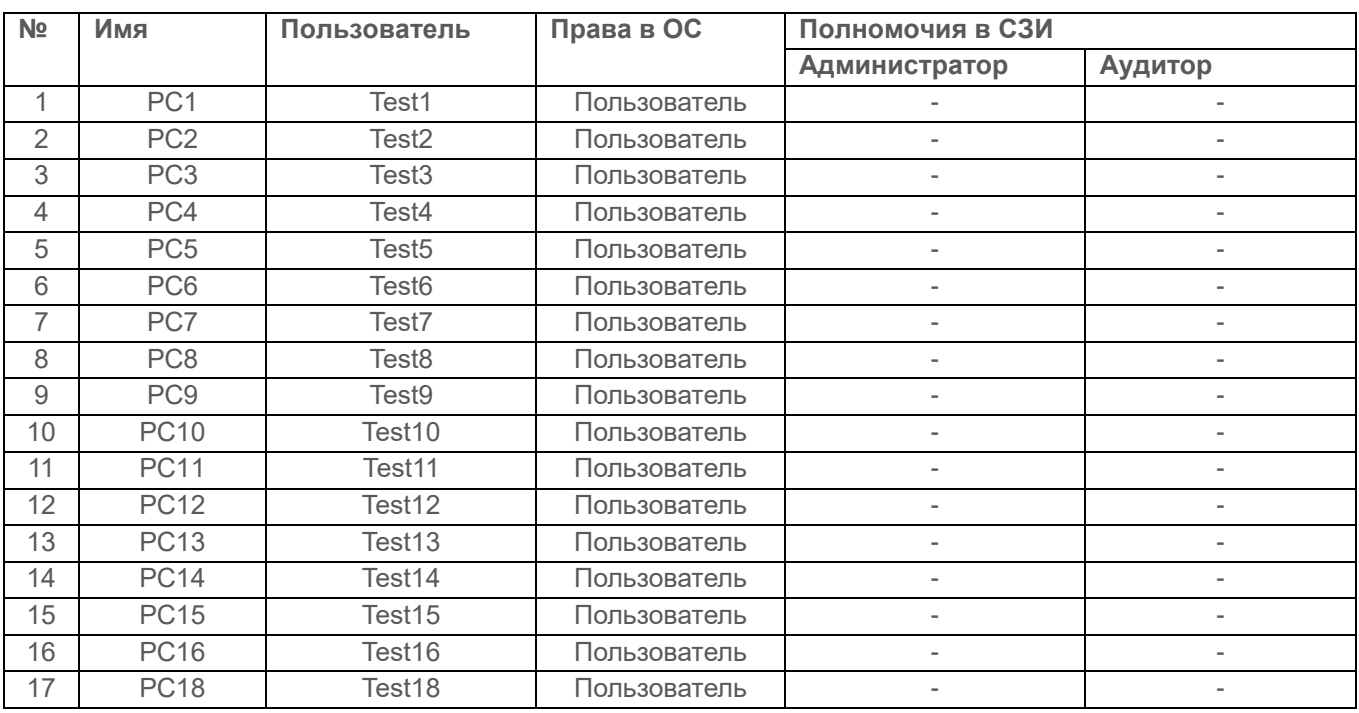

<span id="page-140-0"></span>Таблица П3.53 - Список пользователей

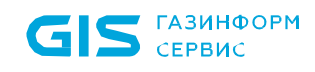

Дальнейшие действия, выполняемые при проверке, и ожидаемые результаты приведены в таблице [П3.54.](#page-141-0)

<span id="page-141-0"></span>Таблица П3.54 – Действия при проверке аутентификации пользователей СЗИ

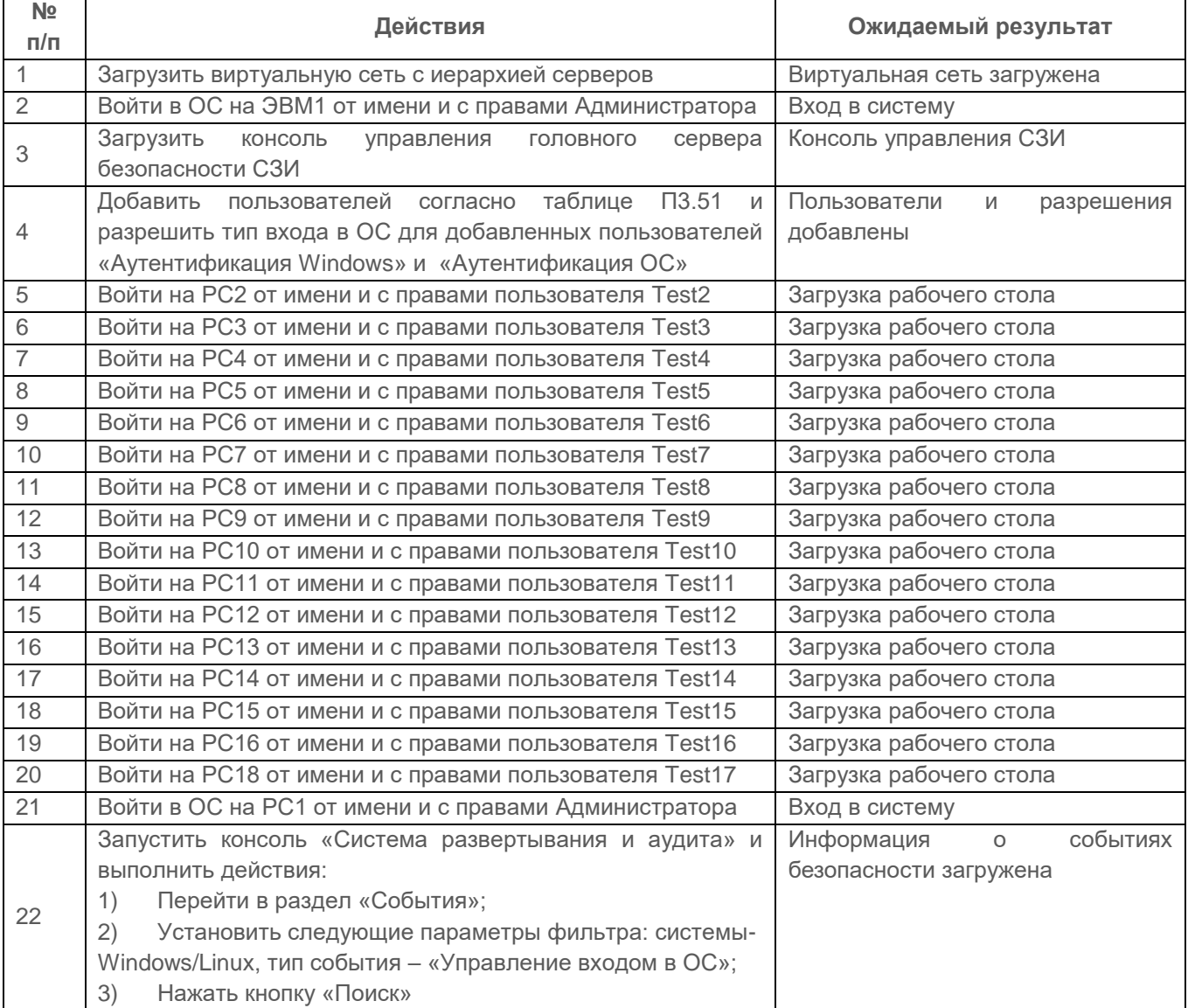

#### *Критерии оценки:*

Проверка считается положительной, если:

- СЗИ осуществляет свою аутентификацию пользователя по паролю;
- СЗИ реализует регистрацию событий аутентификации пользователей.

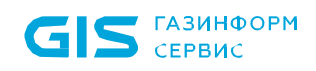

# **2.10.6 Проверка возможности надежно связывать полученную идентификацию со всеми действиями данного пользователя**

# *Описание проверки:*

СЗИ обладает способностью надежно связывать полученную идентификацию со всеми действиями данного пользователя.

## *Выполняемые действия:*

Проверка выполняется на основании действий, выполняемых в п.п.2.4.1 и 2.10.1 проверки содержания необходимой информации о действиях пользователя.

# *Критерии оценки:*

Проверка считается успешной, если СЗИ обладает способностью надежно связывать полученную идентификацию со всеми действиями пользователя.

# **2.11 Проверка регистрации**

# **2.11.1 Проверка регистрации использования идентификационного и аутентификационного механизмов**

#### *Описание проверки:*

СЗИ осуществляет регистрацию следующих событий:

- использование идентификационного и аутентификационного механизма;
- запрос на доступ к защищаемому ресурсу (открытие файла, запуск программы и

т.д.);

- создание и уничтожение объекта;
- действия по изменению ПРД.

Для каждого из этих событий регистрируется следующая информация:

- дата и время;
- субъект, осуществляющий регистрируемое действие;
- тип события (если регистрируется запрос на доступ, то следует отмечать объект и тип доступа);
- успешно ли осуществилось событие (обслужен запрос на доступ или нет).

# *Выполняемые действия:*

72410666.00063-04 95 01-01 Проверка выполняется на основании действий, выполненных в п. [2.10.1](#page-104-0) и путем проверки журнала, содержащего информацию об идентификации и аутентификации

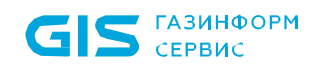

пользователей (дата и время, субъект, тип события, успешно ли осуществилось событие).

## *Критерии оценки:*

Результаты проверки считаются положительными, если СЗИ обеспечивает надежную регистрацию всех событий, связанных с попытками аутентификации, в том числе должна регистрироваться следующая информация:

- дата и время;
- субъект, осуществляющий регистрируемое действие;
- тип события;
- успешно ли осуществилось событие (обслужен запрос на доступ или нет).

# **2.11.2 Проверка регистрации запроса на доступ к защищаемому ресурсу (открытие файла, запуск программы и т.д.)**

#### *Описание проверки:*

СЗИ осуществляет регистрацию следующих событий:

- использование идентификационного и аутентификационного механизма;
- запрос на доступ к защищаемому ресурсу (открытие файла, запуск программы и

т.д.);

- создание и уничтожение объекта;
- действия по изменению ПРД.

Для каждого из этих событий регистрируется следующая информация:

- дата и время;
- субъект, осуществляющий регистрируемое действие;

 тип события (если регистрируется запрос на доступ, то следует отмечать объект и тип доступа);

успешно ли осуществилось событие (обслужен запрос на доступ или нет).

#### *Выполняемые действия:*

Проверка выполняется после совокупности выполненных действий, описанных в испытаниях:

 п. 2.3.1 «Проверка контроля доступа наименованных субъектов (пользователей) к наименованным объектам (файлам, программам, томам и т.д.) с использованием дискреционных правил разграничения доступа»;

72410666.00063-04 95 01-01 п. 2.4.1 «Проверка принципа сопоставления классификационных меток каждого
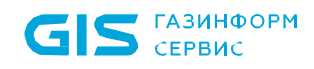

субъекта и каждого объекта при реализации мандатных ПРД»;

 п. 2.3.4 «Проверка контроля запуска процессов по модели разрешенных процессов»;

 п. 2.3.5 «Проверка контроля запуска программ и файлов (аудит доступа к медиафайлам)»;

 п. 2.3.6 «Проверка контроля запуска исполняемого файла по маске его имени (аудит запуска приложений)»;

Дальнейшие действия проверки и ожидаемые результаты приведены в таблице [П3.55.](#page-144-0)

<span id="page-144-0"></span>Таблица П3.55 – Действия при проверке регистрации запроса на доступ к защищаемому ресурсу

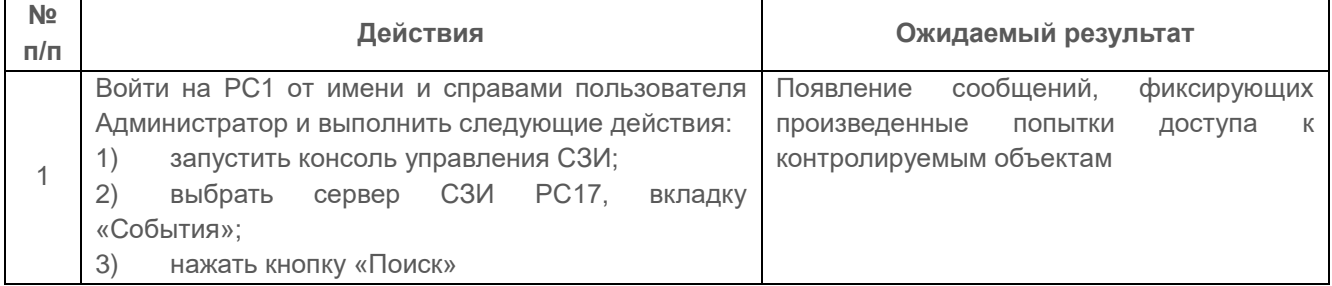

### *Критерии оценки:*

Результаты проверки считаются положительными, если:

 журнал регистрации событий безопасности содержит информацию о запросах на доступ к защищаемому ресурсу;

в зарегистрированных событиях регистрируется следующая информация:

- дата и время:
- субъект, осуществляющий регистрируемое действие;
- тип события;
- успешно ли осуществилось событие (обслужен запрос на доступ или нет).

### **2.11.3 Проверка регистрации создания и уничтожения объекта**

### *Описание проверки:*

СЗИ осуществляет регистрацию следующих событий:

использование идентификационного и аутентификационного механизма;

 запрос на доступ к защищаемому ресурсу (открытие файла, запуск программы и т.д.);

создание и уничтожение объекта;

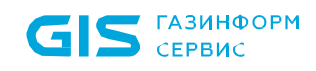

действия по изменению ПРД.

Для каждого из этих событий регистрируется следующая информация:

- дата и время;
- субъект, осуществляющий регистрируемое действие;

 тип события (если регистрируется запрос на доступ, то следует отмечать объект и тип доступа);

успешно ли осуществилось событие (обслужен запрос на доступ или нет).

# *Выполняемые действия:*

Проверка выполняется на основании действий, выполненных в п. 2.3.1.

### *Критерии оценки:*

Результаты проверки считаются положительными, если СЗИ обеспечивает надежную регистрацию всех событий, связанных с созданием и уничтожением объектов, в том числе должна регистрироваться следующая информация:

- дата и время;
- субъект, осуществляющий регистрируемое действие;
- тип события;
- успешно ли осуществилось событие (обслужен запрос на доступ или нет).

# **2.11.4 Проверка регистрации действий по изменению ПРД**

### *Описание проверки:*

СЗИ осуществляет регистрацию следующих событий:

- использование идентификационного и аутентификационного механизма;
- запрос на доступ к защищаемому ресурсу (открытие файла, запуск программы и

т.д.);

- создание и уничтожение объекта;
- действия по изменению ПРД.

Для каждого из этих событий регистрируется следующая информация:

- дата и время;
- субъект, осуществляющий регистрируемое действие;

 тип события (если регистрируется запрос на доступ, то следует отмечать объект и тип доступа);

успешно ли осуществилось событие (обслужен запрос на доступ или нет).

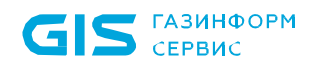

# *Выполняемые действия:*

Проверка выполняется согласно действиям, описанным в испытаниях:

 п. 2.3.1 «Проверка контроля доступа наименованных субъектов (пользователей) к наименованным объектам (файлам, программам, томам и т.д.) с использованием дискреционных правил разграничения доступа»;

 п. 2.3.3 «Проверка предоставления прав санкционировано изменять ПРД выделенным субъектам (администрации, службе безопасности и т.д.), в том числе изменения списка пользователей СВТ2»;

 п. 2.4.4 «Проверка возможности изменения классификационных уровней субъектов и объектов специально выделенными субъектами при реализации мандатных ПРД»

Журнал содержит информацию о действиях по изменению ПРД (дата и время, субъект, тип события, успешно ли осуществилось событие).

### *Критерии оценки:*

Результаты проверки считаются положительными, если СЗИ обеспечивает надежную регистрацию всех событий, связанных с изменением ПРД, в том числе должна регистрироваться следующая информация:

- дата и время;
- субъект, осуществляющий регистрируемое действие;
- тип события;
- успешно ли осуществилось событие (обслужен запрос на доступ или нет).

# **2.11.5 Проверка наличия средств выборочного ознакомления с регистрационной информацией**

### *Описание проверки:*

СЗИ обеспечивает возможности просмотра и анализа информации о действиях отдельных пользователей.

Механизм регистрации событий безопасности предоставляет пользователю с привилегированной учетной записью и ролью в СЗИ «Аудитор» или «Администратор» возможность просмотра информации о действиях отдельных пользователей.

Пользователю с привилегированной учетной записью и ролью в СЗИ «Аудитор» или «Администратор» предоставляется возможность выборочного просмотра событий безопасности на основе задаваемых критериев.

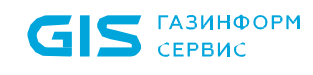

СЗИ содержит средства выборочного ознакомления с регистрационной информацией.

#### *Выполняемые действия:*

Выполняемые при проверке действия и ожидаемые результаты приведены в таблице [П3.56.](#page-147-0)

<span id="page-147-0"></span>Таблица П3.56 – Действия при проверке наличия средств выборочного ознакомления с регистрационной информацией в консоли администрирования СЗИ

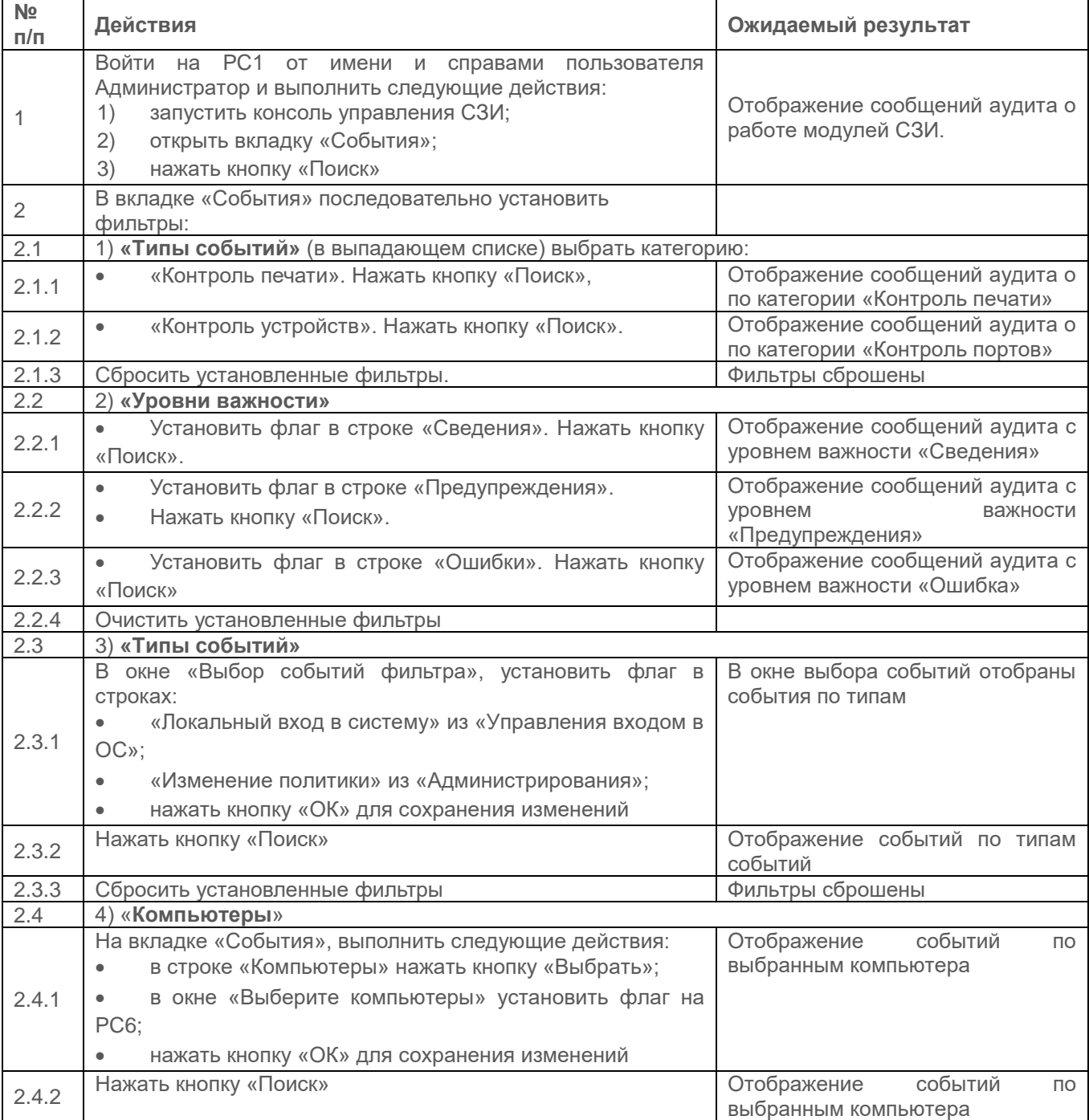

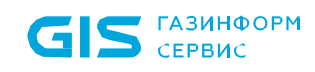

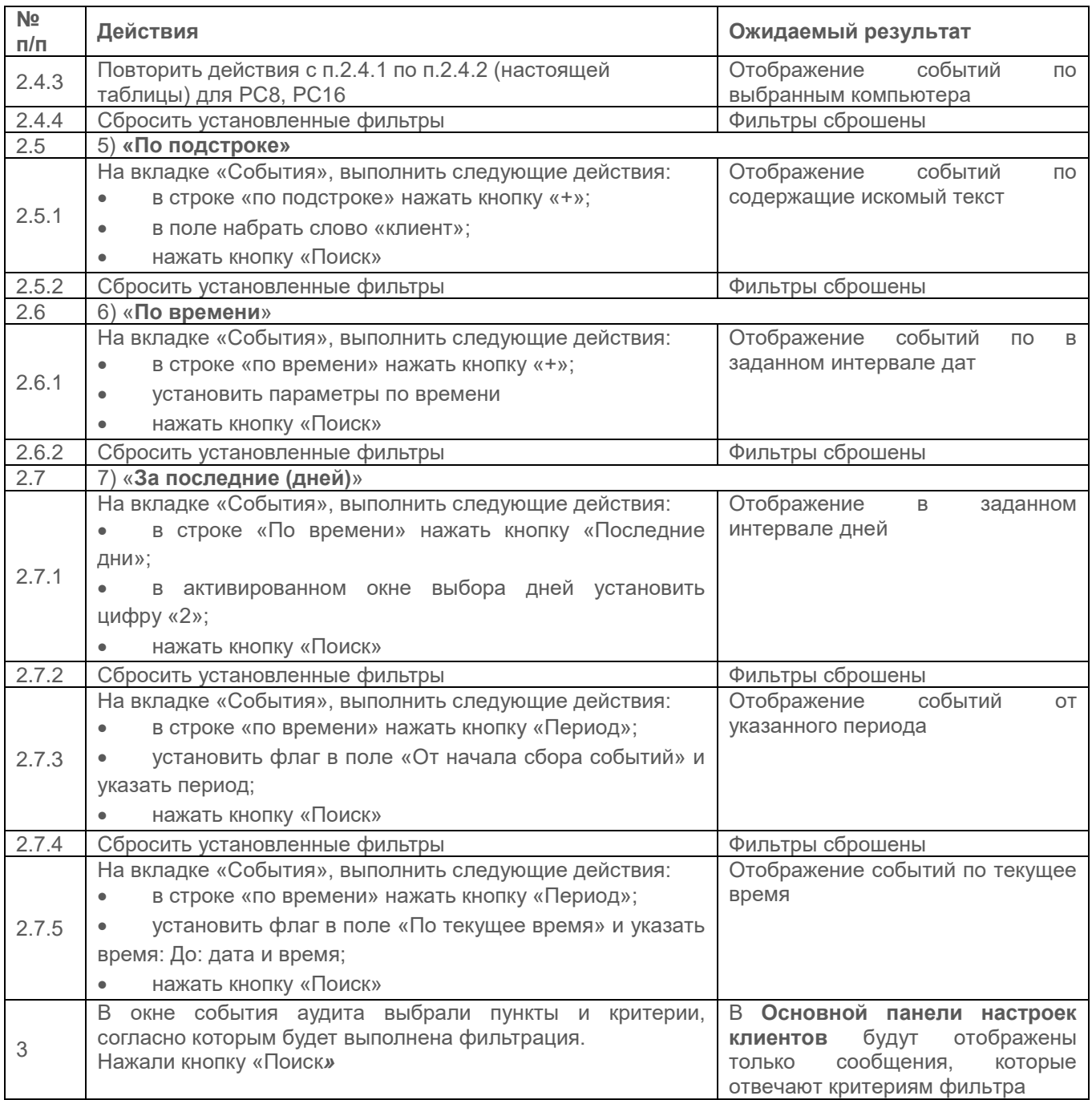

Результаты проверки считаются положительными, если:

 СЗИ содержит средства выборочного ознакомления с регистрационной информацией.

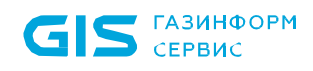

**2.11.6 Проверка регистрации всех попыток доступа, всех действий оператора и выделенных пользователей (администраторов защиты и т.п.)**

### *Описание проверки:*

В СЗИ предусмотрена регистрация всех попыток доступа, всех действий оператора и выделенных пользователей (администраторов защиты и т.п.).

### *Выполняемые действия:*

Проверка выполняется согласно действиям, выполняемым в пп. 2.3.1, 2.4.1 и 2.10.1.1. Выполняемые при проверке действия и ожидаемые результаты приведены в таблице [П3.57.](#page-149-0)

<span id="page-149-0"></span>Таблица П3.57 – Действия при проверке регистрации всех попыток доступа, всех действий оператора и выделенных пользователей (администраторов защиты и т.п.)

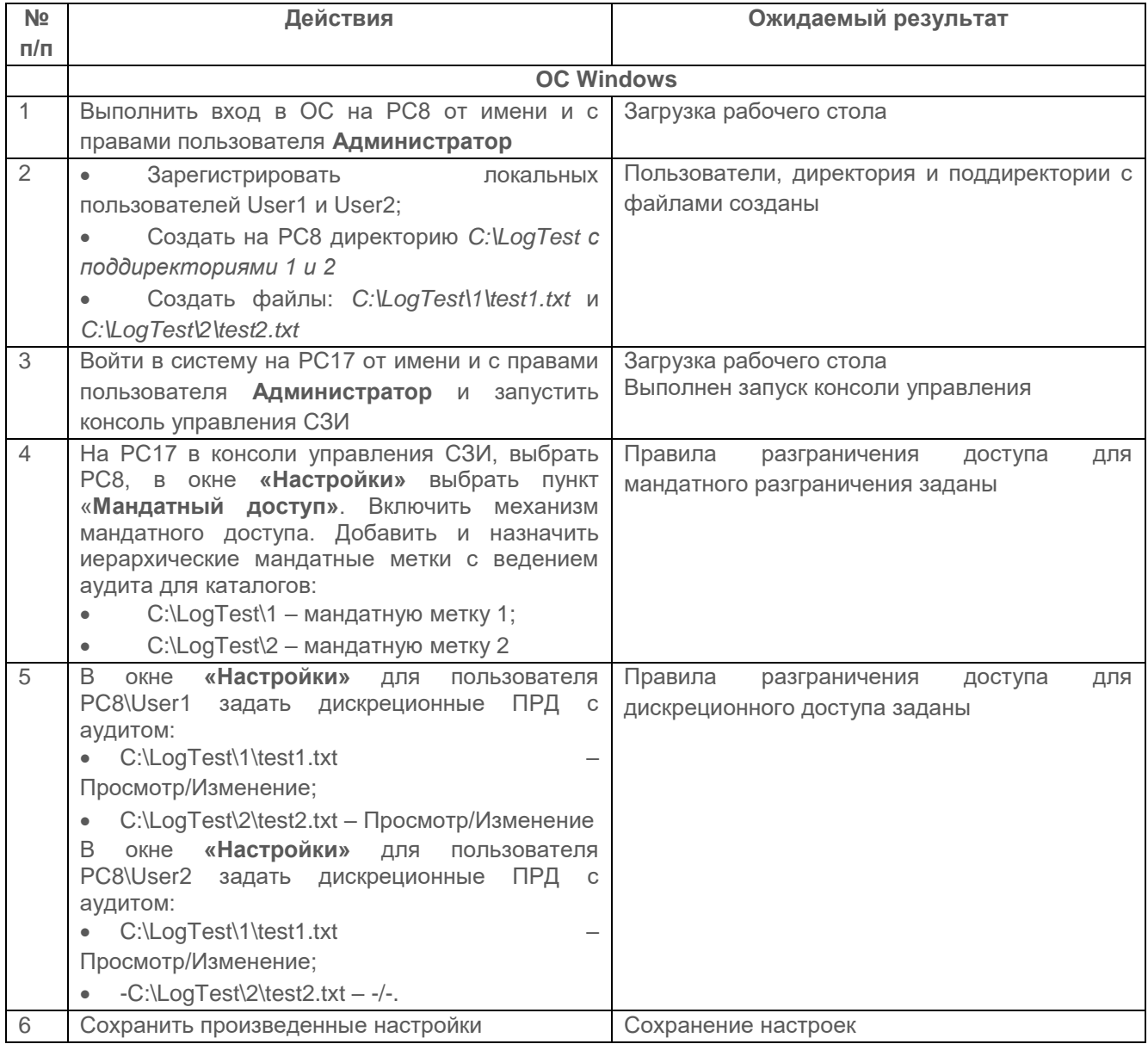

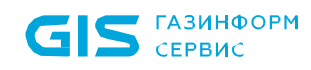

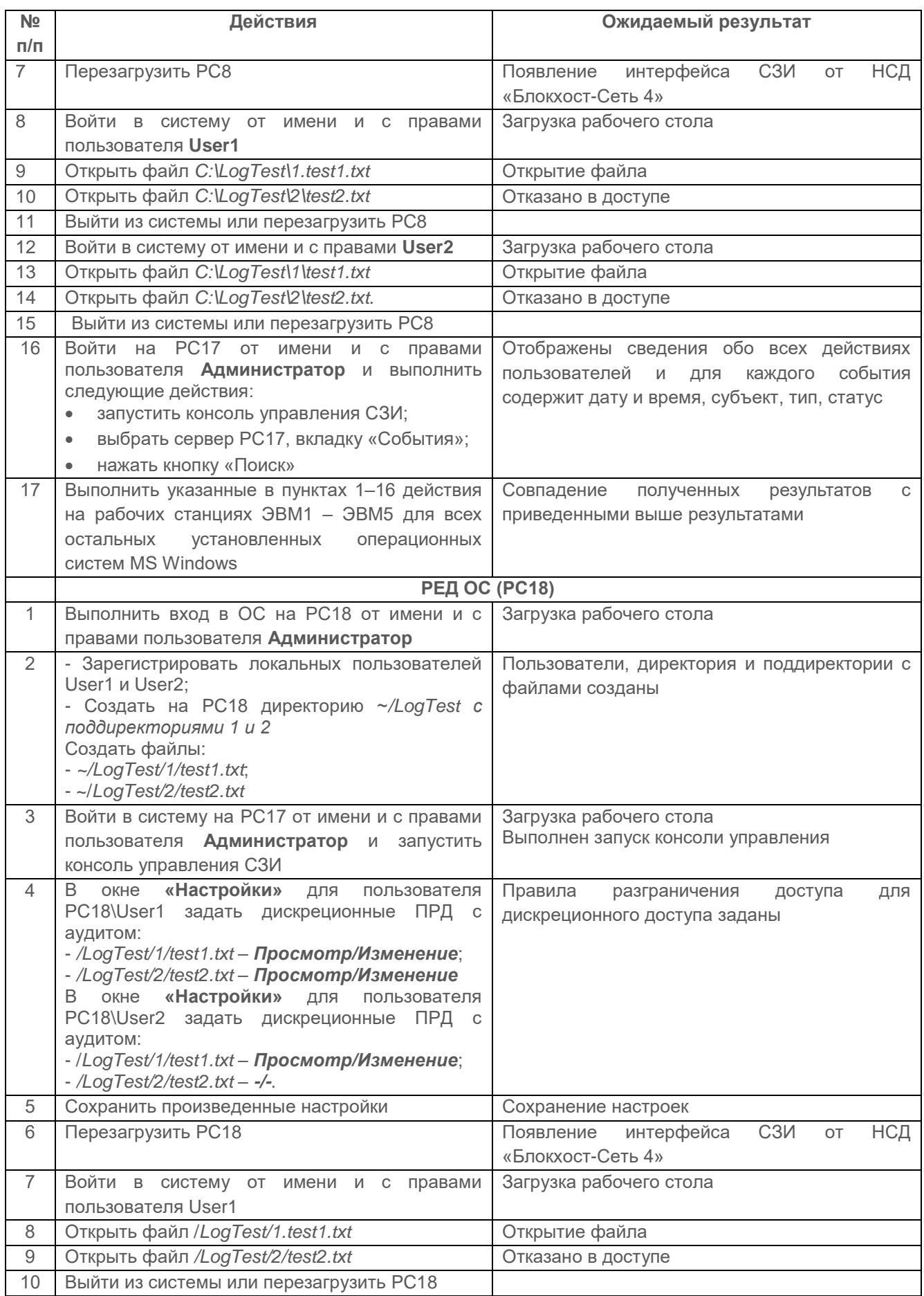

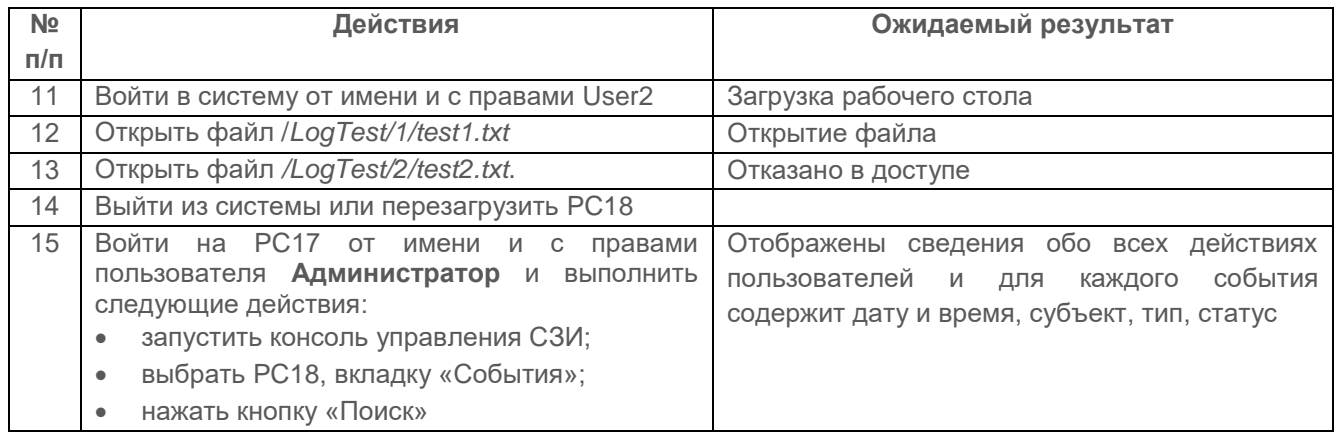

Результаты проверки считаются положительными, если СЗИ регистрирует все попытки доступа, все действия оператора и выделенных пользователей (администраторов защиты и т.п.).

# **2.11.7 Проверка функциональных возможностей механизма регистрации событий безопасности**

# *Проверяемые требования:*

СЗИ реализует регистрацию событий:

 вход (выход), а также попытки входа субъектов доступа и загрузки (останова) операционной системы;

подключение МНИ;

 попытки доступа программных средств к внешним устройствам, программам, томам, каталогам, файлам;

попытки удаленного входа (по сети).

 регистрируются действия от имени привилегированных учетных записей (администраторов);

регистрируются события, связанные с изменением привилегий учетных записей.

В СЗИ обеспечивается определение состава и содержания информации о событиях безопасности, подлежащих регистрации.

Состав и содержание событий безопасности приведены в таблице [П3.58.](#page-152-0)

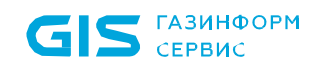

# <span id="page-152-0"></span>Таблица П3.58 – Состав событий безопасности

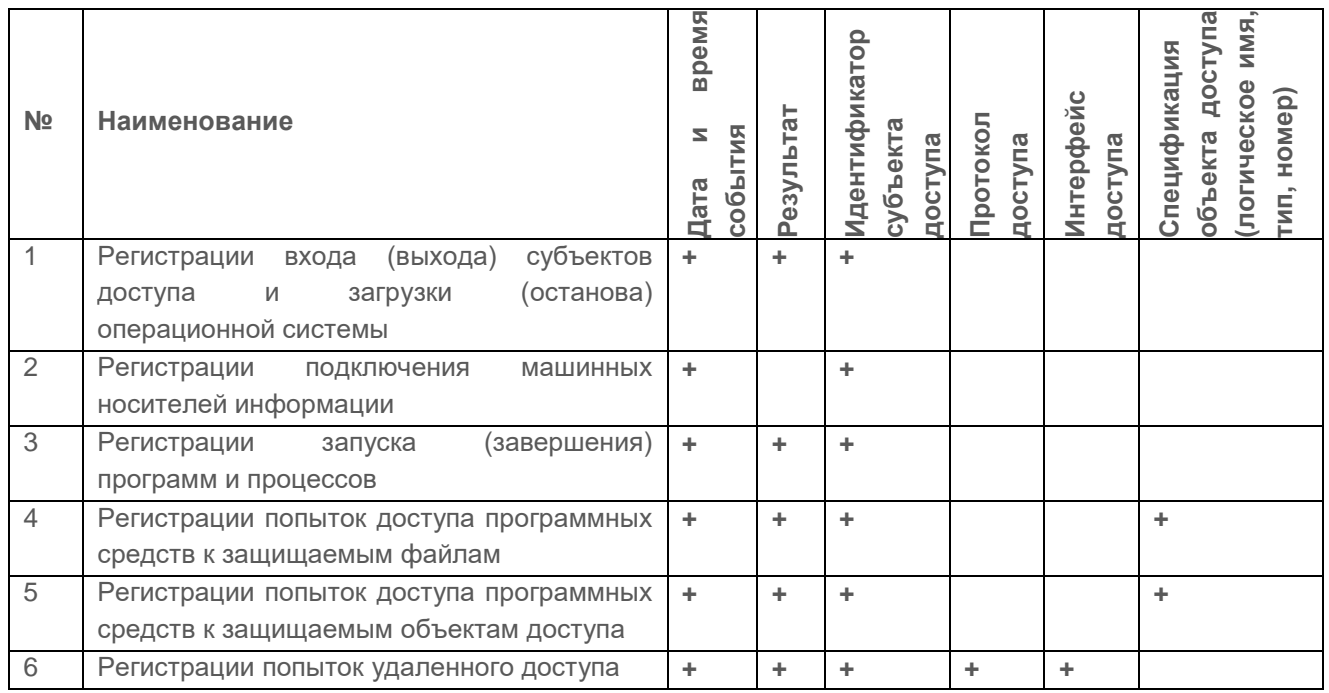

СЗИ реализует сбор, запись и хранение информации о событиях безопасности, централизованное автоматизированное управление сбором, записью и хранением информации о событиях безопасности.

В случае возникновения сбоев при регистрации событий безопасности СЗИ в режиме реального времени, сигнализирует администраторам о возникших проблемах, сообщениями в журнале событий и странице мониторинга. Иерархия серверов, групп компьютеров оснащена цветовой индикацией.

Администраторы имеют возможность устранить сбои путем изменения параметров сбора.

На странице мониторинга администраторам предоставляется информация с процентными и цифровыми показателями по разделам:

- «Распределение клиентов по типу аутентификации»;
- «Режим работы клиентов»;
- «Состояние клиентов».

В разделе «События для рассмотрения» отражается информация о наличии неактивных шаблонов клиентов и ошибок при синхронизации политик.

СЗИ реализует интеграцию результатов мониторинга (записей регистрации) из разных источников с возможностью передачи в SIEM-систему для последующей корреляции и выявления инцидентов безопасности.

СЗИ реализует синхронизацию меток системного времени, включающих дату и время, используемых для генерации записей регистрации (аудита) событий безопасности.

Защита информации о событиях безопасности реализуется предоставлением доступа к механизму регистрации событий и к его настройке администраторам безопасности.

обеспечивается резервное копирование записей регистрации (аудита);

 доступ к записям о регистрации событий безопасности (аудиту) предоставляется привилегированным учетным записям с ролью в СЗИ «Аудитор» или «Администратор».

Механизм регистрации событий безопасности предоставляет пользователю с привилегированной учетной записью и ролью в СЗИ «Аудитор» или «Администратор» возможность просмотра информации о действиях отдельных пользователей.

Пользователю с привилегированной учетной записью и ролью в СЗИ «Аудитор» или «Администратор» предоставляется возможность выборочного просмотра событий безопасности на основе задаваемых критериев.

СЗИ осуществляет регистрацию следующих событий:

- использование идентификационного и аутентификационного механизма;
- запрос на доступ к защищаемому ресурсу (открытие файла, запуск программы и т.д.);
- создание и уничтожение объекта;
- действия по изменению ПРД.

Для каждого из этих событий регистрируется следующая информация:

- дата и время;
- субъект, осуществляющий регистрируемое действие;
- тип события (если регистрируется запрос на доступ, то следует отмечать объект и тип доступа);
- успешно ли осуществилось событие (обслужен запрос на доступ или нет).

# *Выполняемые действия:*

Выполняемые при проверке действия и ожидаемые результаты приведены в таблице [П3.59.](#page-153-0)

<span id="page-153-0"></span>Таблица П3.59 – Функциональные возможности консоли «Система развертывания и аудита»

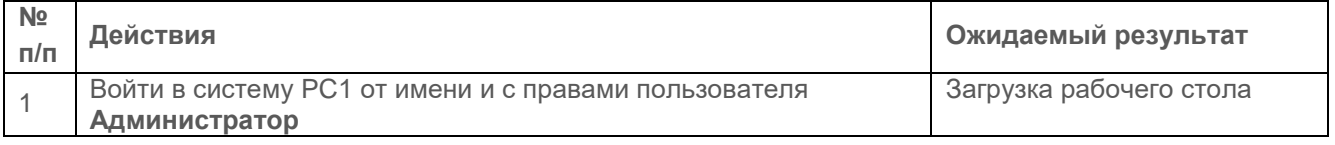

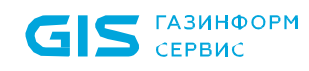

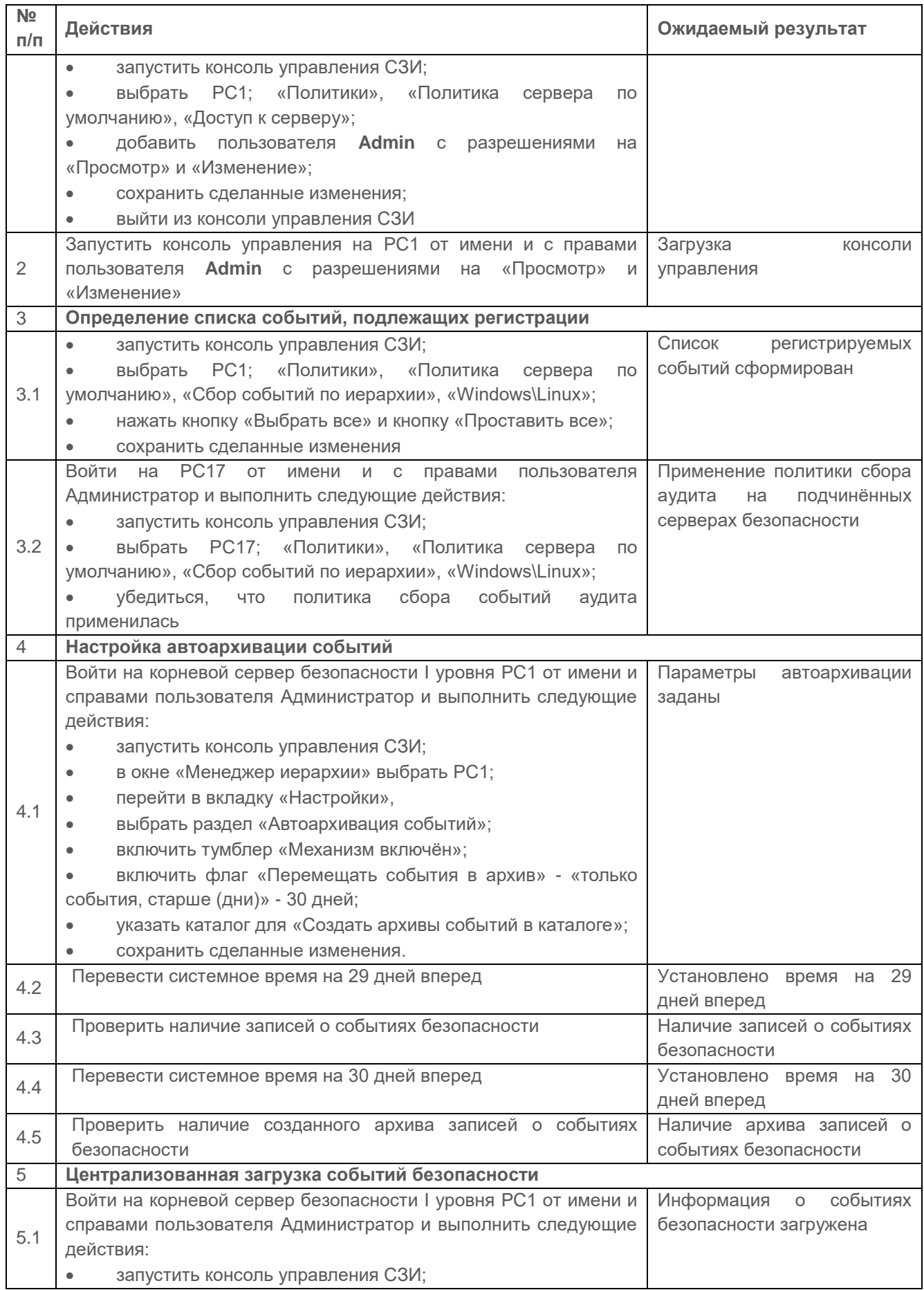

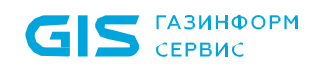

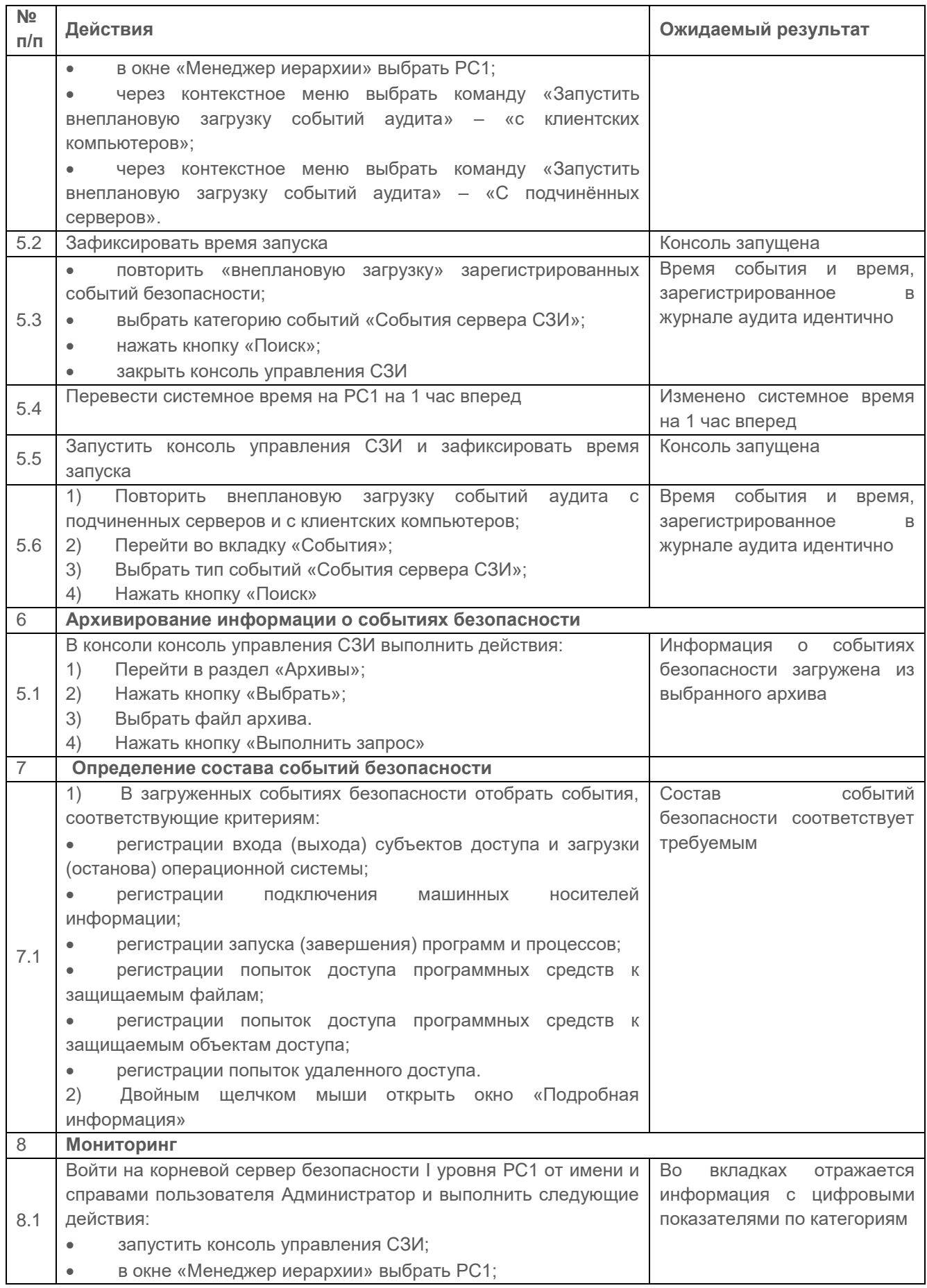

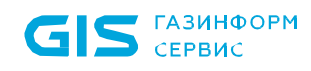

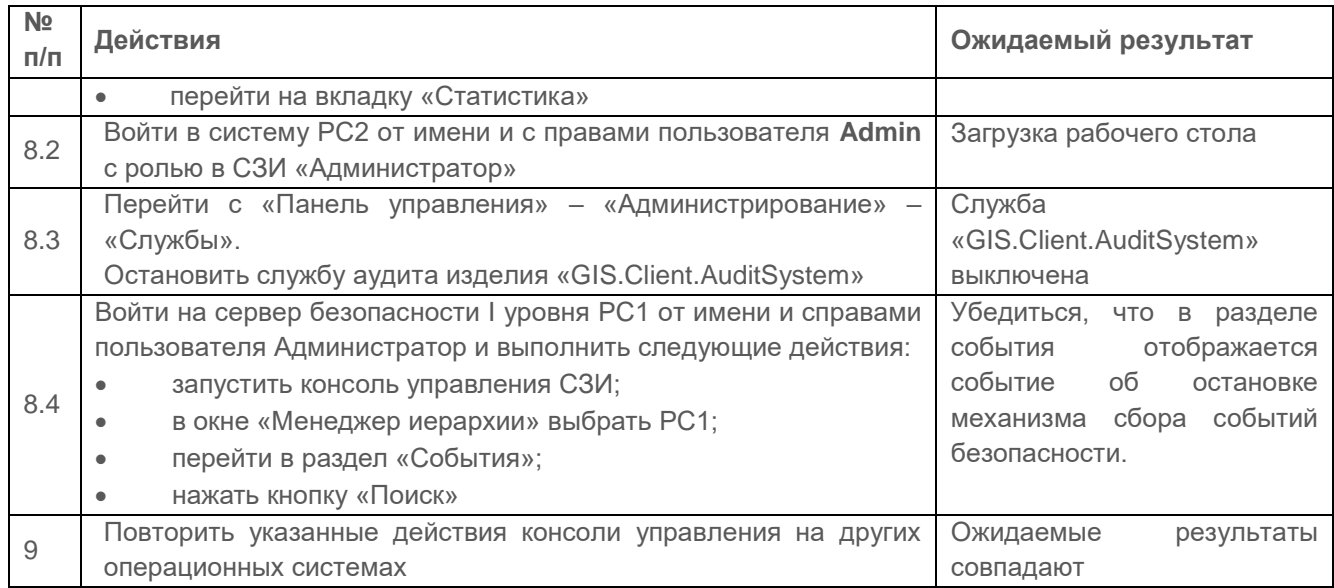

Результаты проверки считаются положительными, если:

в механизме архивации реализована возможность сбора событий безопасности во временном диапазоне;

СЗИ реализует синхронизацию меток системного времени;

содержание и состав событий безопасности соответствуют требуемым;

механизм регистрации событий безопасности реализует централизованный сбор, управление сбором и хранение информации;

на вкладке «События» отражается сводная статистика;

СЗИ реализует возможность реагирования на события безопасности;

СЗИ обеспечивает выдачу предупреждения администратору в масштабе времени, близком к реальному, при наступлении критичных сбоев в механизмах сбора информации.

#### 2.11.8 Проверка аудита событий, возникающих при задании/изменении настроек аудита

# Проверяемые требования:

СЗИ должно осуществлять следующие функции аудита:

сбор сообщений аудита:

регистрацию сообщений аудита в журнал аудита (на клиентах СЗИ, клиенте управления и СБ СЗИ);

чтение сообщений аудита из журнала аудита (из БД аудита на СБ СЗИ);

фильтрацию событий безопасности при выборке записей из журнала аудита по

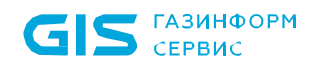

заданным параметрам (из БД аудита на СБ СЗИ);

передачу сообщений аудита из БД аудита ПК на СБ СЗИ.

При регистрации сообщений аудита в журнале аудита в каждое сообщение аудита должны добавляться «метки точного времени», полученные от внутренних системных часов на ПК

### Выполняемые действия:

Выполняемые при проверке действия и ожидаемые результаты приведены в таблице  $\Box$ 360.

<span id="page-157-0"></span>Таблица П3.60 – Функциональные возможности подсистемы развертывания и аудита»

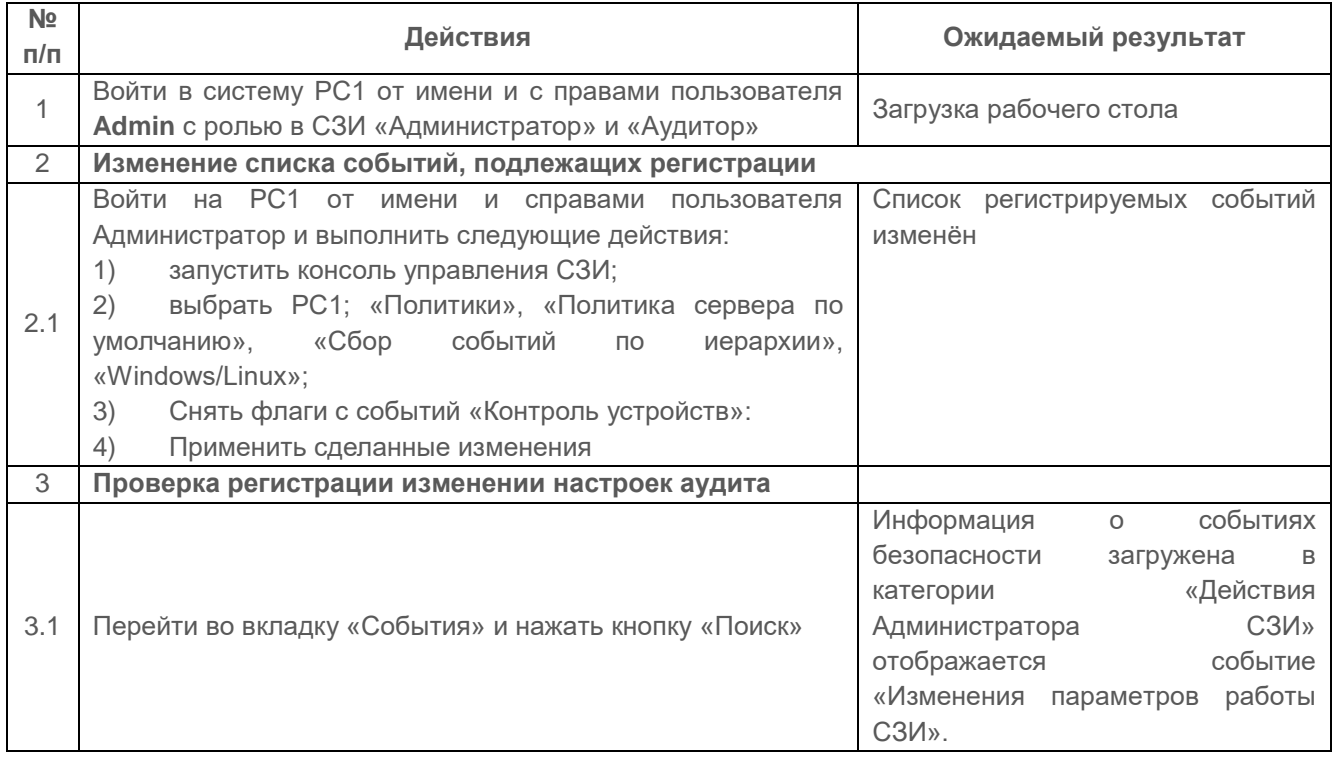

### Критерии оценки:

Результаты проверок считаются положительными, если СЗИ регистрирует событие «Изменение параметров работы СЗИ».

#### $2.11.9$ Проверка регистрации в автономном варианте СЗИ от НСД «Блокхост-Сеть 4»

Настройка СЗИ в автономном варианте осуществляется через «Консоль клиента Блокхост-Сеть 4».

Механизм регистрации событий безопасности в автономном варианте (вариант использования №1) и в варианте с удалённым управлением (вариант использования

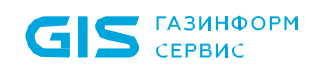

№2) реализован идентично.

Описание функций изложено в пунктах:

 п. 2.11.1 «Проверка регистрации использования идентификационного и аутентификационного механизмов»;

 п. 2.11.2 «Проверка регистрации запроса на доступ к защищаемому ресурсу (открытие файла, запуск программы и т.д.)»;

п. 2.11.3 «Проверка регистрации создания и уничтожения объекта»;

п. 2.11.4 «Проверка регистрации действий по изменению ПРД»;

 п. 2.11.5 «Проверка наличия средств выборочного ознакомления с регистрационной информацией»;

 п. 2.11.6 «Проверка регистрации всех попыток доступа, всех действий оператора и выделенных пользователей (администраторов защиты и т.п.).

# *Описание проверки:*

СЗИ осуществляет регистрацию следующих событий:

- использование идентификационного и аутентификационного механизма;
- запрос на доступ к защищаемому ресурсу (открытие файла, запуск программы и т.д.);
- создание и уничтожение объекта;
- действия по изменению ПРД.

Для каждого из этих событий регистрируется следующая информация:

- дата и время;
- субъект, осуществляющий регистрируемое действие;

 тип события (если регистрируется запрос на доступ, то следует отмечать объект и тип доступа);

успешно ли осуществилось событие (обслужен запрос на доступ или нет).

### *Выполняемые действия:*

Перед проведением проверок автономного варианта необходимо перевести его из сетевого режима в автономный. Для этого достаточно отключить сетевой интерфейс у сервера безопасности.

При проведении вышеуказанных проверок выполняются аналогичные действия с учетом функциональных особенностей автономного варианта СЗИ.

Для просмотра журнала аудита СЗИ от НСД «Блокхост-Сеть 4» потребуется перейти

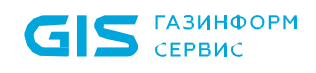

по цепочке «Панель управления» – «Администрирование» – «Просмотр событий».

Журнал аудита «Блокхост-Сеть» находится в каталоге «Журнал приложений и служб».

### *Критерии оценки:*

Результаты проверок считаются положительными, если они совпадают с изложенными в выше перечисленных тестах.

# **2.11.10 Проверка передачи собранных событий безопасности с головного сервера СЗИ в SIEM-систему**

### *Описание проверки:*

СЗИ обеспечивает передачу собранных CЗИ данных аудита (событий безопасности), получаемых от каждого ПК ИС, на внешнюю программную систему («ANKEY SIEM»), осуществляющую сбор, регистрацию и хранение всех данных аудита, возникающих в ИС, которая защищена СЗИ.

Процесс сбора и передачи собранных СЗИ данных аудита, осуществляется по многоуровневой иерархии серверов безопасности СЗИ, развернутых в корпоративной сети защищаемой ИС.

### *Выполняемые действия:*

Выполняемые при проверке действия и ожидаемые результаты приведены в таблице [П3.61.](#page-159-0)

<span id="page-159-0"></span>Таблица П3.61 – Действия при проверке передачи событий безопасности в SIEMсистему

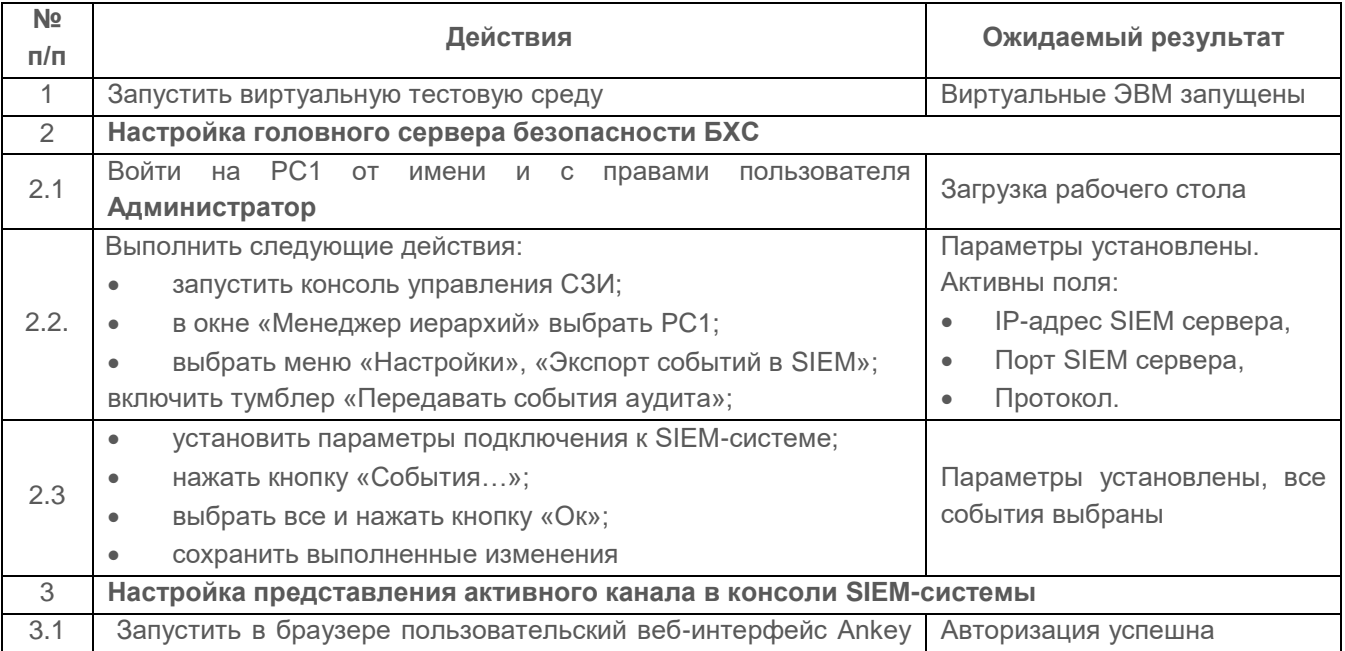

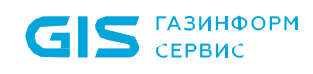

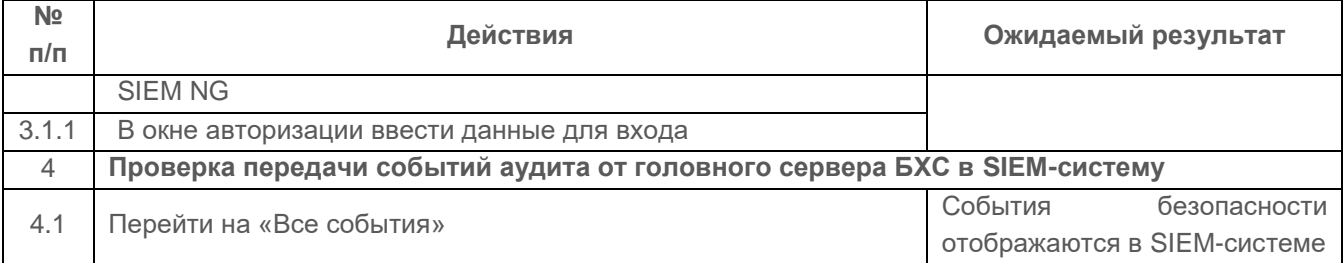

Проверка считается успешной если, осуществляется передача событий аудита вверх по иерархии серверов вплоть до головного сервера с последующей передачей в SIEMсистему.

# **2.12 Проверка надежного восстановления**

**2.12.1 Проверка полного восстановления свойств СЗИ от НСД «Блокхост-Сеть 4» после сбоев и отказов оборудования при использовании процедур восстановления**

### *Описание проверки:*

СЗИ обеспечивает восстановление программного обеспечения, включая программное обеспечение средств защиты информации, из резервных копий (дистрибутивов) программного обеспечения.

Процедуры восстановления после сбоев и отказов оборудования обеспечивают полное восстановление свойств СЗИ.

### *Выполняемые действия:*

Выполняемые при проверке действия и ожидаемые результаты приведены в таблице [П3.62.](#page-160-0)

<span id="page-160-0"></span>Таблица П3.62 – Действия при проверке полного восстановления свойств СЗИ от НСД «Блокхост-Сеть 4» после сбоев и отказов оборудования при использовании процедур восстановления

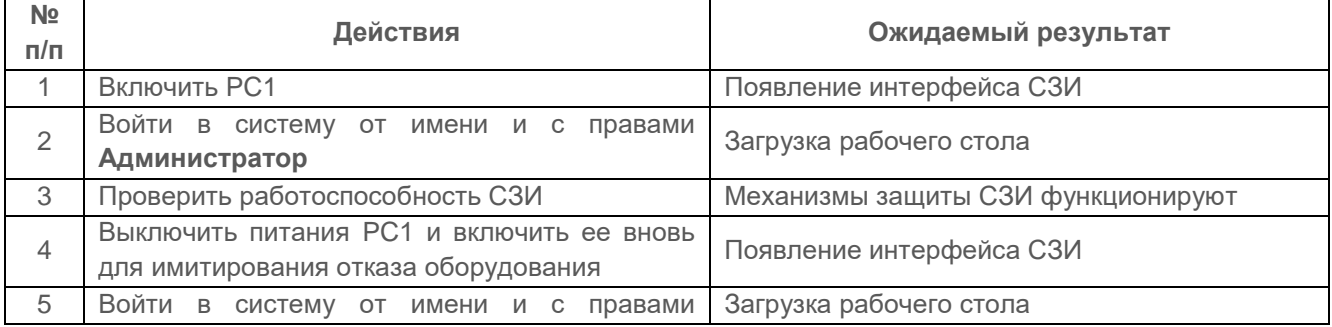

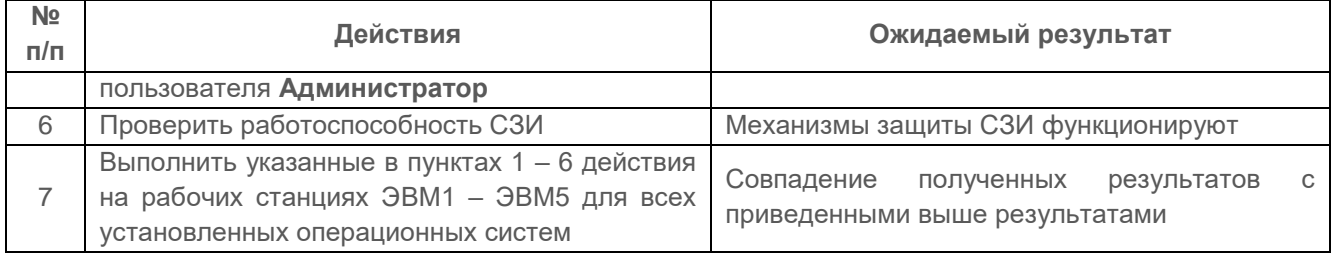

Проверка процедуры надежного восстановления считается успешной, если:

в результате ее применения произошло полное восстановление свойств СЗИ.

# **2.13 Проверка целостности СЗИ от НСД «Блокхост-Сеть 4»**

Контроль целостности СЗИ от НСД «Блокхост-Сеть 4» осуществляется:

- на уровне аппаратной среды;
- на уровне среды функционирования;
- на уровне доступа к файлам.

# **2.13.1 Проверка наличия периодического контроля целостности СЗИ от НСД «Блокхост-Сеть 4»**

### *Описание проверки:*

СЗИ осуществляет проверку целостности программных компонентов СЗИ, а также выполнять надежное восстановление поврежденных программных компонентов СЗИ, используя эталонные файлы СЗИ.

В СЗИ реализован контроль целостности программных модулей СЗИ, не подлежащих изменению в процессе функционирования СЗИ.

Проверка целостности программных компонентов СЗИ осуществляется при помощи расчета контрольных сумм программных модулей СЗИ и их сравнения с эталонным значением в защищенной ветке реестра на ПК. Расчет контрольных сумм программных модулей СЗИ должен выполняться с помощью алгоритма вычисления хеша SHA1.

При обнаружении нарушений контрольных сумм программных компонентов, СЗИ выполняет автоматическое восстановление программных модулей из резервных копий, без привлечения администратора безопасности.

Реализуется контроль целостности по контрольным суммам в процессе загрузки и динамически в процессе работы для:

- программного обеспечения;
- компонентов программного обеспечения;

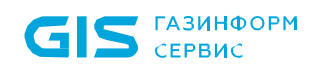

программного обеспечения СЗИ.

Контроль целостности СЗИ выполняется по контрольным суммам всех компонентов СЗИ, в процессе загрузки и динамически в процессе работы.

Реализуется блокировка автоматизированного рабочего места, сервера, в случае обнаружения нарушения контроля целостности программного обеспечения.

### Выполняемые действия:

Выполняемые при проверке действия и ожидаемые результаты приведены в таблице  $\Pi$ 3.63.

<span id="page-162-0"></span>Таблица П3.63 - Действия при проверке наличия периодического контроля целостности СЗИ от НСД «Блокхост-Сеть 4»

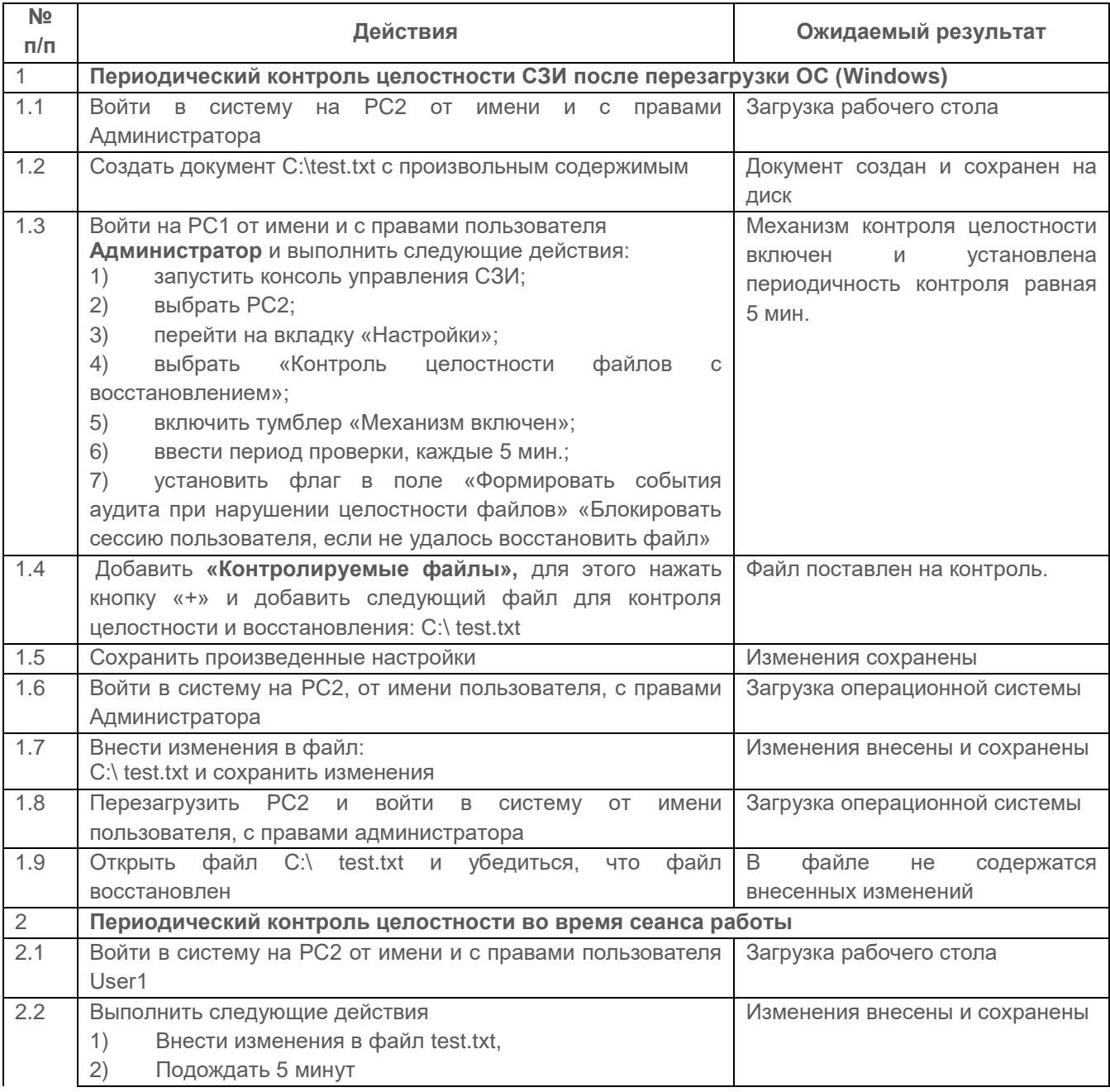

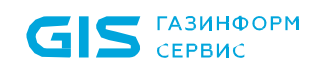

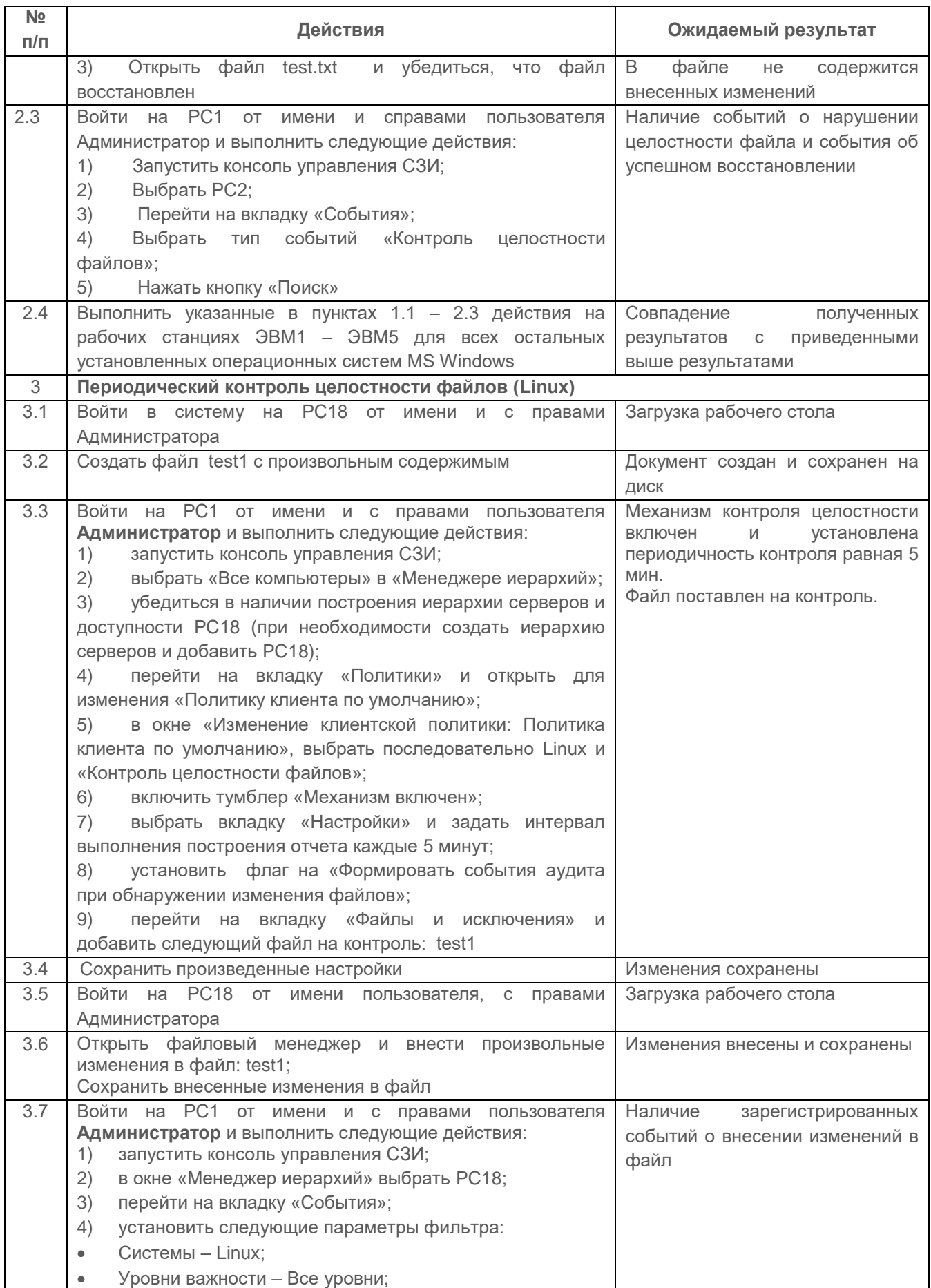

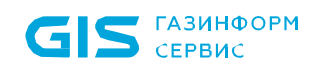

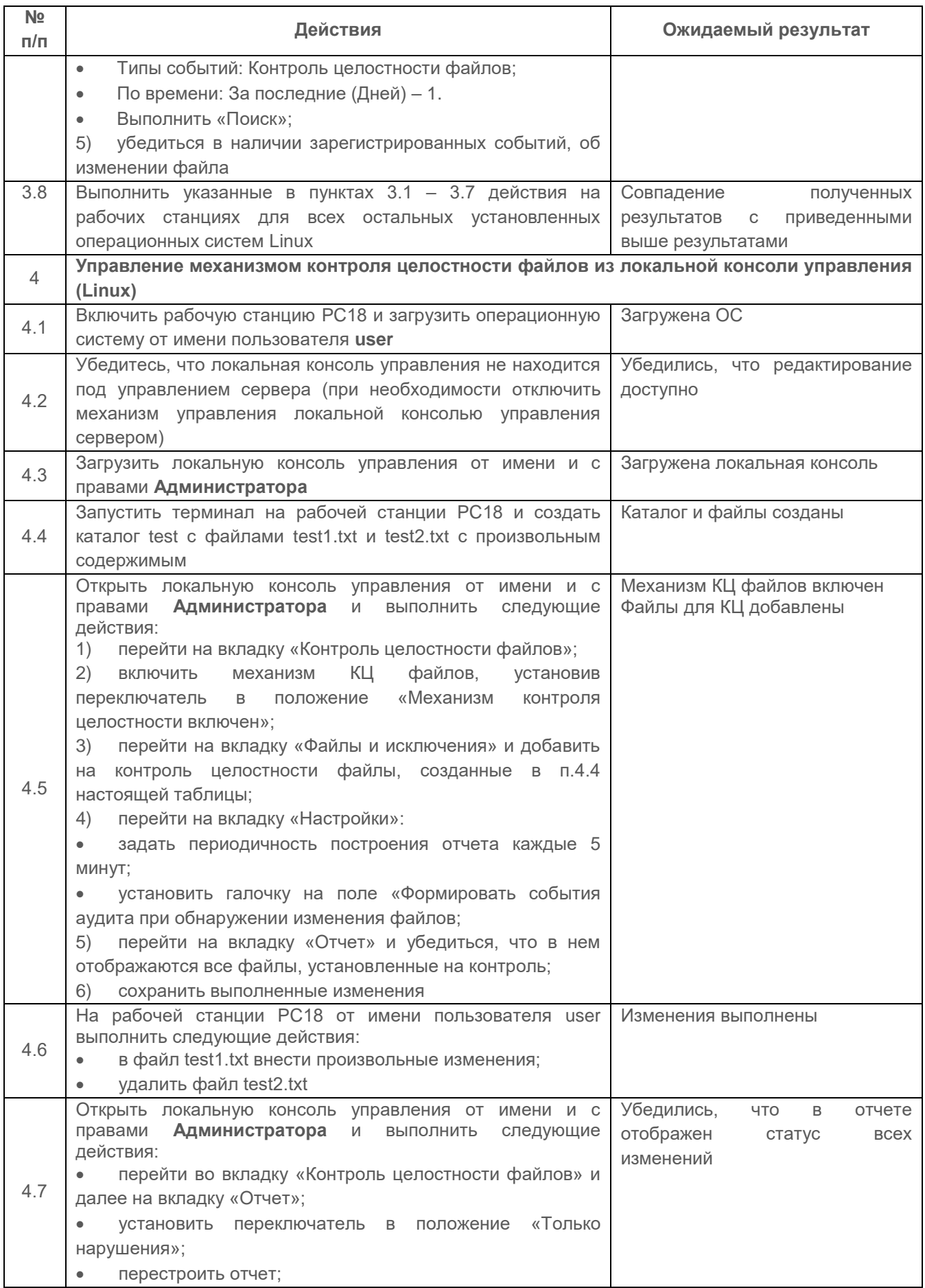

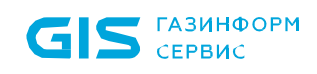

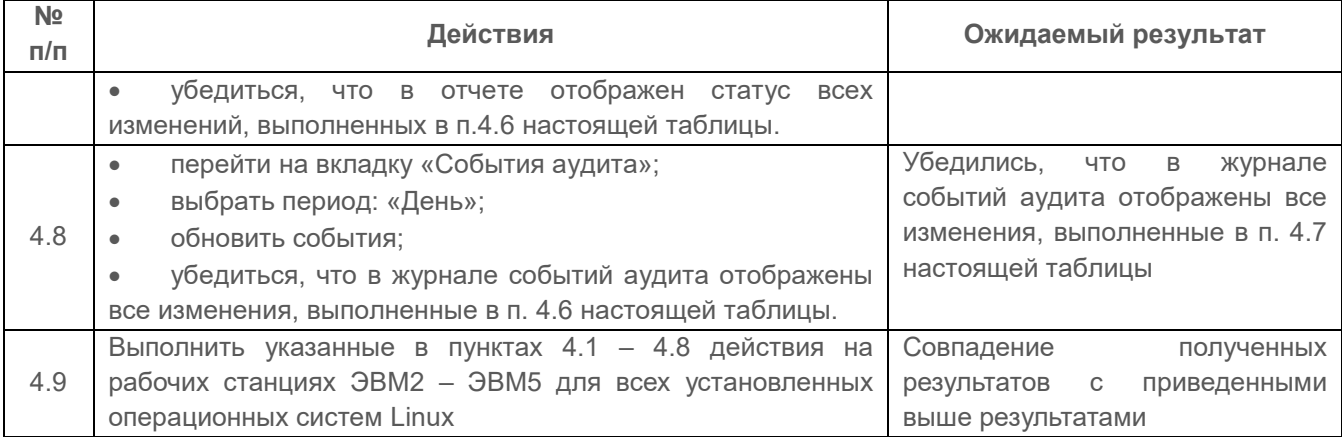

Проверка считается успешной, если:

 обеспечивается контроль целостности программной и информационной частей СЗИ и полное восстановление свойств СЗИ при нарушении целостности;

при нарушении целостности файлов, обеспечивается их полное восстановление;

 в журнале аудита фиксируются сообщения о нарушении целостности файлов, поставленных на контроль.

# **2.13.2 Проверка наличия периодического контроля целостности СЗИ от НСД «Блокхост-Сеть 4» с блокировкой доступа пользователя при нарушении целостности**

# *Проверяемые требования:*

Реализуется контроль целостности по контрольным суммам в процессе загрузки и динамически в процессе работы для:

- программного обеспечения;
- компонентов программного обеспечения;
- программного обеспечения СЗИ.

Контроль целостности СЗИ выполняется по контрольным суммам всех компонентов СЗИ, в процессе загрузки и динамически в процессе работы.

Реализуется блокировка автоматизированного рабочего места, сервера, в случае обнаружения нарушения контроля целостности программного обеспечения.

В СЗИ предусмотрены средства периодического контроля за целостностью программной и информационной части СЗИ.

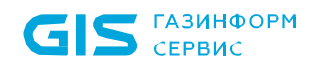

### *Выполняемые действия:*

Выполняемые при проверке действия и ожидаемые результаты приведены в таблице [П3.64.](#page-166-0)

<span id="page-166-0"></span>Таблица П3.64 – Действия при проверке наличия периодического контроля целостности СЗИ от НСД «Блокхост-Сеть 4» с блокировкой доступа пользователя при нарушении целостности

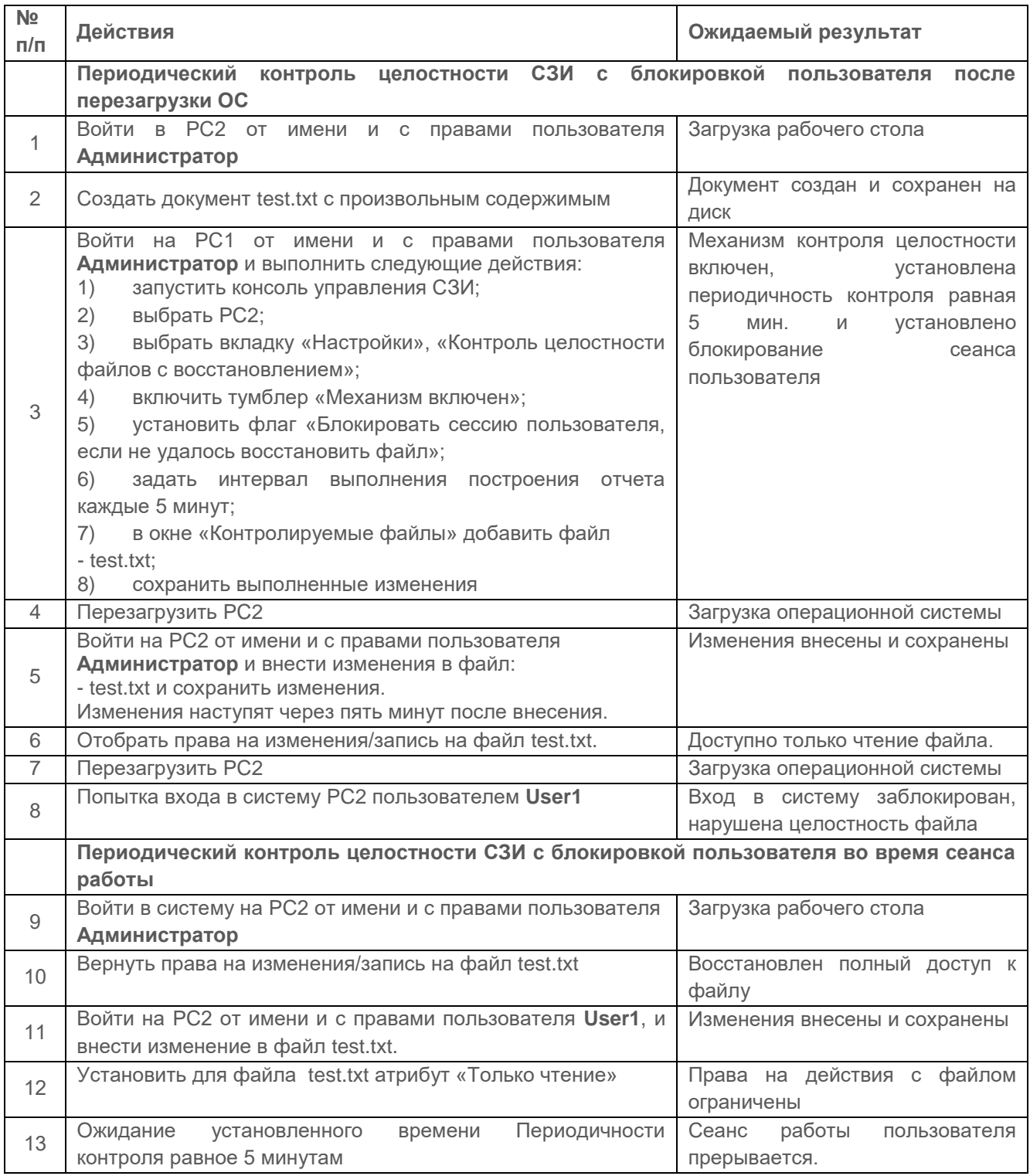

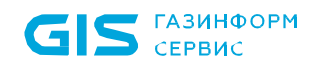

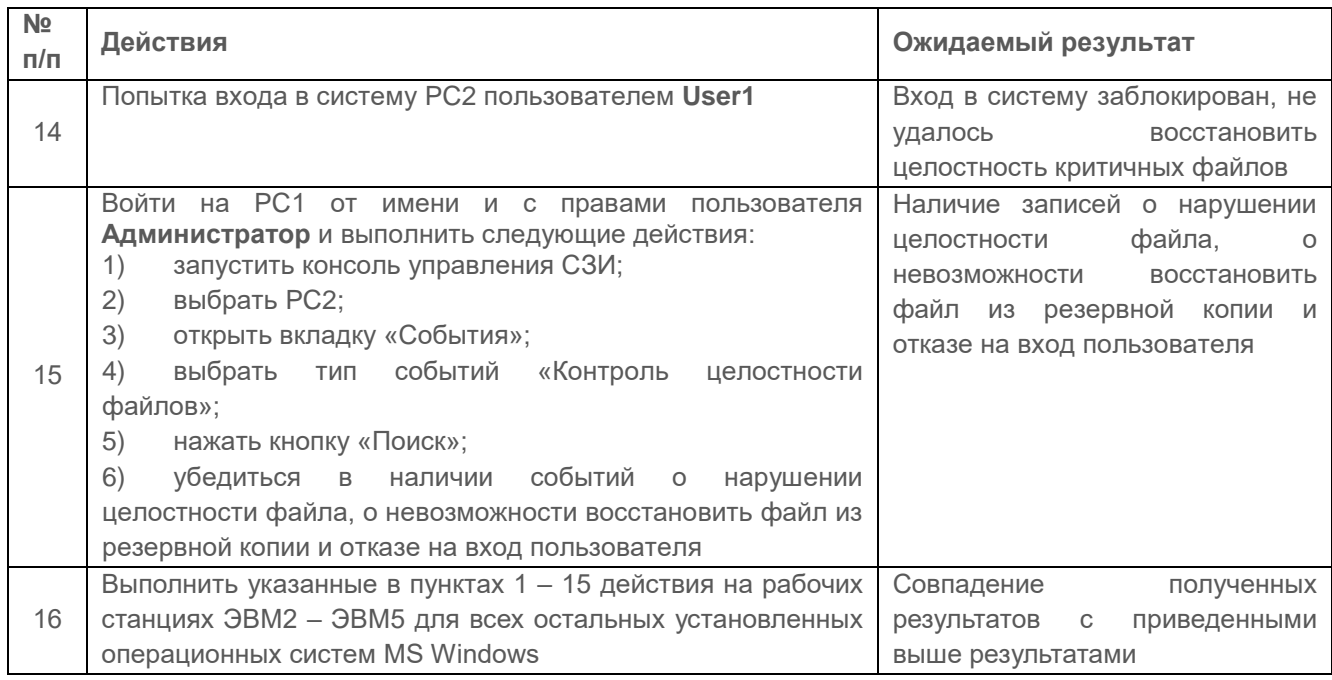

Проверка считается успешной, если:

при нарушении целостности файлов, установленных на контроль,  $\equiv$ ВХОД пользователя в систему заблокирован;

при нарушении целостности файлов, установленных на контроль, сеанс работы  $\equiv$ пользователя прерван;

в журнале аудита фиксируются сообщения о нарушении целостности файлов. поставленных на контроль.

#### $2.13.3$ Проверка регистрации событий, связанных с изменением целостности среды

# Проверяемые требования:

Механизм контроля программной среды СЗИ отслеживает установку и удаление на ПК следующих видов программных компонентов:

- программ (приложений);
- служб;
- драйверов.

СЗИ осуществляет контроль изменений каталогов общего доступа на защищаемых ПК. АБ может выполнять включение или выключение контроля целостности каталогов общего доступа на выбранном ПК.

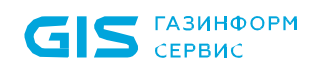

При обнаружении нарушений контроля целостности программно-аппаратной среды, в системном журнале СЗИ регистрируется соответствующее событие аудита об изменении:

- аппаратной среды;
- перечня каталогов общего доступа;

а также при установке/удалении:

- драйверов;
- служб;
- программ.

Загрузка и выполнение прикладного программного обеспечения, поддерживающего возможность «тихой» (скрытой) установки, с доступных для чтения МНИ и контроль целостности данного ПО.

### *Выполняемые действия:*

Выполняемые при проверке действия и ожидаемые результаты приведены в таблице [П3.65.](#page-168-0)

<span id="page-168-0"></span>Таблица П3.65 – Проверка контроля целостности среды

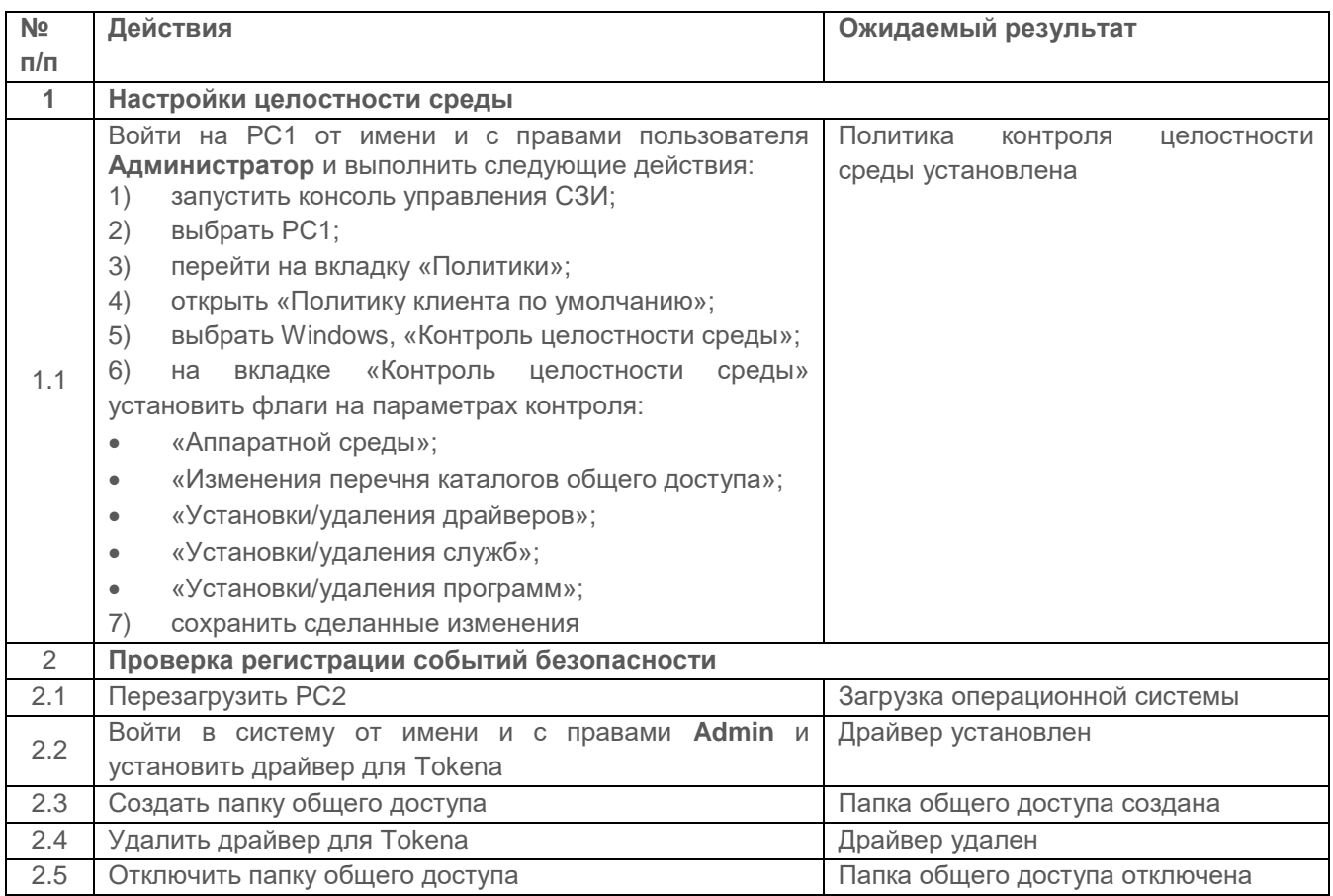

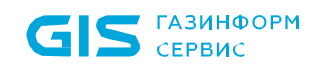

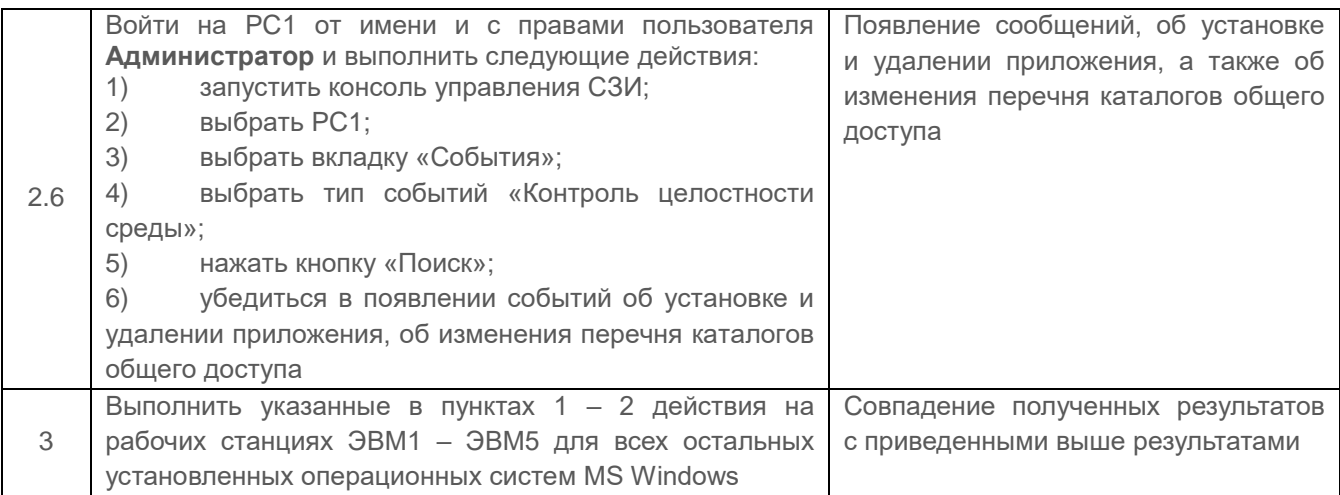

Проверка считается успешной, если при отслеживании изменений целостности среды появляются сообщения, фиксирующие изменения целостности установленных на контроль объектов.

#### 2.13.4 Проверка регистрации событий, связанных с изменением аппаратной среды

#### Описание проверки:

СЗИ осуществляет контроль за изменениями состава аппаратных средств и установленного программного обеспечения на защищаемых ПК.

СЗИ осуществляет контроль за изменениями состава аппаратных устройства, отслеживая изменения по списку установленных на контроль аппаратных средств на  $\n  $\square K$$ 

При последующих загрузках клиента СЗИ на ПК, СЗИ отслеживает изменения состава аппаратных устройств, установленных на ПК, сравнивая их идентификационную информацию с идентификационной информацией, хранящейся в эталонном списке аппаратных устройств.

СЗИ осуществляет контроль за изменениями состава программного обеспечения, отслеживая изменения файлов по списку программных компонентов на ПК.

### Выполняемые действия:

<span id="page-169-0"></span>Выполняемые при проверке действия и ожидаемые результаты приведены в таблице  $\Pi$ 3.66.

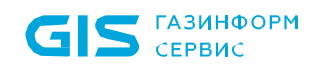

### Таблица П3.66 – Проверка контроля аппаратной среды

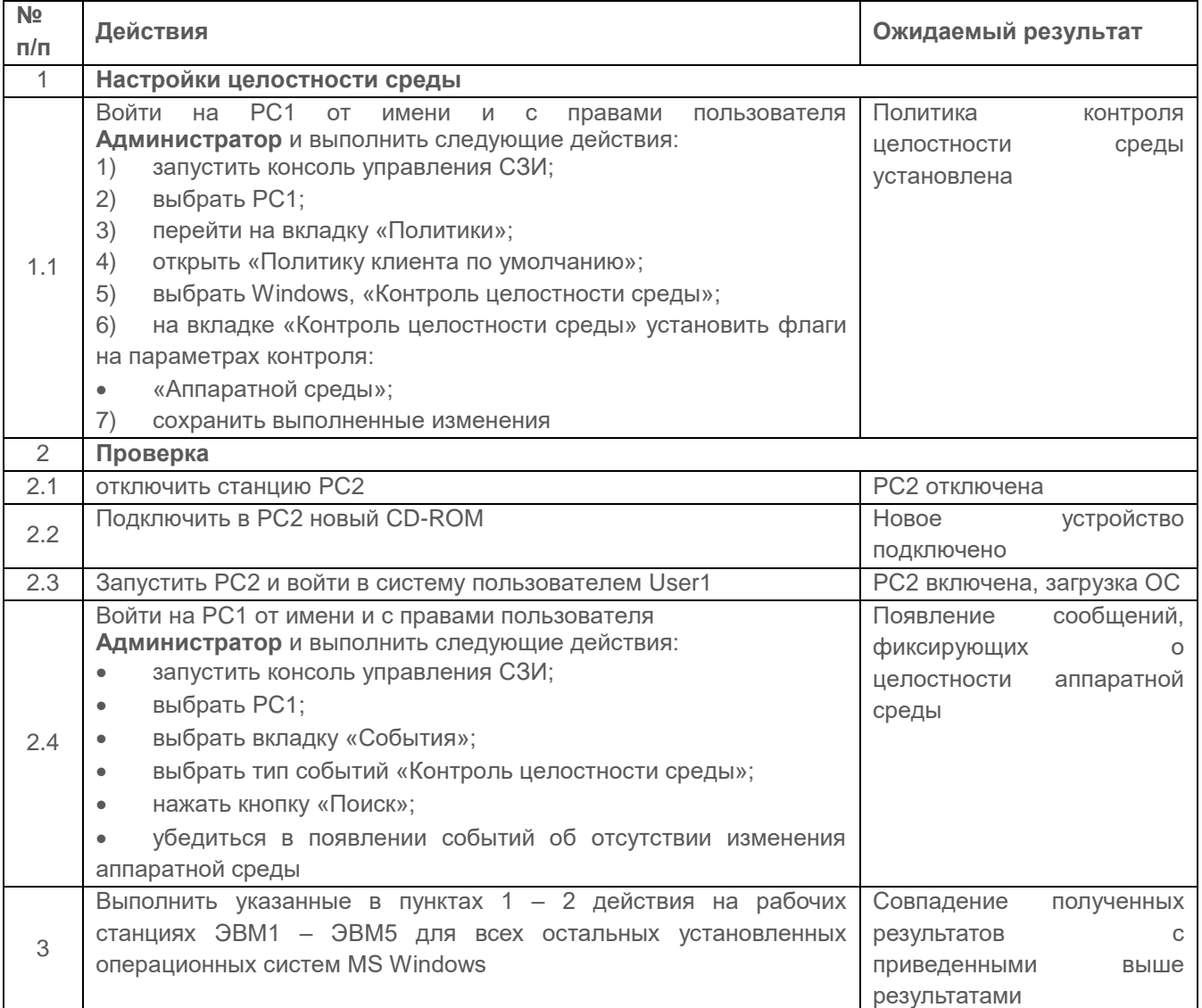

### Критерии оценки:

Проверка считается успешной, если при отслеживании конфигурации устройств компьютера фиксируются сообщения об обнаружении модификации ресурсов системы.

# 2.14 Проверки работы с токенами (управление ЖЦ токенов)

#### Описание проверки:

СЗИ предоставляет возможность АБ СЗИ управления (администрирования) ЖЦ токенов пользователей на защищаемых ПК, а также на СБ СЗИ.

СЗИ обеспечивает хранение списка токенов пользователей в БД СЗИ и возможность работы с ним АБ СЗИ. Учет токенов в списке должен осуществляться по их серийным номерам.

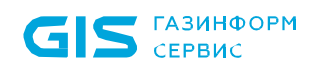

СЗИ осуществляет контроль состояний ЖЦ токенов:

 для входа по управляемому сертификату (на токен записывается цифровой сертификат для аутентификации пользователя при входе, выпущенным средствами подсистемы управления токенами);

 для входа по стороннему сертификату (на токен записывается цифровой сертификат для аутентификации пользователя при входе, выпущенным сторонними средствами);

 для безопасного входа по паролю (при использовании токена для аутентификации по паролю, записанному на устройство);

для учета.

Приведены процедуры проверки работы c токенами (управления ЖЦ токенов), в соответствии с требованиями, приведенными в Технических условиях ТУ 58.29.40-063-72410666-2019 п. 1.2.16.15.

Проверка выпуска токена для безопасного входа по паролю выполнена в п. 2.10.1.1 «Управление идентификаторами, в том числе создание, присвоение, уничтожение идентификаторов».

Проверка выпуска токена для входа по сертификату выполнена в п. 2.10.3 [«Проверка](#page-131-0)  [возможности аутентификации пользователей с использованием цифровых](#page-131-0)  [сертификатов»](#page-131-0).

# *Выполняемые действия:*

Проверка (просмотр) состояний ЖЦ токена для входа паролю представлена в таблице [П3.67.](#page-171-0)

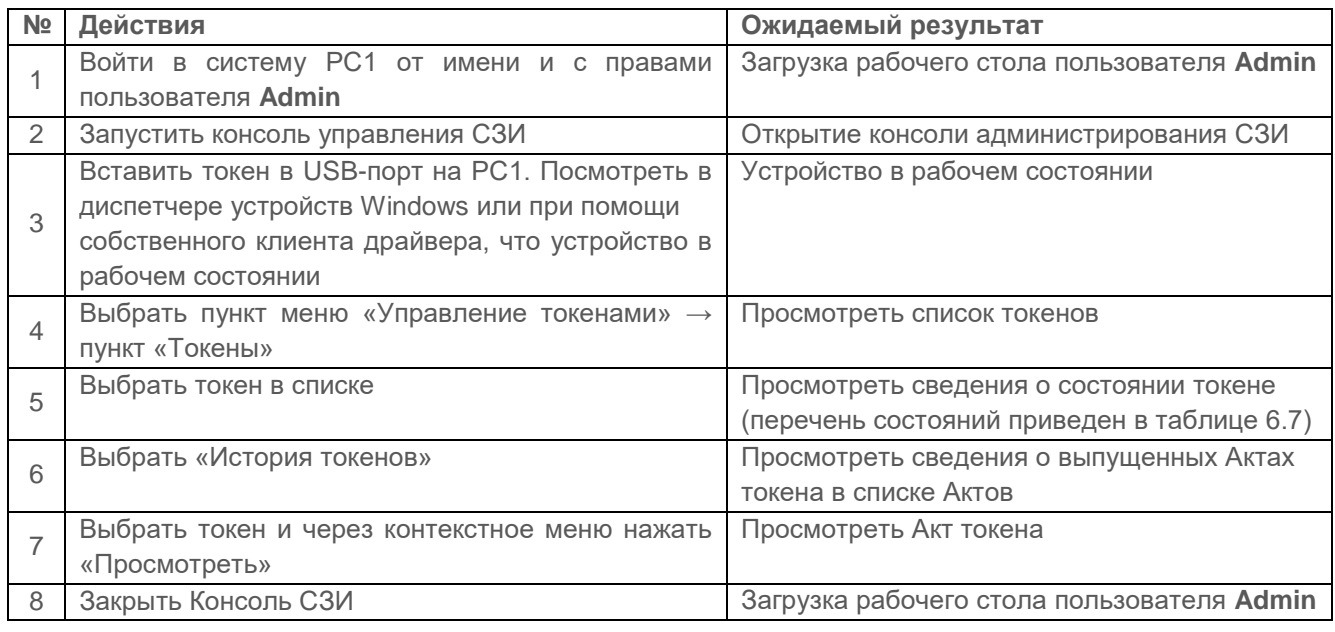

<span id="page-171-0"></span>Таблица П3.67 – Проверка (просмотр) состояний ЖЦ токена для входа по паролю

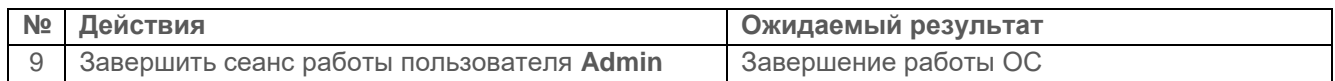

Проверка (просмотр) состояний ЖЦ токена для входа по сертификату представлена в таблице [П3.68.](#page-172-0)

<span id="page-172-0"></span>Таблица П3.68 – Проверка (просмотр) состояний ЖЦ токена для входа по сертификату

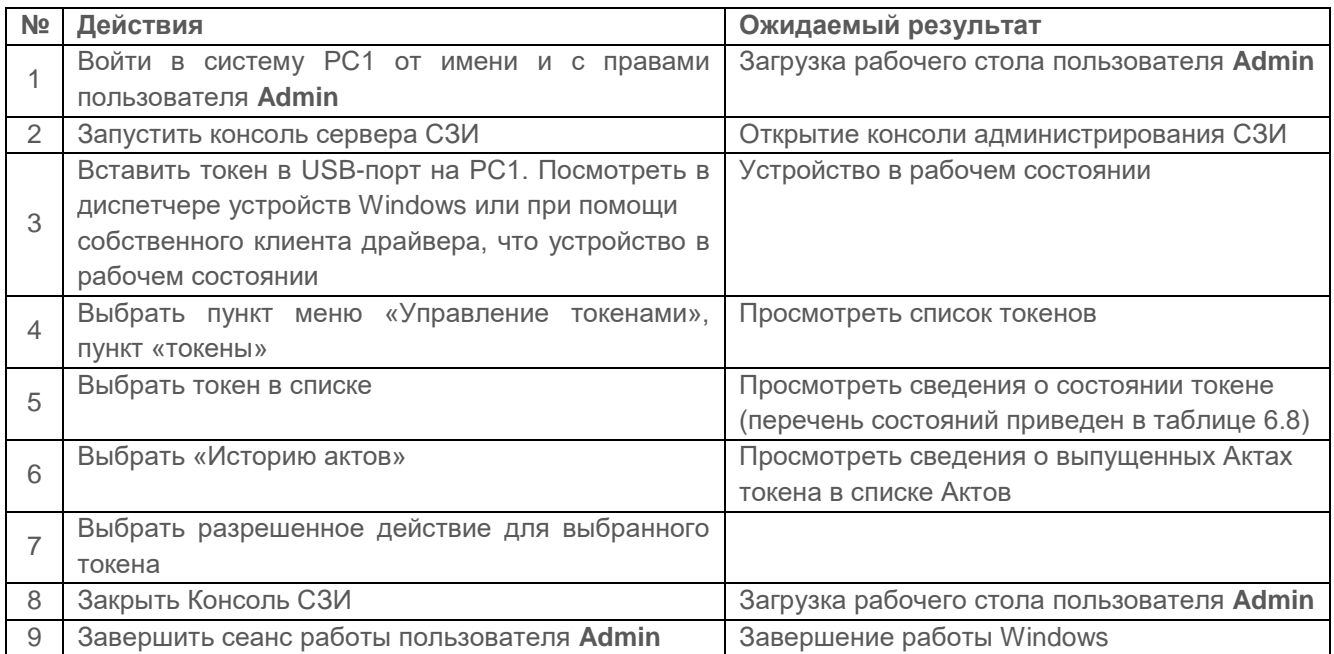

Проверка возможности просмотра сертификатов на токене представлена в таблице [П3.69.](#page-172-1)

<span id="page-172-1"></span>Таблица П3.69 – Проверка (просмотр) сертификатов на токене

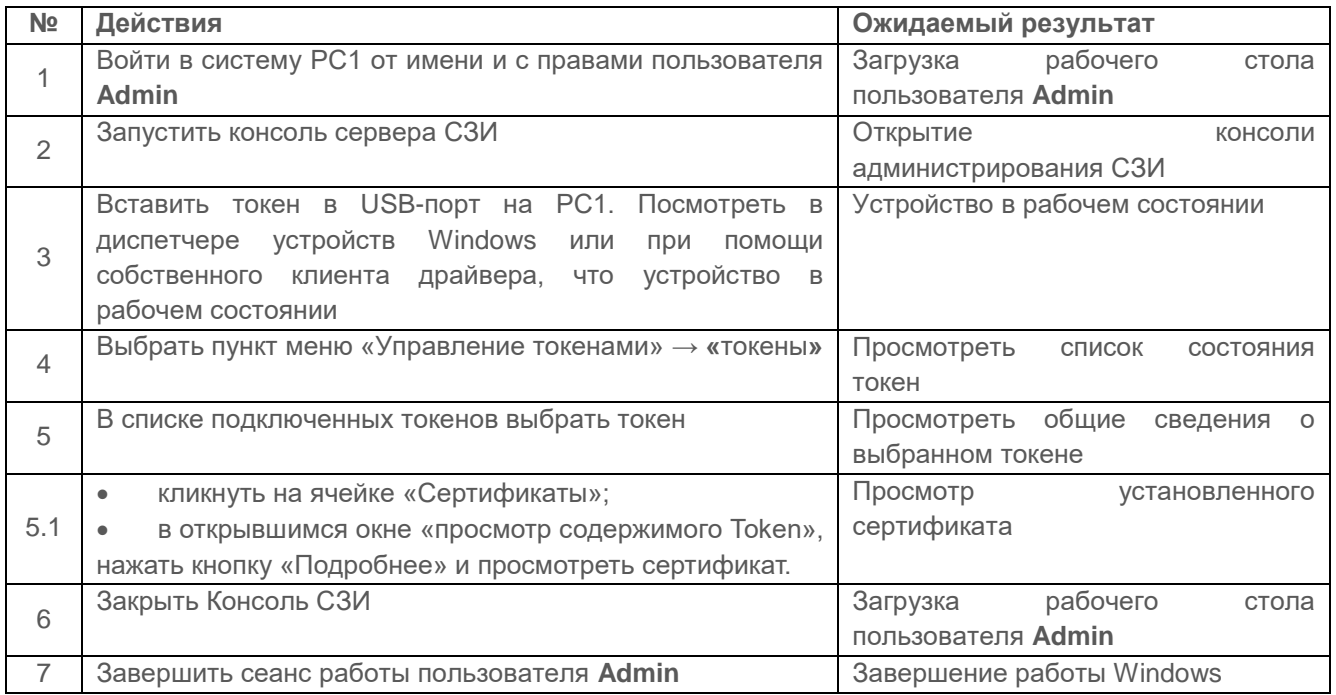

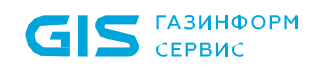

Перечень статусов ЖЦ токенов и доступные действия АБ СЗИ по управлению ЖЦ токенов представлены в таблице [П3.70.](#page-173-0)

<span id="page-173-0"></span>Таблица П3.70 – Состояния ЖЦ токенов и доступные действия АБ СЗИ по управлению ЖЦ токенов

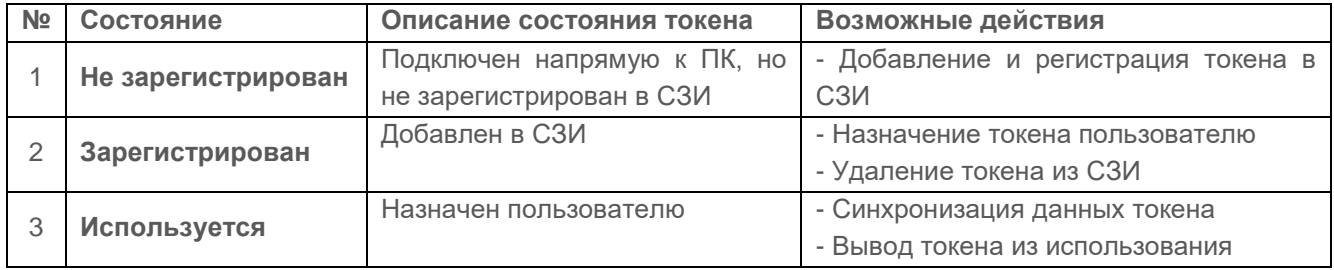

Перечень состояния типов использования токенов приведен в таблице [П3.71.](#page-173-1)

<span id="page-173-1"></span>Таблица П3.71 – Состояния ЖЦ токенов, содержащих сертификат, и доступные действия АБ СЗИ по управлению ЖЦ токенов

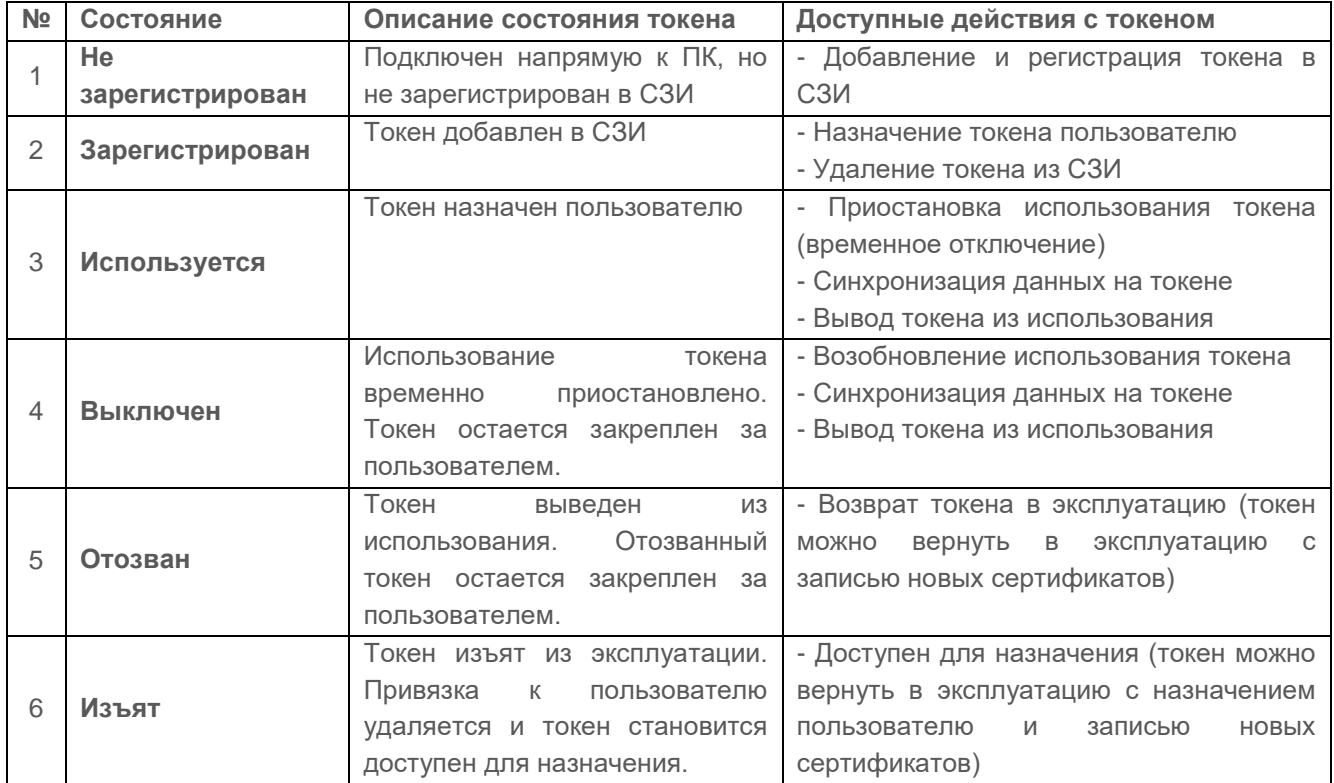

Возможные действия АБ с токенами описаны в таблице [П3.72.](#page-173-2)

# <span id="page-173-2"></span>Таблица П3.72 – Возможные действия АБ СЗИ с токенами в СЗИ

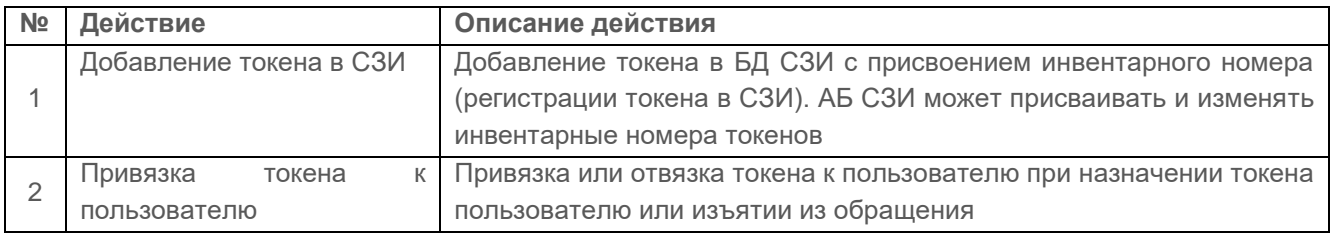

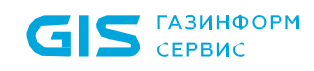

СЗИ от НСД «Блокхост-Сеть 4» Руководство администратора безопасности. Часть 1. Управление политиками Приложение 3 175

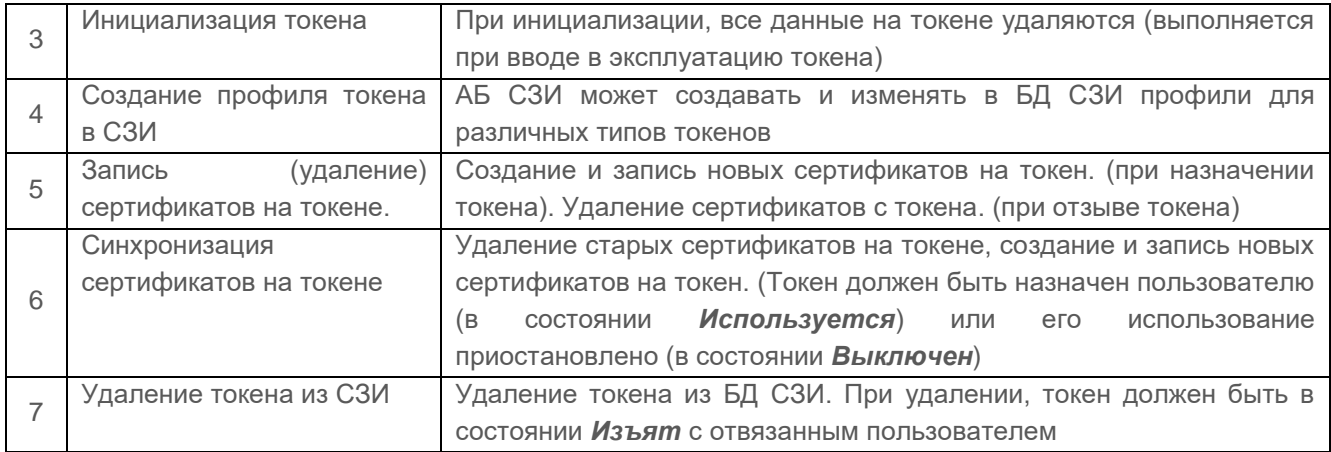

Перечень возможных состояний сертификатов приведен в таблице [П3.73.](#page-174-0)

### <span id="page-174-0"></span>Таблица П3.73 – Перечень возможных состояний сертификата

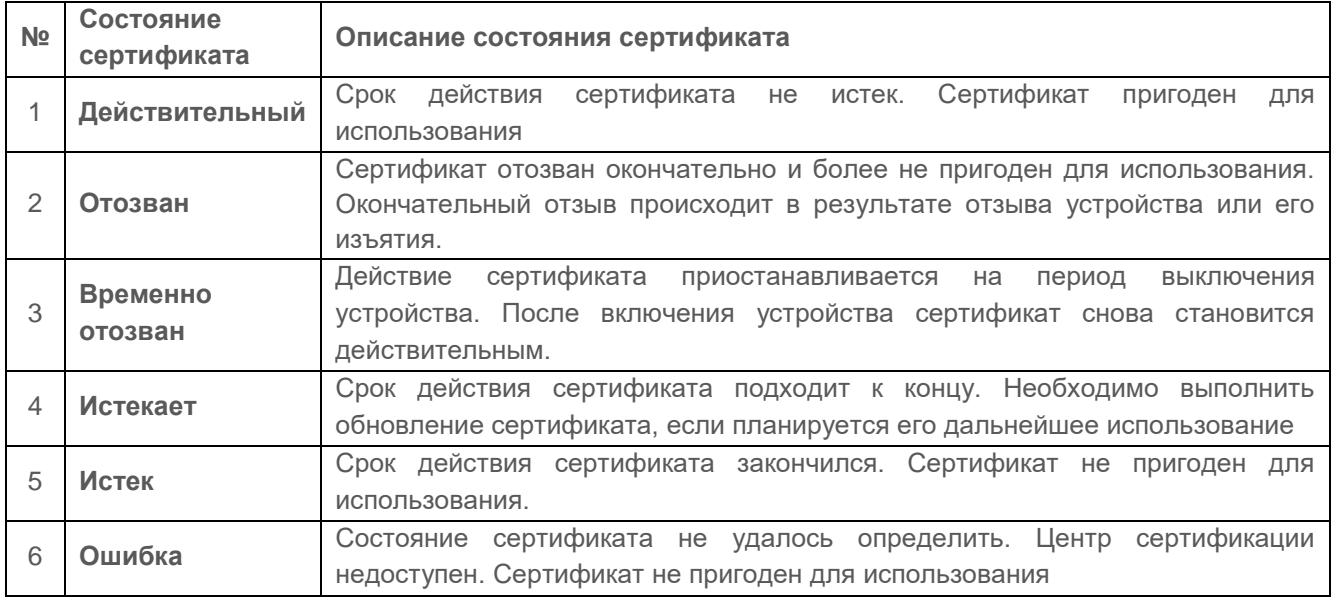